# JURISPEDIA: SOFTWARE Y METODOLOGÍA DE ENSEÑANZA COMPLEMENTARIA Y DE APRENDIZAJE DEL DERECHO

LIBRO BASADO EN EL PROYECTO DE INVESTIGACIÓN Y DESARROLLO: "IMPLEMENTACIÓN Y VALIDACIÓN DE UN AMBIENTE VIRTUAL DE APRENDIZAJE PARA LA ENSEÑANZA COMPLEMENTARIA DEL DERECHO EN TIEMPO INDEPENDIENTE EN LA FACULTAD DE CIENCIAS ADMINISTRATIVAS Y CONTABLES DE LA INSTITUCIÓN UNIVERSITARIA CESMAG"

**CARLOS EDUARDO LÓPEZ DÁVILA** 

**INSTITUCIÓN UNIVERSITARIA CESMAG SAN JUAN DE PASTO** 2016

# **INSTITUCIÓN UNIVERSITARIA CESMAG GRUPO DE INVESTIGACIÓN MODELOS PEDAGÓGICOS**

# JURISPEDIA: SOFTWARE Y METODOLOGÍA DE ENSEÑANZA **COMPLEMENTARIA Y DE APRENDIZAJE DEL DERECHO**

LIBRO BASADO EN EL PROYECTO DE INVESTIGACIÓN Y DESARROLLO: "IMPLEMENTACIÓN Y VALIDACIÓN DE UN AMBIENTE VIRTUAL DE APRENDIZAJE PARA LA ENSEÑANZA COMPLEMENTARIA DEL DERECHO EN TIEMPO INDEPENDIENTE EN LA FACULTAD DE CIENCIAS ADMINISTRATIVAS Y CONTABLES DE LA INSTITUCIÓN UNIVERSITARIA CESMAG"

> **CARLOS EDUARDO LÓPEZ DÁVILA** Docente Investigador Miembro del Grupo Modelos Pedagógicos

> > **SAN JUAN DE PASTO** 2016

El pensamiento que se expresa en<br>esta obra es de exclusiva responsabilidad de su autor y no compromete la ideología de la Institución Universitaria CESMAG.

A mi joven esposa, a mis hijas y a mis<br>padres que me acompañan y me<br>inspiran desde los mundos en que<br>habitan.

# Agradecimientos

El autor desea expresar su agradecimiento:

A la doctora María Eugenia Córdoba, Vicerrectora de Investigaciones de la I.U. CESMAG, por su apoyo incondicional durante todas las etapas del proyecto.

A la doctora Olga Cristina Romero Chaves, Directora del Grupo de Investigación Modelos Pedagógicos, Anselmo Caradonna, por su quía valiosa y permanente en los aspectos más intrincados del marco teórico, la categorización y la metodología.

Al magister Gerson Erazo Arciniegas, Vicerrector Académico, por su apoyo y orientación en la formulación, implementación y validación de las etapas finales del proyecto.

Al profesor Luis Alfonso Ruiz Parra, por su valiosa colaboración en la implementación del proyecto en la asignatura a su cargo y su apoyo en la validación final.

A los estudiantes de la asignatura de "Introducción al Derecho y Constitución Política" del primer semestre diurno del programa de Tecnología en Contabilidad y Finanzas, por su disposición, aplicación y participación en la implementación y validación del proyecto.

A las demás instancias de la Institución Universitaria CESMAG que valoraron y apoyaron esta iniciativa en sus diversas etapas.

# Sumario

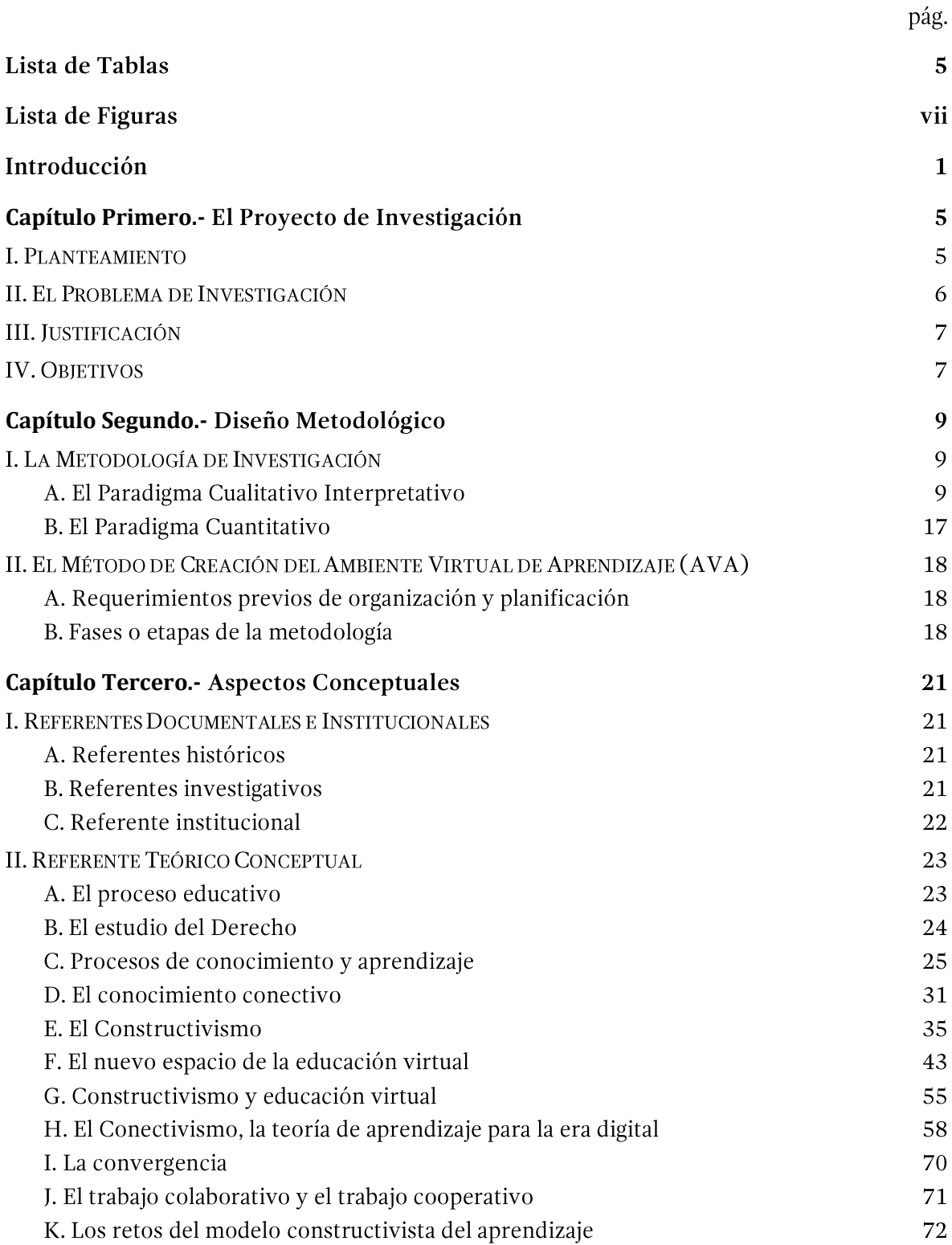

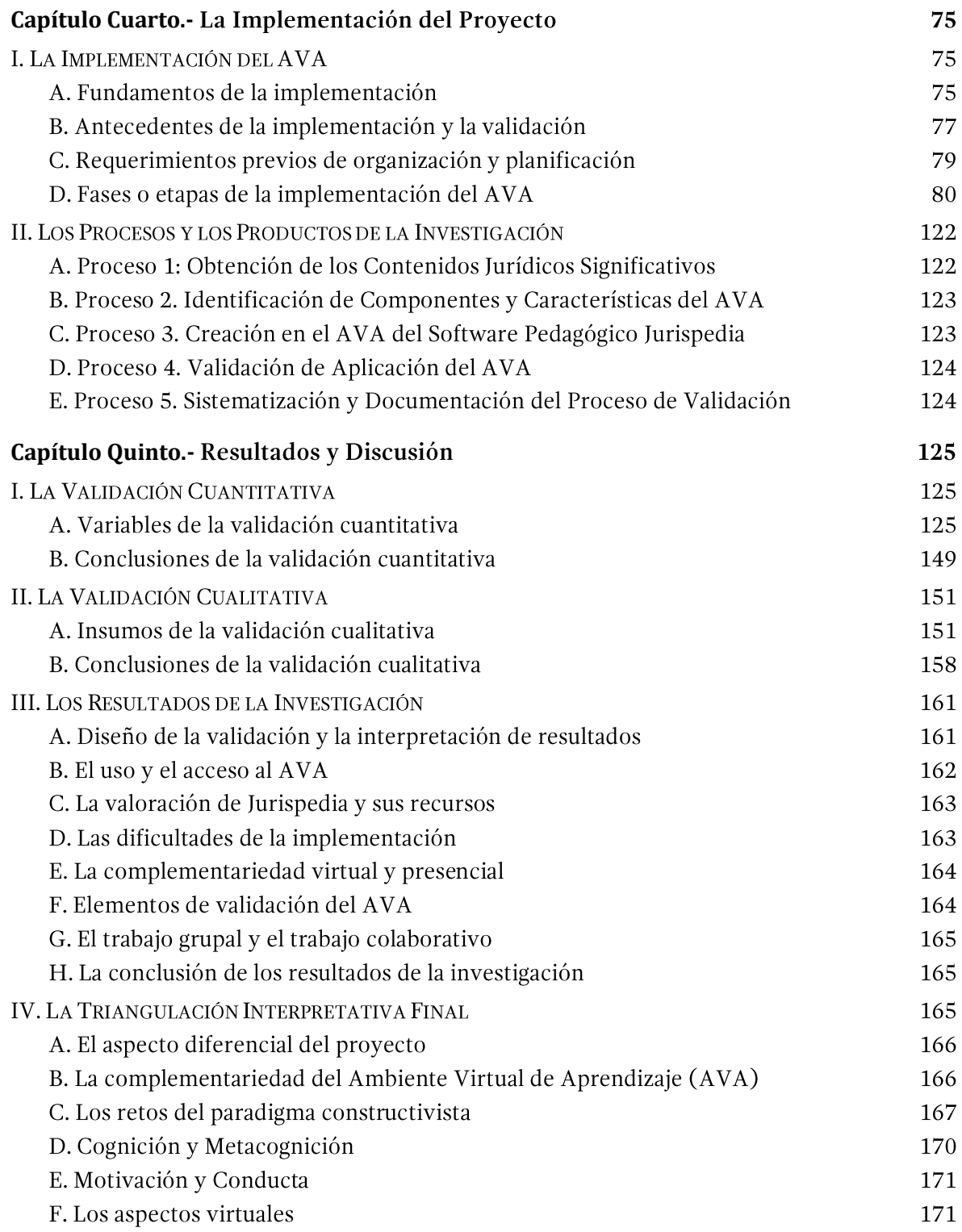

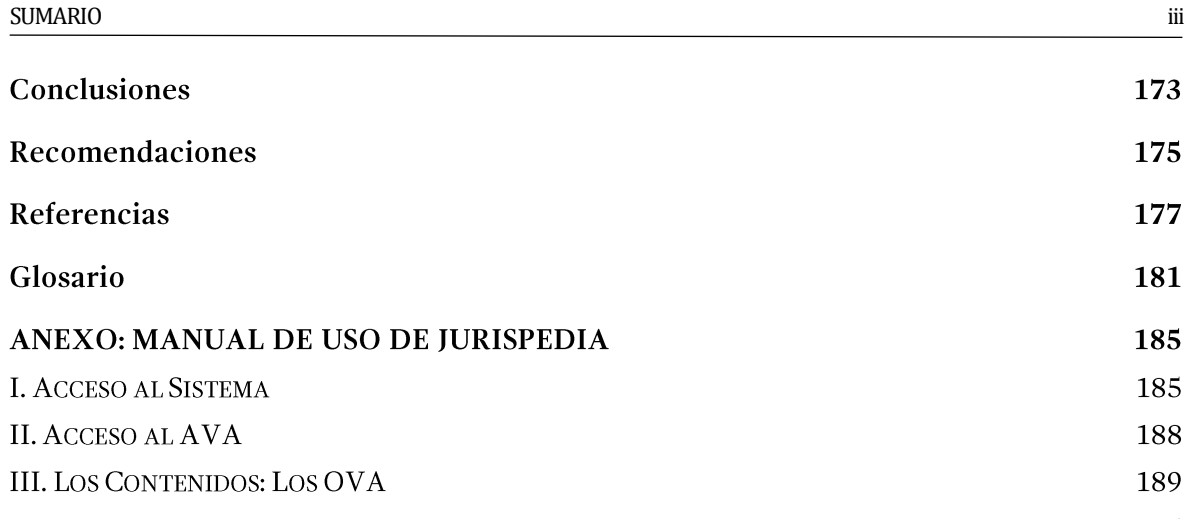

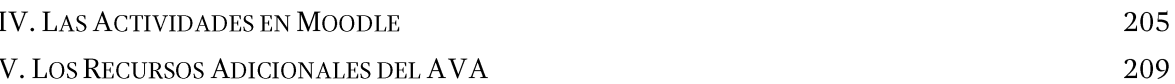

# Lista de Tablas

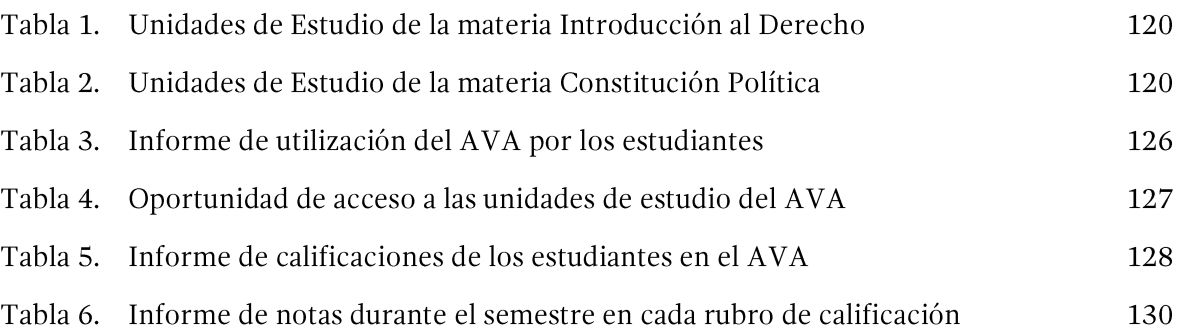

# Lista de Figuras

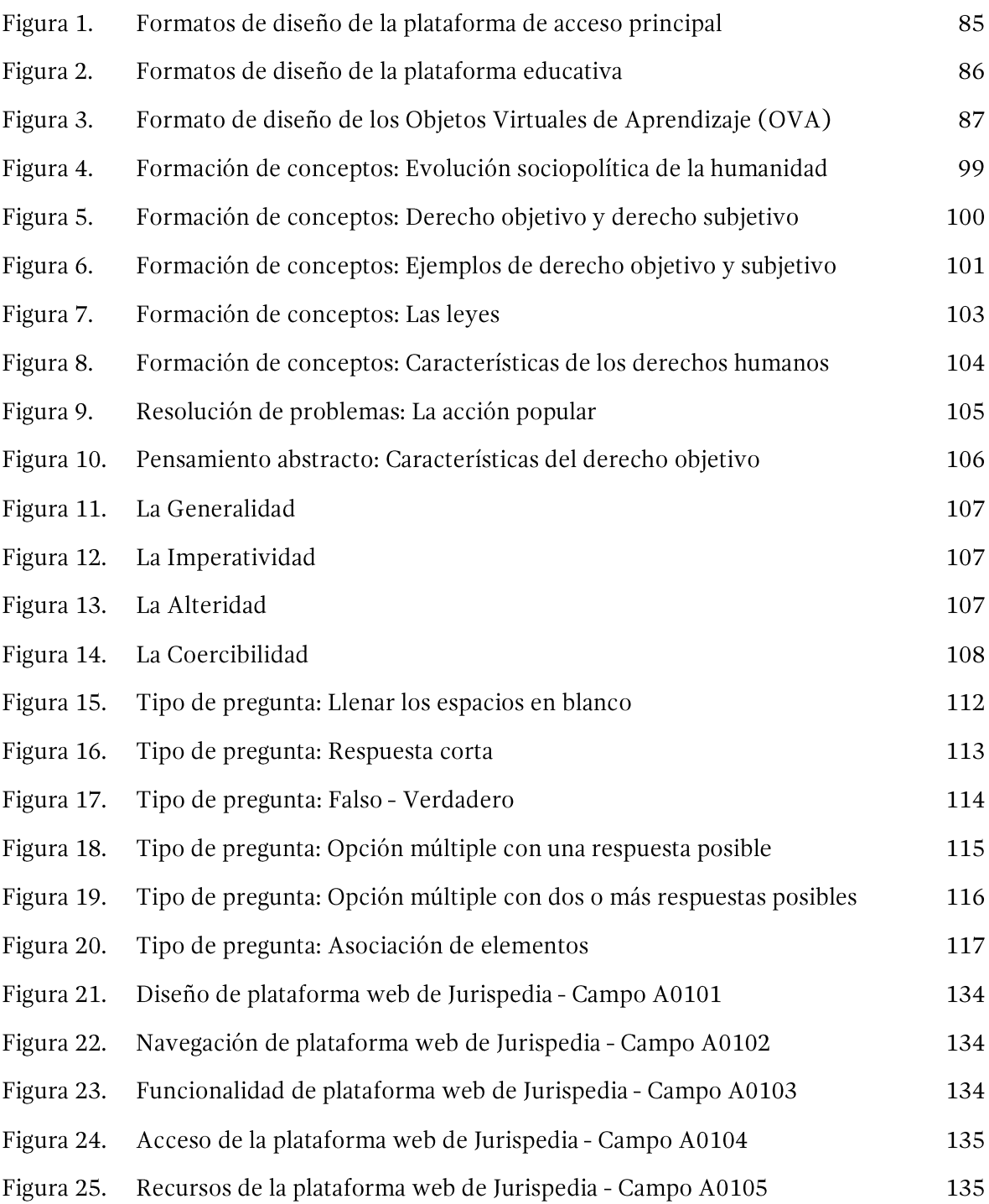

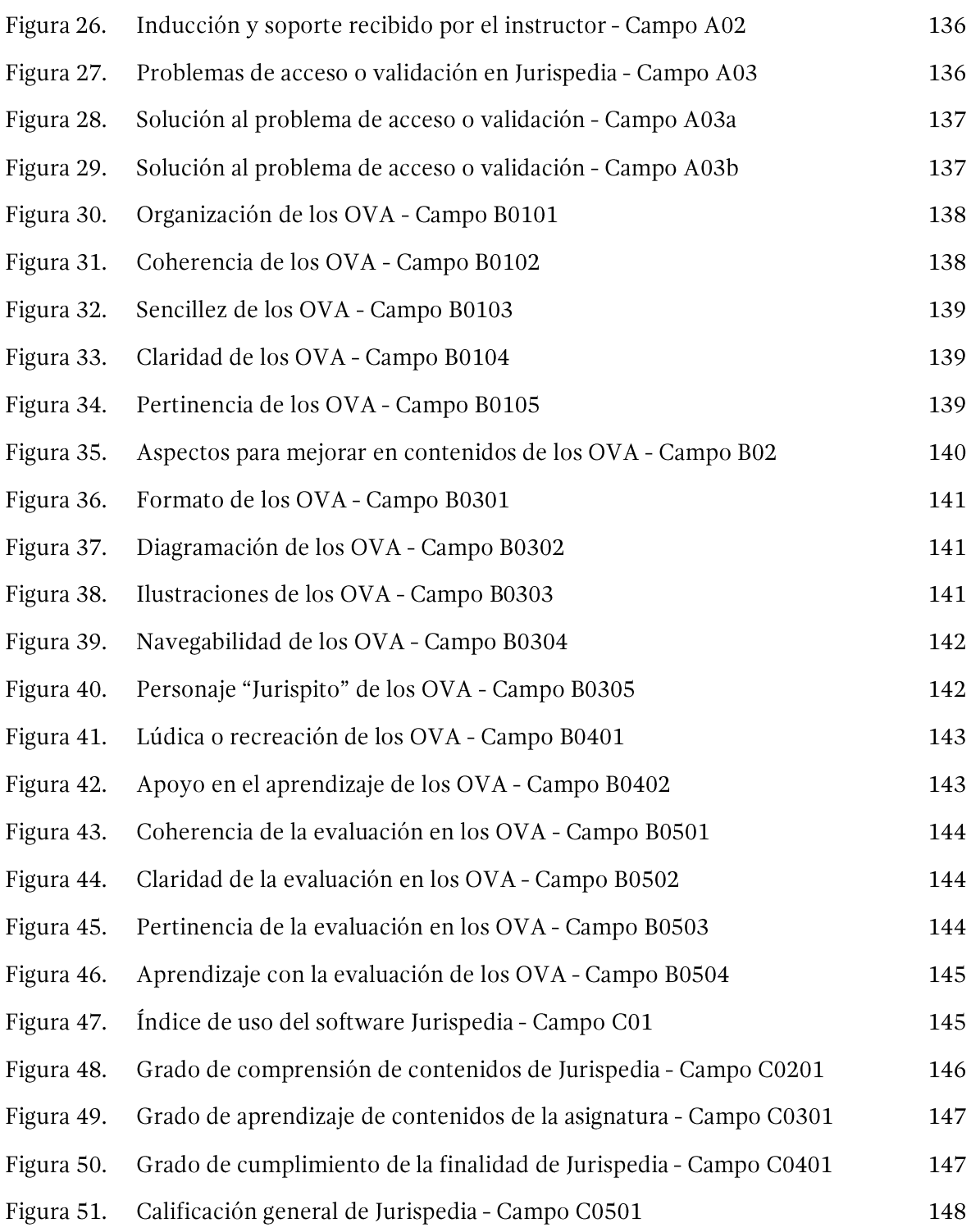

El proyecto desarrollado<sup>1</sup> representó un reto importante desde el punto de vista teórico y práctico, pues en muchos sentidos constituyó una novedad pedagógica, didáctica y metodológica: no se trató de utilizar los ambientes virtuales y sus recursos en forma de apoyo puntual a los procesos de aprendizaje, ni de desarrollar un currículo exclusivamente virtual como sucede en instituciones y programas educativos de formación en línea, sino de crear un sistema complementario de carácter integral a la enseñanza presencial con el concurso de herramientas y recursos novedosos y eficaces que se pudieran integrar naturalmente en un ambiente virtual de aprendizaje, para que durante el tiempo independiente de los estudiantes, en forma previa, ellos pudieran acceder a la plataforma educativa e interactuar con los contenidos y los recursos disponibles, lo que luego sería contextualizado durante las sesiones presenciales de la asignatura.

Fue así como la investigación tuvo por objeto la implementación y validación de un ambiente virtual de aprendizaje de carácter complementario a la enseñanza presencial de la cátedra del Derecho, que permitiera en forma didáctica y accesible la enseñanza y el aprendizaje significativo de principios, conceptos, criterios, procedimientos, herramientas y conocimientos de carácter jurídico que fueran pertinentes para el desarrollo profesional de los estudiantes de los programas de la Facultad de Ciencias Administrativas y Contables en la Institución Universitaria CESMAG de la ciudad de San Juan de Pasto.

El proyecto partió de la necesidad reconocida de que los estudiantes de estos programas pudieran contar con un criterio jurídico básico pero bien fundado, que les permitiera un desenvolvimiento académico y profesional adecuado con relación a sus procesos de aprendizaje y con su rol social. Y esta necesidad contrastaba con la comprobación previa por parte del responsable del proyecto<sup>2</sup> y de otros docentes de las asignaturas de Derecho en distintos semestres, de que el manejo corriente de los conceptos y los contenidos jurídicos evidenciados en la mayoría de los estudiantes en semestres intermedios de esas carreras y aun en los egresados, demostraba un muy bajo o casi nulo nivel de comprensión o aprendizaje significativo de los temas y los conceptos jurídicos.

Por lo tanto, el reto a asumir, y que no implicara una mayor carga académica para los docentes, era doble: de una parte, desarrollar, en un ambiente de aprendizaje, un sistema complementario a la enseñanza formal del Derecho que facilitara el aprendizaje significativo de

<sup>&</sup>lt;sup>1</sup> "Implementación y Validación de un Ambiente Virtual de Aprendizaje para la Enseñanza Complementaria del Derecho en Tiempo Independiente en la Facultad de Ciencias Administrativas y Contables de la Institución Universitaria CESMAG" desarrollado entre los años 2013 y 2014.

<sup>&</sup>lt;sup>2</sup> En el primer período de 2010 el autor fue docente de la asignatura de Legislación Laboral II con estudiantes de cuarto semestre en el programa de Contaduría Pública y pudo comprobar que el grado de recordación de conceptos jurídicos por parte de los estudiantes era casi nulo después de que habían cursado tres semestres de asignaturas jurídicas.

conceptos y habilidades cognitivas y metacognitivas de carácter jurídico durante el tiempo independiente de los estudiantes, y de otra parte, evaluar los efectos y el impacto de la aplicación en el aprendizaje significativo de los estudiantes en el programa escogido como piloto.

El proyecto tuvo una doble dimensión: de carácter investigativo y de carácter de intervención y desarrollo, pues de una parte se requirió de un proceso de investigación bajo el paradigma cualitativo interpretativo como fundamento pedagógico y didáctico, y de la otra, la obtención de recursos digitales en calidad de resultados tangibles de la implementación del proyecto, incluyendo el software Jurispedia desarrollado en un ambiente virtual de aprendizaje.

Y desde lo metodológico, el proyecto tuvo una triple dimensión: en primer lugar, utilizó el enfoque crítico-social con el método de investigación acción para la construcción teórico-conceptual y la validación categorial; en segundo lugar, el enfoque empírico-analítico y el método pre-experimental para la implementación y validación cuantitativa del proyecto, y en tercer lugar, la metodología para la creación de ambientes virtuales de aprendizaje con los recursos digitales estructurados y el concurso de otros recursos y actividades complementarios.

Se hizo, por tanto, necesaria la conjunción de una serie de recursos técnicos y del talento humano en forma transdisciplinaria para el logro de los objetivos del proyecto, bajo la guía teórica de los principios y herramientas del constructivismo pedagógico y de otros desarrollos complementarios, entre ellos el conectivismo, de manera que el ambiente virtual de aprendizaje y los demás productos resultantes respondieran a los requerimientos y necesidades planteados.

Precisamente, bajo el modelo constructivista del aprendizaje se encuentran una serie de parámetros, principios, guías, metodologías y herramientas que deben implementarse para cambiar por completo el esquema tradicional del proceso de enseñanza-aprendizaje, partiendo de la dinámica, participación e interactividad del proceso, permitiendo la atribución de un significado personal a los conocimientos previos, con la ayuda que recibe el alumno situada en la zona de desarrollo próximo, logrando así la intervención del docente como ayuda ajustada.

Y es que ese proceso de construcción del conocimiento supone cambios en la cantidad de información, en las competencias del estudiante, en la calidad del conocimiento y en las posibilidades de seguir aprendiendo, por lo que la actividad didáctica debe cumplir la función de constituir el marco para que la actividad mental del estudiante se oriente hacia el logro de los objetivos educativos o hacia el desarrollo de capacidades partiendo de su disposición favorable al aprendizaje, con el estímulo de la autoestima y el autoconcepto en relación con los aprendizajes propuestos. En este punto se procura facilitarle al estudiante para que adquiera destrezas relacionadas con el aprender a aprender, y que le permitan lograr una mayor autonomía en sus aprendizajes.

En cuanto al contenido mismo de aprendizaje, partiendo de reconocer que este es de tres clases: conceptual, procedimental y actitudinal, los temas desarrollados en el ambiente de aprendizaje deben constituir retos abordables y provocar un conflicto cognoscitivo promoviendo una actividad mental que establezca relaciones entre los nuevos contenidos y los conocimientos previos, criterios básicos que deben ser cumplidos por las Unidades de Intervención Educativas o Unidades Didácticas y por el sistema mismo de evaluación.

Todo lo anterior debe comprenderse en el contexto de las Tecnologías de la Información y la Comunicación, pues ellas tienen una potencialidad como instrumentos psicológicos mediadores de la relaciones entre los elementos del triángulo interactivo del aprendizaje. Finalmente, se debe tener en cuenta que el aprendizaje colaborativo es uno de los medios principales de un nuevo modelo de enseñanza porque permite que cada miembro del grupo sea responsable, tanto de su aprendizaje, como del avance de los miembros del grupo.

El proyecto se dirigió, en consecuencia, a brindar una respuesta a los retos planteados y los resultados de su implementación y validación presentaron algunas particularidades importantes, entre ellas, el hecho de que ambiente virtual de aprendizaje por sí solo no tenía la posibilidad de responder a todos esos retos, ya que su aplicación debía evaluarse en relación directa con su función complementaria del currículo y la actividad de las clases presenciales. También, partiendo de que la complementariedad en el aprendizaje debía realizarse durante el tiempo independiente de los estudiantes, se llegó a la conclusión de que esta podía ser de dos clases: la realizada en forma previa al estudio de un tema determinado en las clases presenciales, o sea la complementariedad temática, y la realizada en forma posterior con fines de profundización y conceptualización, o sea la complementariedad didáctica o pedagógica, privilegiándose durante el proyecto la primera, por corresponderse en forma más precisa con los objetivos del proyecto.

La complementariedad esencial que tenía el proyecto desde su formulación, debe por tanto ser comprendida como el mecanismo adecuado para facilitar el que los estudiantes se hicieran cargo en forma paulatina de su propio proceso de aprendizaje desarrollando competencias metacognitivas, o sea aprendiendo a aprender, para así reforzar sus posibilidades cognitivas, en especial la conceptualización, el pensamiento abstracto y la resolución de problemas.

El presente libro está estructurado de la siguiente forma: en el primer capítulo, se realiza una breve presentación del proyecto de investigación que le dio origen, lo que se complementa con el segundo capítulo que presenta el diseño metodológico del proyecto. El tercer capítulo es en el que se desarrollan los aspectos conceptuales que sirvieron de guía y sustento a toda la investigación. En el capítulo cuarto se detallan los principales aspectos y procesos realizados en la implementación del proyecto para culminar en el capítulo quinto con los resultados y la discusión a partir de la validación realizada, de los resultados de la investigación y de la triangulación interpretativa.

Al final se presentan las conclusiones y las recomendaciones realizadas por el responsable del proyecto y autor del libro, y en calidad de anexo se acompaña el manual de uso del producto central del proyecto: el software Jurispedia.

# **Capítulo Primero.-**El Proyecto de Investigación

## PLANTEAMIENTO

El objeto de investigación del proyecto, fue el desarrollo e implementación de un ambiente virtual de aprendizaje que complementara, durante el tiempo independiente de los estudiantes, el aprendizaje de los fundamentos y las áreas del Derecho en los programas académicos de ciencias administrativas y contables.

El macrocontexto de la investigación tuvo en cuenta los diversos currículos de enseñanza del Derecho para estudiantes de profesiones no jurídicas, sobre todo las de las áreas administrativas, financieras y contables, que existían en las instituciones universitarias de la ciudad de Pasto, de Colombia y del mundo, en cuanto a los contenidos jurídicos y a los métodos de enseñanza, como también en relación con los programas metodológicos que utilizaran herramientas informáticas y virtuales. El criterio fue el de determinar, además de los factores curriculares, otras dimensiones que pudieran incidir en la enseñanza y el aprendizaje de los contenidos jurídicos en los programas no jurídicos de las instituciones universitarias consideradas, tales como las sociales, las culturales, las políticas, las económicas y las ambientales.

En cuanto al microcontexto, el entorno del proyecto fue el de la enseñanza actual de las asignaturas jurídicas en los programas de la Facultad de Ciencias Administrativas y Contables de la Institución Universitaria CESMAG, tanto en sus contenidos como en las herramientas metodológicas, didácticas y evaluativas utilizadas por los docentes para la enseñanza y el aprendizaje de dichas asignaturas. Esa enseñanza, en términos generales y de acuerdo con los parámetros institucionales, combina el trabajo presencial en el aula, mediante clase magistral, exposiciones, proyecciones, mesas redondas, talleres y otras metodologías, con mayor o menor grado de participación del estudiante, con mayor o menor uso de las nuevas tecnologías de la información y la comunicación, con el trabajo individual o en grupo de los estudiantes fuera del aula o dentro de ella, mediante lecturas previas, trabajos investigativos, compilados, resúmenes, mapas conceptuales, mentefactos y otras herramientas similares y complementarias.

Las asignaturas jurídicas que se cursan en los programas mencionados son:

- Introducción al Derecho y Constitución Política.

- Legislación Comercial en el programa de Contaduría Pública y Derecho Comercial en el de Administración de Empresas.

- Legislación Laboral en el programa de Contaduría Pública y Derecho Laboral en el de Administración de Empresas.

El área de investigación del proyecto fue el de Pedagogía de la Facultad de Educación de la Institución Universitaria CESMAG y la línea de investigación fue la de Modelos Pedagógicos que se desarrolla a través del Grupo de Investigación con el mismo nombre, dirigido por la Doctora Olga Cristina Romero Chaves, y que forma parte del Área Pedagógica.

### II. EL PROBLEMA DE INVESTIGACIÓN

El problema detectado por parte de varios docentes de las asignaturas de Derecho en los programas de Contaduría Pública, fue la escasa apropiación de conceptos y criterios jurídicos básicos por parte de los alumnos de las materias cursadas una vez terminaban cada semestre académico, problema que se hacía extensible a los alumnos del programa de Administración de Empresas, al existir correspondencias entre los dos programas en cuanto a contenidos y a algunos docentes.

Los estudiantes y los profesionales de los programas de Administración de Empresas y Contaduría Pública en buena parte de su actividad se convierten en operadores de normas jurídicas, pues estas regulan con detalle su actividad académica y profesional, por lo que el conocimiento básico de esas normas, así como de la jerarquía normativa, de su vigencia, de sus alcances y de sus relaciones con el resto del ordenamiento jurídico, incluyendo las demás fuentes formales del derecho, resulta ser indispensable para un buen desempeño en el ejercicio de sus profesiones.

En general podía afirmarse, de acuerdo con la comprobación realizada por el responsable de la investigación, que muchos estudiantes tenían dificultades para la aprehensión de categorías jurídicas básicas, partiendo de su deficiente formación en términos de construcción lógica y epistemológica, con limitaciones en la expresión oral y escrita, con escasa comprensión de lectura, con dificultades para desarrollar procesos investigativos y con restringida capacidad de síntesis, entre otros aspectos.

El problema se manifestaba en los primeros semestres con el desconocimiento de conceptos básicos del Derecho Privado y del Derecho Público, y en los semestres posteriores con la poca contextualización, teórica y práctica, de conceptos esenciales del Derecho comercial y del Derecho Laboral.

El factor principal que incidía en el problema, a pesar de los esfuerzos de los docentes en términos didácticos, metodológicos y evaluativos -y teniendo en cuenta que las materias jurídicas no constituyen el eje principal de estudio de los programas de Administración de Empresas y de Contaduría Pública- era la falta de tiempo para consolidar un aprendizaje significativo y pertinente de los contenidos jurídicos, puesto que no resultaba posible una repetición constante de conceptos en diversos contextos y situaciones prácticas que permitieran suplir las dificultades y las necesidades de aprendizaje señaladas y facilitaran, así, la adecuada interiorización y contextualización por parte de los estudiantes de los temas de estudio, siendo de este modo imposible, que con el concurso de los medios académicos tradicionales, se alcanzara una solución profunda y definitiva del problema.

De acuerdo con lo anterior, la pregunta de investigación formulada fue la siguiente: ¿Cómo comprobar que el ambiente virtual de aprendizaje que se implementará en los programas de la Facultad de Ciencias Administrativas y Contables de la Institución Universitaria CESMAG facilita la enseñanza complementaria durante el tiempo independiente de los estudiantes del espacio académico de Derecho?

6

### III. JUSTIFICACIÓN

Tomando como referente principal los criterios que definen a un profesional exitoso en las áreas administrativas y contables, se comprendió la importancia de contar con una formación básica pero sólida de carácter jurídico, con criterios bien formados y con capacidad de acceso a la información sobre la legislación vigente y su aplicación, pues esto debería permitirles a los futuros profesionales los elementos de juicio necesarios para la toma adecuada de decisiones en ejercicio de un cargo o para la prestación de asesorías independientes, según fuera el caso.

En concordancia con lo anterior, existía, por tanto, una imperiosa necesidad de que los estudiantes de los programas de Administración de Empresas y Contaduría Pública de la Institución Universitaria CESMAG, pudieran construir gradualmente una buena formación que les permitiera operar adecuadamente los fundamentos y herramientas básicas del ordenamiento jurídico, es decir, los principios, conceptos, herramientas y procedimientos principales, así como las normas, la jurisprudencia, la doctrina y otras fuentes del derecho, con el conocimiento del origen y los efectos de las obligaciones, para con ello mejorar notablemente su desempeño académico.

De igual forma, se partió de reconocer el hecho de que mediante un proceso investigativo, creativo, productivo y sistemático, se podía encontrar una solución al problema detectado, mediante la implementación de un ambiente virtual de aprendizaje complementario para la enseñanza y el aprendizaje del Derecho y que no implicara horas cátedra adicionales, aprovechando el tiempo de trabajo independiente de los estudiantes incluido en cada crédito académico, y que facilitara, por tanto, la tarea de los docentes en los programas de la Facultad de Ciencias Administrativas y Contables durante las clases presenciales.

Y es que resultaba fundamental que un sistema desarrollado en entornos virtuales facilitara, en el contexto del proceso de enseñanza y aprendizaje, tanto la tarea del docente en sus roles de orientación, mediación, facilitamiento y canalización de necesidades de contextualización de conceptos y herramientas, como también el proceso de construcción participativa del conocimiento por parte de los estudiantes mediante la integración de sus conceptos, percepciones y experiencias previas.

El proyecto, de esta forma, tuvo desde el comienzo la potencialidad de convertirse, en un proyecto piloto en cuanto a necesidades similares de aprendizaje para las asignaturas complementarias en otras carreras o para la misma carrera de Derecho en niveles básicos y avanzados.

### IV. OBJETIVOS

El *objetivo general* o propósito del proyecto fue el de implementar y validar un ambiente virtual de aprendizaje que permitiera facilitar la enseñanza complementaria del Derecho durante el tiempo independiente de los estudiantes de Administración de Empresas y Contaduría Pública de la Institución Universitaria CESMAG.

Y los objetivos específicos fueron los siguientes:

- Determinar y organizar los contenidos jurídicos en función de las competencias necesarias para el adecuado desenvolvimiento académico y profesional de los estudiantes de los programas señalados.

• Definir los criterios, los fundamentos y los elementos pertinentes de un ambiente virtual de aprendizaje dirigido a facilitar la enseñanza complementaria del Derecho desde una perspectiva constructivista.

· Diseñar los recursos y las actividades educativas, de aprendizaje y de evaluación para ser incluidas en el ambiente virtual de aprendizaje y luego ser aplicadas en el tiempo independiente de los estudiantes.

• Implementar y validar la aplicación del ambiente virtual de aprendizaje en un espacio académico al interior de alguno de los programas de ciencias administrativas y contables, mediante técnicas cuantitativas y cualitativas.

Sistematizar e interpretar los resultados del proceso de validación del proyecto para los fines del Grupo de Investigación Anselmo Caradonna y de la Institución Universitaria CESMAG.

## Capítulo Segundo.-Diseño Metodológico

El proyecto se diseñó como un proyecto de investigación pedagógica por una parte y de intervención y desarrollo por la otra, correspondiendo este último a la creación de un producto pedagógico con recursos digitales estructurados al interior de un ambiente de aprendizaje. Por tanto, la metodología tuvo también la misma correspondencia: metodología de investigación y metodología para la creación de un ambiente de aprendizaje.

La metodología de investigación tuvo, a su vez, un doble carácter: cualitativa y cuantitativa, de acuerdo a lo siguiente:

- El paradigma cualitativo interpretativo con enfoque crítico social y el método de investigación en acción, fue utilizado para el diseño principal de la investigación y para la validación cualitativa de la implementación del proyecto.

- El paradigma cuantitativo con el enfoque empírico analítico y el método preexperimental fue utilizado para la implementación y validación cuantitativa de la implementación del proyecto.

Y finalmente, el proyecto de investigación y desarrollo, contó con la metodología de creación del ambiente virtual de aprendizaje en cinco fases o etapas con la inclusión de recursos digitales estructurados.

El punto de encuentro de las dos metodologías se realizó por medio de la implementación y la posterior validación del proyecto, puesto que una de las fases de creación del ambiente virtual de aprendizaje fue la del diseño de contenidos en la fase de desarrollo, la que a su vez se basó en el diseño categorial de la investigación.

Teniendo en cuenta el esquema anterior, que será explicado con mayor detalle a continuación, el diseño metodológico del proyecto constituye uno de sus rasgos distintivos particulares, y por tanto representa una novedad para los proyectos investigativos, ya que de una parte, permitió realizar el objeto de la investigación bajo el diseño principal; de otra, permitió desarrollar e implementar un producto como resultado concreto de la investigación, y de la otra, permitió realizar la validación utilizando herramientas cuantitativas y cualitativas.

## I. LA METODOLOGÍA DE INVESTIGACIÓN

### A. El Paradigma Cualitativo Interpretativo

El paradigma central del proyecto fue el *cualitativo interpretativo*, que parte de considerar una dimensión humana integral, tomando en cuenta sus características individuales como también las formas particulares de la inserción en el medio social, con una clara orientación hacia la transformación de su realidad. En este sentido, el Constructivismo como filosofía pedagógica y metodológica, contaba con la fundamentación necesaria para guiar su aplicación.

Lo cualitativo, se refiere a las circunstancias o caracteres, naturales o adquiridos, que distinguen a las personas y a las cosas. En la investigación cualitativa se da importancia a interacciones de sujetos, proporcionando explicaciones e interpretaciones de su actuar. Las ideologías culturales, los valores y problemas morales desempeñan un papel importante en la investigación cualitativa (Tezanos, como se cita en Agreda, 2004, p. 31).

Se utilizó el enfoque crítico-social, que es propio de las ciencias sociales y educativas, ya que "pretende que la investigación se encamine al logro de una conciencia auto-reflexiva y crítica para transformar la realidad, bajo un contexto cultural en donde el diálogo, el debate y la praxis (relación teoría-práctica), sean los ejes del quehacer investigativo" (Agreda, 2004).

El método utilizado fue el de la investigación en acción, que de acuerdo con Raquel-Amaya Martínez (2007, p. 21), es un tipo de investigación aplicada realizada fundamentalmente por las propias personas que trabajan en un contexto determinado – en este caso, los propios educadores- con el fin de analizar críticamente su propia actuación y de introducir cambios para mejorarla en dicho contexto. Se trata de una investigación continua aplicable al quehacer educativo, el que necesariamente es dinámico e interactivo.

Las técnicas e instrumentos de recolección de información fueron la recopilación documental normativa de carácter virtual, la documentación bibliográfica e infográfica de carácter jurídico, educativo, metodológico y pedagógico, la entrevista estructurada y la documentación del proyecto. Se utilizaron como instrumentos, matrices documentales, guías de entrevistas, guías de encuestas, cuadros de trabajo y protocolos o informes narrativos.

El principal aspecto para el trabajo con el paradigma cualitativo interpretativo del proyecto fue el del diseño categorial, basado en ejes temáticos que fueron transversales al proyecto, con categorías tanto deductivas como inductivas, de acuerdo a lo que se expone a continuación.

### 1. LA CATEGORIZACIÓN DEL PROYECTO

Se diseñaron 10 categorías agrupadas en 3 macrocategorías. A su vez, las categorías se subdividieron en elementos o subcategorías. El esquema con una breve descripción es el siguiente:

### a. Macrocategoría 1: Contenidos Jurídicos

Esta macrocategoría buscó responder a la pregunta: ¿Cuáles son los contenidos jurídicos adecuados para desarrollar competencias necesarias para los estudiantes y profesionales de las áreas administrativas y contables?

#### $\checkmark$ Categoría: Competencias jurídicas

Se trata de identificar las competencias básicas de carácter jurídico para estudiantes y profesionales de las áreas administrativas y contables, referidas a su desempeño futuro una vez concluido el estudio de la asignatura.

### Subcategoría: Competencias conceptuales

Lo conceptual se refiere, como su nombre lo indica, a los conceptos básicos que deben ser aprehendidos en forma pertinente y significativa.

### Subcategoría: Competencias procedimentales

Lo procedimental hace referencia a las capacidades de desenvolvimiento práctico en la vida cotidiana y profesional en términos jurídicos. Por tanto, hace referencia al cumplimiento de condiciones y requisitos, a trámites diversos y a procedimientos particulares y generales.

### Subcategoría: Competencias actitudinales

La actitud, no es sólo un acto de conciencia interior en el individuo, sino que se proyecta externamente en las actividades realizadas, en este caso relacionada con el aprendizaje y la interiorización de lo jurídico.

#### $\checkmark$ Categoría: Conceptos jurídicos

Los conceptos, son los contenidos particulares de carácter jurídico que se incluyen en el currículo virtual complementario del currículo presencial.

### Subcategoría: Principios jurídicos

Los principios son tanto los enunciados de carácter general que orientan la aplicación del derecho en los diferentes campos, como los fundamentos de cada una de las disciplinas jurídicas que orientan las normas y demás fuentes del derecho.

### Subcategoría: Fuentes del derecho

Las fuentes son las causas, los orígenes de la manifestación del derecho, comprendido, tanto en sentido objetivo como equivalente al ordenamiento jurídico, como en sentido subjetivo, en función de las relaciones de los agentes dotados de personalidad jurídica.

### Subcategoría: Ramas del derecho

Las ramas del derecho son las divisiones que parten de la clasificación más amplia entre derecho público y derecho privado, divisiones que a su vez incluyen cada una de las disciplinas de aplicación del derecho en la vida contemporánea.

### Subcategoría: Derechos constitucionales

Son los derechos consagrados expresamente en la Constitución Política vigente o reconocidos por vía jurisprudencial en aplicación de convenios internacionales y de otras fuentes, que pertenecen a cada persona, a cada sujeto de derecho en forma indisoluble.

#### $\blacksquare$ Subcategoría: Estado y administración pública

El Estado es el ente principal con el que interactúan los sujetos para el ejercicio de sus derechos y el cumplimiento de sus deberes legales, a través de todo el aparato que se conoce como la administración pública en los ámbitos nacional, regional y local.

### b. Macrocategoría 2: Elementos del Ambiente Virtual de Aprendizaje (AVA)

Esta macrocategoría buscó responder a la pregunta: ¿Cuáles son los elementos pertinentes de un ambiente virtual de aprendizaje para facilitar el aprendizaje del derecho desde una perspectiva constructivista?

#### Categoría: Dimensiones del aprendizaje  $\checkmark$

Bajo esta categoría se consideran los diferentes aspectos que deben considerarse en el proceso de aprendizaje, partiendo de lo cognitivo e incluyendo lo afectivo y lo relacional.

#### Subcategoría: Cognitiva ×

Aquí se incluyen todos los factores que desde lo cognitivo influyen en el aprendizaje, partiendo de la comprensión de las inteligencias múltiples o de las múltiples dimensiones de la inteligencia, bajo la perspectiva de completar un ciclo de aprendizaje (experiencia, reflexión, conceptualización, aplicación), en cualquier punto de inicio del ciclo.

### Subcategoría: Afectiva

Incluye aspectos y elementos que inciden en una valoración subjetiva realizada por los estudiantes y que permiten la comprensión más integral de los fines, los principios y los conceptos jurídicos.

#### Subcategoría: Relacional ×

Se refiere a la necesidad de hacer pertinente el aprendizaje, relacionando los contenidos con la vida personal de los estudiantes, como también facilitando la interacción con otros estudiantes y con los demás miembros de una comunidad educativa.

#### $\checkmark$ Categoría: Esquemas de conocimiento

Los esquemas de conocimiento, en el lenguaje del constructivismo, se conocen también como *conocimientos previos*, los que deben ser indagados como base de la enseñanza y el aprendizaje, que deben modificarse como resultado del aprendizaje y que deben permitir la retroalimentación permanente entre los integrantes del que hacer educativo.

### Subcategoría: Conocimientos previos

Los conocimientos previos, en cualquier grado en que existan, constituyen la base para la construcción del conocimiento posterior, y deben ser objeto, por diversos medios didácticos y pedagógicos de descubrimiento por parte del docente como fundamento de la aplicación didáctica y metodológica.

### Subcategoría: Modificación de esquemas de conocimiento

Como resultado de la aplicación del ciclo del aprendizaje, los conocimientos previos deben resultar modificados en forma progresiva y en cada vez mayor grado de profundización, al tiempo que el aprendizaje deviene en pertinente y significativo.

### Subcategoría: Retroalimentación

Este elemento hace referencia a la necesidad de crear espacios de interrelación y de comunicación permanente entre los integrantes de la comunidad educativa, para que exista la retroalimentación y el refuerzo de los aprendizajes.

#### Categoría: Ayuda ajustada  $\checkmark$

Esta categoría hace referencia a la intervención del docente en el proceso de aprendizaje del estudiante, la que puede realizarse en cualquier momento del proceso, ya sea en forma previa, concomitante o posterior, de acuerdo con parámetros y condiciones que permitan que sea el estudiante el protagonista y el profesor sea quien preste el apoyo en el momento oportuno.

### Subcategoría: Retos abordables

En el diseño de los contenidos y actividades de cada unidad temática de estudio, el docente debe plantear retos que de una parte sean motivadores y exijan un esfuerzo importante, pero que de otra parte sean alcanzables en forma gradual o progresiva.

### Subcategoría: Zonas de desarrollo próximo

Este elemento hace referencia directa al concepto vigotskiano de que el aprendizaje se produce mediante la intervención o la incidencia de la acción educativa en el espacio o distancia entre el nivel de desarrollo efectivo del alumno (aquello que es capaz de hacer por sí solo) y el nivel de desarrollo potencial (lo que sería capaz de hacer con la ayuda de un adulto o de un compañero más capacitado).

### Subcategoría: Manejo del error

Esta subcategoría se refiere a los recursos y herramientas utilizados para conducir los errores de los aprendices en los conceptos previos, en las respuestas a las preguntas de evaluación y en otros momentos del proceso de aprendizaje.

#### $\checkmark$ Categoría: Aprendizaje colaborativo

Partiendo de la comprensión de que el conocimiento es un producto social, el aprendizaje es también un proceso en el que en menor o mayor grado, los demás sujetos, así como los medios y recursos existentes, contribuyen a la formación de conceptos, de actitudes, de relaciones y demás aspectos involucrados en el aprendizaje individual. Pero si, además, en forma consciente y estructurada, se acude a la formación de grupos y equipos que permitan el aprendizaje colaborativo, el resultado será mucho más provechoso.

### Subcategoría: Medios para el trabajo grupal

Se refiere a las actividades, herramientas y recursos que se realicen en forma presencial o virtual para realizar en forma grupal, de acuerdo con grupos previamente organizados, en su mayor parte por el mismo docente a cargo de la asignatura.

#### × Subcategoría: Medios para el trabajo en equipo

En cambio, aquí se hace referencia al trabajo que depende en un alto grado de la iniciativa y organización de los aprendices para plantear y desarrollar actividades de aprendizaje, aprovechando las herramientas, los recursos y los temas disponibles en una asignatura en particular.

### c. Macrocategoría 3: Elementos para la validación del Ambiente Virtual de Aprendizaje

Esta macrocategoría se orientó a responder a la pregunta: ¿Qué recursos y actividades deben evaluarse en el ambiente virtual de aprendizaje que busca facilitar el aprendizaje complementario del derecho?

#### Categoría: Procesos cognitivos  $\checkmark$

Esta categoría abarca los elementos básicos y complejos de la facultad humana para el procesamiento de la información, la adquisición de conocimiento y la valoración del aprendizaje, incluyendo la atención, la percepción, la memoria, el razonamiento, la abstracción, el lenguaje, la inteligencia, la resolución de problemas, la toma de decisiones y el procesamiento del lenguaje.

#### Subcategoría: Formación de conceptos  $\blacksquare$

Incluye el conjunto de elementos y recursos necesarios para que los aprendices puedan formar y aprehender los conceptos estudiados e integrarlos con sus conocimientos previos lo que les permita alcanzar un aprendizaje pertinente y significativo.

#### Subcategoría: Resolución de problemas  $\blacksquare$

Se trata de facilitar por medio de un conjunto de informaciones, actividades y recursos, el que los estudiantes puedan procesar adecuadamente y enfrentar por sí mismos una serie de retos en su vida cotidiana, académica y profesional.

#### Subcategoría: Pensamiento abstracto  $\blacksquare$

Este elemento se refiere a los conocimientos y recursos necesarios que permitan la organización de la información en forma estructurada, por medio de categorías conceptuales en un proceso deductivo - inductivo, que facilite ubicar cada concepto, cada experiencia y cada aspecto del proceso de aprendizaje en forma adecuada y pertinente.

### Subcategoría: Transferencia

Aquí se hace referencia a la capacidad de transferir el aprendizaje y la experiencia de su aplicación de un área ya conocida a una nueva área que guarda similitudes con la primera, por medio de un proceso analógico que resulta ser un fruto de la adecuada formación de conceptos, de la abstracción y de la experiencia en la resolución de problemas.

#### Categoría: Procesos metacognitivos  $\checkmark$

Esta categoría se refiere a los procesos guiados y desarrollados para facilitar los procesos cognitivos, en lo que se ha denominado como la capacidad de "aprender a aprender".

### Subcategoría: Planificación

La planificación tiene relación directa con la capacidad de prever con antelación, o sea en forma proactiva, los medios y el tiempo necesarios para la realización de actividades vinculadas con el aprendizaje.

### Subcategoría: Regulación

Este elemento complementa la planificación en el sentido de que el estudiante debe ser capaz de distribuir en forma adecuada el esfuerzo que debe dedicar a cada actividad, partiendo de los recursos disponibles y sobre todo, de sus propias condiciones personales.

#### Subcategoría: Control  $\blacksquare$

El control hace referencia a la capacidad de establecer parámetros personales para hacer operativa la planificación y la regulación de las actividades en el proceso de aprendizaje.

#### Subcategoría: Evaluación ×

La evaluación es un elemento esencial para que el estudiante pueda en forma objetiva comprobar el cumplimiento de sus propias metas y logros en función del proceso de aprendizaje.

#### Categoría: Procesos motivacionales  $\checkmark$

Se trata de los procesos necesarios realizados por el docente para vincular afectivamente a los estudiantes con los objetivos y los contenidos del aprendizaje.

#### $\blacksquare$ Subcategoría: Autoeficacia

Uno de los resultados esenciales de la motivación se encuentra en la posibilidad del estudiante de determinar su propio grado, en términos cuantitativos y cualitativos, de cumplimiento y calidad en el desempeño de sus actividades.

### Subcategoría: Valoración de la tarea

El estudiante debe estar comprometido con la realización de sus tareas y actividades, lo que se consigue si él mismo ha participado en el proceso decisional que las antecede, así como en su diseño y desarrollo.

#### Subcategoría: Interés  $\blacksquare$

Este elemento es también un resultado natural de la vinculación emocional positiva del estudiante con el esfuerzo necesario en su propio proceso de aprendizaje.

#### $\blacksquare$ Subcategoría: Esfuerzo

El esfuerzo supone un direccionamiento adecuado en los procesos cognitivos y metacognitivos en la realización de tareas y actividades para el logro de los fines trazados.

#### Categoría: Procesos conductuales  $\checkmark$

Esta categoría tiene relación, de una parte con los medios existentes para conducir las necesidades de ayuda y para solucionar problemas y dificultades en el quehacer académico, y de la otra con la disposición de los estudiantes para utilizar los conductos adecuados en forma oportuna y clara cuando sea necesario.

#### Subcategoría: Demanda de ayuda  $\blacksquare$

Se refiere, en concreto, a la demanda de ayuda realizada por los estudiantes o miembros de la comunidad educativa, por los recursos y conductos existentes.

#### Subcategoría: Conducción de dificultades  $\blacksquare$

Este elemento tiene relación con la capacidad y la posibilidad de conducir las dificultades en forma adecuada, de modo que en muchos casos el estudiante pueda encontrar la solución por sí mismo o en colaboración con otros pares en la comunidad educativa.

### 2. EL DISEÑO CURRICULAR

La investigación, desde el punto de vista cualitativo, tenía la necesidad de realizar un trabajo sobre el currículo presencial como fundamento del currículo virtual y para ello debía tomarse como base la ficha de desarrollo temática vigente para la asignatura de Introducción al Derecho y Constitución Política en el programa de Tecnología en Contabilidad y Finanzas de la Institución Universitaria CESMAG.

La experiencia ha demostrado, sin embargo, que el margen de acción para realizar el diseño, la planificación y el desarrollo curricular que tienen los docentes presenciales es bastante amplio, por lo que se hacía necesario que el docente virtual y responsable del proyecto, basado en su experiencia como docente durante seis (6) semestres en dicha asignatura en el programa de Contaduría Pública, se pusiera de acuerdo con el docente presencial para determinar los contenidos del currículo virtual y las formas de complementación temática y didáctica.

### **B. El Paradigma Cuantitativo**

La investigación pedagógica, en relación con la implementación y validación del proyecto, requirió la aplicación de la metodología cuantitativa bajo el paradigma positivista con el enfoque empírico-analítico y el método científico bajo el diseño pre-experimental.

Los detalles fueron los siguientes:

### 1. LA MUESTRA

La muestra se aplicó con los 16 estudiantes participantes en la asignatura de "Introducción al Derecho y Constitución Política" del primer semestre de la jornada diurna del programa de Tecnología en Contabilidad y Finanzas de la Facultad de Ciencias Administrativas y Contables de la Institución Universitaria CESMAG durante el segundo semestre académico de 2014

### 2. ELEMENTOS DE LA VALIDACIÓN

1. Procesos cognitivos, metacognitivos, motivacionales y conductuales, de acuerdo con los elementos de validación del Ambiente Virtual de Aprendizaje (AVA).

2. Momentos evaluativos: Tres (3), uno en cada corte del semestre académico.

### 3. TIPO Y DISEÑO DE LA INVESTIGACIÓN

1. El tipo de investigación fue de carácter correlacional.

2. El diseño fue de carácter *pre-experimental*, puesto que se realizó con la población escogida sin ninguna clase de comparación con otros grupos similares.

### **4. TÉCNICAS E INSTRUMENTOS**

1. Técnicas: Observación y encuestas.

2. Instrumentos de recolección: Guía de encuestas, registros digitales en Zeus y en Jurispedia (Plataforma Moodle).

## II. EL MÉTODO DE CREACIÓN DEL AMBIENTE VIRTUAL DE APRENDIZAJE (AVA)

La metodología aplicada para el componente de intervención y desarrollo del proyecto, se basa en lo expuesto por Patricia Mendoza y Álvaro Galvis en un estudio sobre la metodología para la creación de Ambientes Virtuales de Aprendizaje, que establece la existencia de cinco fases o etapas: Análisis, Diseño, Desarrollo, Evaluación y Administración (Mendoza & Galvis, 1999).

### A. Requerimientos previos de organización y planificación

Antes de considerar las fases o etapas, hay que tener en cuenta algunos requisitos previos de organización y planificación, como los siguientes:

### 1. DEFINICIÓN DEL EQUIPO DE TRABAJO:

18

• Director y responsable del proyecto.

- Definición del equipo de apoyo, tanto pedagógico como técnico por parte de la Institución Universitaria CESMAG.

- Selección de los diseñadores gráficos.
- Definición de los instructores presenciales y virtuales.

### 2. DEFINICIÓN DE FORMAS DE COMUNICACIÓN:

a. Comunicación asíncrona: Permite la participación de los interesados cada vez que lo deseen, sin la necesidad de reunirse todos en un mismo instante en el tiempo: correo electrónico, grupos de noticias y herramientas de conferencia basada en computador.

b. Comunicación sincrónica: Exige que todos los participantes estén presentes (en línea) para poder llevar a cabo la comunicación: chats interactivos por medio de Skype, Facebook o Google Talk, en computadores, en tablets y teléfonos inteligentes.

c. Comunicación directa: También por medio de Skype y de otras aplicaciones de videoconferencia.

### B. Fases o etapas de la metodología

Estas fases se explican aquí sin el detalle que será presentado en el capítulo cuarto sobre la implementación del proyecto.

### 1. LA FASE DE ANÁLISIS

Esta fase corresponde a las primeras etapas de formulación de la investigación, cuando se requiere la realización de las siguientes actividades principales:

a. Definición de la asignatura.
b. Definición de criterios para escoger los destinatarios.

c. Definición de objetivos: de desempeño, de aprendizaje y de enseñanza a través de la Matriz de Contenidos.

d. Definición de recursos de software para las plataformas educativas en línea y para las herramientas de autor, así como de las condiciones de acceso de los estudiantes.

- e. Definición de la infraestructura tecnológica.
- f. Definición de los roles.

#### 2. LA FASE DE DISEÑO

Esta fase debe trabajarse con fundamento en los resultados de la etapa de análisis, orientada a permitir y facilitar el uso de las plataformas educativas por parte de los usuarios de la comunidad educativa.

- a. El diseño instruccional del sistema.
- b. El sistema de evaluación.
- c. El diseño de la interfaz, presentación y navegación del sitio.
- d. La asignación de roles para los miembros de la comunidad de aprendizaje.

#### 3. LA FASE DE DESARROLLO

Esta es la fase destinada a la elaboración del producto final, Jurispedia: Formación Jurídica Básica, para lo cual se diseñaron los siguientes pasos:

- a. Los servidores web local y de prueba.
- b. El servidor web institucional.
- c. La creación del Ambiente Virtual de Aprendizaje (AVA).
- d. El diseño y creación de las unidades didácticas.
- e. El diseño de contenidos de acuerdo con el diseño categorial.
- f. El diseño gráfico.
- g. Las animaciones de aprendizaje.
- h. El diseño de la evaluación del aprendizaje.
- i. La configuración y personalización de roles asignados.

# 4. LA FASE DE EVALUACIÓN

Esta fase tiene por objeto detectar las fallas a nivel de análisis, diseño y desarrollo. La evaluación del sistema completo de Jurispedia previó realizarse en tres direcciones:

- a. La evaluación previa de aspectos técnicos y operativos del sistema.
- b. La evaluación posterior del funcionamiento del sistema.
- c. La evaluación técnica.

# 5. LA FASE DE ADMINISTRACIÓN

Esta última fase incluyó una serie de actividades a lo largo del semestre académico, entre ellas las siguientes:

- a. Presentación e inducción de Jurispedia.
- b. La carga de las unidades didácticas.
- c. La comunicación y la interactividad.
- d. El soporte técnico.
- e. El seguimiento personalizado.
- f. El cierre técnico y académico.

# **Capítulo Tercero.-Aspectos Conceptuales**

# I. REFERENTES DOCUMENTALES E INSTITUCIONALES

# A. Referentes históricos

En cuanto a referentes históricos, tomando en cuenta proyectos, modalidades y metodologías de educación virtual se encuentran diversos estudios en el ámbito hispanoamericano y más específicamente latinoamericano, como el caso de los estudios impulsados por la UNESCO y por otras instituciones gubernamentales y no gubernamentales.

De una parte se comprobó un creciente interés en las posibilidades y retos de la educación virtual en los diversos ámbitos formativos por cuenta de todos los actores del proceso educativo, gracias al creciente desarrollo de las Tecnologías de la Información y la Comunicación, pero es también cierto que existe mucha dispersión de las investigaciones, de los resultados que resultan pertinentes, de los esfuerzos desplegados y de las experiencias significativas, lo que conlleva en muchos casos la duplicación de procesos y esfuerzos en forma innecesaria.

Un referente que resultó ser muy importante fue el del Proyecto sobre la Educación Superior Virtual y a Distancia, el cual se insertó en el Programa Marco denominado Observatorio sobre Educación Superior en América Latina y el Caribe, que a su vez forma parte del Programa del Instituto Internacional de la UNESCO para la Educación Superior en América Latina y el Caribe (IESALC), con sede en Caracas, Venezuela, ya que se encuentran estudios que consolidan y socializan diversas experiencias relevantes en el ámbito de la educación virtual, como es el caso del venezolano José Silvio, quien ha realizado un seguimiento particular sobre el tema.

# **B.** Referentes investigativos

En cuanto a los referentes investigativos, el proceso de investigación realizado para la formulación del proyecto, de acuerdo con lo previsto en el perfil de la investigación aprobado por la Institución Universitaria CESMAG, se orientó en buena parte a visualizar la existencia de sistemas metodológicos virtuales similares en el mundo de habla hispana, que pudieran orientar tanto la creación del ambiente virtual de aprendizaje como el diseño y la producción del producto final, o sea del software jurídico que lo desarrollara.

La investigación determinó la necesidad de un importante cambio de enfoque en cuanto al cuarto objetivo planteado inicialmente, pues en este se planeó el desarrollo un producto final en forma de software jurídico pedagógico, para luego comprobarse que las plataformas educativas de e-learning, como son conocidas, y que se encuentran disponibles como software libre de código abierto o como software propietario, representaban una importante oportunidad de desarrollo de soluciones educativas en línea a través de los llamados ambientes virtuales de aprendizaje, al facilitar y potenciar el uso de recursos educativos integrales sin tener que diseñar y desarrollar un software especializado independiente de aplicabilidad incierta.

En ese sentido, buena parte del proceso investigativo previo se orientó a estudiar y conocer a fondo la Plataforma Educativa Moodle, que permite el uso de una serie de recursos, actividades y herramientas de carácter pedagógico, metodológico, evaluativo, comunicacional, investigativo y colaborativo en el campo educativo en ambientes virtuales, permitiendo, además, la integración y la interacción con otras plataformas, repositorios y programas al servicio de necesidades y requerimientos particulares o especializados.

Esta plataforma, a su vez, permite la inclusión de contenidos desarrollados con otras herramientas de software, como es el caso de los Paquetes Scorm que son creados externamente por medio de lo que se denomina como software educativo de autor, software que facilita enormemente el desarrollo y la aplicación de las unidades didácticas, las que, además, pueden ser importadas por la plataforma a través de archivos comprimidos. De esta forma, se encontró un importante campo de desarrollo en lo que se conoce como los Objetos Virtuales de Aprendizaje (OVA) que se integran fácilmente en la plataforma Moodle.

# C. Referente institucional

Teniendo en cuenta el contexto del proyecto, se tomó como referentes algunos aspectos de carácter institucional, curricular y normativo de la Institución Universitaria Cesmag donde se desarrolló el proyecto, en particular el de la Facultad de Ciencias Administrativas y Contables, a través de los programas de formación profesional de Administración de Empresas y de Contaduría Pública, y de los de formación tecnológica bajo la denominación de Tecnología en Gestión Financiera y Tecnología en Contabilidad en Finanzas.

Por lo tanto, el aspecto fundamental al que se hizo referencia en este punto, fue el Plan de Estudios de los programas, teniendo en cuenta la malla curricular vigente y que recientemente modificó varias asignaturas, entre ellas las jurídicas. En el Programa de Administración de Empresas se estudian las siguientes asignaturas de carácter jurídico:

- Introducción al Derecho y Constitución Política, en el primer semestre.
- Derecho Comercial, en el segundo semestre.  $\blacksquare$
- $\blacksquare$ Derecho Laboral, en el tercer semestre.

A su vez, en el Programa de Contaduría Pública, se estudian las siguientes:

- · Introducción al Derecho y Constitución Política, en el primer semestre.
- Legislación Comercial, en el segundo semestre.
- Legislación Laboral, en el tercer y cuarto semestres.

De esta forma, el entorno virtual de aprendizaje del proyecto se concibió para ser desarrollado en forma progresiva en tres niveles, los que cuentan con la concordancia de contenidos en los tres primeros semestres de los programas académicos correspondientes, aspecto que deberá facilitar la tarea de aplicación del proyecto a futuro por parte de docentes y estudiantes. Sin embargo, el proyecto únicamente implementó y validó el primer nivel de las asignaturas jurídicas, o sea el que se estudia en el primer semestre bajo la asignatura de Introducción al Derecho y Constitución Política.

# II. REFERENTE TEÓRICO CONCEPTUAL

# A. El proceso educativo

El proceso educativo, de acuerdo con Eloy Anello y Juanita de Hernández (1993, pp. 111-167), tanto en la educación formal como en la no formal e informal, debe concebirse bajo el diseño y el cumplimiento de objetivos en tres niveles, a saber: objetivos de desempeño, objetivos de aprendizaje y objetivos de enseñanza.

#### 1. OBJETIVOS DE DESEMPEÑO

Ellos se corresponden en buena medida con lo que hoy se conoce como competencias, que en el campo educativo se definen como de carácter conceptual, procedimental y actitudinal (saber conocer, saber hacer y saber ser), aunque, de una forma más profunda con el desarrollo de capacidades, entendidas estas como una conjunción adecuada de conocimientos, cualidades, actitudes, habilidades y destrezas, puesto que las competencias son más compartimentadas e impuestas, o sea son externas a la persona, a diferencia de las capacidades que son necesariamente integrales u holísticas y gestionadas desde el interior de cada ser humano, como su propio florecimiento o despliegue de potencialidades, tal como puede comprenderse "el árbol dentro de la semilla".

Las competencias tuvieron origen en el mundo laboral y fueron asumidas gradualmente por el mundo académico bajo el concepto de competencias de aprendizaje, en concepto del autor en forma precipitada y equivocada, aunque se haya pretendido enriquecerlas con formulaciones axiológicas y visualizarlas también en forma holística e integral. Estos esfuerzos conceptuales no le quitan a las competencias su carácter de imposición de estándares externos que deben ser seguidos por las personas en cualesquier oficio o profesión, sin tener en cuenta la singularidad y la diversidad individual y las posibilidades reales de interacción y aprendizaje en un colectivo o comunidad.

Es así como desde el punto de vista de las competencias, lo que debe visualizarse y formularse es qué es lo que un estudiante puede ser capaz de saber, hacer, aplicar y desarrollar una vez que haya culminado el estudio de la asignatura en su vida académica y de ejercicio profesional, donde lo que prima es el aspecto comportamental, el resultado medible y cuantificable del aprendizaje, comparado con estándares predefinidos, sin importar en mayor grado los valores, las motivaciones y los fines últimos que subyacen en la conducta, que pueden ser o no concordantes con ella.

En contraste, aunque el concepto de objetivo de desempeño tiene también en cuenta el resultado final del proceso de enseñanza-aprendizaje, en el fondo lo que se busca es que el estudiante pueda adquirir la capacidad de actuar de conformidad con ideales realizables en forma gradual, mediante acciones dotadas de consciencia y de excelencia en un área determinada del accionar humano, por lo que las capacidades siempre surgen desde el interior, desde el ser de la persona, de acuerdo con su misión y con su singularidad, o sea, de acuerdo con el proceso de construcción de su propia identidad.

#### 2. OBJETIVOS DE APRENDIZAJE

Para cada uno de los objetivos de desempeño encontrados se deben diseñar objetivos de *aprendizaje*, que se orientan a lo que los alumnos deben aprehender en forma significativa, lo que incluye la pertinencia, la contextualización, la interiorización y la socialización de los conceptos, los principios, los criterios, así como el manejo de la información aprendida. El conjunto de los objetivos de aprendizaje diseñados deben conducir al cumplimiento del objetivo de desempeño del que forman parte.

Para ello deben utilizarse herramientas de formación provenientes del diseño de taller en la educación no formal e informal, como es el caso de la aplicación del ciclo del aprendizaje (experiencia, reflexión, conceptualización y aplicación), del involucramiento de las denominadas inteligencias múltiples, que en realidad son capacidades diferenciadas para percibir y aprender la realidad desde diversas perspectivas, y mediante la construcción colectiva del aprendizaje mediante diversas herramientas de trabajo cooperativo y colaborativo.

#### 3. OBJETIVOS DE ENSEÑANZA

A su vez, para cada uno de los objetivos de aprendizaje diseñados, se deben trazar objetivos de enseñanza, que vienen a ser los contenidos programáticos propiamente dichos, lo que constituye el objeto y el tema de cada asignatura o disciplina dentro del diseño curricular. Sin embargo, de acuerdo con concepciones constructivistas y conectivistas que serán abordadas más adelante en este capítulo, estos contenidos deberán tener una gran flexibilidad, permitiendo que los mismos estudiantes, en el mayor grado posible, se hagan cargo de su propio proceso de aprendizaje y sean quienes diseñen las formas particulares de abordar los contenidos dotando de sentido y significado lo estudiado, lo compartido y lo aprendido.

El docente debe cumplir en todo el proceso varios roles: en gran parte como facilitador del proceso de aprendizaje, pero también como líder y guía, como instructor, como orientador y como formador y capacitador, además de ser el principal instrumento de aplicación y socialización de los objetivos y de la filosofía institucionales.

### **B.** El estudio del Derecho

De otra parte, el derecho como ciencia jurídica, o sea como conjunto sistemático de conocimientos, incluye aspectos que han sido desarrollados ampliamente por la teoría y la filosofía del Derecho, entre ellos la ontología, la epistemología, la axiología y la hermenéutica jurídicas, y está presente en el proceso de aprendizaje de cualquiera de sus contenidos, aun sin estar conscientes de ello, por lo que siempre resulta necesario revisar los fundamentos de trabajo, o sea, pasar por el proceso de construcción de marcos conceptuales concordantes con nuevos paradigmas que buscan presentar la realidad humana y social desde una óptica holística e integral.

Una parte importante del proceso de investigación y objeto de definición y contextualización dentro del proyecto, lo constituyó la identificación de los factores psicopedagógicos que facilitaban o dificultaban el aprendizaje de los contenidos jurídicos, así como los prerrequisitos conceptuales y formativos necesarios que debían ser tomados en cuenta en el diseño y creación del ambiente virtual de aprendizaje, para que de este modo pudieran servir de medio complementario a la enseñanza presencial del Derecho.

# C. Procesos de conocimiento y aprendizaje

# 1. PLANTEAMIENTO

El conocimiento puede entenderse como el resultado de la adquisición de la comprensión de las cosas y que está integrado en los procesos síquicos. Por ello, cuando se habla de la adquisición de conocimiento, se está haciendo referencia a lo que se entiende en términos generales por aprendizaje. Para Miguel Zapata-Ros (2015, p. 73):

El aprendizaje es el proceso o conjunto de procesos a través del cual o de los cuales, se adquieren o se modifican ideas, habilidades, destrezas, conductas o valores, como resultado o con el concurso del estudio, la experiencia, la instrucción, el razonamiento o la observación. A esto habría que añadir unas características que tiene exclusivamente el aprendizaje:

- Permite atribuir significado al conocimiento.
- Permite atribuir valor al conocimiento.
- · Permite hacer operativo el conocimiento en contextos diferentes al que se adquiere, nuevos (que no estén catalogados en categorías previas) y complejos (con variables desconocidas o no previstas).
- El conocimiento adquirido puede ser representado y transmitido a otros individuos y grupos de forma remota y atemporal mediante códigos complejos dotados de estructura (lenguaje escrito, códigos digitales, etc.) Es decir lo que unos aprenden puede ser utilizado por otros en otro lugar o en otro tiempo, sin mediación, soportes biológicos o códigos genéticos.

En todo caso, se debe partir de la consideración de que "el aprendizaje es una actividad exclusiva y singularmente humana, vinculada al pensamiento humano, a las facultades de conocer, representar, relacionar, transmitir y ejecutar" (Zapata-Ros, 2015, p. 74).

El mismo autor (2015, p. 74), citando a Mayer (1992) y a Beltrán (2002), señala las tres metáforas que describen las dos grandes corrientes que fundamentan el aprendizaje: el aprendizaje como adquisición de respuestas, el aprendizaje como adquisición de conocimiento y el aprendizaje como construcción de significado, indicando que las limitaciones de las primeras metáforas dieron lugar a nuevas explicaciones en un movimiento de superación e integración de las anteriores en las posteriores y que el movimiento no ha concluido.

En el cuadro de Mayer, incluido por Zapata-Ros, se integran las tres metáforas del aprendizaje con las implicaciones en la enseñanza, en el foco instruccional y en los resultados:

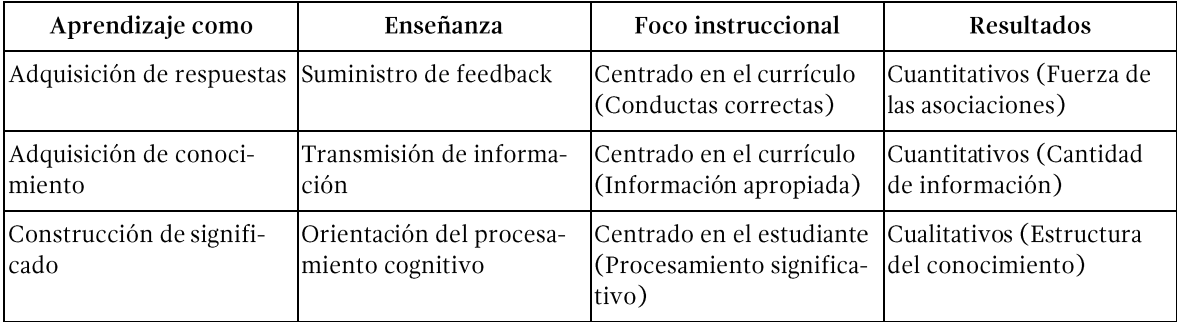

En una dirección similar, aunque complementaria, Allueva (2002) expresa:

Siguiendo a Anderson (1990), haremos la distinción entre conocimiento declarativo y procedimental. La adquisición del conocimiento declarativo se produce cuando la nueva información activa la información relevante ya existente y se elaboran nuevas proposiciones que relacionan ambas, creando significado a través de estas conexiones; la recuperación del conocimiento declarativo se produce cuando una clave determinada activa un área de la red proposicional y esa activación se propaga a otras áreas relacionadas; la construcción de conocimientos surge cuando no se puede recuperar un conocimiento específico y se recurre a procesos lógicos para generar un nuevo conocimiento; esta adquisición puede mejorarse mediante elaboración y organización. (p. 68).

Podría decirse que la adquisición del conocimiento declarativo tiene relación directa con los llamados procesos cognitivos, puesto que están en juego capacidades como la atención, la memoria, el pensamiento y el lenguaje comprensivo, mientras que la adquisición del conocimiento procedimental tiene relación más estrecha con los llamados procesos metacognitivos puesto que se adquieren reglas, patrones, destrezas, que son específicamente habilidades metacognitivas.

Así, se encuentran los procesos cognitivos, que consisten en procesos tales como el aprendizaje, el razonamiento, la atención, la memoria, la resolución de problemas, la toma de decisiones y el procesamiento del lenguaje, y los procesos metacognitivos que se corresponden con la capacidad de "aprender a aprender", con habilidades tales como la planificación, las estrategias, la predicción, la regulación, el control, la verificación y la evaluación.

En cuanto a la relación entre estrategias cognitivas y estrategias metacognitivas, Osses y Jaramillo (2008) explican que:

Las estrategias cognitivas apuntan a aumentar y mejorar los productos de nuestra actividad cognitiva, favoreciendo la codificación y almacenamiento de información, su recuperación posterior y su utilización en la solución de problemas. Las estrategias metacognitivas, en cambio, se emplean para planificar, supervisar y evaluar la aplicación de las estrategias cognitivas. Se infiere, por tanto, que las estrategias metacognitivas constituyen un apoyo para las estrategias cognitivas (p. 193).

# 2. LOS PROCESOS COGNITIVOS

26

La cognición se define como la facultad de un ser vivo para procesar información a partir de la percepción, el conocimiento adquirido y las características subjetivas que permiten valorar la información, sin dejar de lado la interacción con los otros y con el medio. Se trata de un conjunto de procesos mentales que tienen lugar entre la recepción de estímulos y la respuesta a ellos.

De acuerdo con la síntesis que realiza Patricia Morales en un documento sobre los procesos cognitivos (s.f.), tradicionalmente estos se han clasificado en básicos o simples, y en superiores o complejos, incluyendo en los primeros a la sensación, la percepción, la atención y concentración y la memoria, y en los segundos, al pensamiento, el lenguaje y la inteligencia. Los procesos básicos o simples trabajan directamente con los hechos y cosas presentes en la realidad inmediata y en cambio, los procesos superiores o complejos se basan en representaciones simbólicas de esos hechos y objetos.

Por ello, los conceptos se forman a partir de la representación mental de la información que nos proporcionan los sentidos y los procesos cognitivos simples, teniendo dos características fundamentales: la universalidad y la abstracción. De esta forma, el pensamiento puede formar descripciones, elaborar juicios y realizar deducciones y puede clasificarse en pensamiento deductivo, inductivo, analítico, creativo y crítico, pudiendo éste último ser dos clases: objetivo o subjetivo, según exista o no una evaluación con una pauta o patrón.

Partiendo del hecho de que el pensamiento se expresa a través del lenguaje, se puede comprender que este resulta indispensable para la abstracción y la representación simbólica en la formación de conceptos. El lenguaje, por tanto, es el mecanismo que emplea sonidos vocales, signos escritos o gestos y que permite la comunicación entre las personas pero que también es de carácter interno y por tanto permite el pensamiento. Se ha discutido mucho sobre la relación entre el pensamiento y el lenguaje, sobre cuál es primero o anterior y cuál es dependiente de cual. Las teorías sociolingüísticas han mostrado la dependencia respecto del lenguaje. "Su tesis es que los hábitos lingüísticos imperfectos (sintaxis incorrectas, escases del léxico, etc.) impiden el desarrollo de ciertas formas de pensamiento teórico. Es decir, cuanto peor se habla, peor se piensa" (Morales, s.f., p. 33).

En cuanto a la inteligencia, esta constituye el nivel superior de la actividad humana, ya que integra la estimulación y la sensibilidad poder elaborar estrategias de acción utilizando mecanismos de control que permiten comparar los resultados con los propósitos iniciales y así lograr progresivamente sus objetivos. J. Piaget señala que "la inteligencia es la solución de un problema nuevo para el sujeto que requiere coordinación de los medios para alcanzar un cierto objetivo que no es accesible de manera inmediata" (Morales, s.f., p. 39).

Fue el psicólogo e investigador Howard Gardner en 1988 quien formuló por primera vez la teoría de las inteligencias múltiples, superando la concepción de que la inteligencia era algo unitario y definiéndola como "un potencial biopsicológico para procesar información que se puede activar en un marco cultural para resolver problemas o crear productos que tienen valor para una o más culturas" (Wikipedia, s.f.). De acuerdo con esta teoría, se han identificado hasta el momento ocho inteligencias, a saber: la lingüístico-verbal, la lógica-matemática, la espacial, la musical, la corporal cinestésica, la intrapersonal, la interpersonal y la naturalista, y está en discusión el reconocimiento de una novena: la trascendental.

La teoría anterior revolucionó en buena medida la pedagogía, puesto que aunque no ha sido aceptada por todos los psicólogos y estudiosos, pues le critican su falta de fundamentación empírica al confundir inteligencia con aptitud y habilidad, debe reconocerse que ha orientado una nueva concepción del aprendizaje y permitiendo la emergencia de nuevos estilos y métodos didácticos y pedagógicos.

En el contexto del proyecto se utilizaron cuatro elementos en la categoría de habilidades cognitivas o de procesos cognitivos, a saber:

- La formación de conceptos, hace referencia a la capacidad de construir el significado de una realidad material o inmaterial, estableciendo semejanzas y diferencias, reconociendo elementos, características y propiedades específicas del concepto en particular.

• La resolución de problemas, tiene que ver con la capacidad de analizar varias opciones en más de un contexto, observando ventajas y desventajas, costos y beneficios y así poder tomar las decisiones correspondientes. Se trata de "los procesos y capacidades cognitivas que emprende el individuo para enfrentarse y resolver las situaciones problemáticas a través de la acción (Carretero y García, 1984)" (Cienfuegos, 2012, p. 24).

• El pensamiento abstracto, es la capacidad de utilizar la representación simbólica o lógica, descomponiendo el todo en partes, aislando conceptualmente la propiedad concreta de un objeto, para analizar de forma simultánea distintos aspectos de una misma realidad, discerniendo propiedades comunes, ejemplificando y sacando conclusiones.

• La transferencia, finalmente, puede entenderse como la capacidad de transferir el conocimiento o el aprendizaje a situaciones y contenidos diferentes.

#### 3. LOS PROCESOS METACOGNITIVOS

28

La metacognición puede definirse como "La capacidad que tenemos de autorregular nuestro propio aprendizaje, planificando qué estrategias hemos de utilizar en cada situación específica, aplicarlas, controlar el proceso, evaluarlo para detectar posibles fallos y, tras ello, transferirlo a una nueva situación" (Dorado, 2011). Según Allueva (2002), el primero en hablar de metacognición fue Flavell:

Metacognición significa el conocimiento de uno mismo concerniente a los propios procesos y productos cognitivos o a todo lo relacionado con ellos, por ejemplo, las propiedades de información o datos relevantes para el aprendizaje. Así, practico la metacognición (metamemoria, metaaprendizaje, metaatención, metalenguaje, etc.) cuando caigo en la cuenta de que tengo más dificultad de aprender A que B; cuando comprendo que debo verificar por segunda vez C antes de aceptarlo como un hecho; cuando se me ocurre que haría bien en examinar todas y cada una de las alternativas en una elección múltiple antes de decidir cuál es la mejor; cuando advierto que debería tomar nota de D porque puedo olvidarlo... La metacognición indica, entre otras cosas, el examen activo y consiguiente regulación y organización de estos procesos en relación con los objetos cognitivos sobre los que versan, por lo general al servicio de algún fin u objeto concreto (p. 68).

Nickerson, Perkins y Smith (como se citó en Allueva, 2002, p. 69) complementan la definición de metacognición en los siguientes términos:

El conocimiento metacognitivo es el conocimiento sobre el conocimiento y el saber, e incluye el conocimiento de las capacidades y limitaciones de los procesos del pensamiento humano, de lo que se puede esperar que sepan los seres humanos en general y de las características de personas específicas -en especial, de uno mismo- en cuanto a individuos conocedores y pensantes. Podemos considerar las habilidades metacognitivas corno aquellas habilidades cognitivas que son necesarias, o útiles, para la adquisición, el empleo y el control del conocimiento, y de las demás habilidades cognitivas. Incluyen la capacidad de planificar y regular el empleo eficaz de los propios recursos cognitivos.

Como expresa Cienfuegos (2012), el aprendizaje y la metacognición no son dos procesos separados, sino que por el contrario están estrechamente relacionados, ya que cuando el estudiante aprende y desarrolla estrategias y habilidades metacognitivas le sirven para realizar aprendizajes más efectivos. La metacognición supone entonces las interrelaciones entre aprendizaje, conocimiento y pensamiento, así, los procesos y/o estrategias metacognitivas estarán planteados en varias direcciones (p. 26). En suma, los procesos cognitivos tienen relación directa con la *adquisición del conocimiento procedimental* puesto que se adquieren habilidades metacognitivas tales como reglas, patrones y destrezas, o sea herramientas y procedimientos en el proceso de aprendizaje. Como mencionan, Osses y Jaramillo (2008):

El conocimiento metacognitivo se refiere: a) al conocimiento de la persona. En este caso, se trata del conocimiento que tenemos de nosotros mismos como aprendices, de nuestras potencialidades y limitaciones cognitivas y de otras características personales que pueden afectar el rendimiento en una tarea; b) conocimiento de la tarea. Hace alusión al conocimiento que poseemos sobre los objetivos de la tarea y todas aquellas características de ésta, que influyen sobre su mayor o menor dificultad, conocimiento muy importante, pues avuda al aprendiz a elegir la estrategia apropiada; c) conocimiento de las estrategias. El aprendiz debe saber cuál es el repertorio de estrategias alternativas que le permitirán llevar a cabo una tarea, cómo se aplicarán y las condiciones bajo las cuales las diferentes estrategias resultarán más efectivas (p. 191).

En criterio de Allueva (2002), "se trata de conseguir que el sujeto sea capaz de utilizar adecuadamente o hábilmente su conocimiento, de forma que lo utilice en la resolución de tareas (fines cognitivos) y para la mejora de su propio conocimiento".

Una pregunta esencial que debemos hacernos es ¿qué se puede y se debe hacer para desarrollar estas habilidades en los alumnos?

En primer lugar y de forma general diremos que trabajando las distintas modalidades metaatención, metacomprensión, meta- pensamiento, metacognitivas (metamemoria, metalenguaje, metalectura, metaescritura, etc.), mediante ejercicios y prácticas diseñadas a tal efecto y, sobre todo, aprovechando las situaciones naturales que nos brinda la clase, ya que son el mejor medio del que dispone el profesor y el más natural para el alumno.

En segundo lugar y de forma más específica se deberán desarrollar habilidades de a) planificación, b) predicción, c) regulación, d) control, e) verificación y f) estrategias (p. 76).

Los beneficios que tiene para el estudiante la utilización consciente de estrategias metacognitivas pueden resumirse en lo siguiente: (i) aprende a reflexionar sobre su manera de aprender: (ii) puede adquirir un mayor conocimiento del proceso de aprendizaje: (iii) es capaz de realizar un diálogo interno que le ayude a autorregularse, y (iv) puede verificar el grado y el nivel de su propio aprendizaje.

En el proyecto se tuvieron en cuenta las siguientes habilidades metacoqnitivas:

• La planificación, que incluye la capacidad de trazarse metas, planes y objetivos en el propio proceso de aprendizaje.

• La regulación, que supone el control sobre el propio aprendizaje, por medio de nuestros recursos cognitivos, utilizando estrategias apropiadas.

• El control, que resulta indispensable para el propio proceso de la comprensión y para controlar el propio desempeño.

• La evaluación, que hace referencia a la verificación, tanto del proceso de aprendizaje como del producto del mismo.

### **4. LOS PROCESOS MOTIVACIONALES**

La motivación es una variable interna del estudiante por su propio aprendizaje o por las actividades que le conducen a él, pero no debe confundirse con las actividades que realiza el profesor para concitar el interés o para motivar, ya que estas pueden o no incidir en la motivación que tenga el alumno, pues además siempre cabe prever la presencia de otros elementos intrínsecos y extrínsecos.

Si se considera el carácter intencional de la conducta humana, parece bastante evidente que las actitudes, percepciones, expectativas y representaciones que tiene el estudiante de sí mismo, de la tarea a realizar, y de las metas que pretende alcanzar, constituyen factores de primer orden que guían y dirigen su conducta. Algunos autores sitúan a los factores motivacionales en el contexto mismo de los procesos metacognitivos:

Un tema recurrente en las modernas perspectivas sobre la metacognición: se trata de la motivación. En efecto, la investigación cognitiva de los últimos años enfatiza el progresivo reconocimiento del papel que desempeñan las variables motivacionales y afectivas en el desempeño de las tareas cognitivas. En esta línea, la mayoría de las propuestas recientes sobre el aprendizaje autorregulado considera que éste depende no sólo del conocimiento de las estrategias específicas de la tarea y del control que se lleva a cabo sobre ellas, sino también de la motivación que tenga el sujeto por el aprendizaje (Paris y Winograd 1990; Pintrich y de Groot 1990; Alonso 1991, 1997). En consecuencia, para que el conocimiento de las estrategias cognitivas y metacognitivas se transforme en acción, tiene que ir acompañado de las intenciones o metas apropiadas y de un patrón de creencias positivas sobre los propios recursos para llevarlas a cabo. De estas afirmaciones se desprende que el aprendizaje autorregulado resulta del concurso interactivo entre cognición, metacognición y motivación (Osses & Jaramillo, 2008, pp. 193-194).

En el contexto del proyecto se tuvieron en cuenta las siguientes subcategorías:

• La *autoeficacia*, que proviene del sentido de autovaloración y de autoestima.

- La valoración de la tarea, que apunta al grado de importancia que el estudiante le otorga a un reto abordable que se encuentra bajo su alcance.

El interés, que representa una actitud alerta y abierta del estudiante ante el propio proceso de aprendizaje.

- El esfuerzo, que implica, además, de la motivación, un elemento volitivo en acción y que se espera no esté únicamente relacionado con la obtención de una nota.

# **5. LOS PROCESOS CONDUCTUALES**

Aquí se hace referencia a los procesos desarrollados por los estudiantes para buscar la resolución de alguna dificultad en el proceso de aprendizaje, buscando ayuda o apoyo por cualquier medio disponible a su alcance. Tienen relación directa con los procesos anteriores, pero pertenecen a una categoría aparte.

En el contexto del proyecto, se enfatizó e indagó en dos procesos de carácter conductual:

- La demanda de ayuda.
- La conducción de las dificultades.

# D. El conocimiento conectivo

Por estar directamente relacionado con el conocimiento que se obtiene mediante redes, el cual ha existido desde siempre en la historia humana, pero que ahora se ha potenciado en grado superlativo por la existencia de la red de redes que conocemos como Internet, resulta pertinente referirse a lo que se denomina como el *conocimiento conectivo*, que da origen al Conectivismo que será tratado más adelante en este mismo capítulo.

En su estudio sobre el conocimiento conectivo, Stephen Downes (2005), hace referencia a que este es un tercer tipo de conocimiento, adicional al conocimiento cualitativo y cuantitativo, originados en las principales escuelas de historia y de filosofía, el primero en las obras de los antiguos griegos y el segundo, en la filosofía árabe y en el Renacimiento:

El conocimiento conectivo agrega una tercera categoría importante a este dominio: el conocimiento que se podría denominar como distribuido, porque está disperso en más de una entidad. Una propiedad de una entidad debe conducir a, o convertirse en, una propiedad de otra entidad para que puedan considerarse como conectadas; el conocimiento que resulta de tales conexiones es el conocimiento conectivo (p. 1).

Downes defiende que el conocimiento conectivo no es un conocimiento probabilístico, ya que este es un tipo de conocimiento cuantitativo basado en el conteo de cosas o de eventos, sin que exista una interacción, pues el "conocimiento conectivo es el conocimiento de la interacción" (2005, p. 2). Los principales conceptos que desarrolla Downes en el estudio mencionado (Downes, 2005), pueden resumirse en los siguientes puntos:

• Lo que sabemos sobre el mundo es irreductiblemente interpretativo, pues no obtenemos un conocimiento directo sobre el mundo, sino que más bien interpretamos las sensaciones que recibimos.

- La emergencia es un concepto de interpretación aplicado a las conexiones, pues es fundamentalmente un resultado de la interpretación, ya que todo está conectado y lo que generalmente se observa no es el fenómeno en sí, sino los eventos intermedios.

• La fisicalidad, que nos proporciona un sustrato físico sobre el cual basar nuestras interpretaciones, teniendo en cuenta que las entidades en las diferentes categorías del conocimiento (propiedades o números) no son reales en sí mismas.

• La prominencia e inferencia, donde la inferencia es la manipulación de fragmentos del conocimiento, en abstracto, para producir nuevos fragmentos del conocimiento, o sea que las inferencias son el resultado de un proceso complejo de seleccionar lo que serían los datos más preeminentes.

- El proceso de inferencia ha tenido su historia en la filosofía bajo el nombre de asociacionismo, partiendo de que dos cosas similares se conectan en la mente, lo que permite que el conocimiento de una de ellas sea inferido de la otra. Existen dos categorías principales de asociaciones: las simples, que son la formación de conexiones neuronales en la mente y las que se asientan en las conexiones termodinámicamente estables.

32

• La distribución, que es sustancial al conocimiento distribuido. Muchas organizaciones de nuestro tiempo, como los partidos políticos, los equipos deportivos, las facultades de una universidad, son entidades distribuidas con un conjunto de conexiones entre sus miembros, muchas veces con documentos especiales y personalidad jurídica, siendo más que una mera colección de personas asociadas o incluso similares. Un partido político no está contenido en ninguno de sus miembros, pero no podría existir sin ellos, por lo que su misma existencia es distribuida con muchos lugares donde ella se hace manifiesta y sus propiedades son distintas y separadas de sus miembros.

Estas entidades poseen también propiedades emergentes, que "sólo existen como consecuencia de la organización de sus partes, no de sus miembros y, en concreto, por el hecho que estas partes están conectadas de una manera reconocible" (Downes, 2005, p. 9). En sentido estricto, todas las entidades existentes son distribuidas (salvo, quizás, las partículas subatómicas indivisibles), donde cada entidad se compone de entidades adicionales más pequeñas, aunque las propiedades de dicha entidad no son meros reflejos de las entidades que la integran, sino que dependen de su propia organización.

■ El significado de las cosas existe como significado distribuido, porque está constituido, en parte, por los mismos elementos que constituyen el significado de otras palabras, o sea con la existencia de redes complejas y entretejidas de otros significados, muy diversos, de acuerdo al sujeto que conoce o que expresa un concepto en particular. Además, los significados, en sentido estricto, sólo existen cuando son significados compartidos por una comunidad de hablantes, por lo que en esta dirección no podría existir un lenguaje privado.

- La organización de las redes, uno de los aspectos más estudiados y desarrollados en los últimos tiempos, que de una u otra forma se basa en la comprensión de que el lenguaje como fenómeno social y como fenómeno mental utiliza los mismos términos y que estos incluso son intercambiables. Socialmente, las entidades subyacentes son hablantes de un lenguaje mientras, que, mentalmente las entidades subyacentes son neuronas y estructuras neurales subsimbólicas" (Downes, 2005, p. 12). La implicación más importante del trabajo sobre redes es la de que si la mente humana puede llegar a "saber", y si ella es en esencia una "red", entonces una red puede llegar a "saber" y la sociedad también puede hacerlo. Y la comprensión de cómo una sociedad puede aprender, permite comprender mejor como puede hacerlo una persona individual.

• El conocimiento social es el resultado de las conexiones entre los miembros individuales de la sociedad, como una propiedad trabajando como un todo, más allá de la suma y promedio del conocimiento individual, ya que la agregación en el conocimiento social para ser confiable no puede ser independiente de las conexiones entre las entidades.

Las leyes de poder y las desigualdades, que existen en las llamadas "redes libres de escala" como el caso de Internet y que pueden llegar a ser extremas (comparando, por ejemplo el número de visitantes que tiene Google con el número mínimo que tienen muchos sitios web). Estas desigualdades no son tan extremas en las redes donde no hay libertad de escala donde se alcanza un límite máximo estructural, como en el caso de los aeropuertos y en las redes eléctricas, y en otras áreas, como en la economía, se discute si hay leyes naturales, como la "mano invisible del mercado", asignan recursos y determinan prioridades, que no deberían ser interferidas, o si esto no es más que un punto de vista que prevalece sobre otros en un momento dado. Como lo explica Downes (2005, p. 9):

Sin duda, las desigualdades de enlaces en la web o el dinero en la sociedad representan la prevalencia de un punto de vista o algunos puntos de vista sobre los demás. Pero para entender cómo esto puede ser así, necesitamos ver a las redes no como sistemas físicos, sino como construcciones semánticas, donde la organización de los vínculos es determinada más por la similitud y la prominencia que por fuerzas naturales salvajes y epistemológicamente neutras.

• El conocimiento necesita estar de alguna manera en nuestra mente o en la sociedad, ser una "creencia" justificada mediante algún proceso de verificación, o por lo menos, de la ausencia de falsificación. Este concepto representa dificultades, sobre todo cuando tratamos de articular qué es lo que sabemos cuándo no existe una entidad única y que depende del grado de organización de un concepto determinado y que no nos dice nada acerca de la naturaleza del "saber" de una persona. Puede comprenderse que existen "niveles" de conocimiento, incluyendo un conocimiento "experto", casi intuitivo, donde se fortalece una organización específica, un conjunto específico de conexiones entre las estructuras neurales.

- El conocimiento público viene a ser la representación explícita del conocimiento social en el lenguaje o en alguna otra forma concreta, y es lo que la mayoría considera como "conocimiento" y que se trata de enseñar como un canon a los hijos y que se transmite en generaciones sucesivas. Para que el conocimiento privado se convierta en público debe poder conectarse con lo que se considera como conocimiento público a través de expresiones o acciones comúnmente extendidas, aunque esto sólo no basta, ya que es necesario que sea reconocido como un elemento constitutivo del cuerpo de conocimiento que posee una sociedad.

• En cuanto al saber o no saber, es cierto que se requiere un conocimiento en red organizado de cierta manera para que sea considerado como conocimiento social. o sea exhibiendo "patrones de conectividad", donde "aprender" viene a ser la adquisición de ciertos patrones. Sin embargo, esto no es suficiente y generalmente se requiere de lo que se conoce como fenómenos en cascada, donde una señal se propaga de una entidad en la red a la siguiente y a la siguiente, aparentemente sin límites, hasta llegar a cada entidad de la red, tal como sucede en el mundo natural cuando se propaga una plaga, se produce un apagón en una central hidroeléctrica o una burbuja en el mercado de valores.

En algunas redes aleatorias o libres de escala se necesitan muy pocas conexiones para saltar de un lado al otro de la red y más, todavía, en las redes densamente conectadas, lo que sólo podría eventualmente evitarse en el aislamiento total, lo que a su vez impediría el conocimiento humano y la existencia de una sociedad conocedora.

Resulta siempre necesaria tomar en cuenta la estructura y el proceso para acercarnos a conocer la verdad, porque nada ni nadie puede garantizarla. Ni el conocimiento cualitativo, con una diversidad enorme de percepciones, ni el cuantitativo, donde lo que se cuenta es tan importante como la forma en que se cuenta, son la medida fiable de la verdad. Lo que mejor puede hacerse es distribuir una observación a través de un proceso de descripción y verificación, y asegurándonos que en las diferentes mediciones se está midiendo lo mismo, como hace la ciencia, sin olvidar que en todo proceso de "ver algo" existe siempre una interpretación, buscando cumplir con el requisito de evidencia total.

34

• Redes confiables. El conocimiento conectivo está soportado en mecanismos similares aunque menos fiables porque no existe, como expresa Downes, "una ciencia sólida de la semántica de red" (2005, p. 20), pues en principio no existe una entidad externa a la que se pueda apelar para comprobar una determinada comprensión. Un fenómeno en cascada en una red equivale a una respuesta precipitada e irreflexiva frente al fenómeno que la haya generado, lo que sucede en redes completamente conectadas que resultan indefensas frente a los impulsos generados.

• Por ello es esencial la estructura de la red, buscando un punto medio donde exista, de una parte, una conectividad completa, y de la otra, el que los impulsos generados por los fenómenos se puedan comparar contra una multitud de impulsos en competencia, incluso contradictorios. "En un entorno tan diverso y exigente, sólo los patrones de organización genuinamente exitosos de alguna manera importante alcanzan prominencia, y muchos menos llegan a ser tan importantes que no podemos dejarlos ir" (2005, p. 21).

De esta manera, para prevenir los excesos y la inestabilidad de las redes que presentan distribuciones de potencia extrema, en manos de unos pocos, está en el fomento de la diversidad, mediante la reducción en el número de conexiones que tienen unos pocos o con el incremento en la densidad de la red local para las entidades individuales. Se trata en suma, de la promoción de la diversidad a través del empoderamiento de las entidades individuales y la reducción de la influencia de las entidades muy bien conectadas, creando así conjuntos de ojos adicionales dentro de la red.

• De esta manera, al hablar de la verdad se debe comprender que ella es el resultado de diversos procesos de interpretación, donde el proceso para llegar a la verdad es mucho más importante que la versión de la verdad acogida, por lo que una instancia de conocimiento conectivo -como el caso de Wikipedia, a través de iteraciones de edición sucesiva o el de la Enciclopedia Británica con expertos en calidad de intérpretes dedicados de conocimientos particulares- resulta ser intentos de capturar, como conocimiento público, el resultado de interacciones de conocimiento privado.

• Por ello puede hablarse de *redes que conocen*, que son las que cumplen algunos requisitos: en primer lugar, la diversidad de puntos de vista involucrados, partiendo desde un conjunto de supuestos de fondo; en segundo lugar, la *autonomía* de los conocedores individuales que contribuyeron a la interacción, actuando con sus propios conocimientos, valores y decisiones en lugar de actuar como amplificadores de algún agente externo; en tercer lugar, la interactividad, que supone una interacción real de los miembros, en lugar de una simple agregación de sus perspectivas; en cuarto lugar, la apertura, referida a los mecanismos de acceso, comunicación e interactividad del sistema.

Las redes libres de escala en muchos casos, constituyen ejemplos en los que estos criterios son violados, al concentrar los flujos de conocimiento por medio de nodos centrales y altamente conectados, reduciendo así la autonomía, la diversidad y la interactividad.

- El conocimiento conectivo no es ninguna píldora mágica ni una ruta fácil para la fiabilidad, pues está sometido a los mismos riesgos que los otros tipos de conocimiento, y como anota Downes (2005, p. 25):

De hecho, en todo caso, el tipo de conocimiento descrito aquí está talvez más sujeto a error, porque depende en mayor medida de la interpretación. El conocimiento derivado de un patrón puede formarse a partir de un patrón parcial; la mente que percibe llena los vacíos de la percepción. A partir de estos vacíos surgen las semillas del error.

Además, mientras entramos en la era conectada, vivimos con lo que queda de las épocas anteriores, años en los que la conectividad en la sociedad estaba limitada y el control sobre la perspectiva era mantenido por los beneficiarios de las comunicaciones de las redes libres de escala. La historia está repleta de ejemplos de la mente de un hombre, o un grupo en el poder, distorsionando los mecanismos de los medios de comunicación para sus propios fines. Los ejemplos van desde lo muy grande hasta lo más pequeño, desde el surgimiento del totalitarismo hasta la propagación del genocidio y los estereotipos de género, el marketing de los medios masivos y la propaganda. Los responsables van desde dictadores hasta dueños de esclavos y misóginos. La historia de la represión camina de la mano con la historia de la distorsión del conocimiento conectivo.

• Por ello, el camino debe ser el de encontrar el camino para la corrección de estos errores, tanto en los individuos como en la sociedad, mostrando que a través de la atención a la estructura subyacente que informa el conocimiento social y público, puede encontrarse un nuevo renacimiento, sin aspirar a la perfección, pero si al menos a la reducción de la ignorancia y la superstición.

# E. El Constructivismo

#### 1. PLANTEAMIENTO

El paradigma teórico que sirvió de fundamento teórico y orientó la implementación del proyecto fue el paradigma constructivista, que cuenta con un desarrollo conceptual muy amplio desde hace varias décadas, tanto en lo ontológico, como en lo epistemológico y lo metodológico, y que se constituye en el principal referente en el campo pedagógico en el mundo actual.

El Constructivismo es una corriente psicológica con aplicaciones en el mundo de la educación y la pedagogía, cuyas raíces se remontan al pensamiento del psicólogo ruso Lev S. Vygotski, con fundamento también en los trabajos de psicopedagogos como Jean Piaget, Jerome S. Bruner, David Ausubel y César Coll, entre otros. Desde el punto de vista filosófico y epistemológico se puede presentar la siguiente definición del Constructivismo:

Con constructivismo se indica un conjunto más bien heterogéneo de planteamientos teóricos provenientes de diversas disciplinas (biología, neurofisiología, cibernética, psicología, etc.) que comparten la idea según la cual el conocimiento no se basa en una correspondencia con la realidad externa, sino siempre únicamente sobre construcciones de un observador. El conocimiento es un descubrimiento de la realidad, no en el sentido de un desvelamiento progresivo de objetos preexistentes, sino en el sentido de la invención de datos externos (Esposito, 2009).

Según César Coll (1996), se puede distinguir cuatro tipos de constructivismo: el inspirado en la teoría genética del desarrollo intelectual de Piaget, el de las teorías del aprendizaje verbal significativo y de la asimilación de Ausubel; el de los enfoques del procesamiento humano de la información, inspirado en la psicología cognitiva y el derivado de la teoría sociocultural del desarrollo y del aprendizaje de Vygotski.

Desde la óptica pedagógica, se comprueba que el constructivismo resulta opuesto a las teorías de la instrucción del conocimiento provenientes de la psicología conductual y que han sido dominantes en la práctica educativa, ya que postula la necesidad de entregar al alumno herramientas que le permitan crear sus propios procedimientos para resolver una situación problemática, lo cual implica que sus ideas se modifiquen y siga aprendiendo.

El constructivismo en el ámbito educativo propone un paradigma en donde el proceso de enseñanza-aprendizaje se percibe y se lleva a cabo como proceso dinámico, participativo e interactivo del sujeto, de modo que el conocimiento es una auténtica construcción operada por la persona que aprende. O sea, que el constructivismo en pedagogía se aplica como concepto didáctico en la enseñanza orientada a la acción.

De acuerdo con César Coll (2007), el aprendizaje contribuye al desarrollo en la medida en que aprender no es copiar o reproducir la realidad:

Para la concepción constructivista aprendemos cuando somos capaces de elaborar una representación personal sobre un objeto de la realidad o contenido que pretendemos aprender. Esa elaboración implica aproximarse a dicho objeto o contenido con la finalidad de aprehenderlo; no se trata de una aproximación vacía, desde la nada, sino desde las experiencias, intereses y conocimientos previos que presumiblemente pueden dar cuenta de la novedad (p.16).

El aprendizaje supone entonces la atribución de un significado personal a algo que ya existe, a un conocimiento que ya está culturalmente establecido. Así, la construcción de los estudiantes no puede realizarse en solitario, ya que nada aseguraría que su orientación fuera la adecuada, que permitiera el progreso, además de que siempre se requiere de un proceso conjunto, compartido, en que el estudiante, gracias a la ayuda que recibe del docente, puede mostrarse progresivamente competente y autónomo en la resolución de tareas, en el empleo de conceptos, en la puesta en práctica de determinadas actitudes y en numerosas cuestiones.

La ayuda que recibe el alumno se sitúa en la Zona de Desarrollo Próximo del alumno, o sea, entre el nivel de desarrollo efectivo y el nivel de desarrollo potencial, zona en la que la acción educativa puede alcanzar su máxima incidencia, ya que la ayuda, la orientación que ofrece y la autonomía que permite, es la que hace posible la construcción de significados por parte del alumno. El motor de todo este proceso hay que buscarlo en el sentido que el alumno le atribuye, ya que intervienen aspectos motivacionales, afectivos y relacionales que se crean y se ponen en juego a propósito de las interacciones que se establecen. Como explica César Coll (2007):

En síntesis, desde la concepción constructivista se asume que en la escuela los alumnos aprenden y se desarrollan en la medida en que pueden construir significados adecuados en torno a los contenidos que configuran el curriculum escolar. Esa construcción incluye la aportación activa y global del alumno, su disponibilidad y conocimientos previos en el marco de una situación interactiva, en la que el profesor actúa de guía y de mediador entre el niño y la cultura, y de esa mediación -que adopta formas muy diversas, como lo exige la diversidad de circunstancias y de alumnos ante los que se encuentra-, depende en gran parte el aprendizaje que se realiza. Éste, por último, no limita su incidencia a las capacidades cognitivas, entre otras cosas porque los contenidos del aprendizaje, ampliamente entendidos, afectan a todas las capacidades; sino que repercute en el desarrollo global del alumno (p. 19).

Algunos conceptos importantes relacionados con lo expuesto son los siguientes, basándonos en lo expuesto por César Coll (2007, pp. 71-72):

• Se aprenden los contenidos gracias a un proceso de construcción personal de ellos. Aprender algo equivale a lograr una representación personal del contenido objeto de aprendizaje.

• La dimensión del conocimiento debe comprenderse como producto y como proceso.

• La construcción del conocimiento por parte del estudiante supone cambios en la cantidad de información, en las competencias del estudiante, en la calidad del conocimiento y en las posibilidades de seguir aprendiendo.

• No sólo importa el contenido *objeto* de aprendizaje sino también su *organización*.

- La enseñanza debe ser comprendida como un *conjunto de ayudas* en el proceso personal de construcción del conocimiento y en la elaboración del propio desarrollo.

Existe un proceso activo por parte del estudiante dirigido a la atribución de significado, con selección de información relevante, integración con conocimientos previos, establecimiento de relaciones no arbitrarias sino pertinentes y valiosas, para obtener como resultado una representación individual de un contenido social.

• El proceso de construcción del conocimiento es un proceso personal e insustituible, pues cada uno es el responsable final de su aprendizaje.

• La actividad didáctica debe cumplir la función de constituir el marco para que la actividad mental del estudiante se oriente hacia el logro de los *obietivos educativos* o hacia el desarrollo de capacidades.

• La actividad del alumno es una actividad culturalmente mediada, tanto por la naturaleza de los conocimientos que se construyen como por la naturaleza de los instrumentos utilizados.

En consecuencia, Cesar Coll (2007, p. 35) explica que se hace necesario reexaminar la interacción entre los elementos que conforman el llamado triángulo interactivo o didáctico en el proceso de aprendizaje, teniendo en cuenta que:

El contenido, es el objeto de enseñanza y aprendizaje, o sea la naturaleza, características, estructura interna y exigencias del contenido de aprendizaje.

• La actividad educativa e instruccional del profesor, son las actuaciones manifiestas y encubiertas del docente.

• Las actividades de aprendizaje de los estudiantes son las actuaciones manifiestas y encubiertas de los estudiantes.

• Las relaciones, se refieren a la actividad conjunta y discursiva, de docente y estudiantes, y de estos entre sí, en la realización de actividades y tareas de aprendizaje.

#### 2. LAS DIMENSIONES Y LOS ENFOQUES DEL APRENDIZAJE

38

Las dimensiones que se consideran para el aprendizaje, según Coll (2007), son la dimensión cognitiva, la dimensión afectiva y la dimensión relacional. La interrelación que se da entre ellas determina en gran parte una determinada disposición para el aprendizaje por parte del estudiante, en el contexto de los dos enfogues del aprendizaje, a saber:

- El Enfoque profundo: Existe, por parte del estudiante, la intención de comprender, estableciendo una fuerte interacción con el contenido, relacionando las nuevas ideas y los conceptos con conocimientos anteriores, con la experiencia, comparando los datos con las conclusiones, y buscando el examen lógico de los argumentos.

- El Enfoque superficial: El estudiante tiene sólo la intención de cumplir con los requisitos de la tarea, ejercitando la memorización de la información necesaria para la realización de pruebas y exámenes, o cumpliendo la tarea como imposición externa, con ausencia de reflexión acerca de propósitos o estrategias, enfocando la atención en elementos sueltos sin integrarlos y sin poder distinguir los principios involucrados.

En la aplicación de estos enfoques también entran en juego el *autoconcepto* y la *autoestima*, siendo a la vez su causa y su resultado, ya que cuando aprendemos, aprendemos los contenidos y además lo que podemos aprender; cuando no aprendemos los contenidos, podemos aprender que no somos capaces de aprender, y esto tiene influencia sobre el autoconcepto (el conocimiento de uno mismo) y la *autoestima* (los juicios valorativos sobre uno mismo).

Parece existir acuerdo en que el interés por el contenido, o sea la utilización de uno u otro enfoque por parte del estudiante, tiene relación directa con las características de la tarea propuesta y con los requisitos de evaluación, pero sin embargo es importante preguntarse acerca de lo que se encuentra detrás de la motivación, o sea del sentido del aprendizaje, ya que "el sentido que podemos atribuir al aprendizaje es requisito indispensable para la atribución de significados que caracteriza al aprendizaje significativo. Es lo que nos mueve a aprender, y es también lo que aportamos a una situación que nos va a implicar activamente".

#### 3. EL APRENDIZAJE SIGNIFICATIVO

Como explica una Ana Cienfuegos (2012), el enfoque constructivista explica el proceso de aprendizaje cómo resultado de una construcción activa de las ideas o conceptos basados en conocimientos presentes y pasados. Así, desde esta mirada el conocimiento no es el resultado de una mera copia de la realidad preexistente, sino de un proceso dinámico interactivo a través del cual la información externa es interpretada y reinterpretada por la mente que va construyendo progresivamente modelos explicativos cada vez más complejos y potentes. Y es que en este enfoque, tiene importancia central el concepto del aprendizaje significativo:

El aprendizaje significativo propuesto por David Paul Ausubel comprende la adquisición de nuevos significados y estos a su vez como producto del aprendizaje significativo (Ausubel, Novak, y Hanesian, 1991). Desde esta perspectiva el proceso de aprendizaje será y se constituirá como significativo cuando en dicho proceso la información nueva se relaciona con un aspecto relevante de la estructura del conocimiento del individuo. A la estructura de conocimiento previo que recibe los nuevos conocimientos, se le denomina desde esta teoría concepto integrador, lo cual es producido por medio de un proceso que Ausubel denominó asimilación.

Así, el aprendizaje significativo presupone tanto que el alumno manifiesta una actitud hacia el aprendizaje significativo; es decir, una disposición para relacionar, no arbitraria, sino sustancialmente, el material nuevo con su estructura cognoscitiva, como que el material que aprende es potencialmente significativo para él, especialmente relacionable con su estructura de conocimiento, de modo intencional y no al pie de la letra (Ausubel, Novak & Hanesian, 1991) (Cienfuegos, 2012, p. 19).

#### 4. LA DETERMINACIÓN DEL ESTADO INICIAL DE LOS ESTUDIANTES

La teoría pedagógica constructivista destaca tres aspectos que deben ser tomados en cuenta en forma inicial en la tarea con los estudiantes:

• La disposición de los alumnos para llevar a cabo el aprendizaje.

• Las capacidades, instrumentos, estrategias y habilidades generales con que cuentan para llevar a cabo el proceso.

• Los conocimientos previos (o esquemas de conocimiento).

Estos últimos, o sea los *conocimientos previos*, son la representación que una persona tiene en un momento determinado sobre una parcela de la realidad y tienen una cualidad funcional importante en el sentido de que el conocimiento se genera de modo continuado:

Como es de suponer, el "material" de que están hechos los esquemas de conocimiento es de naturaleza muy diferente al de la experiencia o situación en que se ha generado el conocimiento. Es decir, los esquemas de conocimiento no son de material experiencial, sino simbólico; no son una copia de la realidad, sino una construcción en la que han intervenido otras ideas que ya poseíamos y que encontraban almacenadas en nuestra mente. Dicho de modo coloquial, en la mente no se encuentra la cosa "real" sino la idea o representación que hemos elaborado de ella poniendo en juego lo que ya conocíamos. Es en este sentido en el que podemos hablar de que los conocimientos son una representación personal, de una realidad objetiva (Coll, y otros, 2007, p. 78).

En estos esquemas se encuentran integrados conocimientos de tipo *declarativo* (referidos al qué decir de algo o de alguien) y de tipo procedural (referidos al cómo hacer), pero integran también actitudes y valores y conexiones mutuas.

### **5. LA ATRIBUCIÓN DEL SIGNIFICADO**

Por lo tanto, en concordancia con lo anterior, "el grado o nivel de elaboración del significado estará determinado por la calidad, diferenciación y coordinación de los esquemas de conocimiento que poseemos y por su pertenencia y relevancia para establecer vínculos con la nueva información presentada" (Coll, y otros, 2007, p. 80).

Uno de los objetivos fundamentales de la educación lo constituye la modificación de los esquemas de conocimiento del estudiante: su revisión, enriquecimiento, diferenciación, construcción y coordinación progresiva. Y es que toda modificación obliga a reorganizar los esquemas previos, así sea de modo parcial, consiguiendo que sean cada vez más organizados y predictivos, más capaces de atribuir significado a la realidad en alto grado. El cambio de esquema podría caracterizarse como un proceso de equilibrio inicial-desequilibrio-reequilibrio posterior.

Al relacionar los contenidos de aprendizaje de modo que resulten significativos, se consigue integrarlos en una estructura de conjunto de la que acabarán formando parte. Y estos saberes acaban formando también nuestra red de conocimientos y son ya inseparables de los que poseíamos anteriormente, y llegan así a formar parte de nuestra memoria, de nuestro conocimiento, por lo que la construcción de conocimientos y la memoria pueden entenderse como una misma cosa para lograr lo que se conoce como la memoria constructiva o comprensiva.

Esta memoria constructiva o comprensiva está muy ligada al proceso de construcción del conocimiento, a su reestructuración continuada y al mantenimiento de lo conocido. No es un proceso único, sino un conjunto de procesos variados tales como retener, reelaborar, evocar, etc. No es algo estático, sino dinámico y sus procesos se precisan y desarrollan con la edad. La memorización mecánica sólo permite una reproducción sin cambios de lo aprendido. La memorización constructiva o comprensiva permite la utilización del conocimiento cuando se lo necesita, incluso en situaciones diferentes a aquellas en las que se construyó, lo que supone una reconstrucción (Coll, y otros, 2007, pp. 83-84).

### **6. LA INTERVENCIÓN DEL DOCENTE**

Existen dos conceptos esenciales en cuanto a la intervención docente para facilitar los procesos de aprendizaje:

- La enseñanza como ayuda ajustada.
- La creación de zonas de desarrollo próximo y el ofrecer asistencia en ellas.

En cuanto al primer aspecto, se explica que la necesidad del ajuste de la ayuda al proceso constructivo que realiza el estudiante, es "la condición básica para que la ayuda educativa sea eficaz y pueda realmente actuar como tal es, por tanto, la de que esa ayuda se ajuste a la situación y la características que, en cada momento, presente la actividad mental constructiva del alumno" (Coll, y otros, 2007, p. 102).

Teniendo en cuenta que la ayuda ajustada tiene como fin incrementar la capacidad de comprensión y actuación autónoma del estudiante, debe conjugar dos grandes características:

1. Debe tener en cuenta los esquemas de conocimiento de los estudiantes en relación al contenido de aprendizaje, y tomar como punto de partida los significados y los sentidos dados por ellos.

2. Debe provocar desafíos y retos que hagan cuestionar esos significados y sentidos y fuercen su modificación por parte del estudiante, asegurando que la modificación se produce en la dirección deseada, lo que se denominan retos abordables, gracias a la combinación de sus propias posibilidades y de los apoyos e instrumentos que reciba del docente.

En cuanto a la creación de las zonas de desarrollo próximo (ZDP), hay que recordar que el concepto fue propuesto por el psicólogo bielorruso L.S. Vygotski en el marco de una posición teórica global que defendió la importancia de la relación y la interacción con otras personas como origen de los procesos de aprendizaje y desarrollo humanos. De acuerdo con Vygotski, esta se define como:

La distancia entre el nivel de resolución de una tarea que una persona puede alcanzar actuando independientemente y el nivel que puede alcanzar con la ayuda de un compañero más competente

o experto en esa tarea (Vygotski, 1979). Dicho en términos más generales, la ZDP puede definirse como el espacio en que, gracias a la interacción y la ayuda de otros, una persona puede trabajar y resolver un problema o realizar una tarea de una manera y con un nivel que no sería capaz de tener individualmente (Newman, Griffin y Cole, 1991)" (Coll, y otros, 2007, p. 104)

También se explica que la zona de desarrollo próximo "es el lugar donde, gracias a los soportes y la ayuda de los otros, puede desencadenarse el proceso de construcción, modificación, enriquecimiento y diversificación de los esquemas de conocimiento que define el aprendizaje escolar" (Coll, y otros, 2007, p. 105). Ello puede dar lugar a una reestructuración duradera y a un nivel superior de esos esquemas.

#### **7. LOS CONTENIDOS EDUCATIVOS**

Se debe advertir que los contenidos no son un fin en sí mismo, sino un medio para el cambio de los estudiantes. Así, el currículum de la educación debe concretar cuál de las dimensiones posibles del conocimiento (*conceptual, procedimental y actitudinal*) puede contribuir mejor a alcanzar los objetivos de la educación o de desarrollo de capacidades.

Por lo tanto, la concepción constructivista considera tres clases de contenido: conceptual, procedimental y actitudinal y en relación con ellos considera que existen dos requisitos generales, que son los saberes personales de los estudiantes y la disposición del docente a facilitar la construcción de los nuevos conocimientos, procedimientos y actitudes.

Los contenidos que el docente debe ayudar a construir pueden ser clasificados así:

1. Contenidos de organización, interpretación y análisis de la información con el objetivo de atribuirle algún significado.

2. Diferentes sistemas de representación y de comunicación de la cultura.

3. Instrumentos o medios que permitan aprender a proponerse metas, planificar la actividad, seguir, controlar y sostener el propio proceso y evaluarlo, con la intención de modificarlo, si es el caso.

En términos de la didáctica constructivista. Coll (2007) menciona la creación de las Unidades de Intervención Educativas (o Unidades Didácticas) donde los contenidos deben cumplir con unos criterios básicos, a saber:

• Que permitan conocer los *conocimientos previos* que tienen los estudiantes en relación a los nuevos contenidos de aprendizaje.

- Que se planteen de tal modo que sean significativos y funcionales para los estudiantes.
- Que se pueda inferir que son *adecuados* al nivel de desarrollo de los estudiantes.

• Que aparezcan como un reto abordable para el estudiante, teniendo en cuenta sus competencias actuales que se potenciarán con la ayuda necesaria, permitiendo crear zonas de desarrollo próximo para intervenir en ellas.

- Que provoquen un *conflicto cognoscitivo* y promuevan la actividad mental del estudiante necesaria para que establezca relaciones entre los nuevos contenidos y los conocimientos previos.

• Que fomenten una actitud favorable, o sea, que sean motivadores, en relación al aprendizaje de los nuevos contenidos.

• Que estimulen la *autoestima* y el *autoconcepto* en relación a los aprendizajes propuestos.

• Que ayuden a que el estudiante adquiera destrezas relacionadas con el aprender a aprender, que le permitan mayor autonomía en sus aprendizajes.

#### 8. DELIMITACIÓN DEL ESPACIO DE EVALUACIÓN

42

Finalmente, en cuanto al tema de la evaluación del aprendizaje, entendida como la valoración del desempeño de los estudiantes, se han generado innumerables debates dentro del Constructivismo, ya que algunos incluso la consideran contraria a sus fundamentos, al crear un "rasero uniformizador", de "carácter sancionador".

#### César Coll (2007) lo contextualiza como sigue:

Tal vez lo que estemos necesitando sea un planteamiento global de las cuestiones relativas a la evaluación que nos permita identificar, primero, y abordar, después, sus distintos aspectos, facetas y componentes. Y que nos permita hacerlo sin caer en contradicciones, conservando, por tanto, una perspectiva de conjunto que tenga en cuenta las interrelaciones entre las distintas vertientes y planos de la problemática de la evaluación; pero también sin (con)fundirlos, ayudándonos a situar de forma progresiva cada ingrediente en el lugar que le corresponde, a distinguir entre los problemas y las contradicciones de fondo de los que son simplemente producto de una confusión de niveles de análisis, de reflexión o de práctica. Y puestos a pedir, lo que necesitamos es que, además, este planteamiento global nos proporcione instrumentos conceptuales y metodológicos útiles para afrontar las dificultades, dudas y contradicciones que las tareas de evaluación plantean en la actividad docente (p. 165).

De esta forma, el autor mencionado, inicia con una propuesta de delimitación del espacio del problema, identificando tres grandes ámbitos básicos de referencia: el de las prácticas de evaluación utilizadas habitualmente, el referente psicopedagógico y curricular y el referente normativo, para pasar a desarrollar algunas ideas directrices susceptibles de guiar y orientar las prácticas de evaluación, contenidas en los siguientes puntos:

• El significado y el sentido en el aprendizaje, o sea, los ingredientes afectivos y relacionales de la evaluación del aprendizaje.

- El grado de significatividad de los aprendizajes y las actividades de evaluación.

• La interrelación de los significados y el carácter intrínsecamente parcial de las actividades de evaluación.

" La dinámica del proceso de construcción de significados y los límites de la evaluación.

- La importancia del contexto en la construcción de significados y en la evaluación de los significados construidos.

- La funcionalidad de los aprendizajes y la búsqueda de indicadores para la evaluación.
- La asunción progresiva del control y la responsabilidad en el proceso de aprendizaje, como un indicador para la evaluación.
	- La enseñanza como proceso y la función reguladora de la evaluación del aprendizaje.
	- El aprendizaje como proceso y la función autorreguladora de la evaluación.

# F. El nuevo espacio de la educación virtual

En calidad de introducción, y parafraseando a Rafael Bello (2009), puede decirse que se asiste en las últimas décadas, en todo el mundo, aunque en forma particularmente desigual, a la creación de un nuevo espacio social-virtual para las interrelaciones humanas en el área de la educación donde los avances en comunicaciones no se limitan a ser medios de información y comunicación. Esta realidad innegable requiere de un conjunto de nuevos conocimientos y destrezas que habrán de ser aprendidos en los procesos educativos, así como la creación de un nuevo sistema de centros educativos, a distancia y en red, con nuevos escenarios, instrumentos y métodos para los procesos educativos, lo que conlleva, en suma, a la instauración de un nuevo sistema educativo para el entorno virtual y no simplemente la adaptación gradual, forzosa y apresurada de los sistemas existentes.

Ese nuevo espacio llamado "aula sin paredes" tiene algunas características relevantes:

- No es presencial, sino representacional.
- No es proximal, sino distal.
- No es sincrónico, sino multicrónico.

• No se basa en recintos espaciales, con interior, frontera y exterior, sino que depende de redes electrónicas cuyos nodos de interacción pueden estar diseminados por diversos países.

Por lo tanto, pueden encontrarse dos requisitos esenciales para el desarrollo y aprovechamiento de este nuevo espacio:

• La proposición de una política educativa específica para el entorno cibernético; y,

- El diseño de nuevos escenarios educativos donde los estudiantes puedan aprender a moverse e intervenir en el nuevo espacio telemático.

Y en todo caso, siempre será necesario distinguir entre los escenarios para el estudio, para la investigación, para la docencia, para la interrelación y para el esparcimiento.

# 1. LA REINGENIERÍA DE LOS PROCESOS EDUCATIVOS

Galvis Panqueva (2008, p. 12), desarrolló una propuesta denominada La PIOLA orientada a los procesos educativos y la formación de los docentes, partiendo del concepto de que en educación existen muchas oportunidades para hacer reingeniería de procesos educativos con el apoyo de tecnología.

La PIOLA es un acrónimo de los siguientes componentes basados en las TIC (Tecnologías de la Información y la Comunicación):

· P: TIC para mejorar la Productividad individual, simplificando actividades y ampliando nuestra capacidad personal.

- I: TIC para mediatizar la Interacción con otros individuos o con grupos, dialogando sincrónica o asincrónicamente en la red.

• O: TIC para explorar conjeturalmente Objetos de estudio, apoyando la indagación, la construcción y la expresión de conocimiento.

• L: TIC para apoyar Labores educativas, como la preparación de clases y pruebas, y la creación y administración de ambientes de aprendizaje.

- A: TIC para ampliar nuestro Acervo cultural, científico y tecnológico, manteniéndonos actualizados en lo que nos interesa, a partir de consulta a fuentes directas.

Relacionada con esta propuesta, es importante mencionar también una metodología particular para la creación de entornos virtuales de aprendizaje, la metodología PACIE, que en palabras de su propio fundador, el Ing. Pedro Camacho (2008, pp. 1-7) significa: Presencia, Alcance, Capacitación, Interacción y Elearning, con el siguiente detalle:

- Presencia: Debemos crear la necesidad para que nuestros estudiantes ingresen a nuestro sitio web, a nuestro E.V.A. o a nuestro Campus.

• Alcance: Debemos fijar objetivos claros sobre lo que vamos a realizar con nuestros estudiantes en la red: comunicación, información, soporte, o interacción.

Capacitación: ¿Estamos listos para emprender el reto?, ¿Tenemos la capacidad de alcanzar los objetivos planteados?, ¿Responderán nuestros estudiantes?, ¿Qué nos hace falta por aprender?

• Interacción: Usemos los recursos y actividades para socializar y compartir, para generar interacción, para estimular y sobretodo, para guiar y acompañar...

- Elearning: Generemos interacción y conocimiento, usemos toda la tecnología, pero sin olvidar la pedagogía..., motivemos, guiemos y eduquemos apoyándonos en la red.

Y en otro documento, el mismo autor nos explica que "La creación de plataformas Elearning, el incremento de varios idiomas en la red, la facilidad de procesos tecnológicos, etc. creó un falso imaginario de reproducir lo real en lo virtual sin metodología alguna" (Camacho, s.f.). Y añade el siguiente detalle:

PACIE es una metodología que permite el uso de las TIC's como un soporte a los procesos de aprendizaje y autoaprendizaje, dando realce al esquema pedagógico de la educación real.

PACIE toma como elementos esenciales a la motivación y al acompañamiento, a la riqueza de la diferencia, a la calidad y a la calidez versus la cantidad y la frialdad.

PACIE adiciona a la comunicación y exposición de la información, procesos sociales que apoyan la criticidad y análisis de los datos para construir conocimiento, mediante el compartir educativo.

Con PACIE va no sólo se: informa, expone y enseña..., sino que: se crea, se educa, se guía y... se comparte (Diapositivas 1-6).

#### 2. LOS AMBIENTES VIRTUALES DE APRENDIZAJE

Los ambientes virtuales de aprendizaje (AVA), también denominados entornos virtuales de aprendizaje (EVA), en su descripción más sencilla son simplemente espacios en la red de Internet destinados al aprendizaje y la formación en diversos campos del conocimiento y con diversas finalidades, y tienen una importante presencia en el mundo de hoy, alcanzando diferentes grados de desarrollo tecnológico, si se consideran los recursos y herramientas disponibles, y también en respuesta a diversos modelos pedagógicos, en forma expresa o velada.

Karla Flores y María Bravo (2012), quienes están estrechamente vinculadas en su propuesta pedagógica con la metodología PACIE, se refieren a dos aspectos cruciales:

• Los entornos virtuales de aprendizaje deben aportar mejoras a la calidad y variedad de la enseñanza y aprendizaje que no se consiguen utilizando los métodos habituales; y

• Deben reducir la carga administrativa de los profesores, permitiéndoles organizar su trabajo con mayor eficacia y capacitándoles para dedicar más tiempo a las necesidades educativas individuales del alumnado.

Sin embargo, las autoras, citando a Real (2011), resaltan que en forma paralela se requiere asumir nuevos roles, pasando de profesor transmisor a profesor facilitador, de alumno pasivo a alumno activo, del aula fija al aula móvil y del libro de texto al libro multimedia. Además, hay que considerar tres palabras claves en la enseñanza: la comunicación, la cooperación y compartir, por la existencia de diferentes estímulos que hay que saber discriminar y por los que se requieren nuevos métodos para nuevos tiempos.

Collins (1998), afirma que las TIC ofrecen a los docentes la posibilidad de replantear las actividades tradicionales de enseñanza para ampliarlas con nuevas actividades, recursos y estrategias de aprendizaje tecnológicas, para favorecer al enfoque constructivista, apovado en el uso de herramientas informáticas. Es por ello que su aplicación en el sistema educativo permite a los estudiantes obtener información, procesarla, trasmitirla, formar grupos colaborativos, redes, entre otras; para contribuir a la formación en diversas actividades que pueden realizarse al hacer uso de la tecnología.

Los AVA promueven la contribución pedagógica y facilitan la construcción de conocimientos durante el proceso formativo. Son herramientas útiles y flexibles que se adaptan a diversos modelos de docencia y que están diseñados bajo una filosofía pedagógica. Lozano (2001), afirma que los Ambientes Virtuales de Aprendizaje permiten incorporar elementos audiovisuales para acercar al individuo a los objetos de estudio y así construir su conocimiento.

46

Asimismo, los ambientes virtuales promueven la contribución pedagógica y facilitan la construcción de conocimientos durante el proceso formativo. Son herramientas útiles y flexibles que se adaptan a diversos modelos de docencia y que están diseñados bajo una filosofía pedagógica.

Al momento de elegir un tipo de software para el AVA hay que tener en cuenta una serie de aspectos que Bautista, Borges y Miravalles (2006) sugieren: Seleccionar una herramienta dinámica que se adapte a las diversas modalidades y estilos pedagógicos que existen y a la variedad de asignaturas y niveles. También debe poseer la capacidad de ajustarse a las necesidades que cada grupo de usuarios, ya sea reducido o numeroso le exijan. Debe permitir a los docentes integrar contenidos de forma fácil y que no les quite mucho tiempo. Por otro lado, los estudiantes deben moverse en un entorno cómodo donde no se exija un nivel de conocimientos técnicos elevados" (Flores & Bravo, 2012, pp. 5-6).

En el mismo documento citado, se señala que es necesario diferenciar la interactividad tecnológica de la interactividad pedagógica y entre el plano de diseño y el desarrollo de la enseñanza, tomando en cuenta la naturaleza constructiva, social y comunicativa de la mediación, lo que contribuye al desarrollo de competencias para los docentes y los alumnos. Entre las competencias necesarias para que el docente se desempeñe con éxito en estos entornos virtuales, se mencionan la didáctica, la tecnológica y la tutorial.

La competencia tecnológica, está relacionada con el dominio de destrezas técnicas básicas, (hardware, gestión de ficheros, navegación, diseño de aplicaciones multimedia, páginas web, software de autor, aplicaciones de Internet), interés por la renovación y actualización permanente y capacidad para simplificar los aspectos tecnológicos y procedimentales para que el estudiante pueda centrarse en lo exclusivamente formativo.

La competencia didáctica se vincula con el conocimiento de las teorías del aprendizaje y los principios del aprendizaje adulto, dominio científico del área específica de conocimiento, capacidad de adaptación a nuevos formatos de formación, actitud creativa e innovadora ante las múltiples oportunidades que ofrece la red, dotes para la comunicación y transmisión para seleccionar y organizar contenidos de manera significativa, capacidad para el diseño de ambientes de aprendizaje basados en la red y de posible autodirección y autorregulación por parte del estudiante y capacidad para crear materiales y tareas relevantes y de fácil transferencia a situaciones específicas.

Finalmente, la competencia tutorial, se refiere a habilidades de comunicación, capacidad de adaptación a los distintos usuarios, orientación realista de la planificación, mentalidad abierta y constancia para realizar seguimiento del progreso del alumno y predisposición a asumir roles polivalentes de acuerdo a las situaciones de aprendizaje (Flores & Bravo, 2012, pp. 7-8).

Las autoras también recuerdan que "todo proceso instruccional ya sea presencial o virtual debe responder tanto a una concepción psicológica y pedagógica del aprendizaje como a un modelo de diseño didáctico o metodología que permita su planificación, desarrollo, implantación y evaluación de manera organizada y sistemática (Flores & Bravo, 2012, p. 9).

Finalmente, en el libro "Psicología de la Educación Virtual" (Coll & Monereo, 2008), se mencionan diversas líneas hoy existentes en torno a los entornos virtuales de aprendizaje:

- Los basados en el diseño de materiales autosuficientes y el aprendizaje autodirigido.
- Los basados en sistemas de emulación socio-cognitiva.
- Los basados en el análisis de casos y la resolución de problemas.

• Los basados en la representación visual del conocimiento.

#### 3. METODOLOGÍA PARA LA CREACIÓN DE UN AVA

Retomando lo expresado por el documento que sirvió de referencia principal para el diseño, la construcción y la implementación de un AVA en el proyecto, o sea el de Patricia Mendoza y Álvaro Galvis denominado "Ambientes Virtuales de Aprendizaje: Una Metodología para su Creación" (Mendoza & Galvis, 1999), se destacan las 5 etapas que componen la metodología. a saber: Análisis, Diseño, Desarrollo, Evaluación y Administración, identificando lo que los autores denominan factores claves de éxito en los procesos OLL&T (On Line Learning & Training, sigla en inglés que significa aprendizaje y entrenamiento en línea).

Los procesos anteriores, sin embargo, tienen como fundamento dos procesos centrales previos que deben definirse e implementarse adecuadamente: el equipo de trabajo y el sistema de comunicación del AVA.

Teniendo en cuenta la necesidad de actualizar algunos aspectos relativos a los servicios web que están disponibles hoy en día y que no lo estaban en 1999 cuando fue creado el documento que sirve de base conceptual y práctica para el desarrollo de un Ambiente Virtual de Aprendizaje (AVA) en el proyecto, pueden destacarse los siguientes aspectos principales en los procesos previos y en cada una de las etapas de la metodología:

## a. Los procesos previos

#### Equipo de Trabajo  $\checkmark$

El diseño de un proyecto de educación virtual requiere de todo un equipo interdisciplinario de trabajo en todas sus etapas desde el análisis hasta la administración. El equipo de trabajo ideal, de acuerdo con los autores, debería estar formado por las siguientes personas:

· Director del proyecto, con la responsabilidad de guiar el trabajo del proyecto en todas sus etapas.

· Diseñador de instrucción, quien es el responsable de determinar las necesidades educativas, el diseño de módulos de aprendizaje y el desarrollo de los esquemas iniciales del sistema de educación basado en web.

Administradores del sistema, encargados de proveer el soporte técnico para el sistema.

Expertos en conocimiento, quienes contribuyen en la fase de formulación de objetivos educativos.

• Administrador/es del proceso de aprendizaje (aprendices y administradores), quienes toman a su cargo diversos aspectos operativos de apoyo para la administración del sistema.

• Consejero legal, quien tiene la función de revisión de documentos y esquemas de diseño con relación a asuntos de propiedad intelectual.

• Editor/es, responsables de la calidad gramatical y literaria de los textos educativos usados para la instrucción.

Programador/es, responsables de desarrollar las páginas en Html, Php, con apletts, interacciones, herramientas de autor y otros recursos.

Artista/s gráfico/s, quienes proveen dirección, estilo y elementos creativos a las páginas web y a los aspectos instruccionales, mediante imágenes, fotos, ilustraciones y otro tipo de gráficos, además de elementos y recursos multimediales.

• Webmaster, quien es el responsable del mantenimiento del servidor web y del sitio o plataforma educativa.

• Instructor/es, quienes entregan los contenidos, el soporte y la comunicación con los estudiantes.

#### $\checkmark$ La Comunicación en el AVA

Como expresan los autores, la comunicación mediada por computador o CMC ofrece muchas oportunidades de interacción dentro de una clase en línea, buscando disminuir la sensación de aislamiento, aumentando el sentido de pertenencia y participación, así como incrementar la flexibilidad, la diversidad y la interacción en el aprendizaje.

Básicamente existen tres tipos de comunicación:

- CMC Asíncrona, con herramientas como el correo electrónico, los mensajes por redes sociales y chats, grupos de noticias y herramientas de conferencia basada en computador. Este tipo de comunicación permite la participación de los interesados cada vez que lo deseen, sin la necesidad de reunirse todos en un mismo instante en el tiempo.

• CMC Síncrona, que exige que todos los participantes estén presentes (en línea) para poderla llevar a cabo. Entre las herramientas CMC síncronas se encuentran Internet Relay Chat (IRC)+, MUD++s, MOO\*s y sistemas de chat interactivos.

• CMC casi cara a cara, que incluye sistemas modernos como el Internet Phone, Netmeeting, Skype o Netconference, Adobe Connect, MeetCheap y otros sistemas de videoconferencia, los cuales ofrecen comunicación más personalizada y en tiempo real.

La comunicación mediada por computador cuenta con grandes ventajas y algunas desventajas. Entre las primeras puede mencionarse la independencia geográfica, la independencia temporal, la superación de barreras personales para fomentar la participación, la posibilidad de almacenamiento y la interactividad. Y entre las desventajas, figuran la ausencia de señales físicas, la falta de competencias informáticas, la lectura en línea, los problemas de acceso y conectividad, la falta de seguimiento en la comunicación asíncrona, el incremento de la interacción y la necesidad de moderadores.

# b. Las fases de la metodología

#### $\checkmark$ Fase de Análisis

Esta fase resulta indispensable para poder estructurar un sistema de aprendizaje basado en tecnologías web con los fundamentos pedagógicos necesarios. Es necesario, por tanto, tomar en cuenta los requerimientos de los posibles estudiantes, de los instructores y de los medios que apovarían el proceso. Como mencionan los autores (Mendoza & Galvis, 1999, pp. 304-305). se busca en esta etapa aclarar lo siguiente:

¿Cuál es el propósito del sistema? ¿Cuáles son los objetivos del sistema? Contenidos viables y medios que lo apoyen ¿Quiénes y cómo son los aprendices y los instructores? ¿Cómo es el ambiente de trabajo de los aprendices? ¿Cómo son los recursos tecnológicos de las personas involucradas en el sistema?

En la fase de análisis tienen un rol activo el director del proyecto, el diseñador del sistema, el administrador del sistema, los expertos en conocimiento, los programadores, los artistas, el Webmaster, los instructores, los aprendices y sus administradores, el consejero legal y los editores.

Como resultado del análisis se deberá obtener un documento que con claridad establezca los requerimientos del sistema con relación a los objetivos pedagógicos, los contenidos empleados y los medios que los apoyarían, las necesidades de los aprendices e instructores y las condiciones actuales de la infraestructura tecnológica, así como del ambiente para el estudio.

### $\checkmark$  Fase de Diseño

El diseño del Ambiente Virtual de Aprendizaje (AVA) tiene el propósito de facilitar el desarrollo y el mantenimiento del sistema en la fase posterior para permitir su acceso y uso adecuado por parte de todos los miembros de la comunidad educativa, haciendo que el espacio virtual sea atractivo y funcional para garantizar la expansión del sistema. En esta etapa se desea especificar lo siguiente (Mendoza & Galvis, 1999, p. 307):

El diseño instruccional del sistema Sistema de evaluación La estructura de navegación y de presentación El diseño de la interfaz

En la fase de diseño tienen un rol activo el director del proyecto, el diseñador del sistema, el administrador del sistema, los expertos en conocimiento, los programadores, los artistas, el Webmaster, los instructores y los editores.

Un buen diseño educativo debe incluir los elementos de instrucción que permitan motivar al aprendiz, especificar qué se aprenderá, recordar y aplicar el conocimiento adquirido, proveer guía y retroalimentación durante el proceso de aprendizaje, evaluar la comprensión de los aprendices, y

enriquecer o corregir a los aprendices en las áreas que el instructor considere (Ritchie [vii]) (Mendoza & Galvis, 1999, p. 308).

En cuanto al diseño de la presentación, los autores explican (1999, p. 308):

Se trata del "modelo mental de la estructura de la clase en línea que se hacen los participantes de la misma a medida que navegan a través de ella". El esquema de presentación es la forma en la cual se visualiza y se navega a través del sistema. Esta estructura puede ser jerárquica, secuencial o hipermedial de acuerdo con las necesidades (McCormack [op.cit]). Existen además esquemas basados en mapas conceptuales (Pouts-Lajus [x]), redes semánticas (Wentland [xi]) y marcos (Gillani y Relan [xii]). La calidad del esquema de presentación influye en el éxito que tendrán las personas de encontrar o no encontrar lo que necesitan. Si la estructura de la presentación no tiene sentido, para el usuario o si es muy complejo entonces se verá limitado para llevar a cabo sus tareas.

El diseño de la apariencia o interfaz, se trata del medio a través del cual los miembros de la comunidad en línea, aprendices, instructores, directivos, etc., interactúan con el sistema e incluye los aspectos visibles en la pantalla de los equipos de cómputo que deben contar con colores, gráficos relevantes y disposición adecuados (layout).

Al final de esta fase, se tendrá un documento con el diseño detallado del sistema de aprendizaje basado en tecnologías web, donde se precisa el diseño instruccional con las actividades y los medios a ser utilizados, el sistema de evaluaciones que será implementado, el sistema de presentación y de navegación de acuerdo con los requerimientos del ambiente que se desea lograr y el modelo de interfaz (el "theme" que se usará) (1999, pp. 308-309).

#### Fase de Desarrollo  $\checkmark$

50

Durante esta fase se lleva a cabo la elaboración del producto final. En ella tienen un rol activo el director del proyecto, el administrador del sistema, los programadores, los artistas y el Webmaster.

El documento que se viene analizando menciona como elementos de esta fase el lenguaje Html, que es el bloque básico de todos los sitios web, la implementación de pequeños bloques de programas que pueden estar codificados en JavaScript. ActiveX o applets de Java, las herramientas multimedia en la web como Shockwave y Flash, así como el video y el audio en tiempos reales para las conferencias y las simulaciones virtuales en el contexto educativo.

Sin embargo, en los últimos quince años, la oferta de posibilidades en términos de recursos web se ha ampliado en forma extraordinaria, de modo que pueden mencionarse una multiplicidad de lenguajes dinámicos de programación web como Php, Asp, Asp.Net y Java, que interactúan con bases de datos como MySql, PostSql y Oracle, para crear sitios mucho más robustos y configurables, además de los llamados CMS (Sistemas de Gestión de Contenidos) como Joomla!, Mambo, WordPress y Drupal, para crear sitios web sobre bases de recursos y herramientas estructuradas, de las plataformas de foros, tiendas en línea, comunidades en línea, redes sociales, boletines de noticias, wikis, galerías y blogs.

Mención aparte merecen los LMS (Sistemas de Gestión de Aprendizaje) y los LCMS, (Sistemas de Gestión de Contenidos para el Aprendizaje), o también Entornos o Ambientes Virtuales de Aprendizaje (VLE), que han permitido la creación de plataformas especializadas en contenidos educativos y orientadas al aprendizaje, entre ellas las más conocidas y extendidas como Moodle, Mahara, Claroline y Blackboard.

También deben mencionarse el denominado software o herramientas de autor que permiten la creación de contenidos didácticos en forma estructurada por medio de paquetes o estándares que luego son incorporados y desplegados en los entornos virtuales de aprendizaje, y que cuentan con la posibilidad de incluir textos, gráficos, videos, animaciones y evaluaciones, para crear los denominados Objetos Virtuales de Aprendizaje (OVA), a los que se hará referencia en la siguiente sección del referente teórico conceptual.

Finalmente, existe la preponderancia actual de las redes sociales, las que pueden también orientarse al aprendizaje, los recursos de 3D y metaversos (espacios virtuales colectivos y compartidos con frecuencia creados por convergencia y compatibilización con un aspecto de la realidad externa) como el conocido Second Life, que pueden utilizarse también como espacios para el aprendizaje en línea.

El resultado de esta fase es el mismo sistema de aprendizaje en línea, preparado para la siguiente fase, la de evaluación.

### $\checkmark$  Fase de Evaluación

Con la fase evaluación se pretende revisar el sistema de aprendizaje en línea para garantizar que este sea efectivo, por lo que se trata de determinar cuáles son las fallas a nivel de análisis, diseño y desarrollo.

En esta fase tienen un rol activo el director del proyecto, el diseñador del sistema, el administrador del sistema, los expertos en conocimiento, los programadores, los artistas, el Webmaster, los aprendices y sus administradores, los instructores y los editores. En el documento que se está estudiando (Mendoza & Galvis, 1999, pp. 311-312), se menciona que Driscoll clasifica a la evaluación en cuatro grupos para cubrirlos.

Evaluación del experto en contenido: consiste en revisar el contenido que se desea transmitir a través del sistema de aprendizaje en línea. Esta evaluación debe ser llevada a cabo temprano dentro del proceso para así evitar perder tiempo en repetir esfuerzos.

Evaluación de prototipo rápido: Se toma un modelo lo suficientemente funcional del producto final, se identifican los errores en el diseño y se miden las reacciones de los aprendices antes de terminar el sistema completo.

Evaluación de clase alfa: Después de llevar a cabo la evaluación de prototipo rápido se puede mirar la efectividad de los cambios que se hicieron por medio de la evaluación de clase alfa. También se mira si los materiales están funcionando adecuadamente (gráficas, interacciones, páginas terminadas con sus respectivos enlaces).

Evaluación de clase beta: Esta evaluación busca valorar los ajustes realizados como resultado de la evaluación clase alfa. En él se observan el desarrollo del sistema con la presencia del instructor.

El resultado de esta fase permitirá detectar errores, fallas, carencias de las fases de análisis, diseño y desarrollo o un diseño instruccional no acorde con la tecnología. Por tanto, será necesario regresar a las fases pertinentes para cambiar o ajustar los procesos y corregir los errores.

# $\checkmark$  Fase de Administración

Esta fase tiene el propósito de asegurar el correcto funcionamiento del sistema de aprendizaje en línea con el mínimo de problemas y el máximo de satisfacción de los integrantes de la comunidad educativa. En ella tienen un rol activo el director del proyecto, el administrador del sistema, los instructores y los aprendices, y el webmaster. Los elementos son los siguientes:

· Instalación y configuración del sistema, determinando el sistema operativo que soportará el AVA, el servidor de HTTP que permite poner en funcionamiento el sitio web y el de FTP que permite la transferencia de archivos, las estrategias y protocolos de seguridad y backups (respaldo) y el centro de recursos para almacenar los materiales del curso.

Administración antes del curso, que es esencial, porque como lo expresan los autores (Mendoza & Galvis, 1999, p. 313), "las aulas virtuales requieren mucho más preparación que la clase tradicional cara a cara", por factores de dependencia tecnológica y de falta de apoyo administrativo a los métodos de aprendizaje en línea. Las tareas necesarias son las de promoción del curso, determinación de horarios e itinerarios, sistema de admisiones y de administración, planeación por parte del instructor y preparación del sistema de distribución.

Administración durante el curso, que incluye tareas como el conocimiento de los miembros de la comunidad educativa, la administración de la información y del grupo, la adaptación al cambio, el apoyo para estudiantes y la administración del sistema de distribución.

Administración después del curso, con tareas como recolección, análisis y distribución de calificaciones, almacenamiento de archivos y material del curso.

Al finalizar la fase de administración se debería contar como resultado, los registros de rendimiento, los sistemas de almacenamiento, las copias de seguridad, los paquetes con los cursos para almacenamiento y los logs o registros de errores.

# **4. LOS OBJETOS VIRTUALES DE APRENDIZAJE**

Un objeto de aprendizaje, suele definirse, por lo general, en los siguientes términos, tal como lo encontramos en Wikipedia:

Una entidad digital reutilizable y auto-contenida, con un claro propósito educativo, con al menos tres componentes internos editables: contenido, actividades de aprendizaje y elementos de contexto. Los Objetos de Aprendizaje deben tener una estructura externa de información para facilitar su almacenaje y recuperación: los metadatos (s.f.).

Estos objetos deben cumplir ciertas características o propiedades para ser considerados como tales, en las que la se ha puesto de acuerdo la comunidad científica, y que son: accesibilidad, reusabilidad e interoperabilidad. Otros le añaden la característica de la durabilidad.

Los objetos de aprendizaje pueden ser recursos multimediales y/o virtuales, y en este último caso se encuentran necesariamente en línea, o sea que son diseñados, estructurados y gestionados en la web, por medio de sistemas de gestión de contenidos de aprendizaje (LCMS) o alojados en algún otro sitio en línea, por lo que reciben la denominación de Objetos Virtuales de Aprendizaje (OVA), y es a estos a quienes se hace referencia en el presente documento.

Muchos autores critican la denominación de *objetos de aprendizaje* por ser muy vaga y genérica y sin embargo se ha impuesto en el lenguaje tecnológico y pedagógico, sobre todo a partir de considerarlos en relación con el espacio comunicativo virtual y de los considerables avances tecnológicos para su diseño, creación, uso y circulación, pero la discusión de sus características y condiciones está apenas comenzando, pues por ejemplo, muchos consideran que la propiedad de la reusabilidad es consustancial a la definición de objetos virtuales de aprendizaje y otros, comprenden esa propiedad como accesoria, privilegiando la usabilidad, sobre todo cuando el ámbito y las condiciones de aplicación son muy particulares.

En apoyo de la primera posición, se cita a Downes (2001), quien ha expresado lo siguiente:

La economía es implacable. Económicamente no tiene sentido gastar millones de dólares produciendo múltiples versiones de objetos de aprendizaje similares cuando versiones únicas de los mismos objetos podrían compartirse con un coste por institución mucho menor. Se compartirán, porque ninguna institución que produzca sus propios materiales por su cuenta podría competir con instituciones que compartan los materiales de aprendizaje (Adell, Bellver, & Bellver, 2008, p. 282).

Y en apoyo de la segunda posición, compartida por el autor, se encuentra el siguiente texto de Sicilia y García:

Desde luego el requisito básico de reusabilidad implica independencia del contexto de uso, y por lo tanto en general se considera que cada objeto debería circunscribirse a un solo concepto o a un pequeño número de conceptos relacionados, o a un objetivo educativo. Sin embargo, se ha hecho notar que la adecuación de un objeto de aprendizaje a un contexto o contextos determinados, o a un objetivo concreto, mejora incuestionablemente su usabilidad, es decir, su facilidad de uso y su eficacia didáctica. Cuanto más se adecue el objeto a un contexto determinado, mayor usabilidad y menor reusabilidad tendrá, y viceversa. Serían pues éstas dos propiedades en conflicto y, en la práctica, el diseño de objetos de aprendizaje exigiría alcanzar un equilibrio entre ambas (como se citó en Adell, Bellver, & Bellver, 2008, p. 283).

O sea, que aquí aparece la "paradoja de la reutilización", y como lo cita Downes (2008, p. 44), Wiley puso en tela de juicio la idea en los siguientes términos: "Para que el contenido pueda ser usado, argumentó, debe ser muy específico a un contexto. Pero si el contenido es muy específico a un contexto, no es reutilizable", ya que resulta claro que el sistema de gestión del aprendizaje necesita ser capaz de intercambiar información con el objeto de aprendizaje.

Por ello, en último término, el problema de la funcionalidad de los objetos de aprendizaje, no debe sólo mirarse desde el punto de vista tecnológico, sino predominantemente pedagógico, como lo argumentan Adell y Bellver (2008, p. 286):

Además, el problema de los contenidos no residiría tanto en garantizar su interoperabilidad —un asunto relativamente sencillo, siempre que se usen formatos abiertos: HTML, Open Document, etc.-, como en ser capaces de adaptarlos para que sean pedagógicamente efectivos en los diversos contextos de uso locales (WILEY, 2006). Llama poderosamente la atención, por lo tanto, los enormes esfuerzos dedicados a unos estándares que en el fondo no garantizan más que la interoperabilidad técnica de materiales de lectura y ejercicios. WILEY atribuye este desequilibrio a una especie de funesta hegemonía de la informática en una tarea eminentemente pedagógica.

Durante algún tiempo se ha hablado del concepto de modularidad (Downes, 2008, p. 43). con "la idea que una entidad que se considera como una sola unidad está, de hecho, compuesta de partes separadas e independientes", al estilo del juego Lego, aunque con el tiempo se demostró que al no existir una interfaz universal, el concepto de encajar resultó más complejo que simplemente conectar un pedacito de contenido con otro. Como explica Downes:

Para apoyar el uso de contenido modular, dije hace diez años, necesitaríamos dos tipos de tecnología: en primer lugar, diseño distribuido, que permitiría a los cursos estar compuestos por componentes situados en todo Internet y, en segundo lugar, repositorios de objetos educativos, que facilitarían la creación y almacenamiento de contenido digital para su posterior reutilización. Aunque hemos visto que la comunidad educativa desarrolló estos últimos, los tecnólogos educativos no abrazaron la idea de diseño distribuid (2008, p. 45).

Los repositorios de recursos emergieron con fuerza en los últimos años, para apoyar el desarrollo colaborativo en el mundo empresarial, aunque el mundo académico los vio como recursos para ser alojados y administrados localmente, lo que originó el desarrollo del Sistema de Gestión de Contenidos de Aprendizaje (LCMS), combinado las funciones de los LMS (Sistema de Gestión de Aprendizaje) con las de un CMS (Sistema de Gestión de Contenidos), con la idea de que los recursos de aprendizaje podrían ser obtenidos a distancia, pero almacenados localmente, en lo que era esencialmente una biblioteca institucional".

Este es un argumento que tiene sentido cuando se está utilizando contenido reutilizable para construir cursos estáticos y asincrónicos. Sin embargo, en la medida en que el uso de recursos de aprendizaje se vuelve más dinámico, los pasos adicionales necesarios para obtener y almacenar localmente contenido externo son cada vez más onerosos. A la larga, una mezcla de enfoques será utilizada. El material será de origen externo - no tendrá ningún sentido restringir la búsqueda a una biblioteca local - v si se crean copias locales, esto se hará automáticamente (Downes, 2008, p. 45).

Al mismo tiempo debieron desarrollarse los denominados Protocolos de Objetos Educativos que evolucionaron en lo que ahora se conocen como Metadatos de Objetos de Aprendizaje (LOM), que deberían centrarse ante todo en las propiedades educativas de un recurso, que no son identificables a priori en el recurso mismo sino que se definen con el tiempo a través del uso, por lo que no deben diseñarse como si se trataran de recursos bibliográficos sino que deberían estar integrados y usados con otras especificaciones y normas, formando parte de un perfil de recursos mayor y más dinámico, tal como se aprecia en la tendencia del desarrollo de la tecnología web educativa. Estos protocolos forman el núcleo de la Web 2.0, y aunque las especificaciones evolucionen con el tiempo, la funcionalidad creada mediante su uso persistirá, entrando así permanentemente, en la edad de la web conectada, distribuida (Downes, 2008).

En realidad, lo adecuado es desarrollar una visión distinta de la idea de reutilización, donde su gestión se pone directamente en manos del aprendiz en forma dinámica y creativa, superando el concepto de ensamblaje de pequeños trozos de contenido por parte de diseñadores e instructores. Así, un único recurso de aprendizaje puede comunicarse con varias entidades, formando parte de varios cursos, de un juego, de un escritorio, como biblioteca o como obra, como herramienta o recurso para mezclar otros recursos, entre otras posibilidades.

Para el autor, los objetos virtuales de aprendizaje, deberían definirse en función de otras propiedades y condiciones esenciales, como las siguientes:
- El cumplir con la función de ser recursos digitales estructurados, en el sentido de medios que estructuran el contenido de aprendizaje de acuerdo a un esquema presentado previamente a los miembros de la comunidad de aprendizaje, y que por tanto cuentan con una unidad esencial, manteniendo una identidad en diseño, metodología y herramientas en medio de la diversidad de elementos, contenidos, animaciones y formas de evaluación.

El cumplir un ciclo completo de aprendizaje: experiencia, reflexión, conceptualización y práctica, en cualquier punto en donde comience el ciclo, lo que garantiza una cierta integralidad en el tratamiento de un tema de estudio, con contenidos textuales con apoyo de gráficos e ilustraciones, recursos multimedia, animaciones de aprendizaje y preguntas de evaluación.

• El permitir el desarrollo de contenidos para ser visualizados y aprehendidos desde diversas perspectivas, bajo la concepción de las inteligencias múltiples, con lo que se facilita el aprendizaje pertinente, que complementado con otras herramientas virtuales y el aprendizaje presencial, puede devenir en aprendizaje significativo.

El ser susceptibles de reutilización mediante su adaptación al contexto de aprendizaje particular, aprovechando su interoperabilidad técnica a través de repositorios universales y locales, según cada necesidad.

#### G. Constructivismo y educación virtual

Los conceptos de Cesar Coll (2001, pp. 1-24) también resultan vitales en el tema de la educación virtual como un medio idóneo para la realización de los fines del Constructivismo, por lo que resaltamos los siguientes aspectos de un documento publicado en una revista de la Universidad de Barcelona:

Existe una nueva revolución industrial basada en la información que dota a la inteligencia humana de nuevas e ingentes capacidades, y constituye un recurso que altera el modo en que trabajamos y convivimos.

- Los sistemas de comunicaciones, combinados con las tecnologías avanzadas de la información, son las claves de la sociedad de la información. Las limitaciones temporales y espaciales han desaparecido gracias a las redes (por ejemplo, teléfonos, satélites, cables) que transmiten la información, los servicios básicos (por ejemplo, el correo electrónico, el vídeo interactivo) que permiten utilizar las redes y las aplicaciones (por ejemplo, la enseñanza a distancia, el teletrabajo) que ofrecen soluciones específicas para grupos de usuarios.

• Se comprueba, entonces, la aparición de la Sociedad de la Información (SI), que comporta "nuevas maneras de vivir y trabajar juntos", y también de comunicarnos, de relacionarnos, de aprender e incluso de pensar.

• Las TIC han sido siempre, en sus diferentes estadios de desarrollo, instrumentos utilizados para pensar, aprender, conocer, representar y transmitir a otras personas y otras generaciones los conocimientos y los aprendizajes adquiridos.

- La revolución tecnológica afecta directamente el núcleo de los procesos educativos: los planteamientos, los escenarios y las prácticas educativas.

• La educación ha pasado a ocupar un lugar central en la SI: la información, el conocimiento, es la mercancía más valiosa, y la educación y la formación son las vías para adquirirla. Se convierte en la piedra de toque del desarrollo económico y social.

Existe por lo tanto, la necesidad de una revisión en profundidad del papel, las funciones y la organización de los sistemas y servicios educativos tal como se han ido configurando desde principios del siglo XIX, con dos factores destacados:

• La sustitución del concepto de educación dominante durante los dos últimos siglos, prácticamente reducido a la idea del aprendizaje escolar y formal, por una visión más amplia que incorpora el aprendizaje no formal e informal a lo largo de la vida.

- La aparición de nuevos escenarios y agentes educativos que disputan el protagonismo a los escenarios y las instituciones educativas tradicionales, al tiempo que obligan a replantear sus finalidades, organización y funcionamiento.

La centralidad de la educación y la formación en la SI ha estado acompañada de un protagonismo igualmente creciente de las TIC en los procesos educativos y formativos. O sea que las TIC están transformando los escenarios educativos tradicionales, al tiempo que están haciendo aparecer otros nuevos, teniendo en cuenta que su incorporación puede llegar a modificar algunos parámetros esenciales de las prácticas de educación formal.

Y es que las TIC tienen una potencialidad como instrumentos psicológicos mediadores de la relaciones entre los elementos del triángulo interactivo, teniendo en cuenta que:

- Ni información es sinónimo de conocimiento ni la recepción o el acceso a la información garantiza el aprendizaje.

- Los recursos semióticos actúan como mediadores tanto de los procesos individuales (intrapsicológicos o intramentales) del aprendiz, como de los procesos comunicativos y sociales (interpsicológicos o intermentales) implicados en el aprendizaje intencional, pero esta función mediadora varía en función de las propiedades específicas de cada uno de ellos.

- La novedad reside en el hecho de que, a partir de la integración de los sistemas simbólicos clásicos (lengua oral, lengua escrita, lenguaje audiovisual, lenguaje gráfico, lenguaje numérico, etcétera), las TIC crean condiciones totalmente inéditas para operar con la información, representarla, procesarla, acceder a ella y transmitirla. Son estas condiciones, atribuibles al entorno semiótico que conforman más que las características concretas de los sistemas simbólicos con los que operan, las que confieren a las TIC potencialidades específicas como instrumentos psicológicos en el sentido vigotskiano, es decir, como mediadores de los procesos intramentales e intermentales implicados en el aprendizaje.

Coll destaca las siguientes características de los entornos simbólicos basados en las TIC y sus potencialidades para el aprendizaje:

• Formalismo: Implica previsión y planificación de las acciones. Favorece la toma de conciencia y la autorregulación.

- Interactividad: Permite una relación más activa y contingente con la información. Potencia el protagonismo del aprendiz. Facilita la adaptación a distintos ritmos de aprendizaje. Tiene efectos positivos para la motivación y la autoestima.

Dinamismo: Ayuda a trabajar con simulaciones de situaciones reales. Permite interactuar con realidades virtuales. Favorece la exploración y la experimentación.

• Multimedia: Permite integrar, complementar y realizar el tránsito entre diferentes sistemas y formatos de representación. Facilita la generalización del aprendizaje.

• Hipermedia: Comporta la posibilidad de establecer formas diversas y flexibles de organización de las informaciones, estableciendo relaciones múltiples y diversas entre ellas. Facilita la autonomía, la exploración y la indagación. Potencia el protagonismo del aprendiz.

• Conectividad: Permite el trabajo en red de agentes educativos y aprendices. Abre nuevas posibilidades al trabajo grupal y colaborativo. Facilita la diversificación, en cantidad y calidad, de las ayudas que los agentes educativos ofrecen a los aprendices.

Y es que en el espacio conceptual del *triángulo interactivo*, existen los siguientes usos:

• Contenidos de aprendizaje: Las TIC ocupan el vértice del triángulo interactivo correspondiente a los contenidos.

• Repositorios de contenidos de aprendizaje: Se utilizan las TIC para almacenar, organizar y facilitar el acceso de profesores y estudiantes a los contenidos.

• Herramientas de búsqueda y selección de contenidos de aprendizaje: Se utilizan las TIC para buscar, explorar y seleccionar contenidos de aprendizaje, relevantes y apropiados en un determinado ámbito de conocimiento.

• Instrumentos cognitivos a disposición de los participantes: Las TIC se utilizan fundamentalmente como instrumentos mediadores de la interacción entre los estudiantes y los contenidos, con el fin de facilitar a los primeros el estudio, memorización, comprensión, aplicación, generalización, profundización, etcétera de los segundos.

Auxiliares o amplificadores de la actuación docente: Las TIC se utilizan como herramientas que permiten al profesor apoyar, ilustrar, ampliar o diversificar sus explicaciones, demostraciones o actuaciones en general.

Sustitutos de la acción docente: La actuación docente es totalmente asumida por las TIC, proporcionando a los estudiantes la totalidad de los contenidos de aprendizaje y las pautas para la realización de las actividades de aprendizaje y evaluación (Tutoriales y materiales educativos multimedia).

Instrumentos de seguimiento y control: En cuanto a las actuaciones de los participantes.

• Instrumentos de evaluación de los procesos de enseñanza y aprendizaje: Las TIC se utilizan para realizar un seguimiento del proceso de aprendizaje de los participantes, obtener información sobre los progresos y dificultades que van experimentando y establecer procedimientos de revisión y regulación de sus actuaciones.

- Instrumentos de evaluación de los resultados del aprendizaje: Las TIC se utilizan para establecer pruebas o controles de los conocimientos o de los aprendizajes realizados por los estudiantes.

- Herramientas de comunicación entre los participantes: Se utilizan las TIC para potenciar y extender los intercambios comunicativos entre los participantes, estableciendo entre ellos auténticas redes y subredes de comunicación.

• Herramientas de colaboración entre los participantes: Las TIC se utilizan para llevar a cabo actividades y tareas cuyo abordaje y realización exigen las aportaciones de los participantes para ser culminadas con éxito.

# H. El Conectivismo, la teoría de aprendizaje para la era digital

#### 1. PLANTEAMIENTO

En los últimos años, ha surgido una nueva teoría o corriente de pensamiento pedagógica, bajo el nombre de conectivismo o conectismo, que se reivindica a sí misma como una nueva teoría de aprendizaje adecuada para la era digital, con fundamento en las limitaciones existentes en las teorías existentes, a saber, el conductismo, el cognitivismo y el constructivismo, ya que ellas no abordan, supuestamente, el efecto que ha tenido la tecnología sobre la manera en que actualmente vivimos, nos comunicamos y aprendemos, puesto que, de acuerdo con esta teoría, el aprendizaje se produce a través de las conexiones dentro de las redes.

El conectivismo, desde cierta perspectiva, puede considerase como una combinación del constructivismo y el cognitivismo para el nuevo aprendizaje digital en esta era digital y globalizante, pero también como la integración de los principios explorados por la teoría del caos, la de las redes neuronales, la teoría de la complejidad y la de la auto-organización, muy en boga en el último tiempo.

Dos autores, George Siemens y Stephen Downes, son quienes formularon y desarrollaron la teoría sobre la base de una serie de análisis de tendencias, postulados y principios. En el apartado sobre el conocimiento conectivo, se expusieron los principales conceptos de Downes y ahora se hace referencia al trabajo del primer autor (Siemens, 2004, p. 2) quien explica que existen algunas tendencias significativas en el aprendizaje en la era digital:

- · Muchos aprendices se desempeñarán en una variedad de áreas diferentes, y posiblemente sin relación entre sí, a lo largo de su vida.
- El aprendizaje informal es un aspecto significativo de nuestra experiencia de aprendizaje. La educación formal ya no constituye la mayor parte de nuestro aprendizaje. El aprendizaje ocurre ahora en una variedad de formas - a través de comunidades de práctica, redes personales, y a través de la realización de tareas laborales.
- El aprendizaje es un proceso continuo, que dura toda la vida. El aprendizaje y las actividades laborales ya no se encuentran separados. En muchos casos, son lo mismo.
- · La tecnología está alterando (recableando) nuestros cerebros. Las herramientas que utilizamos definen y moldean nuestro pensamiento.
- La organización y el individuo son organismos que aprenden. El aumento en el interés por la gestión del conocimiento muestra la necesidad de una teoría que trate de explicar el lazo entre el aprendizaje individual y organizacional.
- · Muchos de los procesos manejados previamente por las teorías de aprendizaje (en especial los que se refieren al procesamiento cognitivo de información) pueden ser ahora realizados. o apoyados, por la tecnología.
- · Saber cómo y saber qué están siendo complementados con saber dónde (la comprensión de dónde encontrar el conocimiento requerido).

De esta forma, el aprendizaje ya no es una actividad individualista, puesto que el conocimiento se distribuye a través de las redes. Y así, en la sociedad digital, las conexiones y las conectividades dentro de las redes (nodos) conducen al aprendizaje.

En otro texto, George Siemens (2010, p. 5), se refiere al tránsito entre los dos mundos, el industrial y el digital en los siguientes términos:

Nos encontramos entre dos mundos, con un pie en cada uno de ellos: uno, en los modelos y estructuras originados en (y al servicio de) la era industrial; el otro, en los procesos emergentes y las funciones del flujo de conocimiento de la era actual. Esta doble existencia se refleja en los negocios, la educación y los medios de comunicación – estamos poniendo nuevas herramientas al servicio de viejas necesidades. Es lo mismo que pasó cuando apareció el vídeo. Al principio, se pensaba que el vídeo era perfecto para grabar y reproducir espectáculos en vivo. Era visto como una experiencia de segunda categoría con respecto a los espectáculos en directo. Con el tiempo, productores y editores comprendieron las peculiaridades del medio, y el vídeo se convirtió en una forma de arte con entidad propia.

Refiriéndose a la intensidad de las transformaciones en todos los aspectos de la vida, Siemens agrega (2010, p. 7):

Nuestra ecuación existencial atraviesa esferas de interconexión. Los dominios del conocimiento cognitivo, emocional, físico y espiritual interactúan en miles de combinaciones. La vida no se vive en un silo. Los constructos artificiales pueden ser útiles para la categorización, pero no sirven para mostrar la verdadera riqueza e interconectividad del conocimiento. La suma de dominios, cada uno con varios niveles de importancia en diferentes situaciones, proporciona el conducto a través del que experimentamos el conocimiento.

De acuerdo con lo expuesto, se trata de reformular algunos conceptos tradicionales del conocimiento, comenzando por entender que este es de diferentes tipos, partiendo del saber sobre un campo del conocimiento, sus conceptos fundamentales, el saber hacer para resolver situaciones prácticas, el saber ser para expresar el conocimiento con humanidad y mezclándolo con coherencia en la vida diaria, el saber dónde encontrar la información cuando se necesita y el saber transformar llegando a niveles más profundos incluyendo el porqué del conocimiento.

Escuelas, universidades y empresas trabajan al servicio de la diseminación del conocimiento bajo la forma de contenedor. Ante la presión de un cambio constante (y puesto que han sido diseñadas para administrar productos, no procesos), estas organizaciones son incapaces de gestionar todo el espectro del conocimiento. La mayoría de nosotros alcanza su nivel más alto de comprensión a través de la reflexión y el aprendizaje informal, donde nos relacionamos con el conocimiento para 60

alcanzar nuevas comprensiones. Todavía no hemos integrado en las estructuras educativas las habilidades y procesos que harán de nosotros ciudadanos del mañana. Mientras algunos están trabajando con estas nuevas perspectivas, la gran mayoría se refugia en las estructuras, preparando a estudiantes y trabajadores para un futuro que nunca existirá (Siemens, 2010, p. 8).

Es así como Siemens (2004, pp. 3-4) justifica la existencia de la teoría conectivista, con la crítica a las teorías existentes, partiendo del principio central de la mayoría de las teorías de aprendizaje de que este ocurre dentro de una persona, incluyendo los enfoques del constructivismo social, que aunque reconocen que el aprendizaje es un proceso social, promueven el protagonismo del individuo en el aprendizaje. Y es que ninguna de estas teorías hacen referencia al aprendizaje que ocurre por fuera de las personas, como el aprendizaje que es almacenado v manipulado por la tecnología, ni tampoco al cómo ocurre el aprendizaje al interior de las organizaciones:

Las teorías de aprendizaje se ocupan del proceso de aprendizaje en sí mismo, no del valor de lo que está siendo aprendido. En un mundo interconectado, vale la pena explorar la misma forma de la información que adquirimos. La necesidad de evaluar la pertinencia de aprender algo es una metahabilidad que es aplicada antes de que el aprendizaje mismo empiece. Cuando el conocimiento es escaso, el proceso de evaluar la pertinencia se asume como intrínseco al aprendizaje. Cuando el conocimiento es abundante, la evaluación rápida del conocimiento es importante. Inquietudes adicionales surgen debido al rápido incremento de la cantidad de información. En el entorno actual, a menudo se requiere acción sin aprendizaje personal, es decir, necesitamos actuar a partir de la obtención de información externa a nuestro conocimiento primario. La capacidad de sintetizar y reconocer conexiones y patrones es una habilidad valiosa.

A su vez, Stephen Downes (2008, p. 22), en el documento denominado "El futuro del aprendizaje en línea: Diez Años después", expresa el siguiente concepto:

La teoría propone que el conocimiento está contenido, no sólo en los bits de información transmitida de un lado a otro en la forma de contenidos y creaciones, sino en la manera en que estos contenidos y sus creadores se enlazan entre sí. Así como la activación de los píxeles en una pantalla de televisión forman la imagen de una persona, así también los bits de información que creamos y consumimos forman patrones que constituyen la base de nuestro conocimiento, y en consecuencia el aprendizaje es el entrenamiento de nuestras propias redes neuronales individualizadas – nuestro cerebro - para reconocer estos patrones.

El propósito de las instituciones educativas, entonces, no es sólo crear y distribuir oportunidades de aprendizaje y recursos, sino también facilitar la participación de un estudiante en un ambiente de aprendizaje - un juego, una comunidad, una profesión - a través de la provisión de los materiales que le ayudarán, en cierto sentido, a ver el mundo de la misma manera que un experto talentoso. Esto se logra no sólo mediante la presentación de materiales de aprendizaje al aprendiz, sino facilitando la participación del aprendiz en las conversaciones con miembros de esa comunidad de expertos.

Según Siemens (2004, p. 4) deben formularse algunas preguntas para explorar en relación con las teorías de aprendizaje y el impacto de la tecnología y de las nuevas ciencias (caos y redes) en el aprendizaje:

- ¿Cómo son afectadas las teorías de aprendizaje cuando el conocimiento ya no es adquirido en una forma lineal?
- ¿Qué ajustes deben realizarse a las teorías de aprendizaje cuando la tecnología realiza muchas de las operaciones cognitivas que antes eran llevadas a cabo por los aprendices (almacenamiento y recuperación de la información)?
- · ¿Cómo podemos permanecer actualizados en una ecología informativa que evoluciona rápidamente?
- ¿Cómo manejan las teorías de aprendizaje aquellos momentos en los cuales es requerido un desempeño en ausencia de una comprensión completa?
- ¿Cuál es el impacto de las redes y las teorías de la complejidad en el aprendizaje?
- ¿Cuál es el impacto del caos como un proceso de reconocimiento de patrones complejos en el aprendizaje?
- · Con el incremento en el reconocimiento de interconexiones entre distintas áreas del conocimiento, ¿cómo son percibidos los sistemas y las teorías ecológicas a la luz de las tareas de aprendizaje?

Con referencia al conocimiento, Siemens (2010) expresa que puede describirse de muchas formas: como una entidad y como un proceso, como una secuencia de continuos: tipo, nivel, y aplicación, implícito, explícito, tácito, procedimental, declarativo, inductivo, deductivo, cualitativo y cuantitativo y que depende de los individuos, pero que reside en el colectivo y que la emergencia de las herramientas sociales originan un rápido intercambio de conocimiento y de un gran nivel de diálogo, ya que la comunicación puede darse ahora de manera colaborativa, a través de emisiones individuales y en espacios compartidos. Por ello, Siemens concluye que "el conocimiento está sometido a numerosas fuerzas y factores, bajo el constante escrutinio de las masas" (Siemens, 2010, p. 15).

Según Siemens (2010) y Downes (2005), las redes de conocimiento conectivo tienen cuatro características: diversidad, autonomía, interactividad y apertura, por lo que deberíamos negociar las definiciones del conocimiento, igual que un médico le propone una terapia a un paciente, puesto que la mayor parte del proceso del conocimiento consiste en un juego de contextos. Y por ello, el aprendizaje es algo más que la adquisición de conocimientos, ya que a menudo se trata de un proceso de varias etapas con varios componentes distintos, desde las fases exploratorias, las de investigación, las de toma de decisiones, antes incluso de llegar a la experiencia de aprendizaje, "la que se define como el momento en que se adquieren activamente los conocimientos que le faltan a un individuo para poder completar las tareas necesarias o para resolver un problema" (2010, p. 25).

En cuanto al desarrollo de la teoría, Siemens menciona a Karen Stephenson cuando expresa que la experiencia ha sido considerada la mejor maestra del conocimiento dado que no podemos experimentarlo todo, por lo que las experiencias de otras personas, y por consiguiente otras personas, se convierten en sustitutos del conocimiento. 'Yo almaceno mi conocimiento en mis amigos' es un axioma para recolectar conocimiento a través de la recolección de personas" (2004, p. 5).

Y en cuanto a la relación con las nuevas ciencias del conocimiento, Siemens explica (2004, p. 5) que el caos es una nueva realidad para los trabajadores del conocimiento, puesto que este es "una forma críptica de orden"<sup>3</sup>, la interrupción de la posibilidad de predecir, evidenciada en configuraciones complejas que inicialmente desafían el orden. A diferencia del constructivismo, el cual establece que los aprendices tratan de desarrollar comprensión a través de tareas que generan significado, el caos señala que el significado existe, y que el reto del aprendiz es reconocer los patrones que parecen estar escondidos. La construcción del significado y la formación de conexiones entre comunidades especializadas son actividades importantes.

Siemens (2010) se refiere a las metáforas de pensamiento del último siglo derivada de las concepciones del aprendizaje:

- La de la mente como una caja negra (conductismo): puesto que no podemos conocer plenamente lo que pasa, nos centramos en el comportamiento o en la manifestación observable de pensamiento y conocimiento.

• La de la mente como un ordenador (cognitivismo): aceptamos entradas, estímulos e información para gestionarlos en la memoria inmediata, archivarlos en la memoria permanente y recuperarlos en la memoria inmediata cuando se hace necesario, lo que genera algún tipo de respuesta (salida).

• La de la mente que construye nuestra realidad *(constructivismo)*: participamos activamente en la construcción de nuestra realidad a través de las ideas y recursos que encontramos.

Estas reconocidas metáforas resultan escasas en una era que se caracteriza por el rápido desarrollo del conocimiento. Nuestra mente no es como un ordenador. La neurociencia ha puesto de manifiesto que el modelo del ordenador es totalmente inexacto. Nuestra mente pudo haber sido una caja negra para los investigadores de hace un siglo, pero ahora somos capaces de comprender muchas de las funciones de las diferentes zonas de nuestro cerebro... estamos iluminando poco a poco la caja. La construcción, a pesar de ser una metáfora útil, no encaja con nuestra creciente comprensión de la mente como una estructura creadora de conexiones. No siempre construimos (lo que supone una alta carga cognitiva), pero sí estamos constantemente conectando (Siemens, 2010, pp. 26-27).

Para Siemens (2010), los rasgos del aprendizaje de hoy, son el caos, pues este es diverso y desordenado, no está ni empaquetado ni preparado; la continuidad, puesto que el aprendizaje y el conocimiento se obtienen a medida que se necesita, en lugar de aprehender un conocimiento determinado en un curso; la co-creación, pues en lugar de consumir contenidos en forma pasiva, los expertos y aficionados son ahora co-creadores del conocimiento; la complejidad, pues el aprendizaje es un proceso multifacético e integrado donde los cambios en cualquier elemento individual alteran la red global, la especialización conectada, pues la complejidad y la diversidad originan nodos especializados, ya que una sola entidad no puede conocer todos los elementos necesarios; y la certeza continua en suspenso, ya que todo conocimiento y toda certeza es parcial, con la necesidad de una actitud de tolerancia ante la ambigüedad y la incertidumbre.

62

<sup>&</sup>lt;sup>3</sup> Concepto tomado por Siemens de Nigel Calder.

El aprendizaje es el proceso de formación de redes. Los nodos son entidades externas que podemos utilizar para formar una red. Los nodos pueden ser personas, organizaciones, bibliotecas, sitios web, libros, revistas, bases de datos, o cualquier otra fuente de información. El acto de aprender (aquí la cosa se complica) es un acto de creación de una red externa de nodos, donde conectamos y damos forma a fuentes de información y de conocimiento. El aprendizaje que ocurre en nuestras cabezas es una red interna (neurálgica). Las redes de aprendizaje pueden ser percibidas entonces como estructuras que creamos con el fin de mantenernos al día y continuamente adquirir, experimentar, crear y conectar nuevos conocimientos (externos). Y las redes de aprendizaje pueden ser percibidas como estructuras que existen en nuestras mentes (internas) en la conexión y creación de pautas de entendimiento (Siemens, 2010, p. 29).

De esta forma, Siemens arriba a una definición del conectivismo en los siguientes términos:

El conectivismo es la integración de principios explorados por las teorías de caos, redes, complejidad y auto-organización. El aprendizaje es un proceso que ocurre al interior de ambientes difusos de elementos centrales cambiantes - que no están por completo bajo control del individuo. El aprendizaje (definido como conocimiento aplicable5) puede residir fuera de nosotros (al interior de una organización o una base de datos), está enfocado en conectar conjuntos de información especializada, y las conexiones que nos permiten aprender más tienen mayor importancia que nuestro estado actual de conocimiento.

El conectivismo es orientado por la comprensión que las decisiones están basadas en principios que cambian rápidamente. Continuamente se está adquiriendo nueva información. La habilidad de realizar distinciones entre la información importante y no importante resulta vital. También es crítica la habilidad de reconocer cuándo una nueva información altera un entorno basado en las decisiones tomadas anteriormente (2004, p. 6).

Y a continuación presenta los principios del conectivismo (2004, pp. 6-7):

- El aprendizaje y el conocimiento dependen de la diversidad de opiniones.
- El aprendizaje es un proceso de conectar nodos o fuentes de información especializados.
- El aprendizaje puede residir en dispositivos no humanos.
- La capacidad de saber más es más crítica que aquello que se sabe en un momento dado.
- La alimentación y mantenimiento de las conexiones es necesaria para facilitar el aprendizaje continuo.
- La habilidad de ver conexiones entre áreas, ideas y conceptos es una habilidad clave.
- La actualización (conocimiento preciso y actual) es la intención de todas las actividades conectivistas de aprendizaje.
- · La toma de decisiones es, en sí misma, un proceso de aprendizaje. El acto de escoger qué aprender y el significado de la información que se recibe, es visto a través del lente de una realidad cambiante. Una decisión correcta hoy, puede estar equivocada mañana debido a alteraciones en el entorno informativo que afecta la decisión.

Downes (2008), hace referencia al hecho de que las instituciones educativas deben verse a sí mismas como proveedoras de recursos de aprendizaje y no sólo de objetos de aprendizaje, ya que se requieren servicios en línea que conecten a los estudiantes con contenidos de aprendizaje, juegos, simulaciones y otras actividades, con comunidades ad hoc de aprendices, expertos y otros profesionales, además de ser sistemas de autoría, edición y consumo de contenidos multimedia especializados, diseñados para facilitar la habilidad del estudiante de percibir y actuar de la manera modelada por los expertos en una comunidad de práctica. De alguna forma, estos

recursos no son inertes, sino interactivos, siendo capaces de aprender, obtener información y comunicar la situación del entorno en el que se ofrecen, en el ámbito local y global.

El autor también señala que los ambientes personales de aprendizaje no se basan en el principio de acceso a recursos sino que deben verse como mecanismos para interactuar con servicios múltiples, o sea que son más una herramienta de conferencia que una herramienta de contenido, ya que su enfoque se dirige más a la creación y a la comunicación que al consumo y a la culminación de un currículo. Y al trasladar estos conceptos al mundo de las redes, Downes (2008, pp. 24-25), argumenta:

En el ambiente de aprendizaje en red, sin embargo, es mejor pensar en los recursos de aprendizaje no como objetos de contenido sobre una disciplina que son recuperados y estudiados, sino más bien como palabras de un vocabulario multimedia que es usado por estudiantes y profesores en una conversación permanente dentro de una disciplina para participar en proyectos y actividades (Downes, The New Literacy, 2002). El contenido y los recursos de aprendizaje, en lugar de ser considerados como objetos estáticos, deben ser pensados como un flujo dinámico. Son más parecidos al agua o la electricidad que a los libros o artefactos.

La educación en línea, deberá gradualmente, según este enfoque, pasar de un conjunto de actividades formales predominantes hoy en día, a una serie de actividades informales, con mayor libertad de realización respecto a todas las condiciones y limitaciones de la enseñanza, provenientes de ataduras institucionales y de las prácticas docentes. Se trata de un esfuerzo dirigido a construir un nuevo significado para el aprendizaje de los estudiantes en un mundo nuevo.

A las reconocidas características de independencia de tiempo y de lugar en el mundo de la educación en línea, Downes también agrega la de la independencia de dispositivo. En cuanto a la primera, la independencia del tiempo, hay que notar que las instituciones siguen ancladas a una comprensión del tiempo tradicional y dependen de él para planificar y organizar las actividades educativas en línea, cuando se hace necesario un cambio cultural para dejar de considerar al tiempo como una unidad académica, como sucede con las "horas crédito". En lugar de ello debería diseñarse, por ejemplo, "unidades de conocimiento" como ya lo han intentado y realizado diversos sistemas. En el fondo se trata de programar en el tiempo la distribución de los recursos, para hallar el ritmo propio, el personal en el aprendizaje en línea.

Con la evolución de la tecnología móvil, la independencia de lugar ha comenzado a ser una realidad, para superar la concepción, aun dominante, de que el estudiante deba sentarse largas horas frente a la pantalla de un computador. La ampliación de esta liberación tendrá consecuencias mucho más profundas de lo imaginado en la realización de una revolución educativa. Parea realizar este potencial, los educadores y las instituciones, sin embargo, deberán superar la comprensión del aprendizaje como algo que se transmite a las personas, con contenidos entregados como material de lectura y navegación, manteniendo la dependencia del estudiante respecto de la plataforma de transmisión (ordenador, teléfono, instalación de teleconferencia o sala de televisión interactiva).

El cambio, entonces, debe dirigirse desde la transmisión de contenidos a la obtención de cualquier contenido con actividades fuera de las aulas de clase, porque el verdadero aprendizaje debe ocurrir en entornos reales con los aportes de los estudiantes, como una contribución real a la actividad, iniciativa o empresa en cuestión. Se trata, entonces, de la adopción de las metodologías centradas en el estudiante, de la mano con la pedagogía constructivista.

Otro concepto esencial desarrollado por los fundadores del conectivismo, es el de las comunidades de aprendizaje, partiendo de que este es, necesariamente, una actividad social, porque "aunque aprendemos lo que aprendemos a partir de la experiencia personal, solemos aprender lo que aprendemos de otras personas (Downes, 2008, p. 32), desde el mismo nacimiento, en la vida del hogar, de la escuela y del trabajo, y principalmente en actividades sociales, clubes, bares y relaciones diversas. "Normalmente es una actividad social donde el conocimiento y las habilidades son demostrados, criticados o fusionados" (Downes, 2008, p. 32).

Las comunidades de aprendizaje pueden ser de dos clases: las comunidades basadas en intereses (o comunidades de práctica), y las comunidades basadas en pares. En las primeras, ante todo, los miembros se ayudan y colaboran entre sí, participando en actividades conjuntas y discusiones, compartiendo información, recursos, vocabulario, historias comunes, metodologías, experiencias, etc. Las segundas no se basan en unos intereses comunes sino en la proximidad física y actualmente, también en la afinidad virtual, como en las redes sociales, donde hoy las comunidades son más cultivadas que construidas, vale decir, más habilitadas. En todo caso, el valor de la comunidad, sobre todo si es de aprendizaje, proviene de la *diversidad* dentro de ella, aprovechando las diferencias y resaltando las similitudes.

En el tema de la tecnología instruccional, Stephen Downes (2008), al desarrollar el tema de la plataforma, entendida como un ambiente de software en el que las aplicaciones de terceros se pueden cargar y ejecutar, generándose, tal como fue previsto por él 10 años antes, una proliferación de las plataformas tanto las de las redes sociales, como las móviles, las de aplicaciones y herramientas educativas, además de las plataformas de aparatos electrodomésticos, por lo que las plataformas harán las veces de los sistemas de gestión instruccional del pasado, como la columna vertebral o la placa base a la que se conectan todos los componentes educativos:

El mayor cambio en la tecnología instruccional será el paso de sistemas centrados en la institución educativa a sistemas centrados en el aprendiz individual. Como resultado, en lugar de emplear un único sistema para realizar todas las tareas educativas, tanto los instructores como los estudiantes usarán una variedad de herramientas diferentes combinadas entre sí. Estas herramientas, como se ha descrito anteriormente, se comunicarán unas con otras, y apoyarán la adquisición y creación de contenidos de aprendizaje, al igual que actividades como los juegos o la colaboración en tiempo real  $(p. 53)$ .

La pregunta relevante ante la proliferación de plataformas, sobre todo en la medida en que ellas dependen cada vez más de servicios externos, es la de quien las gestiona y las controla, aunque bien es cierto que la pregunta pasaría a un segundo plano si a las personas no se les impide comunicarse libremente, obtener información y gestionar su proceso de aprendizaje.

En cuanto al *sequimiento*, este seguirá siendo una de las principales funciones de los sistemas de gestión del aprendizaje y una de las razones institucionales para usarlos, por cuenta de la necesidad de reconocimiento del aprendizaje mediante certificación institucional, pruebas de terceros o reputación en una comunidad para el reporte de actividades y logros. Sin embargo, hay que considerar la precisión y la confiabilidad de los sistemas de seguimiento, el alto grado de voluntariedad y de control por parte del mismo usuario, para que ellos sean de beneficio para los miembros de una comunidad de aprendizaje y para la sociedad en general.

En cuanto a las *comunicaciones*, el conectivismo (Downes, 2008) propugna por una superación de la división entre comunicación síncrona y asíncrona, pues a medida que la tecnología mejora estos términos empiezan a usarse más para describir comportamientos que tipos de tecnología. Tanto el correo electrónico, como el chat y el video, por ejemplo, pueden usarse indistintamente en forma síncrona o asíncrona. Pero sobre todo vale la pena mencionar las inmensas posibilidades de evolución de la tecnología de conferencia, con ventanas siempre encendidas y conectadas donde se puede ver a otras personas y hablar con ellas de manera ocasional, o para acceder a las noticias, a la información del clima o la señal en vivo de un lugar de vacaciones, y más que ventanas son portales digitales, enviando datos o aplicaciones al otro lado o como pantallas de computador de dos caras para trabajar en el mismo documento al mismo tiempo. Y estas ventanas se ubicarán en paredes, en escritorios, en libros, e incluso a través de pequeñas pantallas privadas transmitidas directamente a la retina de una persona.

Y en el tema del futuro de la educación en línea, entre los diagnósticos más interesantes se encuentra el del propio Downes (2008) cuando expresa:

Hoy, y durante el último siglo, la educación ha sido practicada en edificios separados mediante clases estandarizadas y cuidadosamente reglamentadas de estudiantes dirigidos e instruidos por profesores que trabajan esencialmente solos.

En los últimos diez años, este modelo ha sido visto en muchas partes como obsoleto. Hemos visto la aparición de un nuevo modelo, donde la enseñanza se practica en la comunidad como un todo, por individuos estudiando currículos personales a su propio ritmo, guiados y asistidos por facilitadores de comunidades, instructores en línea y expertos de todo el mundo.

Aunque hoy en día nos encontramos en un momento crucial de esta nueva visión, el futuro verá a las instituciones y las formas tradicionales de educación retrocediendo gradualmente, a regañadientes, ante una marea de aprendices auto-dirigidos y auto-motivados. Esta será la última generación en la que la educación es la práctica de la autoridad, y la primera en la que se convierta, como siempre ha sido la intención de los educadores, en un acto de libertad (p. 61).

#### 2. ¿ES EL CONECTIVISMO UNA NUEVA TEORÍA DEL APRENDIZAJE?

A raíz de la importancia de la teoría del conectivismo y de sus amplias connotaciones conceptuales y prácticas en la era digital, se ha planteado un importante debate sobre si el conectivismo constituye una nueva era teoría del aprendizaje, tal como existen el conductismo, el cognitivismo y el constructivismo, o si se trata sólo de una nueva perspectiva pedagógica que no aporta nada sustancial a la forma como conoce y aprende el ser humano.

Pløn Verhagen ha argumentado que el conectivismo no es una teoría de aprendizaje, sino una "perspectiva pedagógica". Verhagen afirma que las teorías de aprendizaje deben tratar con el nivel instruccional (cómo aprende la gente) y el conectivismo llega al nivel curricular (qué se aprende y por qué se aprende). Bill Kerr, otro crítico del conectivismo, cree que, aunque la tecnología afecta los entornos de aprendizaje, las teorías de aprendizaje existentes son suficientes. En español se han publicado distintos trabajos en los que se cuestiona el carácter de teoría del conectivismo (Zapata-Ros, 2012). Además de carecer de una estructura propia de una teoría, es un conjunto de enunciados que no están integrados sintáctica y semánticamente en un sistema cohesionado por reglas de la lógica, de tal forma que puedan relacionarse unos con otros y con los datos observables, permitiendo evaluar, atribuir sentido, predecir y explicar fenómenos observables. Se argumenta también que carece de componentes imprescindibles en una teoría como son los valores y las condiciones de aplicación. En aspectos menos formales se señala que "aunque el conectivismo se nos presenta como

una teoría que supera los déficits de las teorías existentes sobre el aprendizaje de acuerdo con tres grandes corrientes del pensamiento y de la ciencia de la sociedad actual: la teoría del caos, la de la complejidad y la de la de redes/auto-organización, lo hace en función de unos enunciados confusos sobre si el aprendizaje se produce dentro o fuera del individuo, mezclando niveles de significación, y de unos principios en los que destaca la conceptualización del aprendizaje como vinculado de forma no precisa a la configuración de las redes y como algo relacionado con la capacidad de configurar la información y con las capacidades para obtener más rendimiento cognitivo de la información que hay en redes. Desconociendo con ello trabajos anteriores como son los relativos a la "elaboración". Estos planteamientos han sido en parte aceptados por los propios autores (Downes, 2012) que se desvincula de las concepciones iniciales de Siemens sobre "la atribución de significado" como componente necesaria del aprendizaje (Wikipedia, s.f.).

Miguel Zapata-Ros (2015), plantea que toda la diversidad de teorías puede clasificarse en dos grandes grupos: las teorías descriptivas y las teorías prácticas, estas últimas también denominadas por algunos teorías de diseño:

Las teorías prácticas, objeto de nuestro trabajo, persiguen proporcionar, como objeto de la investigación que llevan aparejada, una orientación directa a los alumnos sobre el tipo de métodos que hay que utilizar para conseguir los objetivos educativos. Por otro lado, las teorías descriptivas intentan proporcionar un conocimiento más profundo de los efectos producidos por los fenómenos que estudian.

El principal interés de los investigadores que desarrollan, de los docentes y de los gestores, que ponen a prueba teorías descriptivas, es la validez de las mismas, mientras que para los que trabajan las teorías de diseño lo principal es la idoneidad: Es decir, si este método nos ayuda a conseguir los objetivos de nuestros trabajos de una manera mejor que cualquier otro medio conocido (p. 3).

Y en cuanto a la definición de teoría, una generalmente aceptada, Zapata-Ros expresa:

Una teoría es un conjunto de proposiciones organizadas que están integradas sintáctica y semánticamente (es decir, que siguen ciertas reglas por las que pueden relacionarse lógicamente unas con otras y con los datos observables) y que sirven como medio para predecir y explicar fenómenos observables (2015, p. 71).

Entre los aspectos o elementos de una teoría, pueden mencionarse los objetivos, los métodos, los elementos, las aportaciones o tesis, la validación, los problemas abiertos y las líneas de desarrollo futuro, el estado del arte (revisión de la literatura), la secuencia y el alcance, pero hay dos componentes imprescindibles que son los valores y las condiciones de aplicación.

1. Los valores hacen referencia a la importancia concedida, o sea a la preferencia, por los métodos utilizados para alcanzar los objetivos. Esas preferencias, que constituyen los valores, juegan un papel importante en las teorías de diseño, aunque algunos autores les resten cientificidad, y son relevantes a la hora de decidir cuál es el objetivo a perseguir prioritariamente, teniendo en cuenta, además, que para alcanzar un objetivo, casi siempre existen varios métodos para conseguirlo.

2. Las condiciones de aplicación de la teoría tienen relación con el enfoque con el que se van a afrontar las condiciones del diseño y tienen que ver al menos con cuatro elementos: el contenido, el ambiente de aprendizaje, los alumnos, y con los instructores.

Zapata-Ros (2015, pp. 85-86), en su crítica al conectivismo como teoría en sí misma y más específicamente como teoría del aprendizaje, cuestiona la novedad del planteamiento de Siemens del saber dónde encontrar algo, pues en su concepto ignora deliberadamente que esta capacidad forma parte de las facultades metacognitivas desde mucho tiempo atrás:

Como es sabido, el concepto de estrategia se incorporó hace tiempo a la psicología del aprendizaje y la educación como una forma más de resaltar el carácter procedimental que tiene todo aprendizaje. Los buenos "maestros" saben que los procedimientos usados para aprender son una parte muy decisiva del resultado final de ese proceso. Más aún, hasta ese momento, desde siempre, no es que se ignorase la importancia decisiva de las técnicas y otros recursos aportados por el aprendiz, era solo que no existía (como Siemens parece ignorar ahora) una formulación y conceptualización tan explícita y con términos específicos sobre esas tales operaciones cognitivas del aprendiz. Es, pues, un concepto ya clásico que conecta adecuadamente con los principios de la psicología cognitiva, con la perspectiva constructivista del conocimiento y del aprendizaje, con la importancia atribuida a los elementos procedimentales en el proceso de construcción de conocimientos y, asimismo, con los aspectos diferenciales de los individuos tan enfatizados por toda la psicología cognitiva (adultos, jóvenes, expertos, novatos, etc.).

Por ello, en lugar de hablar de nuevas teorías debe profundizarse en estrategias, las que se suelen clasificar en función de las actividades cognitivas a realizar, desde las operaciones más elementales a las más elaboradas en: asociativas, de elaboración y de organización:

Creemos pues que tiene sentido de forma diferenciada hablar de elaboración con ordenadores y elaboración en redes, como procesos y estrategias específicos de aprendizaje. Y de plantear un horizonte educativo con TIC y redes que integre este tipo de aprendizajes. Teniendo en cuenta además que este tipo de aprendizaje, el elaborativo, supone otro tipo de estrategias y procesos para los que es preciso instruir: los de selección y los de organización. Distinguir y seleccionar la información relevante para el propósito que seguimos, descubrir el sentido y los enlaces que existen, conferir sentido y organización, y establecer relaciones y secuencias como procesos previos a la elaboración. Todo esto supone un repertorio bastante extenso y detallado de procesos sobre los que convendría investigar antes de formular pseudoteorías (Zapata-Ros, 2015, p. 86).

Zapata-Ros (2015, p. 87), puntualiza el aporte nulo del conectivismo a la comprensión del aprendizaje en los siguientes términos:

En las teorías no conductistas, e incluso en los planteamientos actuales de estas, carece de importancia conocer las actividades internas relacionadas con el aprendizaje para comprender los procesos de este. El aprendizaje tiene sus leyes y principios propios y son independientes del soporte, sea este biológico, químico o mecánico (electrónico, digital, etc.) de igual forma a como sucede con otras facultades humanas o construcciones abstractas, como son la lógica o las matemáticas.

Con respecto al aspecto central de cómo se produce el aprendizaje, hay que recordar que Siemens criticó las concepciones clásicas por cuanto tienen como principio central que "el aprendizaje ocurre dentro de una persona". Zapata-Ros destaca que esta afirmación o bien es un tópico o bien es una ambigüedad porque la expresión "dentro de una persona" es muy polisémica, y que quizás deseó expresar que el aprendizaje para estas teorías "es exclusivo de las personas", cuando en su concepto puede residir en "dispositivos no humanos", como por ejemplo cuando es almacenado y manipulado por la tecnología.

Esta interpretación del fundador del conectivismo, contradice frontalmente todas las teorías y concepciones del aprendizaje, pues "es obvio que confunde aprendizaje con contenidos e inferencia automática con elaboración" (2015, p. 89). También se equivoca cuando afirma que las teorías de aprendizaje se ocupan del proceso de aprendizaje en sí mismo, no del valor de lo que está siendo aprendido, desconociendo los rasgos principales de dichas teorías, ya que un elemento constitutivo de la definición de aprendizaje es la atribución de valor y de significado a los conocimientos.

Siemens afirma también que el conocimiento a través de redes "ya no es adquirido en forma lineal" (debiera decir, producido o elaborado) y que ello afecta a las formas del aprendizaje, pero como Zapata-Ros le refuta, el aprendizaje nunca ha sido adquirido de esa forma, pues "la masa de conocimientos existentes en un dominio afecta a las capas altas de la producción, la investigación básica, y casi nada a la instrucción básica y media" (2015, p. 89). Y es que Siemens supone que las funciones de almacenamiento y recuperación de la información son funciones cognitivas, cuando esas operaciones carecen de riqueza cognitiva, y que simplemente cumplen con la tarea de facilitar el aprendizaje generativo, al quedar el estudiante liberado de tareas repetitivas para percibir otras propiedades de los conceptos y los procedimientos.

Tomando elementos de las teorías del caos, de la complejidad, de las de redes y de la autoorganización, Siemens identifica limitaciones en las teorías de aprendizaje y propone una teoría alternativa "fundada en la inclusión de la tecnología y el establecimiento de conexiones como actividades de aprendizaje. Ya no es posible experimentar y adquirir personalmente el aprendizaje que necesitamos para actuar. Ahora nuestras competencias derivan de la construcción de conexiones" (Zapata-Ros, 2015, p. 90). Pero, en realidad las bases teóricas para realizar estas afirmaciones son insuficientes y carentes de estructura, pues son insuficientes los principios que quiere integrar del caos, además de difusos, incorrectamente enunciados y laxos.

Pero la principal confusión de Siemens radica en el aprendizaje mismo, al ser conceptualizado como "conocimiento aplicable", que "puede residir fuera de nosotros (dentro de una organización o de una base de datos)" por lo que ya no es comprendido como un proceso sino como un resultado, por lo que no tiene reparo alguno en negar todos los fundamentos y los consensos alrededor de las teorías del aprendizaje.

El fenómeno que Siemens describe, la obtención de conocimiento nuevo a partir de la ingente cantidad de información existente, es relevante, pero hay caminos más fructíferos para indagar, en el campo de la psicología del aprendizaje, con los estudios gestálticos, en el de la computación, con los estudios de la inferencia, al igual que los criterios y algoritmos de priorización que utilizan las redes sociales y los entornos y herramientas de la web social.

Como hemos visto al principio, una teoría debe explicar los fenómenos que son su objeto y las explicaciones deben ser verificables. Por tanto por lo menos los enunciados deben ser claros de tal forma que puedan ser validados. Sin embargo la información presentada en este trabajo (Siemens, 2004) no es lo suficientemente concreta y con estructura lógica suficiente y coherente que permita someterla no solo a verificación sino a debate. Cualquier comentario sobre los aspectos tratados es debatible por no tener referencias claras a un contexto (condiciones de la teoría). Los principios no están lo suficientemente vinculados a los argumentos, ni a los ejemplos, para desarrollar un sistema de ideas sobre cómo la teoría puede funcionar en la práctica (Zapata-Ros, 2015, p. 97).

Por su parte, el cofundador del conectivismo Stephen Downes, en los últimos años (2012) presentó un giro radical en la formulación de la teoría conectivista "aceptando que no solo hace falta que sea el individuo quien en un entorno conectado sea el que establezca enlaces y como resultado se produzca el conocimiento sino que para ello es imprescindible la atribución de significado" (Zapata-Ros, 2015, pp. 90-91).

Varios de los principios del conectivismo son ante todo puntos de vista pedagógicos que valdría la pena validar mediante las correspondientes investigaciones, partiendo de una estructura y de unos procedimientos para aplicar en la práctica, para que sean útiles en el diseño educativo. O sea, las inquietudes planteadas por el conectivismo deben ser aprovechadas para indagar sobre lo que es bueno y lo que no es en el aprendizaje en los entornos virtuales, con el objeto de establecer criterios pedagógicos y de diseño instruccional. La conclusión final del análisis de Zapata-Ros (2015) es la siguiente:

El conectivismo se nos presenta como una teoría que supera los déficits de las, según el autor, tres grandes teorías existentes sobre el aprendizaje en base a tres grandes corrientes del pensamiento y de la ciencia de la sociedad actual: la teoría del caos, la de la complejidad y la de redes autoorganizadas, y lo hace en función de unos enunciados confusos sobre si el aprendizaje se produce dentro o fuera del individuo, mezclando niveles de significación, y también en función de unos principios en los que destaca la conceptualización del aprendizaje como vinculado a la configuración de las redes y como algo relacionado con la capacidad de configurar la información y las capacidades para obtener más rendimiento cognitivo de la información que hay en las redes. Todas estas atribuciones del aprendizaje no hablan mucho de los procesos de aprendizaje del individuo y sí de lo que ha de ocurrir para que este se produzca (p. 98).

#### I. La convergencia

Diversos autores, entre ellos Downes en el documento que ha sido mencionado (2008), se refieren al tema de la convergencia, que se basa en la complementariedad o en la integración de la enseñanza presencial y la enseñanza en línea, bajo el nombre de aprendizaje mixto o de blearning, como también se denomina. En particular, este tipo de enseñanza fue el adoptado por el autor del proyecto y del producto Jurispedia que sustentan el presente libro, tal como ha sido expuesto en términos conceptuales y metodológicos.

Por tanto, el afianzamiento de la convergencia, hace que el aprendizaje se haga más distribuido, cambiando el foco de las actividades de aprendizaje de lo presencial en el aula, a lo presencial en conferencias en línea y a actividades presenciales llevadas a cabo en el lugar de trabajo o en la comunidad. Como expresa Downes (2008, p. 31):

La convergencia de la vida digital con la vida presencial no es, por tanto, una simple adición de una dimensión digital a la vida presencial que llevamos hoy en día. Transforma y da nueva forma a esa vida, eliminando de ella los elementos que podrían realizarse de manera más eficiente (o más agradable) en un entorno digital, y abriendo oportunidades para nuevos tipos de actividades presenciales.

Las posibilidades del b-learning hoy son muy amplias, y muchas instituciones, entre ellas la Institución Universitaria CESMAG, financiadora del presente proyecto donde labora el autor, están reduciendo el número de horas presenciales de cada asignatura, para incrementar el tiempo de trabajo independiente de los estudiantes, buena parte del mismo, mediante actividades de aprendizaje en línea.

#### J. El trabajo colaborativo y el trabajo cooperativo

Estos dos conceptos son similares y suelen confundirse, más sin embargo, deben diferenciarse, para lo cual se puede partir de las definiciones presentadas en el glosario de en un estudio sobre entornos virtuales de aprendizaje basados en el trabajo en grupo y en el aprendizaje colaborativo (Onrubia, Colomina, & Engel, 2008), la definición del trabajo colaborativo:

Es una forma de organización social del aula y de los procesos de enseñanza y aprendizaje basada en la interdependencia positiva de objetivos y recursos entre los participantes. Además, se espera que los alumnos se comprometan en un esfuerzo coordinado y continuo de construcción conjunta del conocimiento y se enfatiza la necesidad de compartir objetivos y responsabilidades, y de alcanzar, mantener y desarrollar una representación negociada del problema a resolver, la tarea a realizar y/o el contenido a aprender. Todo ello, mediante procesos de coordinación de roles, co-construcción de ideas y control mutuo del trabajo, y manteniendo elevados niveles de conexión, bidireccionalidad y profundidad en los intercambios comunicativos entre los participantes (p. 250).

Lo importante en este concepto radica en la construcción conjunta del conocimiento, compartiendo objetivos, responsabilidades y la representación del objeto de la investigación, en contraste con el aprendizaje cooperativo, que los mismos autores presentan en la siguiente definición:

Como el aprendizaje colaborativo, es una forma de organización social del aula y de los procesos de enseñanza y aprendizaje basada en la interdependencia positiva de objetivos y recursos entre los participantes. Sin embargo, y a diferencia de éste, se apoya esencialmente en un proceso de división del trabajo, donde los participantes acuerdan ayudarse unos a otros en determinadas actividades pero limitan a menudo su coordinación al momento en que se reunen los resultados parciales de los diferentes miembros del grupo. Con ello, los niveles de conexión, bidireccionalidad y profundidad en los intercambios comunicativos entre los participantes son variables, en función de hasta qué punto hay una discusión y planificación conjunta e intercambio de roles (p. 250).

Más que una estrategia, el trabajo colaborativo es una filosofía de trabajo en la que concibe al estudiante como un ser social en interacción con los demás partiendo de la base de compartir objetivos y distribuir responsabilidades como formas deseables de aprendizaje. La interacción del trabajo colaborativo supone un conjunto de métodos para el aprendizaje, apoyados con tecnología y estrategias, donde cada miembro del grupo es responsable, tanto de su aprendizaje, como del avance de los miembros del grupo.

Sin embargo, algunos autores y estudios (Red Escolar Ilce, s.f.) presentan la diferenciación de los conceptos con base en la dirección del proceso de aprendizaje:

A diferencia del aprendizaje colaborativo, el aprendizaje cooperativo continua centrado en el profesor y la estructura propuesta para las actividades mismas, la organización de las tareas y el desarrollo de las mismas, sigue ligado más a la verticalidad de la supervisión y un cierto control establecido antes que a la horizontalidad consensuada a través del colectivo o grupo.

El aprendizaje cooperativo es definido por un conjunto de procesos que ayudan a interactuar a la gente agrupada para lograr una meta específica o desarrollar un producto final en el cual existe o aparece un contenido específico. Es más directivo que un sistema colaborativo de gobierno y controlado de cerca por el profesor. Mientras que hay muchos mecanismos para el análisis y la introspección del grupo la aproximación está centrada en el maestro, mientras que el aprendizaje colaborativo está centrada en el estudiante.

Y con referencia a los entornos virtuales de aprendizaje que fomentan el trabajo en grupo y en el aprendizaje colaborativo, Onrubia, Colomina y Engel (2008) mencionan:

Siguiendo a LIPPONEN y LALLIMO (2004), entendemos como entornos que promueven el aprendizaje colaborativo, o "tecnologías colaborativas", aquellas aplicaciones que se han diseñado especialmente para apovar y establecer la colaboración en contextos educativos. Según estos autores, las tecnologías colaborativas deben satisfacer los siguientes criterios: (I) su diseño debe estar fundamentado explícitamente en alguna teoría de aprendizaje o modelo pedagógico; (II) su diseño debe descansar en la idea de groupware como apoyo de amplia base a la colaboración; (III) deben ofrecer funcionalidades para estructurar o andamiar el discurso de los participantes; y (IV) deben ofrecer herramientas de representación y de construcción de comunidad (pp. 239-240).

Las condiciones y posibilidades del trabajo en equipo y del trabajo colaborativo responden históricamente a la evolución de los modelos pedagógicos, desde el conductismo, siguiendo con el cognitivismo y posteriormente con el constructivismo, pero resulta claro que es bajo los postulados de este último, que se potencian en forma notable las posibilidades del aprendizaje colaborativo, sobre todo al que se encuentra mediado por computador en ambientes virtuales. Onrubia, Colomina y Engel (2008) en el estudio citado, mencionan un grupo de investigaciones dirigidas a analizar los procesos de interacción entre alumnos, relativamente al margen de la incidencia del profesor, y de otros trabajos que dirigen su atención principal a analizar el rol del profesor en los entornos virtuales colaborativos, en contravía de quienes buscan minimizar su papel y convertirlo en un mero facilitador, cuando expresan:

Desde una perspectiva constructivista de orientación sociocultural, los procesos de aprendizaje realizados por los alumnos cuando trabajan de manera colaborativa son inseparables de, y no pueden entenderse al margen de, tres elementos: la actividad conjunta de profesor y alumnos en que esos procesos se inscriben y toman sentido, la ayuda educativa a dicho aprendizaje que el profesor ofrece en el contexto de esta actividad, y el mayor o menor grado de ajuste entre la ayuda ofrecida y la actividad constructiva que los alumnos desarrollan a partir de sus procesos de colaboración (p. 248).

# K. Los retos del modelo constructivista del aprendizaje

A modo de resumen y de conclusión del referente teórico conceptual de corte constructivista con la particularidad de su aplicación en el mundo virtual, se encontraron una serie de retos a los que el presente proyecto y cualquier otro similar, en su diseño e implementación, deben responder:

1. El proceso de enseñanza-aprendizaje debe ser un proceso dinámico, participativo e interactivo del sujeto.

2. El aprendizaje supone la atribución de un significado personal a un conocimiento existente. Se trata de un proceso personal e insustituible, y cada uno es el responsable final de su aprendizaje.

3. La ayuda que recibe el alumno debe situarse en la Zona de Desarrollo Próximo, o sea, entre el nivel de desarrollo efectivo y el nivel de desarrollo potencial. Y por lo tanto, la intervención del docente se concibe como una ayuda ajustada.

4. La construcción del conocimiento supone cambios en la cantidad de información, en las competencias del estudiante, en la calidad del conocimiento y en las posibilidades de seguir aprendiendo.

5. La actividad didáctica debe cumplir la función de constituir el marco para que la actividad mental del estudiante se oriente hacia el logro de los objetivos educativos o hacia el desarrollo de capacidades.

6. Es necesario reexaminar la interacción entre los elementos del triángulo interactivo o triánqulo didáctico, a saber: el contenido, la actividad educativa e instruccional del profesor, las actividades de aprendizaje de los estudiantes y las relaciones o actividades conjuntas de docente y estudiantes y de ellos entre sí.

7. Tres aspectos esenciales deben ser determinados en el proceso inicial: La disposición de los alumnos para llevar a cabo el aprendizaje, las capacidades, instrumentos, estrategias y habilidades generales con que cuentan y los conocimientos previos o esquemas de conocimiento.

8. Debe desarrollarse tres clases de contenido: *conceptual*, *procedimental* y *actitudinal* y dos requisitos generales: los saberes personales de los estudiantes y la disposición del docente a facilitar la construcción de los nuevos conocimientos, procedimientos y actitudes.

9. Los criterios básicos que deben ser cumplidos por las Unidades de Intervención Educativas (Unidades Didácticas) son los siguientes:

a. Que partan de los conocimientos previos que tienen los estudiantes.

b. Que los contenidos sean significativos y funcionales para los estudiantes.

c. Que sean adecuadas al nivel de desarrollo de los estudiantes.

d. Que constituyan un reto abordable para ellos.

e. Que provoquen un conflicto cognoscitivo y promuevan la actividad mental para establecer relaciones entre nuevos contenidos y conocimientos previos.

f. Que fomenten una actitud favorable, o sea, que sean motivadoras, en relación al aprendizaje de los nuevos contenidos.

g. Que estimulen la autoestima y el autoconcepto de los aprendizajes propuestos.

h. Que ayuden a que el estudiante adquiera destrezas relacionadas con el aprender a aprender, que le permitan mayor autonomía en sus aprendizajes.

10. En cuanto a los parámetros para la evaluación en el constructivismo, se debe tener en cuenta lo siguiente:

a. El significado y el sentido en el aprendizaje, o sea, los ingredientes afectivos y relacionales de la evaluación del aprendizaje.

74

b. El grado de significatividad de los aprendizajes y las actividades de evaluación.

c. La interrelación de los significados y el carácter intrínsecamente parcial de las actividades de evaluación.

d. La dinámica del proceso de construcción de significados y los límites evaluativos.

e. La importancia del contexto en la construcción de significados y en la evaluación de los significados construidos.

f. La funcionalidad de los aprendizajes y la búsqueda de indicadores de la evaluación.

g. La asunción progresiva del control y la responsabilidad en el proceso de aprendizaje, como un indicador para la evaluación.

h. La enseñanza como proceso y la función reguladora de la evaluación del aprendizaje.

i. El aprendizaje como proceso y la función autorreguladora de la evaluación.

11. Las TIC al tener la potencialidad de ser instrumentos psicológicos mediadores de la relaciones entre los elementos del triángulo interactivo, deben:

a. Ir más allá de la recepción y el acceso a la información, puesto que ellos no garantizan el aprendizaje.

b. La función mediadora de los recursos semióticos en los procesos individuales (intrapsicológicos o intramentales) del aprendiz, como en los *procesos comunicativos y sociales* (interpsicológicos o intermentales) implicados en el aprendizaje intencional, debe variar en función de las propiedades específicas de cada uno de ellos.

c. Debe permitirse que las TIC operen con la información, la representen, la procesen, accedan a ella y la transmitan para aprovechar la integración de los sistemas simbólicos clásicos (lengua oral y escrita, lenguaje audiovisual, gráfico y numérico, etc.).

12. En cuanto al trabajo colaborativo, la interacción supone un conjunto de métodos para el aprendizaje, apoyados con tecnología y estrategias, donde cada miembro del grupo es responsable, tanto de su aprendizaje, como del avance de los miembros del grupo.

# **Capítulo Cuarto.-** La Implementación del Proyecto

En este capítulo se presentarán los procesos y resultados de implementación del proyecto, tanto de la implementación del Ambiente Virtual de Aprendizaje (AVA) como de los procesos y los productos de la investigación,

# LA IMPLEMENTACIÓN DEL AVA

# A. Fundamentos de la implementación

# 1. OBJETIVOS, ETAPAS, PROCESOS Y PRODUCTOS

Los objetivos específicos del proyecto se correspondieron con las etapas de investigación y estas se comprendieron como *procesos* -entendidos estos como conjuntos de resultados y actividades coordinados u organizados y que se realizan simultánea o sucesivamente bajo ciertas condiciones para el logro de un fin determinado - y a su vez, los productos se reflejaron como un resultado directo en cada uno de sus procesos.

Por lo tanto los procesos del proyecto fueron los siguientes:

- Proceso 1. Obtención de los contenidos jurídicos significativos.
- Proceso 2. Identificación de componentes y características del AVA.
- Proceso 3. Creación en el AVA del software pedagógico Jurispedia.
- Proceso 4. Validación de aplicación del AVA.
- Proceso 5. Sistematización y documentación del proceso de validación.

# 2. EL PROPÓSITO DEL AVA EN EL PROYECTO

El Ambiente Virtual de Aprendizaje (AVA) fue concebido en el proyecto como un espacio para el desarrollo de un programa estructurado de carácter complementario de aprendizaje para la enseñanza y el aprendizaje del derecho, que aprovechara el tiempo independiente de los estudiantes, para que ellos en forma sencilla y lúdica, tuvieran la oportunidad de acceder a los conceptos jurídicos, aprehenderlos y comprenderlos en su aspecto básico y luego facilitar el aprendizaje de los contenidos en las clases presenciales. El propósito principal fue que mediante esta complementariedad el aprendizaje se volviera pertinente y significativo.

De esta forma se comprende que el programa estructurado en el AVA implementado con el proyecto no es autónomo ni autosuficiente por sí mismo, sino que es una herramienta importante para facilitar la comprensión de los conceptos y contenidos jurídicos previstos en el currículo presencial, preferiblemente bajo la modalidad de material previo, para que los docentes tengan la posibilidad de construir el proceso de enseñanza sobre un fundamento comprensivo y no comenzar el estudio de los contenidos en un vacío informativo y conceptual.

#### 3. EL DISEÑO INSTRUCCIONAL DEL PROYECTO

El diseño instruccional del Ambiente Virtual de Aprendizaje (AVA) del proyecto y que se corresponde con el contenido de las unidades didácticas, tuyo su desarrollo principal a través de un conjunto de Objetos Virtuales de Aprendizaje (OVA), que en la plataforma virtual se complementan con una serie de actividades y recursos para completar el ciclo de aprendizaje.

Los OVA fueron escogidos para ser el fundamento central de los contenidos de enseñanza y aprendizaje, pues cuentan con las siguientes características operativas y funcionales:

• Permiten la inclusión de contenido en cada escena<sup>4</sup>, tanto texto como imágenes, audio, video, tablas, esquemas, animaciones y leyendas, entre los principales recursos.

- Permiten la realización de la evaluación con diversas modalidades de pregunta y respuesta (opción múltiple, verdadero/falso, relleno de espacios en blanco, respuesta corta, asociación, zona interactiva, secuencia, escala de calificación y pregunta aleatoria), como también de revisión, corrección y calificación.

- Permiten la inserción de escenas creadas en otros programas, tanto de grabación como de imagen, de CPVC y de animación, así como objetos estándar, ecuaciones, personajes e interacciones a través de widgets, entre los que se encuentran selectores de texto, tablas, pestañas, gráficos para incluir contenido en círculo, pirámide y otras formas, glosarios, juegos como sopa de letras, ahorcado, millonario, de memoria y rompecabezas; videos, imágenes escalables y otros recursos que le dan un carácter lúdico al aprendizaje.

En el debate sobre su naturaleza y sus características, como quedó consignado en el capítulo anterior, el responsable del proyecto tomó partido por preferir su usabilidad a su reusabilidad, por dos razones principales:

a. Por la especificidad, tanto de la temática estudiada, como de las características de complementariedad del proyecto en relación a la enseñanza presencial durante el tiempo independiente de los estudiantes, lo que hacen de los OVA del software Jurispedia, entidades con especificaciones particulares y singulares de difícil transferencia a otros contextos.

<sup>&</sup>lt;sup>4</sup> En el proyecto se denomina escena a cada una de los elementos de los OVA que se visualizan en la pantalla del dispositivo de cómputo y que pueden contener textos, imágenes, videos, animaciones y preguntas de evaluación, o sea escenas que contienen elementos interactivos y no interactivos. Se utiliza este término de preferencia al de diapositiva para que los usuarios y lectores no lo asocien con los elementos que se usan en las aplicaciones de ofimática y de Internet, como Power Point y Slide Share, entre otros, ya que en el contexto del proyecto, las escenas de los OVA contienen varios elementos que permiten la interactividad y por lo tanto, superan en diseño y funcionalidad las diapositivas creadas por medio de las aplicaciones mencionadas.

b. Por la importancia de garantizar la seguridad del material utilizado, para que el mismo sea restringido a un uso y a un compartir controlado por su autor y por la institución a la que pertenece. Los OVA en el proyecto cumplen con un estándar de seguridad básico para que los contenidos no puedan ser reproducidos sin autorización en la red virtual, ya que no son archivos adjuntos que los estudiantes y otros usuarios del sistema pueden descargar en sus equipos y compartir en forma libre con otras personas. Lo único que puede hacerse es copiar la interfaz de cada escena mediante la copia de la pantalla, pero este procedimiento no permite reproducir la funcionalidad y la interactividad de los OVA.

#### B. Antecedentes de la implementación y la validación

### 1. DISEÑO INICIAL

En el planteamiento inicial del proyecto se previó la implementación del Ambiente Virtual de Aprendizaje (AVA) mediante el diseño cuasiexperimental, o sea, en dos grupos similares de estudiantes al interior de la Facultad de Ciencias Administrativas y Contables, en los que el responsable del proyecto era el titular de la asignatura, de modo que uno de los grupos operara en calidad de *grupo experimental*, o sea objeto de la implementación y el otro en calidad de *grupo* control, sin ella, para que sirviera de comparación para efectos de la validación cuantitativa.

En esa dirección se realizó la búsqueda al interior de la Facultad de Ciencias Económicas y Administrativas, de dos grupos de estudiantes que cumplieran con las siguientes condiciones que los hicieran equiparables o comparables:

• Que cursaran la misma asignatura.

• Que la cursaran la misma jornada, ya sea diurna o nocturna, en correspondencia con la tipología del estudiante promedio que es por completo diferente en ambas jornadas.

De esa forma se identificó dos grupos que cumplían esas condiciones:

- El curso de primer semestre diurno del programa de Contaduría Pública en el espacio académico de "Introducción al Derecho y Constitución Política", con el código 1ACP.

- El curso de primer semestre diurno del programa de Tecnología en Contabilidad y Finanzas en el espacio académico de "Introducción al Derecho y Constitución Política", con el código 1ATEC.

#### 2. DISEÑO POSTERIOR

Sin embargo, la implementación y validación bajo el diseño inicial resultó inaplicable, por circunstancias al interior de la Institución Universitaria CESMAG:

a. Por una decisión de carácter administrativo, al titular de la asignatura de "Introducción al Derecho y Constitución Política" le fue confirmada la asignación académica que tenía desde el semestre anterior, por lo que mantuvo la titularidad en la asignatura en los 78

dos grupos escogidos. Esta decisión fue tomada con anterioridad a la de la aprobación del proyecto en su fase final y de esta forma, no se podía cumplir con el presupuesto inicial, o sea que la asignatura fuera dictada en los dos grupos por el responsable del proyecto.

b. Después de realizarse una evaluación cuidadosa de la situación presentada, el responsable del proyecto acordó con el Decano de la Facultad de Ciencias Administrativas y Contables y con el titular de la materia, realizar una implementación del proyecto en forma complementaria, de modo que el autor interviniera en calidad de docente virtual y monitor para la enseñanza de contenidos en el grupo experimental por medio de los recursos digitales estructurados, aunque en el grupo control no tuviera presencia alguna, dejando que el docente presencial, fuera el único que tuviera vinculación directa con este grupo.

c. Bajo el esquema anterior, la idea era mantener el mismo sistema de comparación de los dos grupos, el experimental y el control, con similitud en cuanto a la aplicación de los contenidos presenciales y diferencia en cuanto a los contenidos virtuales a través del AVA, buscando realizar una medición continua de las variables aplicadas con fines de validación desde el enfoque cuantitativo. Además, se acordó que el responsable del proyecto tuviera algunas horas de trabajo presencial con el grupo experimental, o sea con los estudiantes del programa de Tecnología en Contabilidad y Finanzas en el curso del semestre, tanto para contextualizar los contenidos virtuales que no se estaban trabajando en forma presencial como para profundizar los contenidos que se estudiaban en esta modalidad.

d. Sin embargo, con el paso de los meses, se llegó a la conclusión que la comparación de los grupos no era viable, y no sólo en términos de la implementación y de la validación del proyecto bajo el enfoque cuantitativo, sino también bajo el enfoque cualitativo, o sea que en realidad no podía realizarse una comparación válida, ante todo por lo siguiente:

• De una parte, resultó claro que el responsable del proyecto no podía ejercer el control directo de las diversas variables y categorías en la interacción con los dos grupos: en el grupo control por carencia absoluta de relación con él, y en el grupo experimental, al no ser el titular de la asignatura, por la falta de un integración curricular plena entre contenidos virtuales y presenciales, al igual que por el hecho de que el docente presencial era quien dirigía y definía la aplicación de los demás componentes pedagógicos, didácticos y de trabajo cooperativo, incluyendo los mecanismos de evaluación.

• De otra parte se llegó a la conclusión que los dos grupos escogidos no eran realmente equiparables como se previó inicialmente, puesto que en promedio las competencias académicas previas de los estudiantes que estudiaban en el programa tecnológico eran sustancialmente más bajas que las del programa profesional, lo que resultaba especialmente notorio en las evaluaciones escritas y en la calidad de los trabajos en equipo. Esta realidad podía corroborarse mediante una apreciación general de docentes con experiencia en estos programas y de los directivos de la facultad y del programa.

Como buena parte de los contenidos, sobre todo en la temática de Introducción al Derecho, no estaban previstos por el docente titular para ser estudiados en forma presencial, estos resultaron ser un material adicional que sólo fue conocido por los estudiantes del grupo escogido en calidad de grupo experimental y no por los del grupo en calidad de grupo control, por lo que tampoco existía la posibilidad de comparar el grado de aprendizaje y de rendimiento por medio de pruebas evaluatorias.

#### 3. DISEÑO FINAL

Al llegarse a la conclusión que el diseño cuasi experimental resultaba inaplicable, el responsable del proyecto comunicó esta circunstancia al Consejo de Investigaciones de la I.U. CES-MAG, quien aprobó un cambio en el diseño de validación cuantitativa para que esta fuera de carácter preexperimental con el grupo de estudiantes del primer semestre del programa de Tecnología en Administración y Finanzas, grupo en el que se implementó el Ambiente Virtual de Aprendizaje (AVA).

De esta forma, el diseño pre experimental pudo aplicarse utilizando variables y categorías comparativas y analíticas al interior del grupo en el que se implementó el AVA y que tienen relación directa, tanto con la cantidad, profundidad y apropiación de los contenidos, como con la participación, la resolución de problemas y la valoración del rendimiento por parte de los estudiantes, todos ellos sustento de los procesos cognitivos, metacognitivos, motivacionales y conductuales que fueron tenidos en cuenta en el análisis bajo la óptica constructivista.

El aplicarse un diseño preexperimental puede parecer a simple vista insuficiente para la validación desde el enfoque cuantitativo del proyecto, pero teniendo en cuenta que su finalidad directa es la de servir como sistema complementario para la enseñanza de asignaturas jurídicas en programas académicos relacionados con las ciencias administrativas y contables, o sea que por sí mismo no es un sistema autónomo, el resultado es perfectamente medible con las herramientas del diseño a nivel de pre experimento con el apoyo de las provenientes del enfoque cualitativo, que en este caso específico resultaron reforzadas con los criterios expresados por el docente presencial, pues él intervino directamente en dicha validación en calidad de testigo, copartícipe y analista de primer orden.

#### C. Requerimientos previos de organización y planificación

Se definieron los requisitos y recursos previos de organización y planificación para el desarrollo del proyecto, como los siguientes:

#### a. Definición del equipo de trabajo:

- Director y responsable del provecto: Carlos Eduardo López Dávila.
- Webmaster de la Institución Universitaria CESMAG: Ing. Luis Alberto Quitiaquez.
- · Diseñadores gráficos: Andrés Bastidas y Melissa Martínez.

- Equipo de apoyo: Dra. Olga Cristina Romero Chaves, directora del grupo Anselmo Caradonna (Modelos Pedagógicos), Ing. Diego Martínez, Coordinador de Investigaciones, y los Ingenieros de Sistemas Armando Muñoz del Castillo y Javier Jiménez, docentes, investigadores e integrantes del grupo de investigación Tecnofilia.

" Instructores: Dr. Luis Alfonso Ruiz Parra, docente titular de la asignatura y Carlos Eduardo López Dávila, docente y tutor virtual.

#### 2. DEFINICIÓN DE FORMAS DE COMUNICACIÓN:

a. Comunicación asíncrona: A través de los recursos de comunicación de las dos plataformas virtuales, la del portal de acceso web con sus recursos y la plataforma educativa.

b. Comunicación sincrónica: Sesiones de trabajo grupales por medio de Skype cuando fueren necesarias.

c. Comunicación directa: En las clases presenciales, en las consultas directas en el puesto de trabajo.

#### D. Fases o etapas de la implementación del AVA

El siguiente es el detalle realizado sobre una base cronológica de la implementación del AVA con los estudiantes del grupo escogido durante el segundo semestre de 2014 en la Institución Universitaria CESMAG.

#### 1. LA FASE DE ANÁLISIS

80

Esta fase correspondió a las primeras etapas de formulación de la investigación, cuando se realizaron las siguientes actividades principales:

#### a. Definición de la asignatura

La asignatura escogida fue la de Introducción al Derecho y Constitución Política que se dicta en varios programas de la Facultad de Ciencias Administrativas y Contables, por cuanto el investigador principal había sido titular de esta asignatura en el programa de Contaduría Pública durante seis (6) semestres consecutivos, tanto en la jornada diurna como en la nocturna, y por ser la asignatura que permite construir los fundamentos de la comprensión y aplicación del fenómeno o del juego jurídico básico.

#### b. Definición del grupo de destinatarios

Definición de criterios para escoger los destinatarios: Un grupo de estudiantes en la jornada diurna de algún programa de la Facultad de Ciencias Administrativas y Contables, de acuerdo con lo definido conjuntamente entre el docente presencial y el docente virtual.

El grupo escogido, de acuerdo con la planificación realizada, fue el grupo de estudiantes del curso del primer semestre diurno del programa de Tecnología en Contabilidad y Finanzas en el espacio académico de "Introducción al Derecho y Constitución Política" en la Institución Universitaria CESMAG, identificado con el código 1ACP. Este grupo estuvo formado por dieciséis (16) estudiantes, 8 mujeres y 8 hombres con edades comprendidas entre los 17 y los 20 años.

La intensidad horaria de la asignatura fue de cinco (5) horas semanales, repartidas en dos días, con dos (2) horas el lunes y tres (3) el viernes, durante 16 semanas. Lo corriente es que la asignatura de Introducción al Derecho y Constitución Política tenga una intensidad horaria de 4 horas semanales, por lo que la hora adicional representaba en apariencia una ventaja para la implementación del AVA, pero en la práctica ella se vio disminuida por cuanto en el semestre académico del 2014 existieron 4 lunes que correspondieron a días feriados, por lo que el saldo neto fue de 72 horas académicas. De estas 72 horas, alrededor de 16 fueron utilizadas por el docente virtual y responsable del proyecto para contextualizar lo aprendido en la plataforma virtual, sobre todo en los temas en los que el currículo virtual complementaba al presencial.

### c. Definición de objetivos

De acuerdo con lo que quedó consignado en el marco conceptual en el capítulo anterior, se diseñaron los siguientes objetivos:

- Objetivos de desempeño (u objetivos educativos).
- Objetivos de aprendizaje.
- Objetivos de enseñanza (o contenidos), a través de la Matriz de Contenidos.

# d. Definición de recursos y condiciones de acceso

• De una parte, las plataformas educativas en línea, como el caso de Moodle, y de la otra, las herramientas de autor que permiten la inclusión de recursos digitales estructurados por medio de objetos virtuales de aprendizaje, como el caso de la herramienta de software de Adobe Captivate 7.0.

- Definición de condiciones de acceso de los estudiantes: Equipos propios, acceso a Internet desde sus hogares, acceso desde la Institución, manejo de herramientas web, entre otros aspectos.

# e. Definición de la infraestructura tecnológica

- Uso del servidor institucional.
- Destinación de espacios físicos y asignación de recursos disponibles.
- Posibilidad de utilizar subdominios dentro del dominio principal de la institución.
- Software disponible de uso general.
- Solicitud de software de uso especializado.

# f. Definición de Roles

De los posibles o potenciales miembros de la comunidad de aprendizaje:

- **Administradores**
- Creadores de cursos
- Profesores o tutores virtuales
- Profesores presenciales
- Monitores

82

- Estudiantes
- $\blacksquare$ Invitados.

## 2. LA FASE DE DISEÑO

Esta fase se trabajó con fundamento en los resultados de la etapa de análisis, estuvo orientada a permitir y facilitar el uso de las plataformas educativas por parte de los usuarios de las mismas, docentes y estudiantes.

# a. El diseño instruccional del sistema

Se trató del diseño educativo en sí mismo. Incluyó el diseño general de cada unidad educativa, a través de recursos digitales estructurados, tanto por medio de Objetos Virtuales de Aprendizaje (OVA) creados con Adobe Captivate 7.0, con contenidos textuales, apoyo gráfico, animaciones de aprendizaje y preguntas de evaluación, como con el uso de otros recursos en la plataforma educativa virtual en Moodle como: foros, talleres, wikis, tareas, repositorios y otros mecanismos de trabajo grupal y colaborativo.

En el diseño de cada OVA se tuvo en cuenta los resultados de la matriz de contenidos, además de definir el tipo de ilustraciones que debía acompañar a los textos incluidos, las animaciones de aprendizaje más adecuadas para reforzar los contenidos, teniendo en cuenta los recursos de Adobe Captivate y el tipo de preguntas más adecuadas para cada unidad temática.

- Para el diseño de los recursos complementarios de la plataforma Moodle, se tuvo en cuenta las interacciones de los miembros de la comunidad de aprendizaje que permitieran profundizar y contextualizar en los contenidos estudiados.

# b. El sistema de evaluación

Este se incorporó en cada uno de los Objetos Virtuales de Aprendizaje (OVA), con el fin de que los estudiantes pudieran evaluar de forma inmediata, mediante intentos ilimitados, el grado de comprensión y aprendizaje de los contenidos de la respectiva unidad educativa.

#### c. El diseño de interfaz, presentación y navegación del sitio

· Diseño de la presentación: El diseño de las dos plataformas educativas, utilizando una plantilla profesional, para el caso de la plataforma de acceso diseñada en Joomla, como una de las plantillas configurables para la plataforma educativa del sistema Moodle.

• La estructura de presentación y de navegación: La estructura o diseño de presentación fue el modelo mental de la estructura de la clase en línea que se hacen los participantes de la misma a medida que navegan a través de ella. Esta estructura puede ser jerárquica, secuencial o hipermedial de acuerdo con las necesidades y existen además esquemas basados en mapas conceptuales, redes semánticas y marcos.

En el provecto, el acceso principal, mediante Joomla fue diseñado de modo que se pudiera navegar con el acceso a todos los recursos y a los cursos en los que el usuario o estudiante estuviera inscrito con la información relevante ampliada o resumida. De esta forma, desde los enlaces correspondientes se podía acceder directamente a la plataforma educativa basada en Moodle. Si bien es cierto que se podía acceder directamente a esta última plataforma, se desalentó esta opción por razones técnicas y pedagógicas.

· El diseño de la interfaz: En general, el sistema debía ser legible, preciso, único y debía soportar a diferentes tipos de usuarios. Los colores debían ser adecuados, no molestar la vista y ser estéticos. Era importante tener en cuenta las versiones de HTML (el lenguaje en el cual se hacen las páginas para así evitar problemas de compatibilidad), las gráficas que deben ser relevantes, y el "layout" o la forma en que se organizan los elementos de la página debe ser consistente, con la plantilla y los módulos de acceso y navegación.

La interfaz del sitio principal, bajo el nombre de Jurispedia, diseñada en el sistema de gestión de contenidos Joomla, contó, como se mencionó, con una plantilla profesional que permitió un diseño moderno y pleno de recursos. La interfaz de la plataforma educativa, bajo el nombre de Edupedia, en cambio, es más sobria y utiliza los temas prediseñados del sistema Moodle, aunque cuenta con la funcionalidad adecuada.

### d. La asignación de roles

Para los miembros de la comunidad de aprendizaje en el sistema Moodle, como sigue:

- Para el docente o tutor virtual, responsable del proyecto: Administrador o Gestor de la plataforma, creador de cursos y profesor.
- Para el docente presencial: Profesor sin permiso de edición.
- Para los estudiantes: El rol general de estudiantes sin especificaciones especiales.
- Para invitados: Sólo la función de acceso y visualización sin interacción alguna.

### 3. LA FASE DE DESARROLLO

En ella se llevó a cabo la elaboración del producto final. En el proyecto se trató de la elaboración del producto Jurispedia: Formación Jurídica Básica, el cual puede ser descrito con los siguientes pasos:

#### a. Los servidores web local y de prueba

Las dos plataformas para la ejecución del proyecto, la basada en Joomla con el acceso a la página principal y la basada en Moodle, con el acceso a la plataforma educativa, ambas conectadas mediante la extensión Joomdle, se implementaron en dos servidores, a saber:

• Un servidor local, o Intranet, creada en el equipo del investigador principal, bajo Internet Information Server (IIS) versión 7.0 de Microsoft.

• Un servidor web de prueba en un servidor administrado por el investigador principal en uno de los sitios que administra, en Premisa (www.premisa.com.co).

Estos montajes tuvieron la funcionalidad de pilotos para probar los diferentes accesos, recursos y funcionamiento de las dos plataformas. Para la creación de las dos plataformas fueron necesarios los siguientes pasos:

• Creación de una Intranet Dinámica en el computador asignado al investigador principal con los siguientes recursos:

- Instalación y configuración de Internet Information Server (IIS 7.0), el servidor que provee Microsoft y que es compatible con Windows 7.0.
- $\overline{a}$ Instalación y configuración del lenguaje dinámico PHP en su versión 5.3.8.
- Instalación y configuración del servidor de bases de datos MySql en la versión 5.5.29 - MySql Community Server.
- Instalación de las Plataformas Virtuales:  $\blacksquare$

84

- Instalación y configuración de Joomla en la versión 2.5. En la actualidad la última versión en español y que está instalada en el equipo es la 2.5.18.
- Instalación y configuración de Moodle en la versión 2.5.
- Instalación y configuración de Joomdle en la versión 0.92.  $\overline{a}$
- Instalación de extensiones adicionales en Joomla: Ì.
- Instalación de una Plantilla Profesional bajo el sistema de Rocket Theme, al cual está suscrito el investigador principal, para darle un aspecto y funcionalidad completa al sitio web principal en Joomla. La plantilla instalada tiene el nombre de Stratos.
- Instalación y configuración de JomSocial para la creación de una Comunidad en Línea o Red Social.
- Instalación y configuración de Kunena para la creación del Foro Virtual.  $\overline{\phantom{0}}$
- Instalación y configuración de AcyMailing para la gestión de listas y boletines.
- Instalación y configuración de otros recursos complementarios.
- Para el montaje de la plataforma de Joomla también se contó con el aporte del diseñador asignado por el Programa de Diseño Gráfico de la Institución Universitaria CESMAG, quien creó el logotipo de Jurispedia y diseñó el personaje principal del software con el nombre de Jurispito.

#### b. El servidor web institucional

Para la ejecución del proyecto se hizo necesario el montaje de las plataformas en el servidor de la Institución Universitaria CESMAG. Después de realizar los trámites necesarios, la Jefatura de Sistemas e Internet de la Institución, concedió los siguientes espacios y recursos para el montaje de las plataformas:

- El espacio del subdominio http://jurispedia.jucesmag.edu.co para el montaje de la plataforma web principal basada en el CMS (Sistema de Gestión de Contenidos) de Joomla

El espacio del subdominio http://edupedia.iucesmag.edu.co para el montaje de la plataforma educativa basada en el LCMS (Sistema de Gestión de Aprendizaje) de Moodle.

Un espacio adicional para el respaldo de la base de datos del sistema Moodle, en el directorio raíz, bajo el nombre de Edupedia.

■ El administrador de la base de datos PhpMyAdmin instalado en el servidor.

· El acceso vía Ftp directamente al servidor, aunque este acceso ha sido sólo de carácter temporal por protocolos de seguridad institucionales.

### c. La creación del Ambiente Virtual de Aprendizaje (AVA)

La creación del AVA, así, consistió en el montaje de dos plataformas complementarias:

" La creación e implementación de la plataforma principal de acceso en http://jurispedia.iucesmag.edu.co utilizando el sistema de gestión de contenidos Joomla por parte del responsable del proyecto.

 $\blacksquare$  La creación  $\mathbf{e}$ implementación de la plataforma educativa en http://edupedia.iucesmag.edu.co creada con el sistema de gestión de aprendizaje Moodle por parte del responsable del proyecto.

Los siguientes son los formatos de diseño de las dos plataformas de Jurispedia:

Figura 1. Formatos de diseño de la plataforma de acceso principal

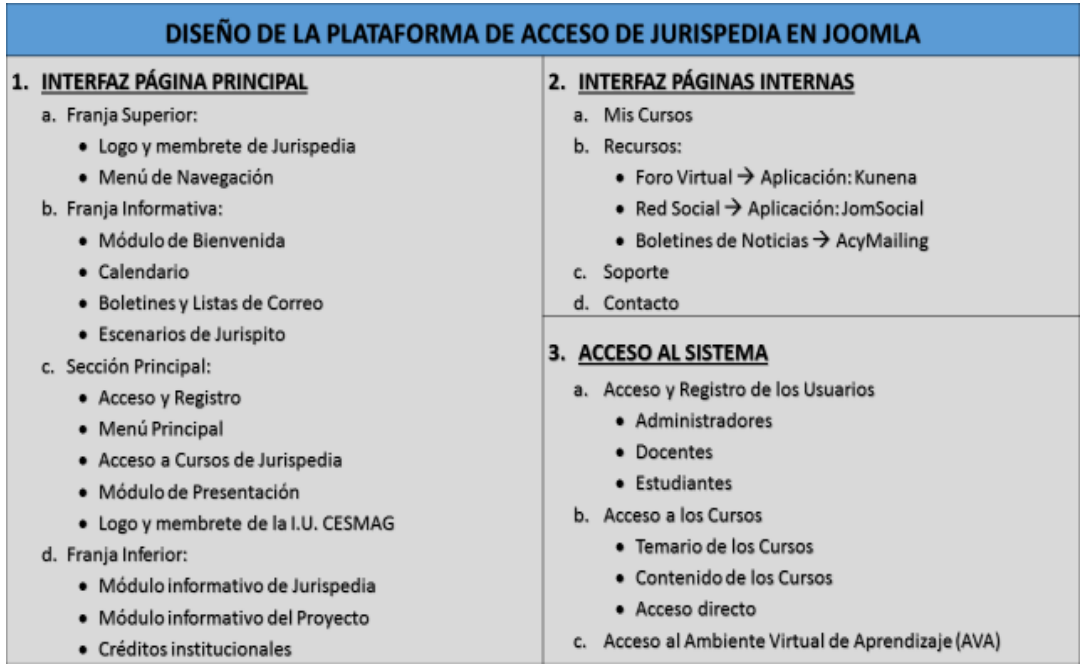

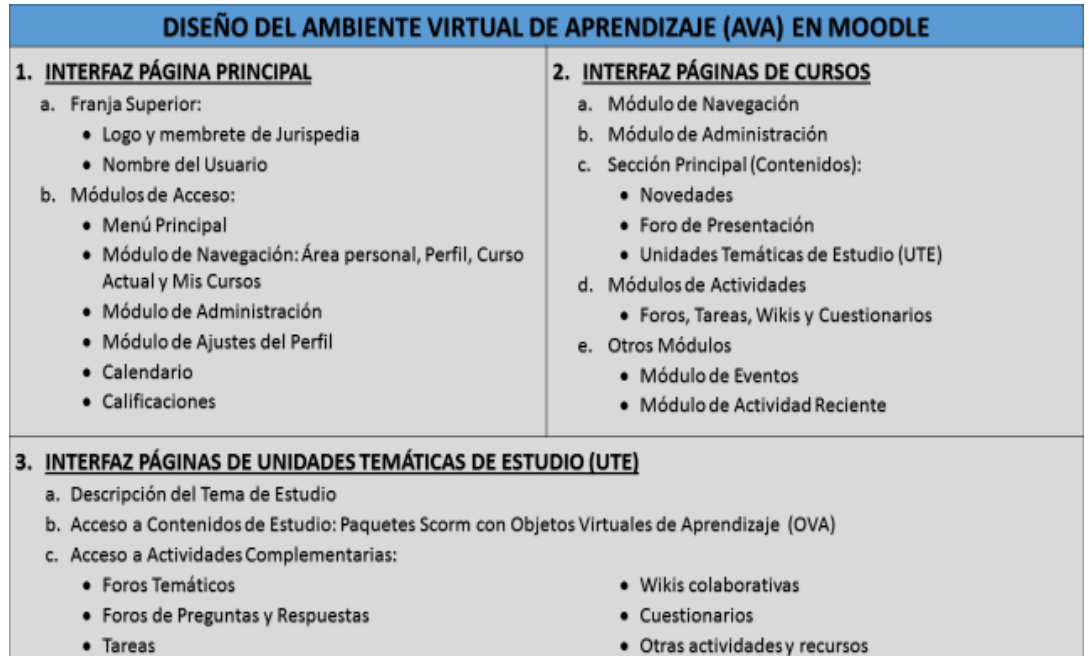

#### Formatos de diseño de la plataforma educativa Figura 2.

### d. La creación de las unidades didácticas

Las unidades didácticas en el Ambiente Virtual de Aprendizaje (AVA), se desarrollaron, de una parte por medio de Objetos Virtuales de Aprendizaje (OVA) en calidad de recursos digitales estructurados que se correspondieron con cada uno de los temas del currículo educativo virtual, y de otra parte, por medio del diseño de las actividades complementarias en la plataforma Moodle para completar el ciclo del aprendizaje, como sigue:

#### Los Objetos Virtuales de Aprendizaje (OVA)  $\checkmark$

La actividad realizada por el docente virtual estuvo orientada a la creación de los OVA partiendo de tres fuentes principales:

- La matriz de contenido trabajada en las fases previas del proyecto.
- Los currículos de la asignatura: el presencial y el virtual diseñado a partir de la matriz.
- Los acuerdos logrados con el docente presencial para el desarrollo de la asignatura.

Cuando el usuario ingresa, puede acceder a una unidad didáctica de estudio, cuyo contenido principal es un OVA que es descomprimido en la plataforma y se muestra en la pantalla del receptor como un conjunto de escenas, que pueden controlarse mediante botones de pausa, reproducción, avance y retroceso a la escena próxima o anterior en forma normal o acelerada, botones situados en la barra superior de cada escena.

Las OVA se organizaron con el nombre de la Unidad, del Sección y del Tema, para una estructura que se corresponde con la categorización temática previamente diseñada por el responsable del proyecto.

El siguiente es el formato de diseño de cada uno de los OVA:

Figura 3. Formato de diseño de los Objetos Virtuales de Aprendizaje (OVA)

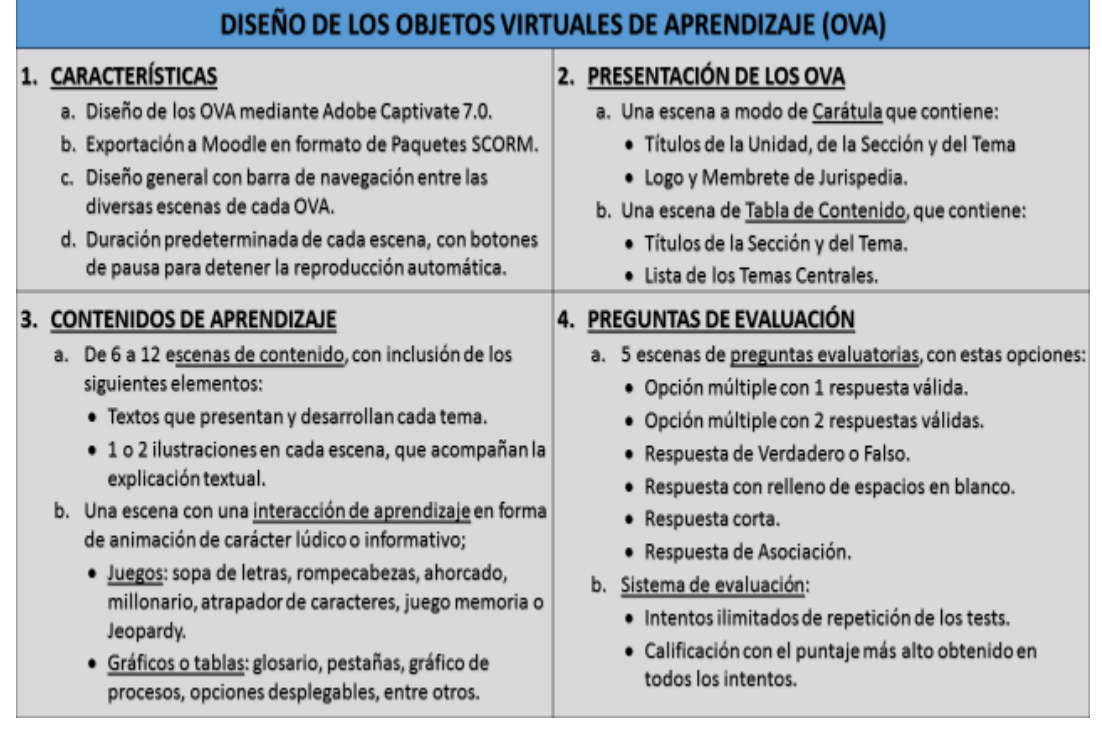

De esta forma, cada OVA estuvo formado por los siguientes cinco (5) elementos:

- Una escena a modo de carátula.
- Una escena a modo de tabla de contenido.

• Varias escenas de contenido, con inclusión de texto e ilustraciones, presentando y desarrollando un tema en particular.

• Una escena con una interacción de aprendizaje en forma de animación de carácter lúdico o recreativo o de carácter informativo, que puede ser un juego, como sopa de letras, ahorcado, rompecabezas, millonario, atrapador de caracteres, juego de memoria o Jeopardy, o también un gráfico o tabla especial que incluya glosario, contenido en pestañas, gráfico de procesos, opciones desplegables, entre otros.

• Cinco escenas de preguntas evaluatorias que podían ser de opción múltiple, verdadero-falso, relleno de espacios en blanco, respuesta corta, asociación, zona interactiva, secuencia, escala de calificación y pregunta aleatoria.

#### $\checkmark$  Proceso desarrollado para la creación de los OVA:

- La búsqueda de un software orientado a la creación de los OVA, que, como se ha visto, cumplen con la condición de ser recursos digitales estructurados de acuerdo con las 88

necesidades del proyecto. El software existente con este propósito recibe la denominación de software educativo de autor, y parte del mismo es gratuito y otra parte es licenciado. Sin embargo, una exploración de las opciones sin costo en ese momento, no satisfizo las expectativas y requerimientos previamente diseñados por el responsable del proyecto, contando para ello con asesoría de conocedores en el área (ingenieros de sistemas y diseñadores gráficos).

• El software que le fue recomendado y que tuvo oportunidad de conocer el investigador principal fue la herramienta de software Adobe Captivate 7.0 que forma parte de la suite Adobe E-Learning. Ella incluye otras herramientas de software que ya estaban disponibles en el equipo de cómputo asignado al investigador principal por formar parte de la suite Adobe Creative 6.0., más una herramienta adicional denominada Adobe Presenter que permite el uso de recursos que no se consideraron indispensables, sobre todo en cuanto a material de video.

• Por tanto, el investigador principal gestionó en la Institución Universitaria CESMAG la adquisición de una licencia para el uso de Adobe Captivate 7.0 y una vez adquirida lo configuró con todos sus recursos y herramientas, después de realizar una inducción guiada por el tutorial disponible en la herramienta de software.

El trabajo para la creación de los Objetos Virtuales de Aprendizaje (OVA) representó el concurso de contenidos jurídicos, de recursos didácticos y pedagógicos, del uso de las interacciones de la herramienta de software Adobe Captivate y del uso constante de ilustraciones creadas por el practicante de diseño gráfico bajo las instrucciones del investigador principal.

• Los Objetos Virtuales de Aprendizaje (OVA), se exportaron como Paquetes SCORM, que incluyen una serie de archivos, entre ellos los de tipo Pdf, Swf, Xml y Html y los que permiten su carga y funcionamiento en la plataforma Moodle.

• Como resultado final se desarrollaron 16 unidades didácticas, implementadas, aplicadas y evaluadas, que fueron cargadas en el sistema, con un promedio de 1 por semana para las 16 semanas de clases presenciales de cada asignatura durante el semestre, o sea sin tener en cuenta las 2 semanas finales de realización de exámenes del último período.

#### e. El diseño de contenidos de acuerdo con el diseño categorial

La categoría esencial para el diseño de contenidos fue la de los procesos cognitivos, teniendo en cuanto las cuatro subcategorías: la formación de conceptos, la resolución de problemas, el pensamiento abstracto y la transferencia.

#### Categoría: Competencias jurídicas ✓

Esta categoría incluyó las competencias conceptuales, procedimentales y actitudinales que fueron objeto de una especial atención en la implementación y aplicación del Ambiente Virtual de Aprendizaje (AVA) con los estudiantes.

#### Subcategoría: Competencias Conceptuales

Este punto tuvo directa relación con el currículo virtual, por lo que lo más apropiado será justificar los contenidos del mismo, a cargo del responsable del proyecto, por medio de los siguientes aspectos principales:

- En primer término se buscó que los estudiantes tuvieran una primera aproximación al mundo jurídico y a la realidad del Estado, que viene a ser la fuente principal del ordenamiento jurídico.

- Lo jurídico se relacionó en forma directa con la vida cotidiana para que los estudiantes pudieran identificar una serie de actos y de hechos cotidianos, y comprendieran así la presencia casi invisible del derecho en sus vidas.
- Con el tema del Estado se buscó ubicar a los estudiantes hacia la comprensión de su existencia, significado y funcionalidad, recalcando las diferencias y similitudes con conceptos relacionados como nación, país, patria y gobierno, además de desarrollar una comprensión de lo público y de su importancia para la vida ciudadana.

- El ámbito específico de lo jurídico se presentó en forma sencilla y ejemplificada para que los estudiantes pudieran distinguir los diversos órdenes normativos existentes: el moral, el social y el jurídico, y comprendieran cuál es la especificidad de este último.

" Un tema esencial, que fue objeto de reiteración en los Objetos Virtuales de Aprendizaje (OVA) y en las clases presenciales de apoyo a estos materiales, fue el del derecho objetivo y el derecho subjetivo como las dos caras de una misma moneda, directamente relacionados y complementarios entre sí. El criterio para este énfasis fue el de contribuir a la construcción de unas categorías jurídicas básicas con las cuales se puede construir un esquema donde cabía la mayor parte del desarrollo temático.

- En cuanto al derecho objetivo se lo ubicó bajo el concepto de *ordenamiento* jurídico y se recalcaron sus características principales.
- En cuanto al derecho subjetivo se resaltó su clasificación en derechos reales y personales y se enfatizó el concepto del sujeto de derecho.
- En forma complementaria y básica se revisó el tema de los bienes y los derechos y su relación con el tema del derecho objetivo y subjetivo, pues se consideró necesario que los estudiantes manejaran los conceptos principales en ese tema, distinguiendo bienes materiales de bienes inmateriales, bienes muebles de bienes inmuebles, haciendo por su parte una mención especial al tema de los bienes mercantiles.

- El tema de las fuentes del derecho siguió el esquema planteado en cuanto al derecho objetivo y el derecho subjetivo, pues se enfatizó en el hecho de que cada uno de ellos contaba con sus propias fuentes, o sea con los medios que activan tanto el ordenamiento jurídico como el mundo de los derechos y las obligaciones.

En cuanto a las fuentes del derecho objetivo se presentaron las siete fuentes reconocidas por la jurisprudencia y la doctrina, resaltando la primacía de la norma 90

jurídica o ley en sentido lato, con el estudio de su jerarquía en Colombia, y luego presentando a la jurisprudencia y la doctrina como fuentes importantes con las que los estudiantes podrían estar en contacto durante su vida académica y profesional.

En cuanto a las fuentes del derecho subjetivo, también llamadas fuentes de las obligaciones, se consideró necesario clasificarlas para que los estudiantes pudieran identificar cuáles son las diversas posibilidades para que un sujeto de derecho adquiera obligaciones y derechos. La clasificación en hechos jurídicos, actos jurídicos de particulares y actos jurídicos en relación con el Estado, resultó muy ilustrativa y más para un estudiante de los programas administrativos y contables.

- Finalmente en cuanto a la materia de Introducción al Derecho, se hizo necesario ubicar a los estudiantes en las manifestaciones, aplicaciones y funciones del Derecho, a través del tema del derecho público y el derecho privado identificando los factores de su diferenciación, para luego visualizar y presentar en forma sucinta las ramas del derecho público y del derecho privado, con las diversas áreas de acción en el mundo de hoy.

- Para la materia de Constitución Política, la orientación temática fue la de acompañar los temas que fueran trabajándose en forma presencial, por lo que se trató de una complementariedad pedagógica y sólo parcialmente, de una complementariedad temática.

- En la parte introductoria si se consideró necesario hacer uso de la complementariedad temática para realizar una ubicación conceptual e histórica del significado de una Constitución y la evolución constitucional en los países occidentales, haciendo referencia especial a lo sucedido en Colombia.
- El tema de los principios y valores constitucionales si fue diseñado en calidad de refuerzo y complemento a lo visto en las clases presenciales, destacando sobre todo el desarrollo jurisprudencial sobre la materia.
- El tema de los derechos constitucionales es muy amplio y también se orientó a presentar un esquema básico de su clasificación, de su ubicación en la Constitución y con una visión global, pero detallando los principales derechos fundamentales.
- De igual forma se le dio una especial importancia al tema de la protección y aplicación de los derechos por medio de las acciones constitucionales.
- Se consideró importante desarrollar en forma complementaria el tema de los deberes ciudadanos y de la responsabilidad del Estado.
- Finalmente, el otro tema en el que la plataforma virtual complementó las clases presenciales mediante la tarea de profundizar y detallar algunos aspectos, fue el tema de la participación democrática, con el estudio y revisión de los principales mecanismos, mediante ejemplos sencillos y un esquema conceptual básico para la orientación de los estudiantes para su futuro académico y profesional.

# Subcategoría: Competencias Procedimentales

El currículo presencial incluyó diversas actividades orientadas a desarrollar estas competencias, buscando que los estudiantes pudieran realizar trámites, presentar solicitudes,
consultar información y otras actividades en una adecuada interacción con el sector público en el ámbito local, regional y nacional.

En cambio, el Ambiente Virtual de Aprendizaje (AVA), estuvo orientado a fortalecer sobre todo las competencias conceptuales, aunque una parte del contenido fue de carácter descriptivo y sirvió de guía para la realización de algunos aspectos procedimentales:

• Guía para la búsqueda normativa y jurisprudencial de temas jurídicos particulares.

Abundante ejemplificación que servía de apoyo, tanto a lo conceptual como a lo procedimental.

· Identificación del conducto adecuado para la realización de trámites y el cumplimiento de requerimientos y requisitos jurídicos.

- Identificación primaria de procedimientos adecuados para la resolución de problemas jurídicos.

• Identificación de requisitos y requerimientos de contratos y algunos actos jurídicos unilaterales.

- Reconocimiento de los aspectos esenciales en las noticias y debates de carácter jurídico nacional e internacional.

· Búsquedas apropiadas de carácter bibliográfico e cibergrafía para realizar una investigación o un trabajo en grupo de carácter jurídico.

#### ▪ Subcategoría: Competencias Actitudinales

Por medio de los contenidos de los Objetos Virtuales de Aprendizaje (OVA), del proceso de inducción al software Jurispedia, de las clases presenciales de refuerzo al trabajo virtual y del sistema de comunicaciones de las plataformas virtuales, en forma constante se procuró atender los siguientes aspectos actitudinales en los estudiantes:

- El desarrollo de una actitud abierta para el aprendizaje jurídico en el nivel apropiado para un estudiante o profesional de las ciencias administrativas o contables.

• Desarrollo de una actitud de respeto a la ley, a los procedimientos existentes y a los demás sujetos de derecho, defendiendo lo que es justo y adecuado, incluyendo la defensa de los propios intereses y los de terceros vinculados por relaciones naturales o contractuales. Este aspecto resultó esencial en medio del vacío formativo generalizado en temas constitucionales y jurídicos básicos con el que llegan los estudiantes al inicio de sus carreras profesionales y tecnológicas.

- Desarrollo de una actitud de construcción cooperativa del aprendizaje con otros estudiantes y allegados.

#### $\checkmark$ Categoría: Conceptos jurídicos

Esta categoría incluyó los siguientes elementos: principios y valores jurídicos, fuentes del derecho, ramas del derecho, derechos constitucionales y el Estado y la administración pública.

## Subcategoría: Principios y valores jurídicos

Se incluyeron los siguientes elementos en los contenidos de los Objetos Virtuales de Aprendizaje (OVA).

• Los principios y valores jurídicos de carácter supra constitucional, constitucional y legal, que guían la aplicación normativa y de las demás fuentes del derecho.

" Los principios derivados de la vigencia del Estado Social de Derecho en el Estado colombiano.

• Los principios generales del derecho, que sirven en calidad de fuente auxiliar del derecho, de guía de interpretación, de aplicación y de integración de otras normas y de sucesos fácticos.

## Subcategoría: Fuentes del derecho

Son las siguientes:

- Fuentes del Derecho Objetivo. Las fuentes que originan el derecho: las normas jurídicas o leyes, la costumbre, la jurisprudencia, la doctrina, los principios generales del derecho, la equidad y la analogía.

" Fuentes del Derecho Subjetivo. También conocidas como fuentes de las obligaciones, agrupadas como sigue:

- Hechos jurídicos: Naturales como los fenómenos y las catástrofes naturales, y humanos, como el nacimiento, la enfermedad, la mayoría de edad y la muerte.
- Actos jurídicos particulares, tanto unilaterales como bilaterales: unilaterales sin daño a terceros, como el testamento, la donación y el reconocimiento de un hijo; con daño a terceros, como los delitos y los daños en cosa ajena; y los bilaterales como los contratos en general y los convenios.
- Actos en relación con el Estado: Ejercicio de acciones judiciales y constitucionales, actos administrativos y obligaciones por el ministerio de la ley.

#### Subcategoría: Ramas del derecho ×

Las ramas y las áreas del derecho se incluyeron en calidad de esquema básico con una breve descripción. Los temas fueron los siguientes:

· Elementos para diferenciar el derecho público y el derecho privado y para conceptuar adecuadamente cada uno de ellos.

- La clasificación y explicación de cada una de las principales áreas del derecho público y del derecho privado.

· Desarrollo del área del derecho constitucional, la principal rama del derecho público.

## Subcategoría: Derechos constitucionales

El tema de los derechos humanos, desde lo conceptual y su evolución histórica, para situarlo en el contexto de la Constitución Política vigente, con la vigencia del Estado Social de Derecho.

El panorama de los derechos humanos, su clasificación y su naturaleza.

El panorama de la evolución histórica de los derechos humanos y su reconocimiento en el derecho positivo.

• La protección de los derechos a través de las acciones constitucionales.

## Subcategoría: El Estado y la administración pública

Este tema fue objeto de planificación en los currículos presencial y virtual, pero su estudio no pudo ser acometido sino parcialmente en el currículo presencial, por falta de tiempo y por la necesidad de afianzar otros procesos de aprendizaje de los estudiantes. Sin embargo, en forma transversal y también puntual, se desarrollaron los siguientes aspectos:

- El esquema básico de la estructura y la organización del Estado, desarrollado en las clases presenciales.

• Lo concerniente a la estructura y organización del estado en sus ámbitos principales.

" La actuación de la administración pública y su relación con los ciudadanos y habitantes del Estado.

• El papel del Estado en calidad de interlocutor permanente del ciudadano.

#### Categoría: Dimensiones del aprendizaje  $\checkmark$

Se incluyeron las subcategorías de dimensión cognitiva, dimensión afectiva y dimensión relacional.

#### Subcategoría: Dimensión Cognitiva  $\blacksquare$

Se tomaron en cuenta los siguientes criterios para definir los aspectos formales y materiales del contenido de aprendizaje:

• Utilización de unidades didácticas que incluyeran un ciclo completo de aprendizaje: conceptos jurídicos a través de contenidos textuales y gráficos, con el personaje central Jurispito y con las ilustraciones que complementaron la información escrita; cuadros, tablas y otros elementos didácticos de apoyo; animaciones o trivias para resaltar los aspectos esenciales a ser aprendidos y un cuestionario con preguntas de diverso tipo concebidas como apoyo al proceso de aprendizaje gracias a la posibilidad ilimitada de ensayo y error.

- La necesidad de la creación de unidades didácticas con esos requisitos debía inscribirse, además, en el contexto de la plataforma educativa Moodle y buscando requisitos de transferencia y seguridad, por lo que se identificó el software de e-learning Adobe Captivate en su versión 7.0, que permite crear Objetos Virtuales de Aprendizaje (OVA) y exportarlos como paquetes Scorm para su integración en Moodle.

- Los conceptos jurídicos debían ser tomados del plan curricular de carácter virtual, tratando de lograr un equilibrio en cada escena, entre la cantidad de contenido, para que no fuero excesivo y la necesidad de comprensión integral de cada aspecto estudiado, lo que conllevaba la necesidad de no fragmentar demasiado la información.

• Programa de inducción y de apoyo permanente para el manejo de las plataformas web por parte de los estudiantes.

#### Subcategoría: Dimensión Afectiva ▪

Pueden calificarse como relevantes los siguientes aspectos para ser incluidos en el Ambiente Virtual de Aprendizaje (AVA), en la inducción al uso de las plataformas virtuales y en las clases presenciales dictadas por los dos docentes:

Contenidos que permitieran la comprensión de los estudiantes de la importancia de su aprendizaje de los fundamentos del derecho para su vida personal, académica y profesional, bajo la perspectiva de que dicho aprendizaje representa una ventaja invaluable en todas sus decisiones e interacciones.

• Contenidos referidos a valores acordes con los principios y fines del derecho: valores ciudadanos de respeto a la ley y convivencia, para la resolución pacífica de conflictos y para la contribución con el establecimiento de la justicia y la equidad.

• Contenidos que reforzaran la percepción de lo público como sagrado, como medio para la superación de la corrupción y para la búsqueda de la eficiencia y la eficacia en la administración de los asuntos públicos.

Actividades de refuerzo y consolidación de los aprendizajes logrados por medio de las clases presenciales y el acceso a Jurispedia, para permitir que el aprendizaje llegara a ser significativo y pertinente.

El uso de animaciones o trivias que reflejan lo lúdico en lo cotidiano, en las actividades del aprendizaje.

#### ▪ Subcategoría: Dimensión Relacional

Se consideró necesario incluir los siguientes aspectos en las herramientas de aprendizaje disponibles para los estudiantes:

• Contenidos que relacionaran lo que estudiado e investigado con la vida cotidiana de los estudiantes, con la vida laboral presente y futura como trabajadores y profesionales, con el objeto de que el conocimiento fuera pertinente y más fácilmente relacionado y aprehendido.

• Contenidos que permitieran la comprensión de la necesidad de fortalecer las interrelaciones humanas positivas y creativas, partiendo de los fines mismos del derecho para el establecimiento de la paz, de la justicia y de la unidad.

• Herramientas relacionales que facilitaran la interacción con otros estudiantes, con los docentes y con otras personas.

#### Categoría: Esquemas de conocimiento  $\checkmark$

Se incluyeron como subcategorías a los conocimientos previos, las metas y estrategias de aprendizaje y la retroalimentación.

### Subcategoría: Conocimientos previos

Con las plataformas y recursos digitales y el talento humano disponibles para el proyecto, y específicamente en el sistema Moodle y con las unidades didácticas por medio de los Objetos Virtuales de Aprendizaje (OVA), no existía la capacidad de crear una interacción con los estudiantes hasta el punto de indagar en forma virtual sobre sus conocimientos previos para de acuerdo con ello ofrecerles contenidos ajustados de aprendizaje.

Por lo tanto, y teniendo en cuenta el carácter complementario del proyecto en cuanto al aprendizaje, la idea central fue siempre que los contenidos de la plataforma presentaran una serie de conceptos y recursos para crear una experiencia lúdica y amable por parte de los estudiantes, que sirviera como aprendizaje previo durante su tiempo independiente, para que luego en las clases presenciales se realizara la contextualización de sus comprensiones, tanto las previas como las posteriores a su experiencia virtual y sobre esa base construir un aprendizaje profundo y significativo.

Para el logro de este objetivo, se contó con los siguientes recursos y con la realización de las siguientes actividades:

- Diseño de animaciones y ejercicios en las escenas virtuales que indagaran en algún grado los conocimientos previos de los estudiantes.

- Diseño de preguntas de evaluación que permitieran corregir el número de veces que fuera necesario, los errores cometidos por cada estudiante, revisando nuevamente el contenido y respondiendo las preguntas hasta obtener la nota máxima posible.

• Sesiones presenciales de apoyo a partir de preguntas, socializaciones y otras formas de ejemplificación para lograr que los conocimientos previos de los estudiantes, más los conocimientos adquiridos en cualquier grado durante su experiencia virtual, permitiera una interacción creativa y pertinente en el proceso de aprehensión y consolidación de nuevos conocimientos. Estas sesiones fueron realizadas en su mayor parte por el docente virtual, pero también formaron parte de la actividad ordinaria del docente presencial.

#### $\blacksquare$ Subcategoría: Modificación de esquemas de conocimiento

96

Se buscó diseñar y desarrollar actividades y contenidos que permitieran, en forma continua y progresiva, la modificación de los esquemas de conocimiento mediante la reorganización de los esquemas previos en las diversas etapas y fases del proceso de aprendizaje.

Se destacan los principales aspectos que apoyaron esta tarea en forma virtual con el complemento realizado en las horas presenciales:

· Determinación de los conceptos previos, sobre diversos temas cotidianos de impacto importante y que pudieran ser fácilmente detectados en las clases presenciales.

A partir del conocimiento y la experiencia del docente virtual en la asignatura, se diseñaron contenidos que aclararan confusiones y malos entendidos provenientes de lo que generalmente se cree por parte de la gente sin conocimientos jurídicos; ejemplos: la supuesta invalidez de un contrato si no consta por escrito, la idea equivocada sobre el concepto de generalidad de las normas jurídicas, lo que diferencia a las normas jurídicas de los demás tipos de normas, entre muchos otros aspectos.

• En último término, un propósito importante fue el de desmitificar la idea de que lo jurídico sólo le compete a los abogados y que sólo es comprensible por ellos, para buscar minimizar la resistencia que los estudiantes suelen tener frente a lo jurídico, frente al Derecho, o sea que se trata de volverlo algo comprensible, amigable y aprendible en sus fundamentos básicos, además de indispensable para la vida personal y profesional.

## Subcategoría: Retroalimentación

Se consideró la creación de las siguientes estrategias y espacios:

· Diseño de espacios para la comunicación para la retroalimentación permanente entre estudiantes y docentes en las clases presenciales y en las plataformas virtuales.

• Creación de espacios de participación presencial y virtual para cada estudiante, con inclusión de estímulos y apoyo oportuno a todas las intervenciones y necesidades planteadas o identificadas.

#### Categoría: Ayuda ajustada  $\checkmark$

Esta categoría incluyó las subcategorías de la creación de retos abordables, las zonas de desarrollo próximo y el manejo del error.

#### Subcategoría: Retos abordables ×

Mediante la identificación de los esquemas previos de conocimiento por parte de los estudiantes, teniendo en cuenta la diversidad existente, se previó la realización de las siguientes actividades durante el desarrollo de la asignatura y del proyecto:

• Diseño de actividades y contenidos virtuales que implicaran retos y desafíos que podían ser alcanzados con un cierto nivel de esfuerzo y aplicación por parte de los estudiantes.

- Realización de los ajustes necesarios para que los retos abordables siguieran constituyendo un desafío motivacional para los estudiantes.

Actividades presenciales realizadas por parte del docente presencial.

#### ▪ Subcategoría: Zonas de desarrollo próximo

El nivel y grado de intervención del docente para el manejo de la ayuda ajustada y la creación de la zona de desarrollo próximo, tuvieron el siguiente suceso en la implementación del proyecto:

• Se suscitaron en forma permanente preguntas y espacios de participación para que los estudiantes pudieran probar sus respuestas, exteriorizar sus dudas y sus problemas de comprensión y aprendizaje, sobre todo en las clases presenciales que complementaban lo estudiado en las unidades didácticas.

• Se crearon espacios de comunicación entre estudiantes y docentes por medio de la plataforma virtual y de otras herramientas tradicionales como el correo electrónico.

• Se implementaron recursos especiales en las plataformas virtuales: el foro virtual y la red social de la plataforma principal, así como los foros y el sistema de mensajes de la plataforma educativa.

• Se realizaron tutorías personalizadas por parte del docente virtual para atender inquietudes técnicas por parte de los estudiantes.

• Se crearon espacios y de actividades de interacción y de trabajo en grupo por parte de los estudiantes en forma presencial.

#### ▪ Subcategoría: Manejo del error

El acceso universal y permanente a las plataformas y recursos digitales permitía al estudiante, además del manejo de su tiempo y el control sobre su propio espacio virtual, realizar todas las actividades necesarias con un margen ilimitado de error en las condiciones siguientes:

- Revisión permanente de los contenidos de aprendizaje de los Objetos Virtuales de Aprendizaje (OVA) en la plataforma virtual.

- Realización de intentos ilimitados en las pruebas de evaluación de cada Objeto Virtual de Aprendizaje (OVA).

Actividades de retroalimentación en las clases presenciales a cargo del docente virtual.

• Conducción de las dificultades existentes por parte de los estudiantes a través del docente presencial.

## $\checkmark$  Categoría: Aprendizaje colaborativo

Esta categoría incluyó las subcategorías de medios para el trabajo grupal y de medios para el trabajo en equipo, con las diferencias entre ellas y las modalidades particulares asumidas durante la asignatura y el proyecto.

#### $\blacksquare$ Subcategoría: Medios para el trabajo grupal

Este trabajo se realizó en el desarrollo de la asignatura únicamente en forma presencial, partiendo de que una de las modalidades principales utilizadas por el docente titular fue la de trabajo en clase en grupos sobre la base de lecturas previas que cada estudiante debía realizar en forma individual.

#### $\blacksquare$ Subcategoría: Medios para el trabajo en equipo

La idea de que los estudiantes pudieran realizar por su propia cuenta tareas y actividades académicas de apoyo a su propio proceso de aprendizaje, estuvo disponible por medio de las dos plataformas virtuales, a través de la red social y de los foros, talleres, wikis y otros recursos que los estudiantes casi no utilizaron durante el desarrollo de la asignatura.

En el caso de la implementación del proyecto, por las dificultades en la implementación del proyecto, no existió por parte de los dos docentes, el presencial y el virtual, una política diseñada para fomentar la utilización de este tipo de espacios, con el reconocimiento necesario para validar, en términos académicos y evaluativos, las actividades libres en ejercicio de su autonomía por parte de cada estudiante.

#### Categoría: Procesos cognitivos  $\checkmark$

Las categorías que pertenecen a la macrocategoría denominada "elementos de la validación" del ambiente de aprendizaje", son las que permitieron el diseño de las unidades educativas a través de los Objetos Virtuales de Aprendizaje (OVA). Esta categoría de procesos cognitivos contó con cuatro subcategorías: la formación de conceptos, la resolución de problemas, el pensamiento abstracto y la transferencia.

#### Subcategoría: Formación de conceptos  $\blacksquare$

Se trató de presentar y desarrollar conceptos básicos desde lo jurídico sin el grado de profundidad utilizado para los estudiantes de la carrera de Derecho. A modo de ejemplo del desarrollo de este aspecto se revisarán los conceptos desarrollados en 5 escenas, incluyendo el gráfico en el tamaño adecuado para permitir su legibilidad sin la necesidad de presentar el texto en un apartado diferente:

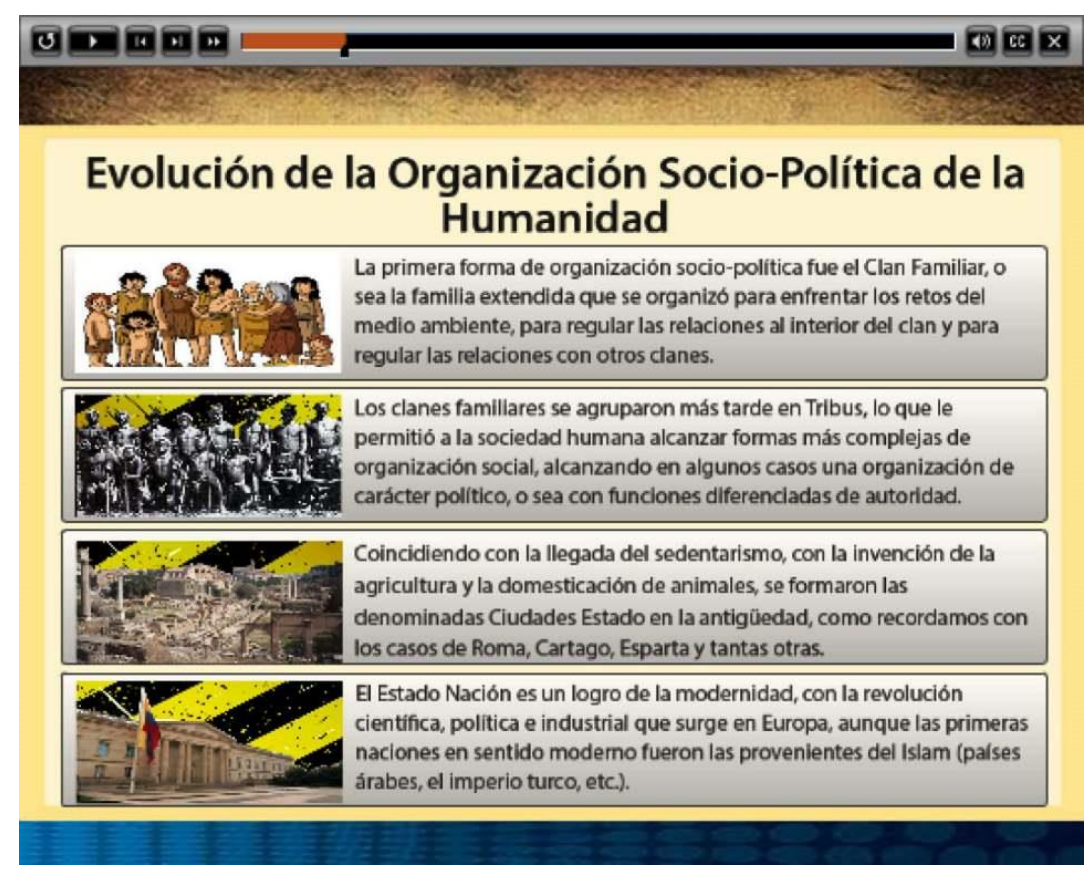

#### Figura 4. Formación de conceptos: Evolución sociopolítica de la humanidad

Tema: Introducción al Derecho - Unidad 1 Tema 1 Subtema 2

Fuente: Jurispedia.

En esta escena se presentaron en forma resumida los estadios fundamentales de la evolución sociopolítica de la humanidad, desde el clan familiar hasta el Estado moderno, pasando por la tribu y la ciudad-estado. Se trató que los estudiantes comprendieran que esa enteleguia llamada Estado no apareció de la noche a la mañana y que existió un largo proceso de organización y maduración social, institucional y jurídico para llegar a su creación.

También apuntaló la idea de que los diversos procesos civilizatorios que se han dado en la historia humana tuvieron un desarrollo similar en diversas partes del planeta, así no hubieran sido procesos simultáneos, como el caso de las civilizaciones americanas si se comparan con lo sucedido en las civilizaciones de Egipto y China en épocas pretéritas.

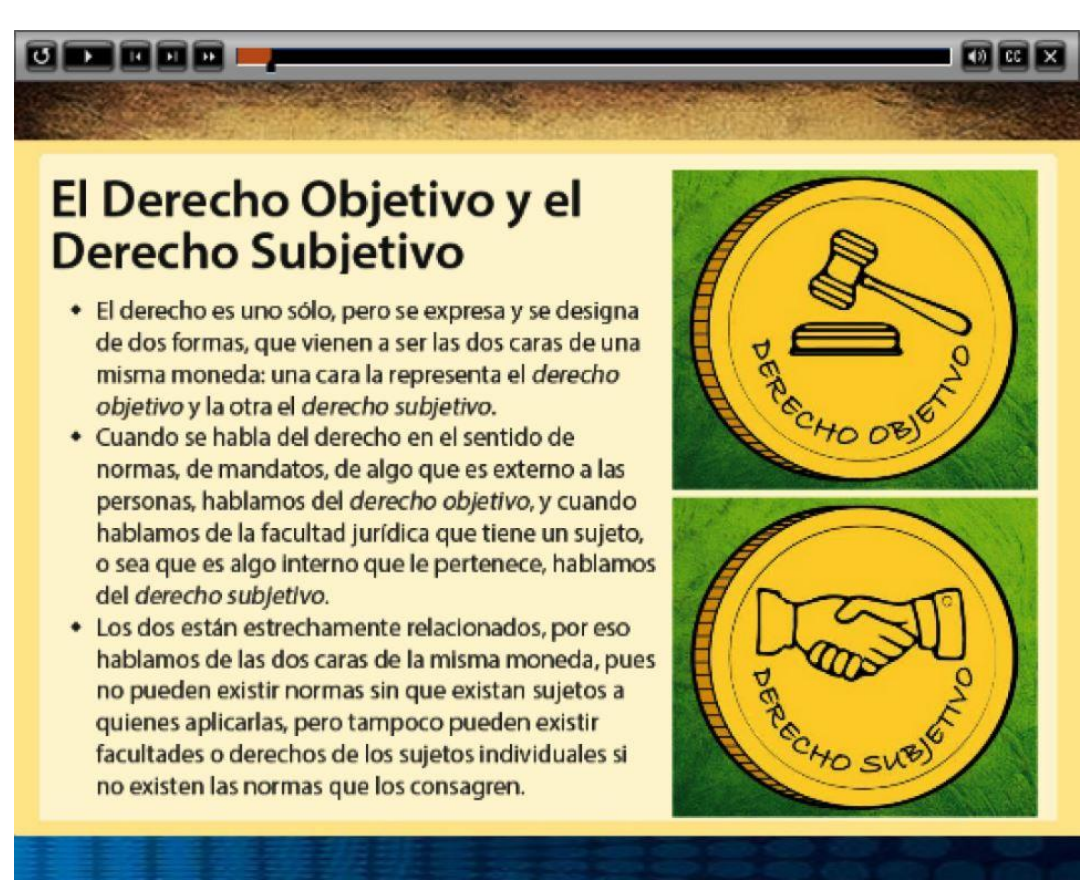

Figura 5. Formación de conceptos: Derecho objetivo y derecho subjetivo

Tema: Introducción al Derecho - Unidad1 Tema3 Subtema1

### Fuente: Jurispedia

100

El tema desarrollado aquí fue de suma importancia en la cátedra de Introducción al Derecho pues se dirigió a mostrar la unidad esencial del derecho, el cual está formado por dos caras que se ejemplifican como las dos caras de una misma moneda: el derecho objetivo y el derecho subjetivo, uno de ellos externo e independiente de los sujetos de derecho, y el otro, resultado de la interacción social y que puede ser atribuido a cada uno de nosotros cuando es el caso, en forma de derecho o deber, o sea como facultad u obligación.

Esta escena se complementó con otra que incluyó un cuadro ejemplificado y que en dos columnas presentó ejemplos de la correspondencia esencial entre el derecho objetivo y el derecho subjetivo, como puede observarse a continuación:

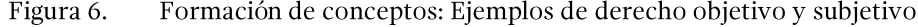

| <b>DERECHO OBJETIVO</b>                                                                                                    | <b>DERECHO SUBJETIVO</b>                                                                                                    |
|----------------------------------------------------------------------------------------------------|----------------------------------------------------------------------------------------------------|
| · Las normas que obligan a<br>declarar renta y patrimonio a<br>personas que superan cierta<br>cantidad de ingresos y de<br>bienes patrimoniales<br>(Régimen Tributario) | · La obligación que tiene una persona de presentar su declaración de<br>renta y patrimonio si supera los mínimos establecidos por las<br>normas tributarias.<br>· El derecho que tiene el Estado, de vigilar el cumplimiento de esa<br>obligación por parte de la persona que supera los mínimos<br>establecidos por esas normas tributarias.                                      |
| · Las normas que regulan el<br>contrato de trabajo entre un<br>empleador y un trabajador<br>particulares (Código<br>Sustantivo de Trabajo).                             | · El derecho que tiene el trabajador a percibir la remuneración<br>acordada por su trabajo, en forma oportuna, con el deber<br>correspondiente por parte del empleador.<br>· El derecho que tiene el empleador a que el trabajador cumpla con<br>las funciones y tareas de su cargo con calidad y oportunidad, con el<br>deber correspondiente por parte del trabajador.           |
| · Las normas que regulan el<br>contrato de arrendamiento<br>de vivienda urbana (Código<br>Civil y normas<br>complementarias)                                            | . El derecho que tiene el arrendatario a disfrutar del inmueble en<br>condiciones adecuadas, con la obligación correlativa por parte del<br>arrendador.<br>· El derecho que tiene el arrendador a percibir el canon mensual de<br>arrendamiento.                                                                                                    |
| · Las normas que regulan el<br>otorgamiento de testamento<br>y la sucesión por causa de<br>muerte                                                                       | · El derecho que tiene una persona a otorgar testamento para<br>disponer de sus bienes después de su muerte, dentro de unos<br>limites legales que debe respetar.<br>. El derecho que tienen herederos y legatarios a recibir los bienes del<br>causante o difunto después de realizar el proceso sucesoral por la<br>via judicial o notarial.                                     |
| · Las normas penales y civiles<br>que castigan el delito de<br>estafa con pena de cárcel e<br>indemnización por los<br>periuicios ocasionados.                          | · El derecho y la obligación que tienen el Estado de investigar,<br>procesar y castigar a la persona que comete el delito de estafa en<br>perjuicio de una o más personas.<br>· El derecho que tienen las víctimas de la estafa a ser resarcidos en<br>sus daños económicos y morales por parte del delincuente.<br>· El derecho que tiene el procesado a contar con las garantias |
| · Las normas que regulan el<br>curso de un proceso penal.                                                                                                    | necesarias para que el proceso sea justo: defensa legal, debido<br>proceso, oportunidades de rebaja de la pena, etc.                                                                                                    |

Tema: Introducción al Derecho - Unidad1 Tema3 Subtema1

### Fuente: Jurispedia

En esta escena se presentaron 6 situaciones diferenciadas que están reguladas en el ordenamiento jurídico con su correspondencia en el derecho subjetivo en cuanto a derechos y obligaciones: una disposición normativa estatal obligatoria como es el caso de los impuestos; un acto jurídico bilateral como es un contrato de trabajo; un acto jurídico unilateral como el caso del otorgamiento de un testamento; un acto jurídico unilateral prohibido y penado por la ley, como es un delito que tiene efectos perjudiciales en otro u otros sujetos; y una norma de carácter procesal que reconoce los derechos que tienen las personas sometidas a un juicio y que están sindicadas de la comisión de un delito.

En la clase presencial que repasó y reforzó estos contenidos, se les invitó a los estudiantes a formular sus propios ejemplos, provenientes de su propia vida cotidiana o de lo que conocían por terceros o por ser temas de interés general. Y, en este caso se generó una dinámica a partir de una serie de preguntas similares a las siguientes:

• ¿Cuándo ustedes toman un bus de transporte público urbano o de transporte intermunicipal, o se suben a un taxi, están celebrando algún tipo de acto jurídico, algún contrato?

Ese acto necesita constar por escrito para que sea un contrato o también puede ser verbal?

 $\bullet$  ¿Cómo se denomina ese tipo de acto jurídico o contrato? ¿Y entre quienes se celebra?: ¿Entre la empresa de buses y el usuario, o entre el conductor y el usuario? ¿Entre el dueño o el conductor del taxi y el usuario, o entre la empresa de taxis y el usuario? ¿Hay alguna diferencia entre esos casos?

• Cuando respondieron que el acto jurídico era un "contrato de transporte" y lograron responder o se les guio a que comprendieran que en el caso del transporte público urbano el contrato se celebra con la empresa de transporte y en el del taxi, con el conductor del vehículo, se les preguntó si creían o conocían que existían normas jurídicas que regularan estos contratos – leyes, decretos, resoluciones, acuerdos, etc. – y con ello se puso en evidencia la existencia del derecho obietivo.

• A continuación se pasó a interrogar a los estudiantes sobre los derechos y obligaciones principales que tienen los transportistas y los usuarios, y una vez completado el cuadro completo, resultó claro que es en estas relaciones donde hace presencia el derecho subjetivo.

Un desarrollo conceptual similar se da en el caso de la explicación del derecho subjetivo, en el que por cada prestación u obligación, existen un sujeto activo y un sujeto pasivo de dicha prestación, también como las dos caras de una misma moneda: en este caso, el sujeto activo es quien tiene la facultad o la posibilidad del ejercicio de un derecho, y el sujeto pasivo es quien tiene el deber o la obligación de su cumplimiento.

Y se explicó que esta situación se presentaba en todas las fuentes de las obligaciones, incluyendo en los actos unilaterales, como cuando por acción delictiva o negligente se causa daño a la propiedad de un tercero o a otra persona, lo que convierte en sujeto activo a la víctima y en pasivo al victimario o causante del daño. Solo que en los actos unilaterales, y por eso se llaman así (o sea, no es porque intervenga una sola persona o sujeto, ya que para que exista el derecho subjetivo se requiere una relación entre dos o más personas o sujetos), sólo uno de las partes o sujetos es el obligado, el sujeto pasivo, a diferencia de los actos bilaterales donde siempre los obligados en forma recíproca, son las dos partes o sujetos de la relación jurídica.

En el caso de las obligaciones por el ministerio de la ley, como en el caso de los impuestos, del servicio militar obligatorio, por mencionar dos ejemplos clásicos, el obligado en principio es sólo el ciudadano a quien se dirige la norma y sobre quien pesa el deber de su cumplimiento, pero también el Estado tiene obligaciones correspondientes, como el caso de la comunicación y el facilitamiento que debe brindar para lograr el cumplimiento de la norma sin violar derechos ciudadanos ni procedimientos administrativos.

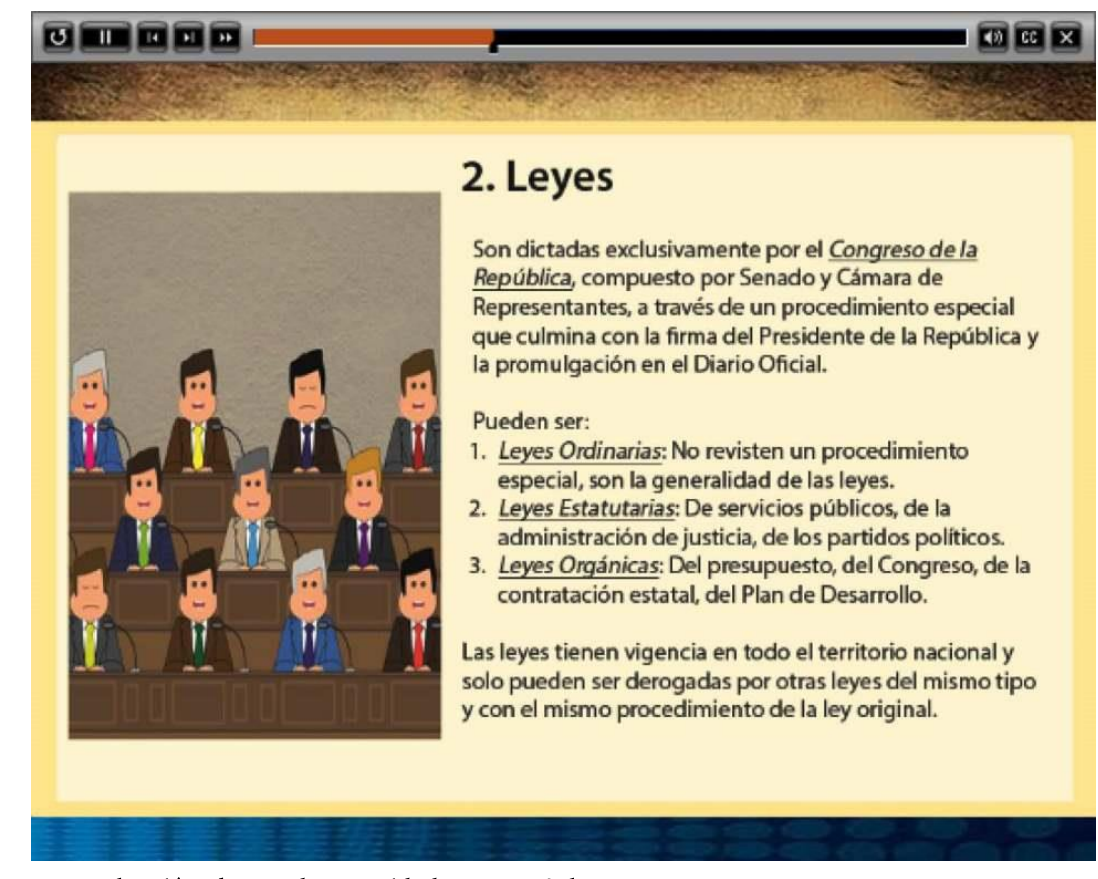

Figura 7. Formación de conceptos: Las leyes

Tema: Introducción al Derecho - Unidad1 Tema3 Subtema1

Fuente: Jurispedia

Esta escena desarrolló el concepto de la ley en sentido formal, o sea el de la norma jurídica que en Colombia es expedida exclusivamente por el Congreso de la República. Además, presentó las tres clases de leyes que existen en el país de acuerdo con la Constitución Política vigente.

Este tema, junto con el de los demás tipos de normas existentes en Colombia, se puede complementar, por ejemplo, con un trabajo escrito por parte de cada estudiante, para que tengan contacto directo con normas de diversa categoría y alcance, sobre todo las de contenido económico, tributario y presupuestal, que son más cercanas al quehacer académico y profesional de los estudiantes de los programas de la Facultad de Ciencias Administrativas y Contables de la Institución Universitaria CESMAG.

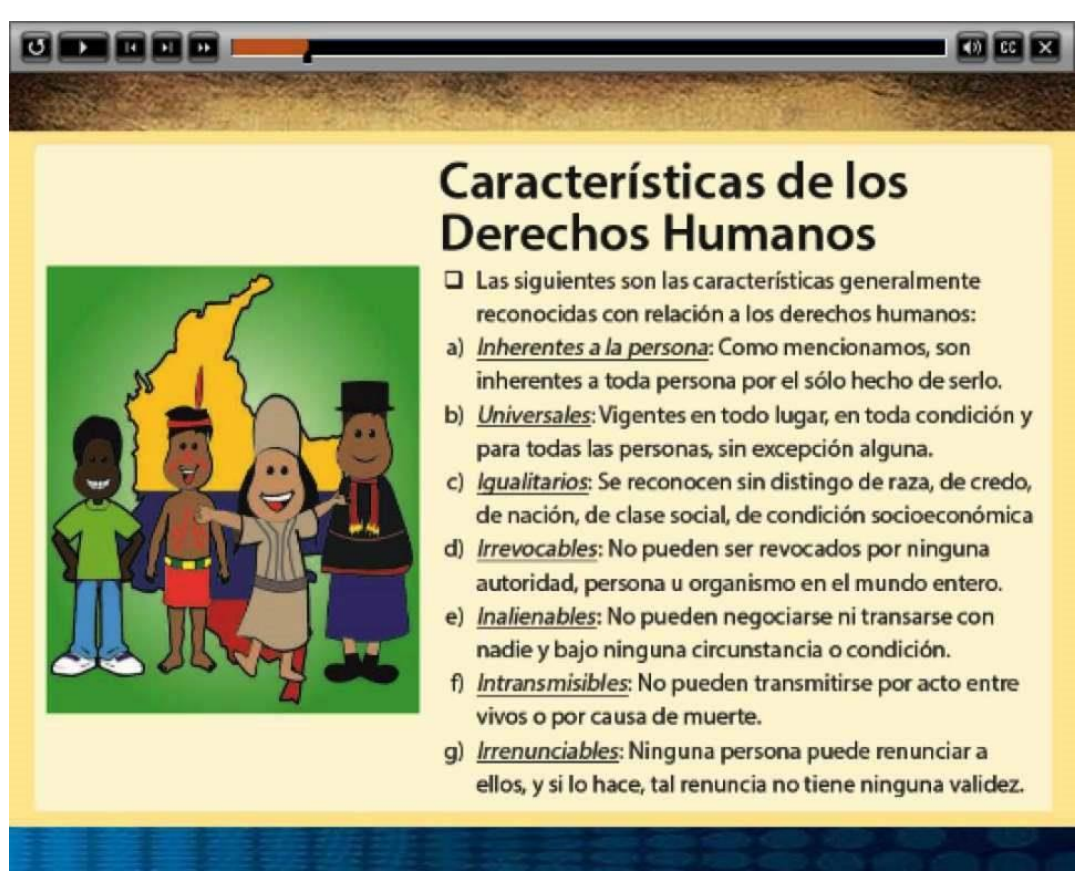

Formación de conceptos: Características de los derechos humanos Figura 8.

Tema: Constitución Política - Unidad2 Tema1 Subtema1

Fuente: Jurispedia

104

Esta escena desarrolló el tema de las características inherentes a los derechos humanos, para resaltar que están indisolublemente ligados con cada sujeto de derecho, y que a diferencia de la mayoría de los derechos subjetivos de contenido patrimonial, no pueden cederse, ni renunciarse, ni revocarse, siendo universales e igualitarios, de modo que su titularidad y su ejercicio no dependen de condiciones sociales más o menos favorables, ni de la edad, el sexo, el grupo étnico o las condiciones físicas, entre otros aspectos. Esto realiza un énfasis especial en la importancia del respeto y el ejercicio de los derechos humanos por parte de cada persona.

### Subcategoría: Resolución de problemas

Este aspecto fue sobretodo desarrollado en las clases presenciales a través de actividades específicas en forma de talleres, como el caso de la redacción de derechos de petición, así como la fundamentación de una acción de tutela, entre otros. En la plataforma virtual este aspecto se desarrolló en forma indirecta, por ejemplo al presentar los derechos y las obligaciones en contratos como el de trabajo, el de arrendamiento y el de compraventa, o al presentar las características y requisitos para el ejercicio de las acciones constitucionales.

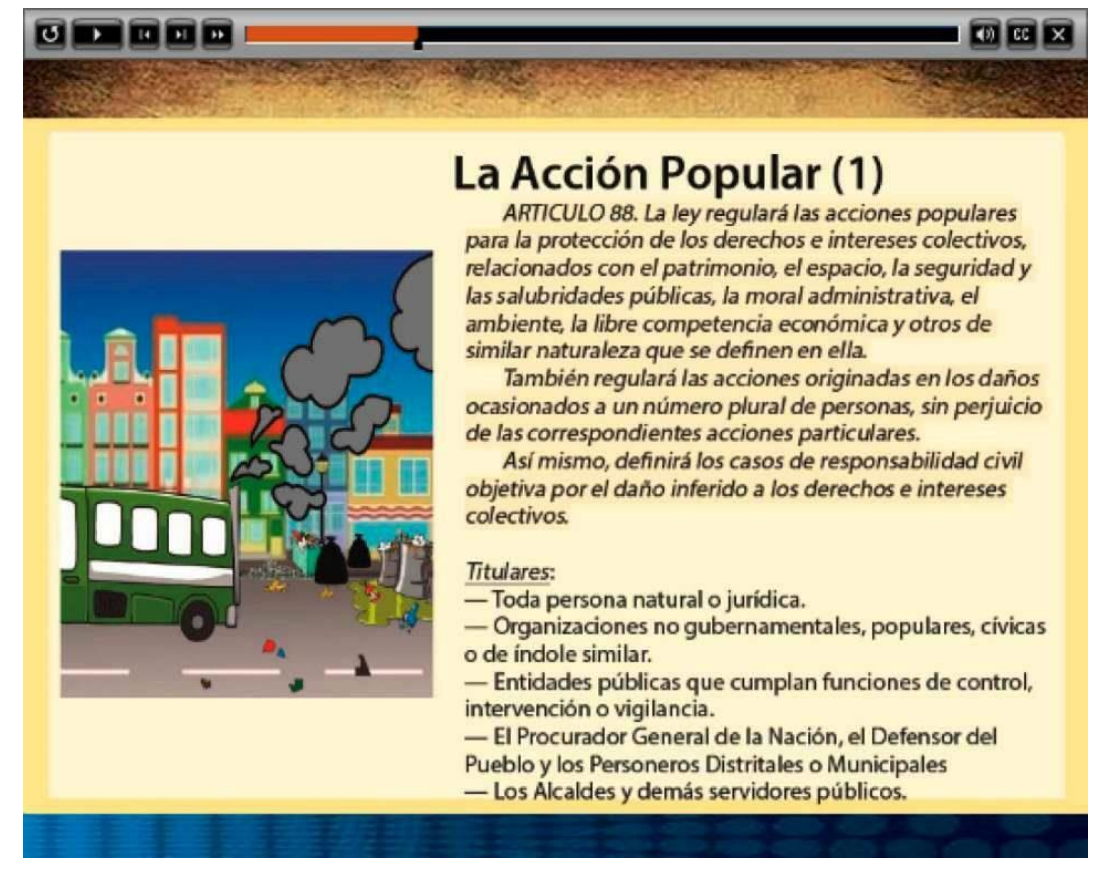

#### Figura 9. Resolución de problemas: La acción popular

Tema: Constitución Política - Unidad2 Tema1 Subtema3

Fuente: Jurispedia

En este caso, y en de las 3 escenas siguientes en el software, se presentó una descripción –a modo de guía– de la oportunidad, de las características, los requisitos, las condiciones y el trámite general de una acción constitucional como la acción popular para la defensa de los derechos de tercera generación, los derechos colectivos o del ambiente.

O sea, que aparte de cumplir con una función conceptual básica, el desarrollo de este tema y de otros similares apuntó a convertirse en un referente para la comprensión de cómo la vulneración de los derechos cuenta con la debida protección constitucional que cualquiera persona puede invocar.

## Subcategoría: Pensamiento abstracto

Este es uno de los aspectos más desarrollados en términos cognitivos en los OVA del proyecto, partiendo de la comprensión de que la representación adecuada de un fenómeno particular de carácter jurídico, ubicándolo en la categoría a la que le corresponde, resulta ser una competencia esencial para todo ciudadano y más para los profesionales que operan con lo jurídico en su vida laboral.

Por ejemplo, conceptos que presentan las características del derecho objetivo y del derecho subjetivo, conllevan un nivel importante de abstracción, al igual que los temas que presentan las fuentes de los dos tipos de derecho, las clases de bienes materiales e inmateriales, la estructura y la organización del estado, entre otros.

A continuación se presentan los ejemplos de lo desarrollado en las cuatro escenas sobre las características del derecho objetivo. Inicialmente se exponen las escenas en miniatura, con el fin de comprender su disposición y sus recursos, y luego el texto es presentado aparte para su adecuada lectura.

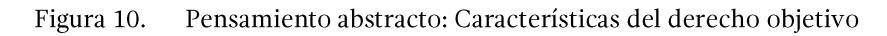

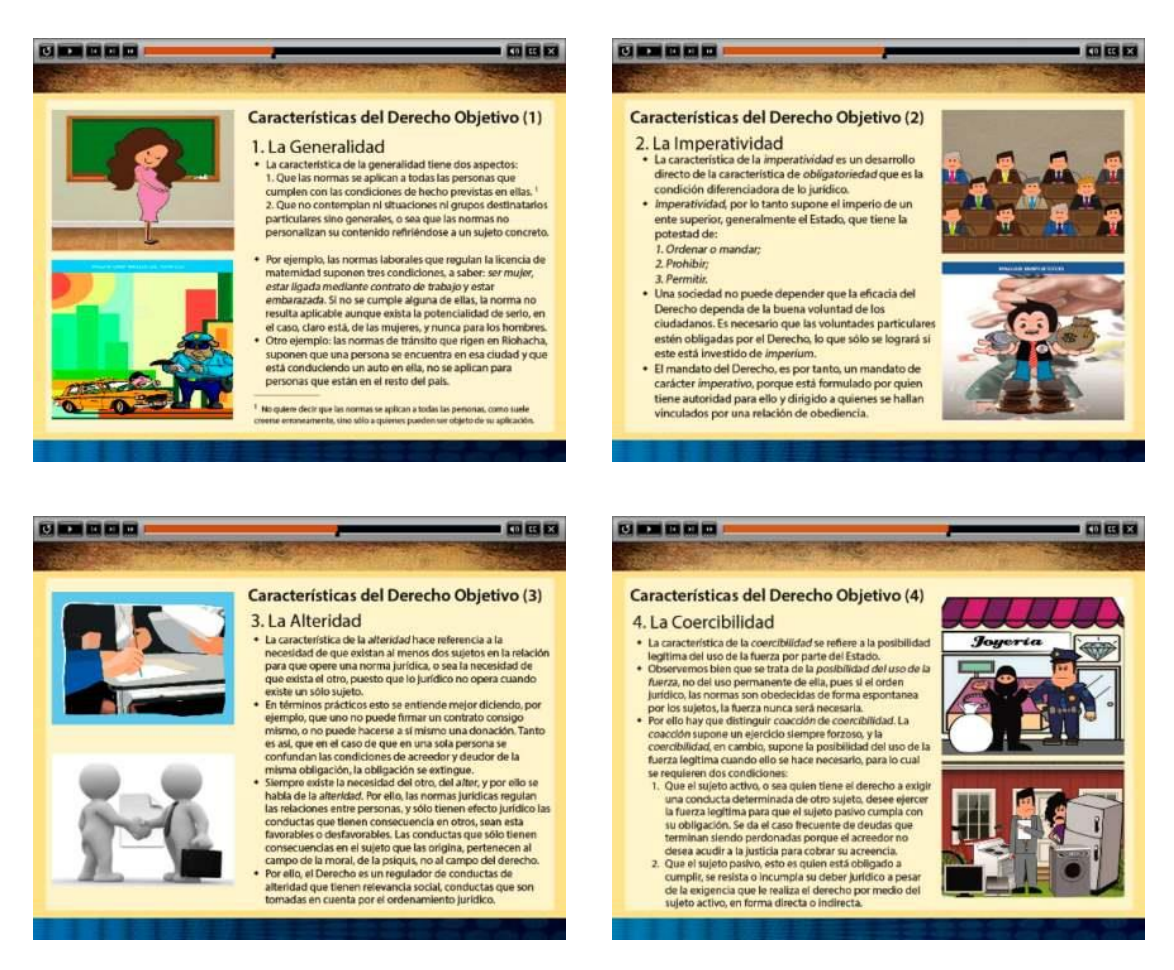

Tema: Introducción al Derecho - Unidad1 Tema3 Subtema1

## Fuente: Jurispedia

En los cuadros siguientes, se presenta el contenido textual de cada una de las escenas anteriores, las que desarrollan las cuatro características fundamentales del derecho objetivo, en un ejercicio básico de construcción de una categoría jurídica con su nivel de abstracción, pero acompañada de una clara ejemplificación, lo que facilitó la comprensión práctica de la categoría en consideración.

### Figura 11. La Generalidad

### 1. La Generalidad

La característica de la generalidad tiene dos aspectos:

1. Que las normas se aplican a todas las personas que cumplen con las condiciones de hecho previstas en ellas.\*

2. Que no contemplan ni situaciones ni grupos destinatarios particulares sino generales, o sea que las normas no personalizan su contenido refiriéndose a un sujeto concreto.

Por ejemplo, las normas laborales que regulan la licencia de maternidad suponen tres condiciones, a saber: ser mujer, estar ligada mediante contrato de trabajo y estar embarazada. Si no se cumple alguna de ellas, la norma no resulta aplicable aunque exista la potencialidad de serlo en el caso, claro está, de las mujeres, y nunca para los hombres.

Otro ejemplo: las normas de tránsito que rigen en Riohacha, suponen que una persona se encuentra en esa ciudad y que está conduciendo un auto en ella, no se aplican para personas que están en el resto del país.

\* No quiere decir que las normas se aplican a todas las personas como suele creerse erróneamente, sino sólo a quienes pueden ser objeto de su aplicación.

Fuente: Jurispedia

Figura 12. La Imperatividad

### 2. La Imperatividad

La característica de la imperatividad es un desarrollo directo de la característica de obligatoriedad que es la condición diferenciadora de lo jurídico.

La imperatividad por lo tanto supone el imperio de un ente superior, generalmente el Estado, que tiene la potestad de: 1. Ordenar o mandar; 2 Prohibir; 3. Permitir.

Una sociedad no puede depender que la eficacia del Derecho dependa de la buena voluntad de los ciudadanos. Es necesario que las voluntades particulares estén obligadas por el Derecho, lo que sólo se logrará si este está investido de imperium.

El mandato del Derecho, es por tanto, un mandato de carácter imperativo, porque está formulado por quien tiene autoridad para ello y dirigido a quienes se hallan vinculados por una relación de obediencia.

Fuente: Jurispedia

Figura 13. La Alteridad

### 3. La Alteridad

La característica de la alteridad hace referencia a la necesidad de que existan al menos dos sujetos en la relación para que opere una norma jurídica, o sea la necesidad de que exista el otro, puesto que lo jurídico no opera cuando existe un sólo sujeto.

En términos prácticos esto se entiende mejor diciendo, por ejemplo, que uno no puede firmar un contrato consigo mismo, o no puede hacerse así mismo una donación. Tanto es así, que en el caso de que en una sola persona se confundan las condiciones de acreedor y deudor de la misma obligación, la obligación se extingue.

Siempre existe la necesidad del otro, del alter, y por ello se habla de la alteridad. Por ello, las normas jurídicas regulan las relaciones entre personas, y sólo tienen efecto jurídico las conductas que tienen consecuencia en otros, sean esta favorables o desfavorables. Las conductas que sólo tienen consecuencias en el sujeto que las origina, pertenecen al campo de la moral, de la psiquis, no al campo del derecho.

Por ello, el Derecho es un regulador de conductas de alteridad que tienen relevancia social, conductas que son tomadas en cuenta por el ordenamiento jurídico.

### Fuente: Jurispedia

La Coercibilidad Figura 14.

## 4. La Coercibilidad

La característica de la coercibilidad se refiere a la posibilidad legítima del uso de la fuerza por parte del Estado.

Observemos bien que se trata de la posibilidad del uso de la fuerza, no del uso permanente de ella, pues si el orden jurídico, las normas son obedecidas de forma espontánea por los sujetos, la fuerza nunca será necesaria.

Por ello hay que distinguir coacción de coercibilidad. La coacción supone un ejercido siempre forzoso, y la coercibilidad, en cambio, supone la posibilidad del uso de la fuerza legítima cuando ello se hace necesaria, para lo cual se requieren dos condiciones:

1. Que el sujeto activo, o sea quien tiene el derecho a exigir una conducta determinada de otro sujeto, desee ejercer la fuerza legítima para que el sujeto pasivo cumpla con su obligación. Se da el caso frecuente de deudas que terminan siendo perdonadas porque el acreedor no desea acudir a la justicia para cobrar su acreencia.

2. Que el sujeto pasivo, esto es quien está obligado a cumplir, se resista o incumpla su deber jurídico a pesar de la exigencia que le realiza el derecho por medio del sujeto activo, en forma directa o indirecta.

Fuente: Jurispedia

## Subcategoría: La transferencia

En el contexto del proyecto se buscó fortalecer la capacidad de ejemplificar y de solucionar diversas situaciones por medio de la analogía, o sea de la capacidad de aplicar un conocimiento o solución a una situación similar. En realidad, esta capacidad tiene ante todo una relación directa con las actividades de abstracción y de formación de conceptos, para que en las actividades presenciales o virtuales posteriores, pueda aplicarse el conocimiento adquirido.

## $\checkmark$  Categoría: Procesos metacognitivos

Existieron cuatro subcategorías: planificación, regulación, control y evaluación.

## Subcategoría: Planificación

Se trató de darle a los estudiantes una oportunidad importante para que pudieran planificar su propio proceso de aprendizaje, aprovechando la existencia del espacio virtual distal y no proximal, asincrónico en lugar de sincrónico, con posibilidades como las siguientes:

• Ingreso libre a las plataformas educativas en cualquier tiempo y lugar para realizar las actividades deseadas.

• Posibilidad de realizar múltiples intentos para resolver las pruebas de manera acertada en la plataforma educativa.

• Posibilidad de utilizar los espacios virtuales para interactuar con otros estudiantes y con los docentes, o sea al interior de la comunidad de aprendizaje.

## Subcategorías: Regulación y Control

Las actividades y recursos disponibles para realizar la planeación tienen la misma validez para la realización de la regulación y el control por parte de los estudiantes.

## Subcategoría: Evaluación

En los espacios virtuales existieron las siguientes posibilidades para realizar las actividades evaluativas por parte de cada estudiante:

Acceso a los informes de acceso y a los indicadores de rendimiento en cada unidad en particular y en el curso en general.

" La posibilidad de evaluar el rendimiento en el desarrollo de las actividades y las pruebas disponibles.

De esta forma, los estudiantes podían monitorear su propio proceso y tomar las decisiones apropiadas para la potenciación de su rendimiento y de su aprendizaje.

#### Categoría: Procesos motivacionales  $\checkmark$

No se diseñaron elementos particulares en las plataformas educativas que permitieran la medición de los aspectos motivacionales, y por tanto no se detallan las actividades y recursos en cada subcategoría (autoeficacia, valoración de la tarea, interés y esfuerzo), sino que se presentarán en el contexto de la categoría entera:

• La inducción, que presentó los fines y objetivos del proyecto piloto y el importante papel que los estudiantes cumplieron en su implementación y validación, jugaron un papel importante en todos los aspectos motivacionales.

• La retroalimentación positiva y oportuna del esfuerzo realizado por los estudiantes aplicados y motivados también fue importante y suficientemente valorada.

• La motivación permanente, por diversos medios a cada uno de los estudiantes que estaban alejados de las actividades virtuales o que no ingresaban oportunamente, fue una tarea destacada por parte del docente virtual y responsable del proyecto.

- La diversidad de animaciones y formas de evaluación reforzaron todo el tiempo la vinculación emocional positiva de los estudiantes con Jurispedia.

## $\checkmark$  Categoría: Procesos conductuales

Se explicitaron los recursos y conductos existentes para la búsqueda de ayuda y la solución de algunas dificultades, temporales o permanentes.

En el proyecto se conjugaron los siguientes recursos y actividades para atender y cubrir adecuadamente la demanda de ayuda y permitir la oportuna conducción de dificultades en casos especiales:

• Realización de un proceso detallado de inducción en la sala inteligente de la Institución Universitaria CESMAG y de módulos de soporte adicional en las clases presenciales, por parte del docente virtual.

• Creación y operación del sistema de soporte desde la plataforma educativa por parte de todos los participantes en los cursos virtuales.

• Respuesta oportuna y focalizada a cada solicitud de ayuda, en forma presencial y virtual por parte del docente responsable del proyecto.

• Comunicación de hallazgos y conducción de soluciones a problemas persistentes reportados por los estudiantes o detectados por el docente virtual.

## f. El diseño gráfico

El desarrollo del proyecto requirió la participación activa de dos practicantes del programa de Diseño Gráfico de la Institución Universitaria CESMAG., uno en cada semestre, para dos tareas complementarias:

• El diseño del logotipo, del personaje de Jurispedia y de animaciones e ilustraciones para la plataforma web.

• Las ilustraciones para las escenas que son la base de los Objetos Virtuales de Aprendizaje (OVA) y que constituyeron las unidades temáticas de estudio en la plataforma educativa.

Específicamente, en las escenas que componen los Objetos Virtuales de Aprendizaje (OVA) el trabajo de diseño gráfico consistió en lo siguiente:

Una plantilla de diseño global con diversos estilos de diagramación.

La diagramación general de las escenas.

- El uso del personaje *Jurispito* en las escenas de carátula y presentación de cada unidad temática de estudio.

- El uso de una o dos ilustraciones en cada escena, especialmente creadas para acompañar los contenidos de aprendizaje.

Y el diseño gráfico también estuvo presente en el diseño de la interfaz de la plataforma Moodle, partiendo de la personalización del tema en blanco que es generado por el sistema en sus últimas versiones.

## q. Las animaciones de aprendizaje

El software para la utilización de los Objetos Virtuales de Aprendizaje (OVA), como en general todo el software similar de autor, en este caso, Adobe Captivate 7.0, incluye la posibilidad de incluir una serie de objetos especiales en calidad de herramientas lúdicas, denominadas animaciones de aprendizaje, que precisamente apoyan el aprendizaje de forma efectiva, por cuanto permiten recrear los conceptos aprendidos en forma de juego o recreativa, además de preparar al estudiante para las preguntas de evaluación de cada OVA.

En las unidades didácticas del proyecto, se incluyeron las siguientes animaciones:

- · Ejercicio de "Arrastrar Colocar".
- Diagrama de "Ciclos".
- Glosario.
- · Juego de "Millonario".
- · Juego de "Rompecabezas".
- " Juego de "El ahorcado".
- Juego de "Sopa de letras".
- Juego de "Memoria".
- Juego de "Atrapar caracteres alfanuméricos".

Por la respuesta y valoración de los estudiantes en la encuesta, estas animaciones y trivias fueron utilizadas, aprovechadas y apreciadas en su justo valor.

## h. El diseño de la evaluación del aprendizaje

En el uso de la plataforma educativa la evaluación se concibió exclusivamente como herramienta de aprendizaje sin la inclusión de ningún aspecto sancionatorio en cuanto al resultado en sí mismo. La calificación que se otorgó por el acceso y el cumplimiento de las actividades previstas en las plataformas no tuvo relación directa con el proceso evaluativo, puesto que solamente contabilizó el acceso y el cumplimiento de tareas previamente aceptadas por los estudiantes.

La plataforma educativa Moodle permite realizar un seguimiento de la actividad de cada estudiante con el registro de diversos aspectos: fecha y hora, número de intentos y nota obtenida en las pruebas. El sistema también arroja informes estadísticos detallados con esta información. Y sobre esta base se realizaron las calificaciones por el uso y el acceso del Ambiente Virtual de Aprendizaje (AVA). Gracias a ello, el docente virtual realizó en forma permanente un acompañamiento a cada uno de los estudiantes que lo requirieron y en forma proactiva buscó también la comunicación grupal e individual para motivar la participación y el uso de los recursos virtuales disponibles.

## $\checkmark$  Las pruebas en los OVA

Las pruebas diseñadas consistieron en preguntas de diferente tipo al final del estudio de cada unidad educativa o de cada Objeto Virtual de Aprendizaje (OVA). Se trató de 5 preguntas que se enfocaron en resaltar los aspectos esenciales de la unidad estudiada, permitiéndole al estudiante realizar todos los intentos necesarios para contestar en forma correcta las preguntas y así obtener el puntaje máximo previsto (50 puntos). En el proyecto se utilizaron los siguientes tipos:

- Relleno de espacios en blanco
- Respuesta corta
- Verdadero-falso  $\blacksquare$
- Opción múltiple con una respuesta posible  $\blacksquare$
- Opción múltiple con dos o más respuestas posibles  $\blacksquare$
- Asociación de elementos  $\blacksquare$

A continuación se presentan ejemplos de las pruebas de evaluación en los OVA:

Figura 15. Tipo de pregunta: Llenar los espacios en blanco

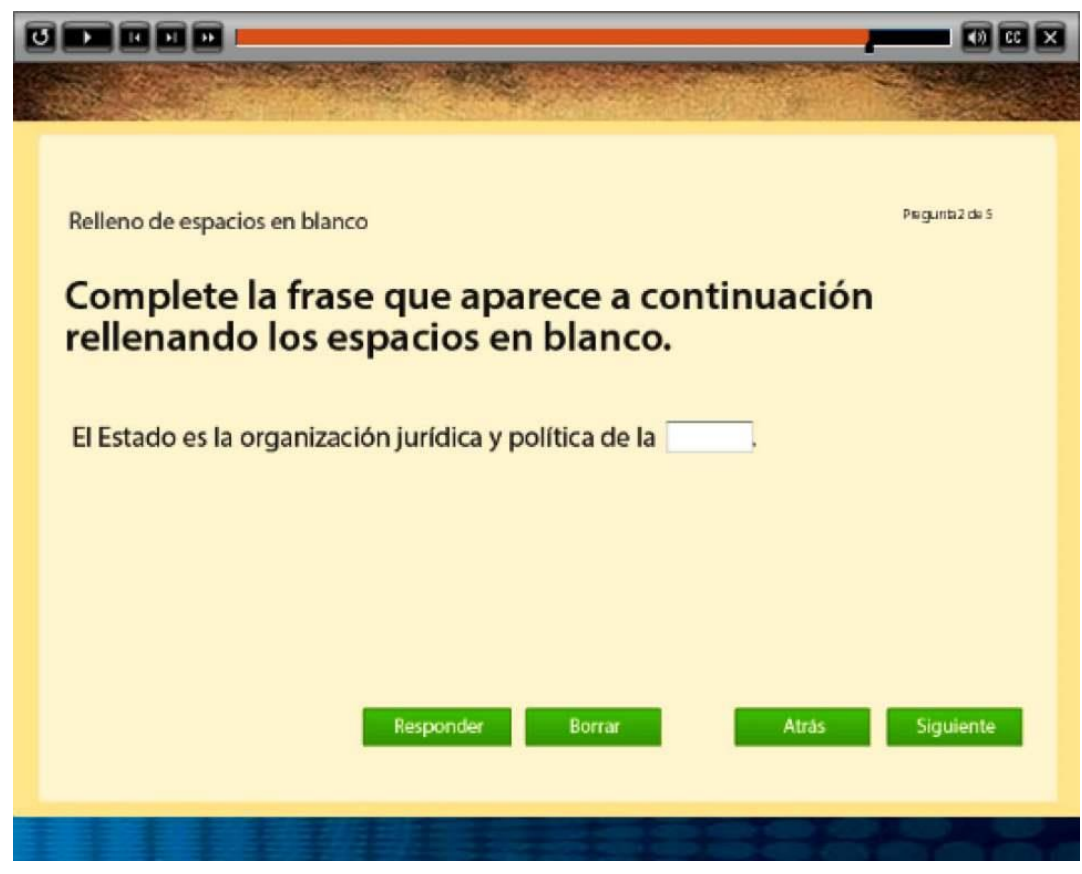

Tema: Introducción al Derecho - Unidad1 Tema1 Subtema2 Fuente: Jurispedia.

Respuesta correcta: La palabra "Nación".

La escena de evaluación anterior correspondió al tipo de pregunta para rellenar uno o más espacios en blanco, con la finalidad que el estudiante pudiera recordar o revisar, si era el caso, la respuesta correcta y con ello reafirmar una definición importante presentada en las escenas conceptuales, la definición del Estado.

Hay que anotar que entre las opciones que se configuraron como correctas, se incluyó la palabra "Nación" sin tilde, para cubrir posibles errores ortográficos – los más comunes entre ellos, la falta de tildes - y que por esta causa no se invalidara la respuesta. Sin embargo, esta previsión cubrió algunos errores, no todos, como por ejemplo el de escribir la misma palabra pero con "s", o con "z", lo que ya se considera un error demasiado garrafal.

Figura 16. Tipo de pregunta: Respuesta corta

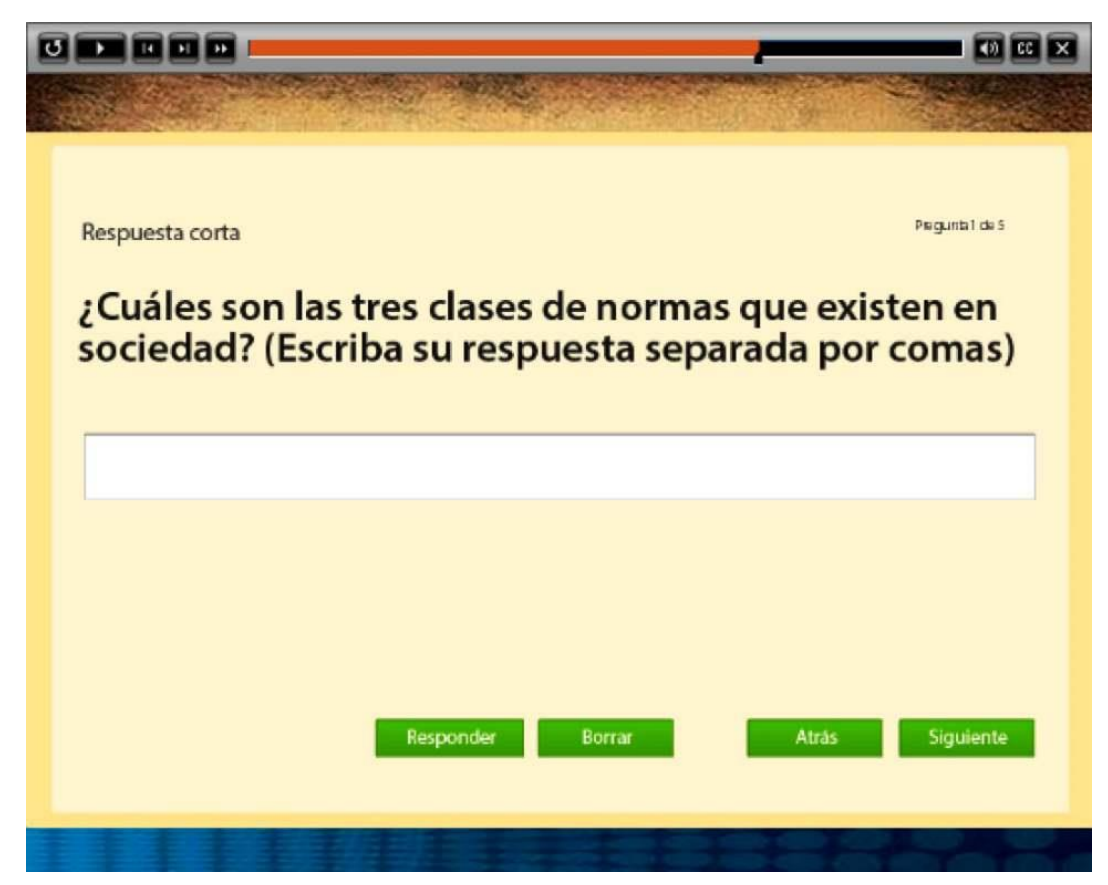

Tema: Introducción al Derecho - Unidad1 Tema2 Subtema1

Fuente: Jurispedia.

Respuesta correcta: Normas morales, normas sociales, normas jurídicas (en cualquier en que se colocaran y sin colocar la conjunción "y").

La anterior escena contiene una pregunta para llenar, no una palabra sino una frase completa, en este caso con los tres tipos de normas existentes en la sociedad: "las normas morales, las normas sociales y las normas jurídicas", en cualquier orden en que se escribieran.

Vale la pena anotar que no son muy extendidas las oportunidades para incluir este tipo de pregunta, puesto que sólo cabe su formulación cuando los conceptos son fácilmente recordables o enumerables como en el caso anterior, en la que el único tema estudiado durante el OVA fue el de las tres clases de normas existentes en la sociedad humana. Además, para otros casos, deberían configurarse múltiples opciones de respuesta.

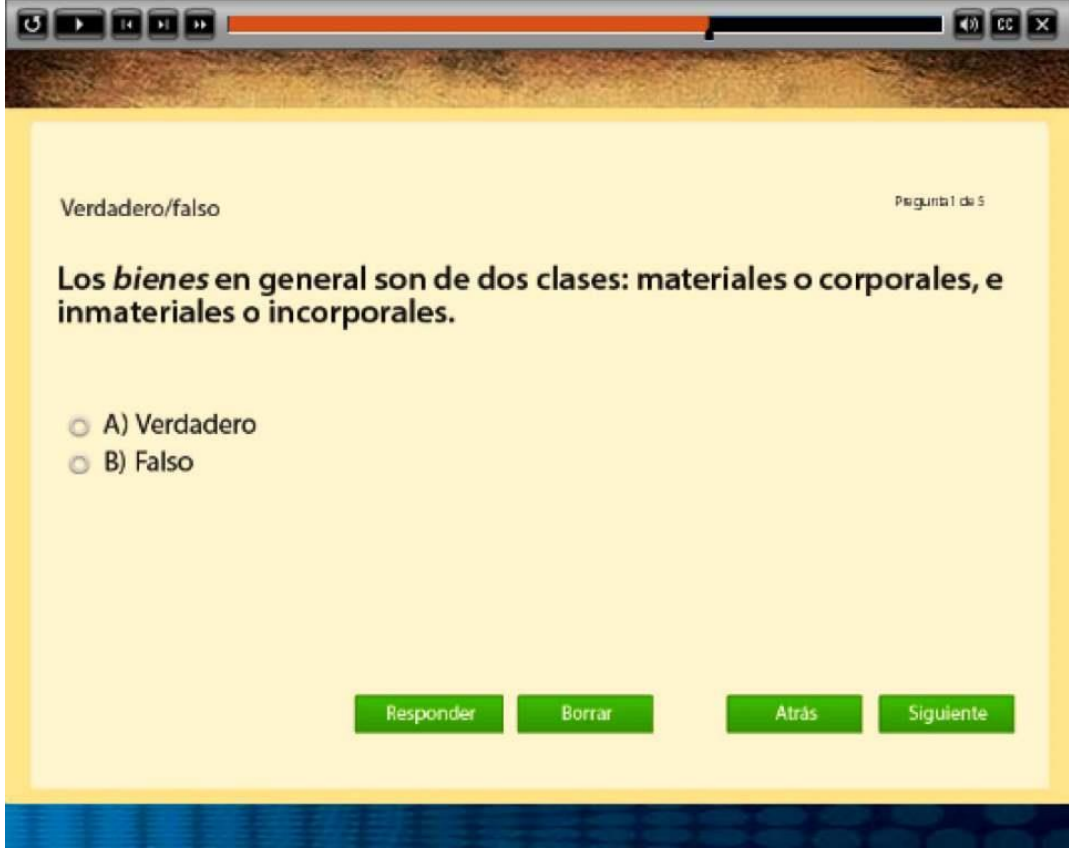

Figura 17. Tipo de pregunta: Falso - Verdadero

Tema: Introducción al Derecho - Unidad1 Tema3 Subtema3

Fuente: Jurispedia

Respuesta correcta: Verdadero

Este tipo de pregunta corresponde al esquema más sencillo, el de la opción de "verdadero o falso", con el propósito de afirmar un concepto, en el caso en que la respuesta correcta fuera la de "verdadero", o el de eliminar una confusión frecuente con una respuesta que tiene los visos de verdadera sin serlo, cuando la opción acertada fuera la de "falso".

En este caso, la opción correcta es la de "verdadero" y con ello se reafirma la clasificación más importante en cuanto a los bienes, la de que estos pueden ser materiales o inmateriales, o lo que es lo mismo, corporales o incorporales.

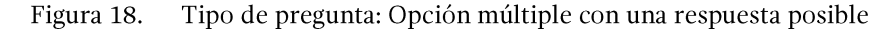

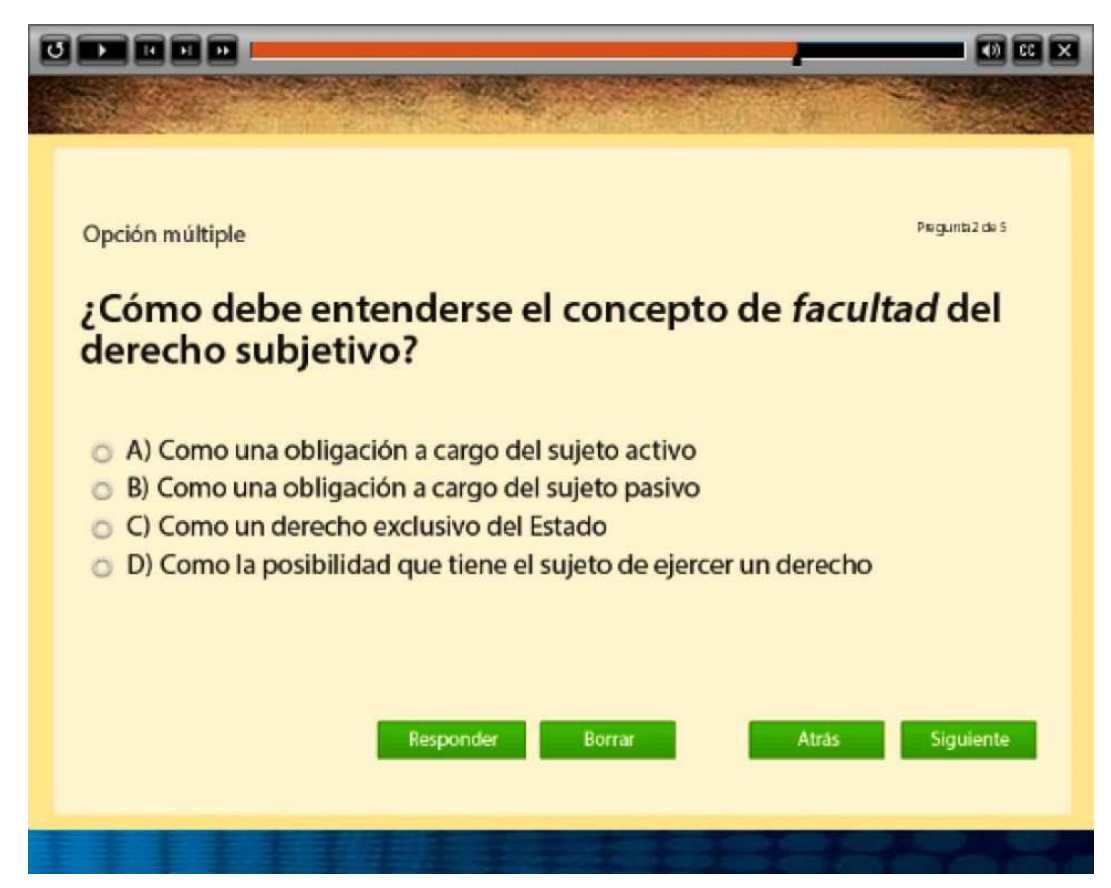

Tema: Introducción al Derecho - Unidad1 Tema3 Subtema1

Fuente: Jurispedia

Respuesta correcta: D) Como a posibilidad que tiene el sujeto de ejercer un derecho.

El tipo de pregunta incluido en la escena anterior es el más común y conocido: en ella se presentan 4 opciones de respuesta posible, siendo sólo una de ellas la correcta.

Con esta pregunta se pretendió reforzar la idea central que subyace a los derechos subjetivos: la idea que la facultad que tiene el sujeto activo o acreedor de un derecho consiste en la posibilidad de poder ejercerlo, como en el caso de una acreencia dineraria a su favor o el derecho a recibir una prestación por parte de otro sujeto.

Al menos 2 de las 5 preguntas fueron de este tipo en los cuestionarios diseñados en cada uno de los Objetos Virtuales de Aprendizaje (OVA).

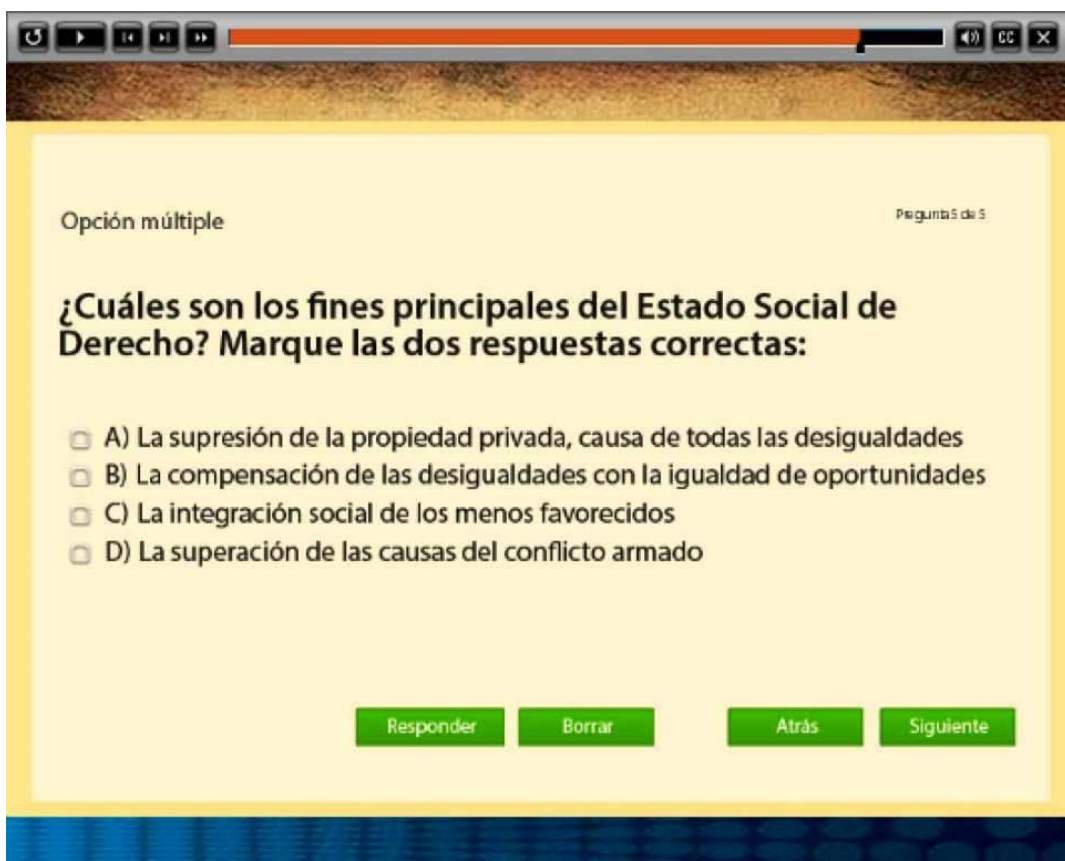

Figura 19. Tipo de pregunta: Opción múltiple con dos o más respuestas posibles

Tema: Constitución Política - Unidad1 Tema1 Subtema1

Fuente: Jurispedia

Respuestas correctas: B y C.

El tipo de pregunta en este caso es una variante del tipo de pregunta de opción múltiple, pues aquí son dos las opciones correctas que deben ser marcadas en lugar de una sola. El sistema no valida parcialmente la respuesta si sólo se marca acertadamente una de las dos opciones, y por lo tanto es necesario que se marquen acertadamente las dos opciones.

La finalidad aquí fue la de consolidar dos de las ideas fundamentales del significado del "estado social de derecho", uno de los aspectos centrales que deben ser comprendidos por los estudiantes en su agenda de formación jurídica básica durante el semestre, pues dicha comprensión representa muchas ventajas formativas, personales y profesionales.

Figura 20. Tipo de pregunta: Asociación de elementos

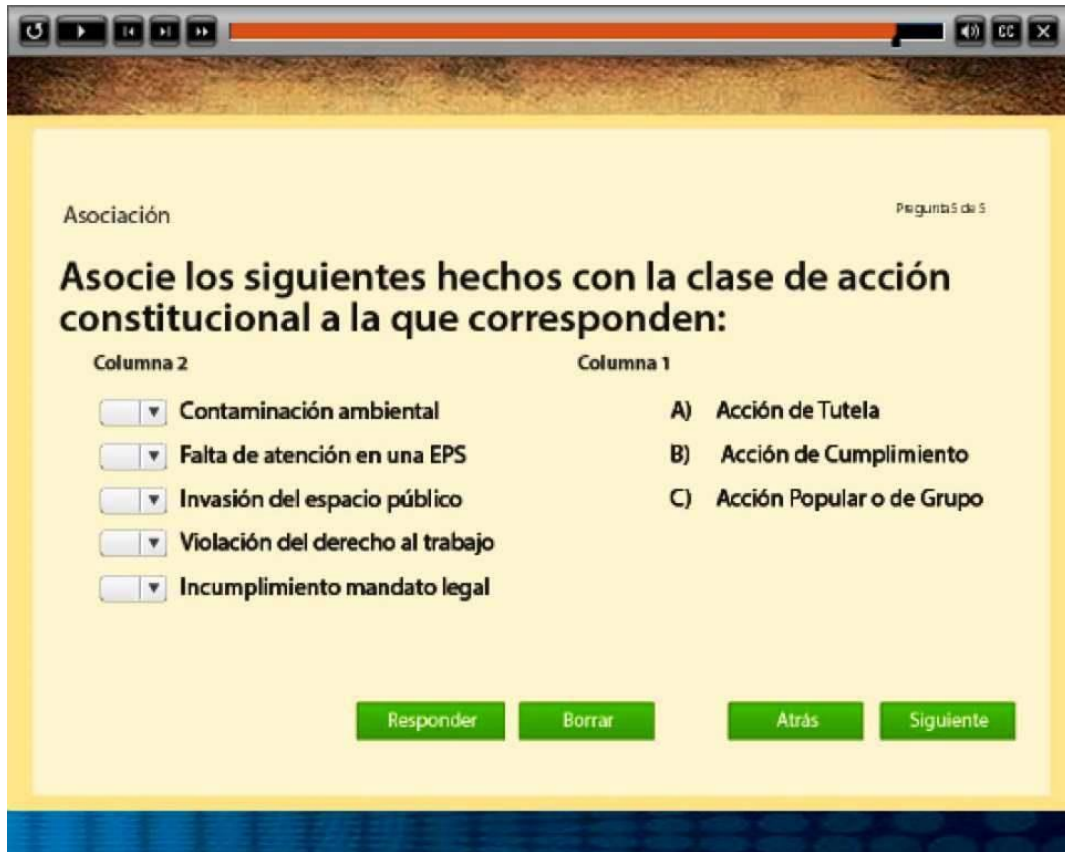

Tema: Constitución Política – Unidad2 Tema1 Subtema3

Fuente: Jurispedia

Respuestas correctas en la Columna 2: C, A, C, A y B.

Este tipo de pregunta es muy útil y fue utilizado en casi todos los Objetos Virtuales de Aprendizaje (OVA), pues permite, mediante el ejercicio de la asociación, afirmar la comprensión adquirida sobre un tema en particular o brinda también la oportunidad de revisar lo estudiado para saber por qué la respuesta es diferente a la escogida inicialmente por el estudiante. Y en este caso, lo conceptual se llevó a la práctica, pues se presentaron 5 sucesos fácticos de común ocurrencia para que los estudiantes puedan determinar cuál de las acciones constitucionales es la adecuada para defender el tipo de derecho que se supone vulnerado.

### 4. LA FASE DE EVALUACIÓN

En esta fase se buscó determinar cuáles eras las fallas a nivel de análisis, diseño y desarrollo. Además de evaluar a los estudiantes, era importante evaluar el sistema como tal, observando su impacto en los destinatarios y sobre las organizaciones a los que sirven.

### a. La evaluación previa de aspectos técnicos y operativos del sistema

Se realizó una evaluación previa, antes del comienzo del semestre, con diferentes clases de pruebas para evaluar los aspectos técnicos y operativos del sistema, entre ellos los siguientes:

- Contenidos iniciales
- Ingreso y validación en el sistema
- Complementariedad de las plataformas
- Ingreso a los cursos  $\blacksquare$
- Apertura y funcionalidad de los Objetos Virtuales de Aprendizaje (OVA)  $\blacksquare$
- El sistema de registro, seguimiento y control de la plataforma Moodle. ٠

### b. La evaluación posterior

Durante el curso del semestre académico, se realizó una evaluación continua, tanto de las los plataformas, de los Objetos Virtuales de Aprendizaje (OVA) y de Jurispedia en su conjunto por medio de los reportes y consultas de los estudiantes y del monitoreo realizado por el gestor y responsable del proyecto.

Y al finalizar el semestre académico se realizó una encuesta detallada con los estudiantes y una entrevista en profundidad con el docente presencial de la asignatura, que será revisada en el capítulo sobre resultados y discusión.

### c. La evaluación técnica

El servidor de la Institución Universitaria CESMAG funcionó en forma estable y adecuada durante todo el semestre, al igual que el servidor de acceso web prestado por Colombia Telecomunicaciones Telefónica S.A. Sólo se detectaron algunas fallas temporales que se superaron en muy poco tiempo: alguna de funcionamiento lento el día de la inducción en la sala inteligente de la Institución por causa de un problema en el servicio web y algunas por caídas completas de dicho servicio, pero que en conjunto resultan normales tomando en consideración un lapso determinado de tiempo.

### **5. LA FASE DE ADMINISTRACIÓN**

## a. Presentación e inducción de Jurispedia

El proyecto fue presentado en forma conjunta a los estudiantes por parte de los dos docentes, el presencial y el virtual, en la última hora del primer viernes del mes de agosto de 2014, o sea el 8 de ese mes. En la presentación se delinearon los fundamentos, objetivos, metodologías y procedimientos del proyecto en general y del AVA en particular. La sesión de inducción se realizó durante la primera hora de clase del lunes siguiente, o sea el 11 de agosto, en la sala inteligente de la Institución Universitaria CESMAG, por parte del docente virtual y responsable del proyecto.

Durante la sesión cada estudiante realizó las siguientes actividades:

" Visita a la plataforma general de Jurispedia en la siguiente dirección web: http://jurispedia.jucesmag.edu.co.

- Registro en el sistema de la información relevante: nombres y apellidos, sexo, dirección de correo electrónico, teléfonos, con la escogencia de un usuario y una contraseña personalizados, que son los instrumentos que sirven para el ingreso a la plataforma.

" Ingreso en la plataforma virtual por parte de cada estudiante con su usuario y contraseña, y visita guiada por ella con la presentación de sus accesos, sus recursos, incluyendo el foro virtual y la comunidad en línea o red social.

- Después de la validación realizada por el docente virtual a cada estudiante en calidad de matriculados en el primer curso, el de Introducción al Derecho, los estudiantes pudieron acceder a la plataforma educativa por medio de los dos accesos previstos en la plataforma principal: a través de la pestaña Mis Cursos, o de los enlaces en la página de inicio bajo el módulo de Cursos Jurispedia. La dirección de la plataforma educativa basada en Moodle es http://edupedia.iucesmag.edu.co.

" Manejo de los recursos en la plataforma educativa con el acceso a las unidades de estudio o temas, que incluye los Objetos Virtuales de Aprendizaje (OVA) creados con la herramienta Adobe Captivate 7.0 y cargados como Paquetes Scorm en la plataforma.

Utilización de un ejemplo de navegación, estudio, práctica y evaluación de un OVA que incluía escenas con contenidos, imágenes, animaciones y preguntas de evaluación del aprendizaje obtenido. De esta forma, los estudiantes quedaron capacitados para el manejo de cualquier contenido posterior en las unidades cargadas en el sistema.

Absolución de dudas y resolución de problemas presentados en el acceso o la utilización de recursos en las plataformas virtuales por parte del responsable del proyecto.

## b. La carga de las unidades didácticas

La carga en la plataforma educativa de las unidades didácticas, tanto de los recursos virtuales estructurados a través de las escenas de los Objetos Virtuales de Aprendizaje (OVA), como el diseño de actividades complementarias en la plataforma Moodle.

A partir de la semana siguiente a la inducción, los estudiantes tuvieron acceso progresivo a las unidades de estudio en la siguiente indicada. Cada vez que se habilitaba un nuevo tema en la plataforma, el docente virtual comunicaba a los estudiantes tal suceso y los invitaba a revisarlo, estudiarlo y practicarlo, indicando también la fecha en que el tema sería objeto de un refuerzo presencial:

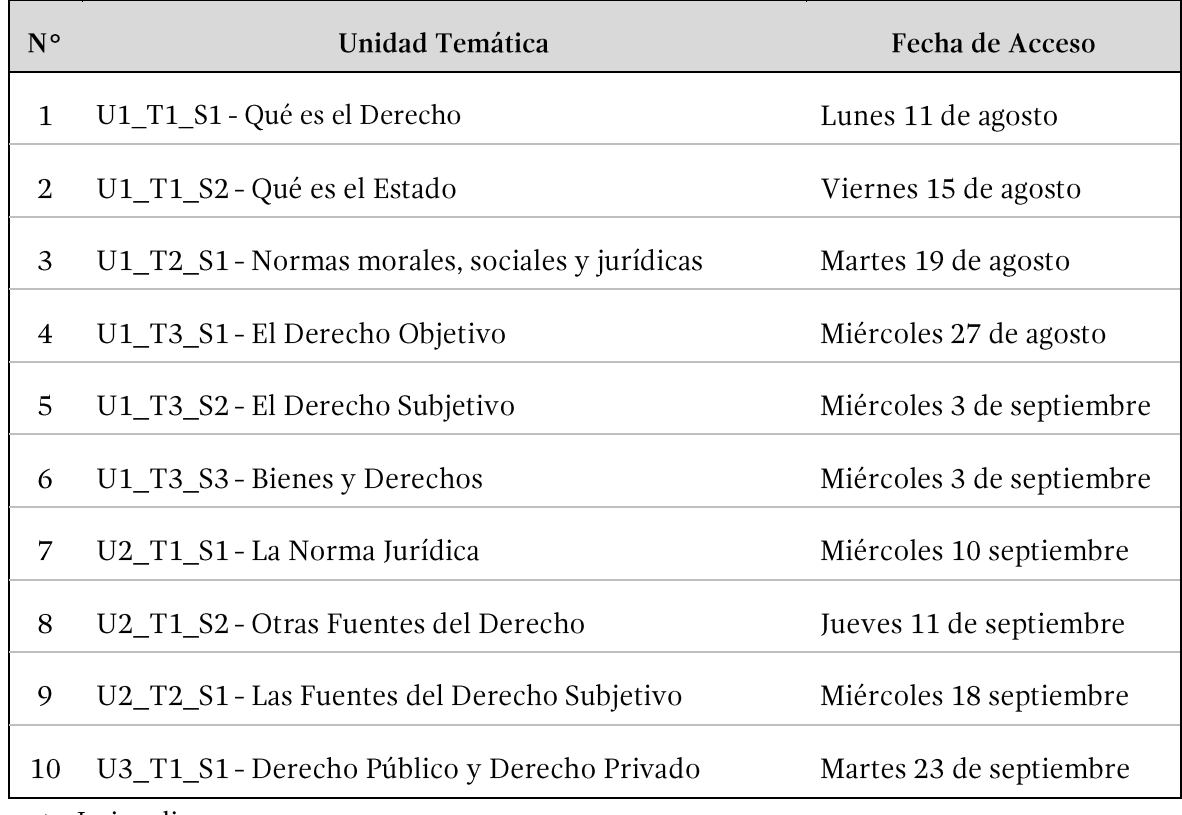

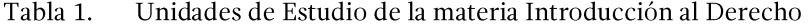

Fuente: Jurispedia

120

Tabla 2. Unidades de Estudio de la materia Constitución Política

| $N^{\circ}$    | Unidad Temática                                    | Fecha de Acceso         |  |  |  |
|----------------|----------------------------------------------------|-------------------------|--|--|--|
| 1              | U1 T1 S1 - Introducción a la Constitución          | Jueves 23 de octubre    |  |  |  |
| 2              | U1 T2 S1 - Principios y Valores Constitucionales   | Viernes 7 de noviembre  |  |  |  |
| 3              | U2 T1 S2 - Derechos Humanos                        | Viernes 7 de noviembre  |  |  |  |
| $\overline{4}$ | U2 T1 S3 - Derechos Fundamentales                  | Viernes 7 de noviembre  |  |  |  |
| .5             | U2 T2 S2 - Protección y Aplicación de los Derechos | Miércoles 19 noviembre  |  |  |  |
| 6              | U2_T2_S2 - De la Participación Democrática         | Domingo 23 de noviembre |  |  |  |

Fuente: Jurispedia

Varios de los temas de derecho constitucional no fueron desarrollados en la plataforma educativa por problemas de tiempo en la implementación de la asignatura y por la conjunción y coordinación de recursos de diseño e ilustración de las escenas de los OVA.

### c. La comunicación y la interactividad

Bajo ella se puede apreciar la realización de las siguientes actividades a lo largo del semestre académico:

"La comunicación permanente por medio del sistema de mensajes de la plataforma educativa Moodle con los estudiantes, anunciado la disponibilidad de una nueva unidad educativa, enviando recordatorios y mensajes motivadores a los estudiantes para el uso oportuno y adecuado de los recursos disponibles, como también mensajes sobre la evaluación y otros aspectos didácticos y pedagógicos pertinentes.

• La realización de sesiones presenciales de refuerzo con los estudiantes, por parte del responsable del proyecto, durante las clases de apoyo y contextualización de los contenidos del AVA.

El docente virtual o responsable del proyecto mantuvo comunicación permanente con los estudiantes por medio de mensajes enviados desde la plataforma educativa a sus correos electrónicos, pero también por medio de su propio email cuando los estudiantes lo requerían para algún asunto de soporte técnico o ayuda.

Sin embargo, los estudiantes, como se verá, utilizaron en pocas ocasiones los recursos comunicacionales existentes y prefirieron hacerlo en las clases presenciales que dictó el docente virtual, y en algunos casos no informaron oportunamente sobre algunas dificultades técnicas existente en cuanto a la repetición de una prueba en alguno de los Objetos Virtuales de Aprendizaje (OVA).

### d. El soporte técnico

El servicio de soporte técnico a los estudiantes e integrantes de la comunidad educativa que realizaron consultas o reportaron algún problema de índole técnico con las plataformas o con los Objetos Virtuales de Aprendizaje (OVA).

### e. El seguimiento personalizado

Las actividades principales para realizar un seguimiento de las tareas y actividades fueron las siguientes:

El seguimiento individualizado y grupal de la frecuencia de uso y oportunidad de las plataformas, sobre todo de la plataforma educativa, por parte de los estudiantes.

El reporte de notas por el uso de Jurispedia al docente presencial con relación al uso y la oportunidad de acceso y con relación a las evaluaciones arrojadas por el sistema.

• La producción de informes generales y particulares de las plataformas con diversos propósitos, incluyendo la realización del informe final del proyecto.

" La realización de respaldos de las plataformas y su contenido, con diversos propósitos institucionales, metodológicos y pedagógicos.

## f. El cierre técnico y académico

Al culminarse el semestre académico el 5 de diciembre de 2014, el responsable del proyecto procedió a realizar todas las actividades de cierre y obtención de la información relevante con la finalidad de preparar el informe final del proyecto.

## II. LOS PROCESOS Y LOS PRODUCTOS DE LA INVESTIGACIÓN

El proyecto tuvo diversas etapas, concebidas en forma adicional como procesos que tenían una concatenación particular y en cada uno de ellos, existieron *productos* resultado de las actividades realizadas durante los procesos. Por tanto, se presentan aquí los procesos, tal como se plantearon en el diseño del proyecto y los productos obtenidos en cada uno de ellos.

## A. Proceso 1: Obtención de los Contenidos Jurídicos Significativos

## 1. PRODUCTO 1: RECOPILACIÓN NORMATIVA DE CARÁCTER JURÍDICO

Con el fin de contar con todo el material básico y complementario de carácter jurídico para su inclusión, cuando ello resultare oportuno, en el Software Jurispedia, se realizó un trabajo de recopilación normativa de las áreas que corresponden a las asignaturas cursadas por los estudiantes de los programas de la Facultad de Ciencias Administrativas y Contables:

- Constitución Política
- Legislación Civil y de Familia
- · Legislación Comercial
- Régimen Laboral

En primera instancia, para el desarrollo del proyecto, sólo se requirió del material de legislación civil y de la constitución política, pero de todos modos queda disponible para una ampliación del mismo a las asignaturas de los 3 semestres siguientes.

El material se encuentra disponible en el siguiente enlace: https://www.dropbox.com/sh/qpnl5w1nqa5zbvi/8ITbScNRqg.

## 2. PRODUCTO 2: MATRIZ DOCUMENTAL SISTEMATIZADA

Esta matriz, bajo el nombre de Matriz de Contenidos se desarrolló en formato Excel y tuvo la función de orientar el desarrollo de los contenidos y la metodología, o sea de las unidades didácticas, pero, a diferencia de lo inicialmente previsto, la matriz se fue elaborando en forma gradual a medida que avanzaba la creación de los Objetos Virtuales de Aprendizaje (OVA) y no necesariamente en forma previa a la elaboración del trabajo.

Esta matriz se complementó con la Matriz de Categorización, que permitió el control de los diversos aspectos a tener en cuenta en el desarrollo del proyecto, los aspectos metodológicos y pedagógicos, los recursos y los aspectos cuantitativos y cualitativos.

El acceso a este material, o sea, a los dos documentos, existe en el siguiente enlace: https://www.dropbox.com/sh/07rbpj71sjqgozf/zriIS6EpjG.

## B. Proceso 2. Identificación de Componentes y Características del AVA

## 1. PRODUCTO 3: EL AMBIENTE VIRTUAL DE APRENDIZAJE (AVA)

El Ambiente Virtual de Aprendizaje (AVA) fue el espacio creado en la red de Internet para que los estudiantes y docentes pudieran interactuar con los contenidos creados por el software Jurispedia.

Como ha sido explicado, el AVA para este proyecto incluyó dos plataformas complementarias e integradas entre sí:

- La Plataforma Joomla, que es el Sistema de Gestión de Contenidos (CMS) más extendido y completo en el mundo, que permite crear sitios y portales web de cualquier tamaño y complejidad e integrarse con miles de extensiones propias y de terceros, para crear comunidades en línea, tiendas virtuales, foros, listas de correo y boletines, sistemas de gestión empresarial, entre otras posibilidades existentes.

La dirección de acceso es la siguiente: http://jurispedia.iucesmag.edu.co.

• La Plataforma Moodle, que es el Sistema de Gestión de Aprendizaje (LMS), el sistema de educación virtual de acceso libre más extendido en el mundo y que permite crear Ambientes Virtuales Aprendizaje (AVA) con múltiples recursos.

La dirección de acceso es la siguiente: http://edupedia.iucesmag.edu.co.

## C. Proceso 3. Creación en el AVA del Software Pedagógico Jurispedia

## 1. PRODUCTO 4: LAS UNIDADES DIDÁCTICAS

Como ha sido explicado, las unidades didácticas en el Ambiente Virtual de Aprendizaje (AVA), en calidad de recursos digitales estructurados, se desarrollaron por medio de Objetos Virtuales de Aprendizaje (OVA) que se corresponden con cada uno de los temas del currículo educativo virtual y se encuentran integradas en la plataforma virtual Moodle, pero los archivos en Pdf que forman parte de los Paquetes Scorm producidos por la herramienta de software Adobe Captivate 7.0 pueden visualizarse y/o descargarse por medio de los siguientes enlaces:

a. Las 10 unidades didácticas de la materia Introducción al Derecho en el siguiente: https://www.dropbox.com/sh/68g55z0itqpejeo/AAA3l6vAgCdMgaKMy8-2gZHOa?dl=0.

b. Las 6 unidades didácticas de la materia Constitución Política en el siguiente: https://www.dro-

pbox.com/sh/use0i3c6nzr03hs/AAD2pyufCK5dnPZFrSL2BSmWa?dl=0.

## D. Proceso 4. Validación de Aplicación del AVA

### 1. PRODUCTO 5: VALIDACIÓN DESDE EL ENFOQUE CUANTITATIVO

Existe el soporte de los siguientes documentos:

a. Uso y acceso del Ambiente Virtual de Aprendizaje (AVA) - Enlace descarga: https://www.dropbox.com/s/sgwnu2hb3w8sj3c/Accesos%20Ava.pdf?dl=0.

b. Evaluaciones en el Ambiente Virtual de Aprendizaje (AVA) – Enlace descarga: https://www.dropbox.com/s/7h92os2wktvn0eh/Reportes%20Ava.pdf?dl=0.

c. Calificaciones obtenidas por estudiantes en el semestre – Enlace descarga: https://www.dropbox.com/s/e1lw5og6syyqp0h/Reporte%20Notas.pdf?dl=0.

d. Documentos completos de la encuesta a estudiantes - Enlace descarga: https://www.dropbox.com/sh/z3jsf928osabvav/AADjvQMwte b5 Ft3O-YeXPMa?dl=0.

### 2. PRODUCTO 6: VALIDACIÓN DESDE EL ENFOQUE CUALITATIVO

Existe el soporte de los siguientes documentos:

a. Currículo presencial de la asignatura de Introducción al Derecho y Constitución Política - Curso IA Programa de Tecnología en Contabilidad y Finanzas: https://www.dropbox.com/s/23v2jk20kl52w1i/I.A\_lntDer%20y%20ConstPol.%20Microcurriculo%201A %20TEC%202014.pdf?dl=0.

b. Entrevista estructurada con el profesor Luis Alfonso Ruiz Parra, docente titular de la asignatura de Introducción al Derecho y Constitución Política. – Enlace descarga: https://www.dropbox.com/s/6ean918qbd6oieu/Entrevista%20Luis%20Alfonso%20Ruiz.pdf?dl=0.

### E. Proceso 5. Sistematización y Documentación del Proceso de Validación

## 1. PRODUCTO 7: INFORME FINAL DEL PROYECTO

El documento impreso y digital que lo contiene.

# Capítulo Quinto.-Resultados y Discusión

En este capítulo se presentará el proceso surtido para realizar la validación del proyecto desde el punto de vista cuantitativo y cualitativo, incluyendo la visualización de los resultados de la investigación y la triangulación interpretativa final.

# I. LA VALIDACIÓN CUANTITATIVA

## A. Variables de la validación cuantitativa

Hay que recordar, de una parte, que el proyecto se implementó en un grupo de 16 estudiantes de la asignatura de Introducción al Derecho y Constitución Política del programa académico de Contabilidad y Finanzas de la Facultad de Ciencias Administrativas y Contables de la Institución Universitaria CESMAG en la ciudad de Pasto, durante el segundo semestre académico de 2014, y de otra, que se utilizó el diseño pre-experimental, o sea que las variables y comparaciones realizadas se realizaron, exclusivamente, al interior del grupo mencionado.

Existieron 10 variables que se clasificaron en 3 categorías generales:

- 1. Variables de la plataforma de Jurispedia
	- a. Uso de las plataformas educativas.
	- b. Oportunidad en el uso de las plataformas educativas.
	- c. Las evaluaciones en el AVA.
- 2. Variables de las calificaciones en la asignatura
	- a. Trabajos en clase.
	- b. Asistencia, interés y participación.
	- c. La nota del AVA.
	- d. El examen parcial.
- 3. Variables de la encuesta estudiantil
	- a. Valoración general de las plataformas web de Jurispedia.
	- b. Valoración de los Objetos Virtuales de Aprendizaje (OVA) del software Jurispedia.
	- c. Valoración general del software Jurispedia.

El detalle de lo anterior se presenta a continuación:

## 1. DE LAS PLATAFORMAS WEB DE JURISPEDIA

### a. El uso de las plataformas educativas

El registro que interesa considerar es el acceso a las 16 unidades cargadas en el sistema en forma de paquetes Scorm creados por la herramienta Adobe Captivate 7.0. Este registro fue arrojado por la plataforma educativa basada en Moodle que exporta informes detallados con las fechas de inicio y finalización de cada intento, el número de intentos realizados y los resultados obtenidos en la evaluación de cada Objeto Virtual de Aprendizaje (OVA).

| $N^{\circ}$             | Código Estu-<br>diante | 1° Reporte       |            | 2° Reporte     |            | 2° Reporte              |            | Total          |             |  |
|-------------------------|------------------------|------------------|------------|----------------|------------|-------------------------|------------|----------------|-------------|--|
|                         |                        | Unid.            | %          | Unid.          | %          | Unid.                   | %          | Unid.          | %           |  |
| $\mathbf{1}$            | Y020214                | 6                | 75,00%     | 3              | 100,00%    | 5                       | 100,00%    | 14             | 87,50%      |  |
| $\overline{2}$          | Y010214                | 8                | 100,00%    | 3              | 100,00%    | $\boldsymbol{0}$        | 0,00%      | 11             | 68,75%      |  |
| 3                       | Y024214                | 8                | 100,00%    | 3              | 100,00%    | 5                       | 100,00%    | 16             | 100,00%     |  |
| $\overline{\mathbf{4}}$ | Y025214                | 6                | 75,00%     | 3              | 100,00%    | 5                       | 100,00%    | 14             | 87,50%      |  |
| 5                       | Y014214                | 7                | 87,50%     | 3              | 100,00%    | $\overline{\mathbf{4}}$ | 80,00%     | 14             | 87,50%      |  |
| 6                       | Y011214                | 6                | 75,00%     | 3              | 100,00%    | $\overline{\mathbf{4}}$ | 80,00%     | 13             | 81,25%      |  |
| 7                       | Y023214                | 5                | 62,50%     | $\mathbf{1}$   | 33,33%     | 5                       | 100,00%    | 11             | 68,75%      |  |
| 8                       | Y004214                | 8                | 100,00%    | 3              | 100,00%    | 5                       | 100,00%    | 16             | 100,00%     |  |
| 9                       | Y035214                | 5                | 62,50%     | $\overline{2}$ | 66,67%     | 5                       | 100,00%    | 12             | 75,00%      |  |
| 10                      | Y017214                | $\boldsymbol{0}$ | 0,00%      | $\overline{2}$ | 66,67%     | 0                       | 0,00%      | $\overline{2}$ | 12,50%      |  |
| 11                      | Y018214                | 8                | 100,00%    | 3              | 100,00%    | 5                       | 100,00%    | 16             | 100,00%     |  |
| 12                      | Y019214                | 8                | 100,00%    | 3              | 100,00%    | 4                       | 80,00%     | 15             | 93,75%      |  |
| 13                      | Y022214                | 8                | 100,00%    | 3              | 100,00%    | 3                       | 60,00%     | 14             | 87,50%      |  |
| 14                      | Y021214                | 6                | 75,00%     | $\overline{0}$ | 0,00%      | 5                       | 100,00%    | 11             | 68,75%      |  |
| 15                      | Y009214                | 8                | 100,00%    | $\mathbf{1}$   | 33,33%     | 5                       | 100,00%    | 14             | 87,50%      |  |
| 16                      | Y005214                | 8                | 100,00%    | 3              | 100,00%    | 5                       | 100,00%    | 16             | 100,00%     |  |
|                         | <b>Total unidades</b>  |                  | 8 unidades |                | 3 unidades |                         | 5 unidades |                | 16 unidades |  |
|                         | % participación        |                  | 82,03%     | 81,25%         |            | 81,25%                  |            | 81,64%         |             |  |

Tabla 3. Informe de utilización del AVA por los estudiantes

Fuente: Jurispedia

Como puede visualizarse en el cuadro anterior, el porcentaje de utilización del Ambiente Virtual de Aprendizaje (AVA) calculado en relación a las unidades de estudio, fue de alrededor del 82%, con 4 estudiantes haciendo un uso pleno, 1 casi pleno, 5 con 14 de las 16 sesiones, 1 con 13 sesiones, 1 con 12, 3 con 11 y un estudiante con sólo 2 sesiones de aprendizaje realizadas.
# b. Oportunidad en el uso del Ambiente Virtual de Aprendizaje (AVA)

El otro factor que resultó pertinente analizar fue el de la oportunidad en el acceso y el uso del Ambiente Virtual de Aprendizaje (AVA) por parte de los estudiantes. El registro pudo confeccionarse comparando la fecha de disponibilidad de cada unidad educativa con la fecha de acceso inicial de cada estudiante, pues este factor también resultaba importante para evaluar aspectos como la calidad de la comprensión y del aprendizaje obtenido por los estudiantes.

| $N^{\circ}$    | Int. Derecho | Carga       | $1-3d$       | %      | $4-7d$       | %        | Post         | %        | Nunca        | %      |
|----------------|--------------|-------------|--------------|--------|--------------|----------|--------------|----------|--------------|--------|
| $\mathbf{1}$   | U1 T1 S1     | $11$ -ago   | 7            | 43,75% | $\mathbf{1}$ | 6,25%    | 7            | 43,75%   | $\mathbf 1$  | 6,25%  |
| 2              | U1 T1 S2     | $15-ago$    | $\mathbf{1}$ | 6,25%  | 12           | 75,00%   | 2            | 12,50%   | $\mathbf 1$  | 6,25%  |
| 3              | U1 T2 S1     | $19$ -ago   | 6            | 37,50% | 3            | 18,75%   | 6            | 37,50%   | $\mathbf{1}$ | 6,25%  |
| $\overline{4}$ | U1 T3 S1     | $27 - a$ go | 14           | 87,50% | $\mathbf{1}$ | 6,25%    |              | $0.00\%$ | $\mathbf{1}$ | 6,25%  |
| 5              | $U1_T3_S2$   | $03$ -sep   | 13           | 81,25% |              | 0,00%    | 2            | 12,50%   | $\mathbf{1}$ | 6,25%  |
| 6              | $U1_T3_S3$   | $03$ -sep   | 12           | 75,00% | -            | $0,00\%$ | $\mathbf{1}$ | 6,25%    | 3            | 18,75% |
| $\overline{7}$ | $U2_T1_S1$   | $10$ -sep   | 9            | 56,25% | -            | $0,00\%$ |              | $0,00\%$ | 7            | 43,75% |
| 8              | $U2_T1_S2$   | $11$ -sep   | 8            | 50,00% | -            | $0,00\%$ |              | $0,00\%$ | 8            | 50,00% |
| 9              | U2 T2 S1     | $18$ -sep   | $\mathbf{1}$ | 6,25%  | 6            | 37,50%   | 8            | 50,00%   | $\mathbf{1}$ | 6,25%  |
|                | 10 U3 T1 S1  | $23$ -sep   | 10           | 62,50% |              | 0,00%    | 3            | 18,75%   | 3            | 18,75% |
| Subtotal       |              | 81          | 50,63%       | 23     | 14,38%       | 29       | 18,13%       | 27       | 16,88%       |        |

Tabla 4. Oportunidad de acceso a las unidades de estudio del AVA

Factores: 1 a 3 días | 4 a 7 días | Posterior | Nunca

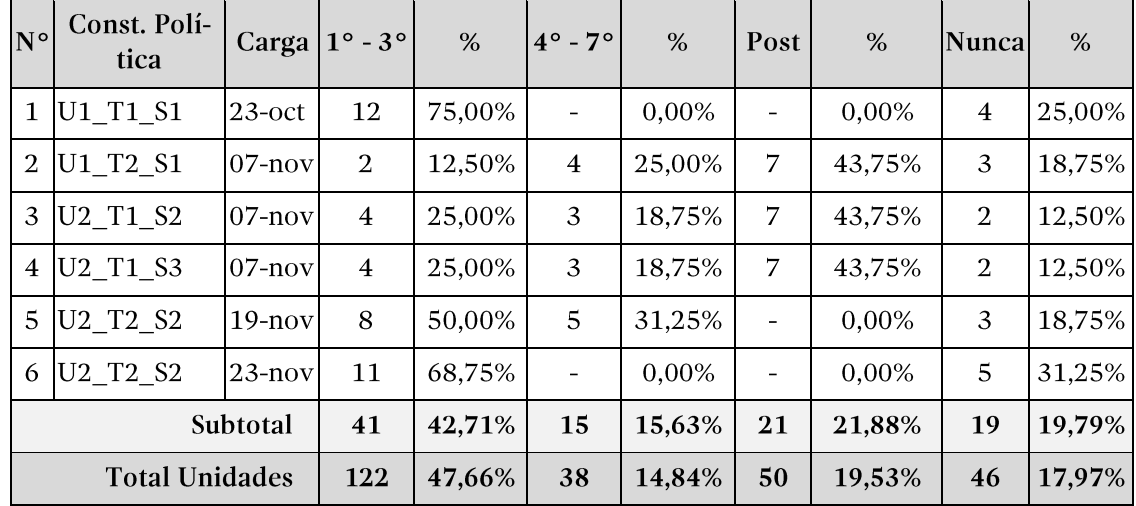

Fuente: Jurispedia

Puede observarse que el acceso oportuno (entre 1 a 3 días) fue inferior a la media (el 47,66%), el no oportuno (en el curso de la semana o posterior) fue de alrededor de la tercera parte (el 34,37%) y la falta de acceso, alrededor de la quinta parte (el 19,66%).

Puede pensarse que esta falta de acceso oportuno a los recursos de la plataforma debió incidir necesariamente en la calidad del aprendizaje y en el logro de los objetivos académicos y pedagógicos del proyecto mismo.

## c. Las evaluaciones en el AVA

Como se mencionó el acceso y las calificaciones obtenidas por los estudiantes en el uso del AVA con la revisión y procesamiento de las preguntas de evaluación de los OVA, representó una calificación correspondiente al 10% de la nota de cada período.

Las notas obtenidas por los estudiantes pueden apreciarse en el siguiente cuadro en el que se incluyen las notas de los tres períodos durante el semestre y de la nota final:

| $N^{\circ}$    | Código Estu-          | 1° Reporte       |             | 2° Reporte       |             | 2° Reporte              |             | Final            |             |  |
|----------------|-----------------------|------------------|-------------|------------------|-------------|-------------------------|-------------|------------------|-------------|--|
|                | diante                | Unid.            | <b>Nota</b> | Unid.            | <b>Nota</b> | Unid.                   | <b>Nota</b> | Unid.            | <b>Nota</b> |  |
| $\mathbf{1}$   | Y020214               | 6                | 3,6         | 3                | 5,0         | 5                       | 4,8         | 14               | 4,5         |  |
| $\overline{2}$ | Y010214               | 8                | 4,8         | 3                | 5,0         | $\overline{0}$          | 0,0         | 11               | 2,9         |  |
| 3              | Y024214               | 8                | 3,3         | 3                | 3,0         | 5                       | 4,6         | 16               | 3,7         |  |
| $\overline{4}$ | Y025214               | 6                | 3,1         | 3                | 4,3         | 5                       | 4,4         | 14               | 4,0         |  |
| 5              | Y014214               | $\overline{7}$   | 2,0         | 3                | 3,0         | $\overline{\mathbf{4}}$ | 3,8         | 14               | 3,0         |  |
| 6              | Y011214               | 6                | 3,3         | 3                | 5,0         | $\overline{4}$          | 3,8         | 13               | 4,0         |  |
| $\overline{7}$ | Y023214               | 5                | 2,4         | $\mathbf{1}$     | 0,3         | 5                       | 4,4         | 11               | 2,6         |  |
| 8              | Y004214               | 8                | 3,0         | 3                | 3,3         | 5                       | 4,0         | 16               | 3,5         |  |
| 9              | Y035214               | 5                | 2,3         | $\overline{2}$   | 1,3         | 5                       | 3,0         | 12               | 2,3         |  |
| 10             | Y017214               | $\boldsymbol{0}$ | 0,0         | $\overline{2}$   | 2,3         | $\overline{0}$          | 0,0         | $\boldsymbol{2}$ | 0,7         |  |
| 11             | Y018214               | 8                | 4,0         | 3                | 4,3         | 5                       | 5,0         | 16               | 4,5         |  |
| 12             | Y019214               | $8\,$            | 2,5         | 3                | 4,0         | $\overline{\mathbf{4}}$ | 3,2         | 15               | 3,2         |  |
| 13             | Y022214               | 8                | 3,1         | 3                | 3,3         | 3                       | 1,8         | 14               | 2,7         |  |
| 14             | Y021214               | 6                | 3,8         | $\boldsymbol{0}$ | 0,0         | 5                       | 4,6         | 11               | 3,0         |  |
| 15             | Y009214               | 8                | 4,6         | $\mathbf{1}$     | 1,7         | 5                       | 5,0         | 14               | 3,9         |  |
| 16             | Y005214               | 8                | 4,0         | $\overline{3}$   | 1,3         | 5                       | 4,0         | 16               | 3,2         |  |
|                | <b>Total unidades</b> |                  | 8 unidades  | 3 unidades       |             | 5 unidades              |             | 16 unidades      |             |  |
|                | Promedio              |                  | 3,1         |                  | 3,0         |                         | 3,5         |                  | 3,2         |  |

Informe de calificaciones de los estudiantes en el AVA Tabla 5.

Fuente: Jurispedia

Una parte de la calificación provino del acceso a una unidad del Ambiente Virtual de Aprendizaje (AVA), y la otra parte de la calificación en las evaluaciones al interior de cada Objeto Virtual de Aprendizaje (OVA). Claro que resulta natural que quienes no accedieron tampoco tuvieron oportunidad de obtener ninguna nota.

A primera vista, tomando en cuenta que las condiciones de implementación, uso y evaluación del Ambiente Virtual de Aprendizaje (AVA), facilitaban la obtención de una nota plena o cercana a la plena (de 5.0 o al menos superior a 4,5), se encuentra aquí también que los indicadores de estos resultados no son los esperados, lo que afectó necesariamente, en algún grado, el logro de los objetivos de aprendizaje.

De otra parte, aunque no aparezca de forma explícita en el cuadro, resulta pertinente destacar que los tres períodos no tenían el mismo porcentaje de incidencia en la nota final, pues, de acuerdo con políticas institucionales obligatorias, y que se aplican en forma automática, el primer y el segundo períodos aportan con un 30% cada uno y el tercer período con el restante 40%.

### 2. VARIABLES DE LAS CALIFICACIONES EN LA ASIGNATURA

Aquí se tienen en cuenta, no sólo las calificaciones correspondientes al 10% del AVA, sino todas las notas obtenidas por los estudiantes en cada uno de los tres períodos de corte, y por consiguiente, a las calificaciones finales.

Los rubros o variables, con las siglas y los porcentajes correspondientes, fueron los siguientes:

- a. Trabajos en Clase (T.C.) (40% de la nota del período).
- b. Asistencia, Interés y Participación (A.I.P.) (10% de la nota del período).
- c. Ambiente Virtual de Aprendizaje (AVA) (10% de la nota del período).
- d. Examen parcial (EX.) (40% de la nota del período).

En estos rubros o variables, el docente virtual sólo tuvo injerencia, como ya fue visto en el cuadro anterior, en la calificación reportada por el uso y calificación en el AVA. Y de otra parte, hay que anotar que este esquema de calificación fue presentado y aprobado por los estudiantes al comienzo del semestre por parte de los dos docentes de la materia.

En el siguiente cuadro se observan cada uno de estos rubros, con la nota obtenida durante los tres (3) periodos sobre la base de la información suministrada por el docente presencial y la arrojada por el Sistema Zeus, que es el sistema oficial de registro del trabajo académico y administrativo de los profesores con los estudiantes en la Institución Universitaria CESMAG. En la quinta columna se presenta la Nota definitiva (DEF.) (100%).

El cuadro fue elaborado, consolidando los resultados de cada rubro en los 3 períodos, aplicando los porcentajes diferenciados mencionados en el numeral anterior.

| $N^{\circ}$    | Código Estu-<br>diante | T.C.<br>(40%) | A.I.P.<br>(10%) | <b>AVA</b><br>(40%) | EX.<br>(10%) | DEF.<br>(40%) |
|----------------|------------------------|---------------|-----------------|---------------------|--------------|---------------|
| $\mathbf{1}$   | Y020214                | 4,1           | 4,0             | 4,5                 | 2,9          | 3,7           |
| $\overline{2}$ | Y010214                | 4,3           | 4,0             | 2,9                 | 2,4          | 3,4           |
| 3              | Y024214                | 4,0           | 4,3             | 3,7                 | 3,0          | 3,6           |
| $\overline{4}$ | Y025214                | 4,1           | 4,2             | 4,0                 | $_{\rm 2,5}$ | 3,4           |
| 5              | Y014214                | 3,9           | 4,6             | 3,0                 | 1,8          | 3,0           |
| 6              | Y011214                | 4,3           | 4,9             | 4,0                 | 3,5          | 4,0           |
| $\overline{7}$ | Y023214                | 3,9           | 3,6             | 2,6                 | $2,\!5$      | 3,1           |
| 8              | Y004214                | 4,1           | 4,3             | 3,5                 | 2,7          | 3,5           |
| 9              | Y035214                | 3,8           | 3,3             | 2,3                 | 2,4          | 3,0           |
| 10             | Y017214                | 4,3           | 4,0             | 0,7                 | 2,6          | 3,2           |
| 11             | Y018214                | 4,6           | 5,0             | 4,5                 | 4,6          | 4,7           |
| 12             | Y019214                | 4,1           | 4,2             | 3,2                 | 3,2          | 3,7           |
| 13             | Y022214                | 4,3           | 4,2             | 2,6                 | 2,6          | 3,5           |
| 14             | Y021214                | 4,1           | 4,8             | 3,0                 | 3,6          | 3,9           |
| 15             | Y009214                | 4,6           | 4,3             | 3,9                 | 2,7          | 3,7           |
| 16             | Y005214                | 4,0           | 4,0             | 3,2                 | 2,5          | 3,3           |
|                | Promedio               | 4,2           | 4,2             | 3,2                 | 2,9          | 3,5           |

Informe de notas durante el semestre en cada rubro de calificación Tabla 6.

Fuentes: Sistema Zeus y docente virtual

El sistema de calificación asigna, sumados, el 50% de la nota a dos rubros o variables: los trabajos en clase (40%) y la asistencia, interés y participación (10%), y el otro 50% se logra con la suma del examen parcial de cada período (40%) y la calificación del AVA (10%) proveniente del informe del docente virtual.

Resulta que en las dos primeras variables mencionadas, que representan la mitad de la nota final de cada período, los estudiantes obtuvieron en promedio una calificación alta, de 4.2, y en cambio, en las otras dos, la nota es significativamente menor, de 3.2 en el AVA y de 2,9 en el examen para un promedio ponderado de 2,96 (de 3.0 por aproximación).

Sin entrar en el análisis de cada estudiante en forma individual, puede observarse que, sobre el promedio general de la nota definitiva que fue de 3,5, las dos primeras variables aportaron un porcentaje importante de ella, cerca del 59% para cubrir el faltante de las dos variables posteriores. Este desbalance es de gran interés, como se verá más adelante.

## **3. VARIABLES DE LA ENCUESTA ESTUDIANTIL**

Esta fue la principal herramienta de validación del software Jurispedia en su conjunto, del Ambiente Virtual de Aprendizaje (AVA), y de los recursos digitales estructurados por medio de los Objetos Virtuales de Aprendizaje (OVA).

# a. Aspectos técnicos de la Encuesta

Los siguientes fueron los aspectos técnicos de la encuesta:

1. Método de aplicación. Encuesta de carácter virtual no presencial.

2. Software de encuesta. El sistema de software libre de LimeSurvey en su última versión.

3. Sitio web de aplicación de la encuesta. Anisa Colombia en la dirección http://encuestas.anisacolombia.org.

4. Fecha de aplicación. Entre el 5 y el 15 de diciembre de 2014.

5. Universo de encuestados. 16 estudiantes de la asignatura de Introducción al Derecho y Constitución Política del primer semestre diurno del programa de Tecnología en Administración y Finanzas de la Institución Universitaria CESMAG.

6. Estructura de la encuesta. La encuesta contó con la siguiente estructura:<sup>5</sup>

a. Secciones. Tres secciones o grupos de preguntas, a saber:

Valoración general de la plataforma web de Jurispedia.

- Valoración de los Objetos Virtuales de Aprendizaje del software Jurispedia.
- Valoración general del software Jurispedia.

b. Número de Preguntas. 43 en total, de las cuales 14 fueron preguntas principales, o sea obligatorias y 29 preguntas derivadas, o sea que dependían de que las principales fueran contestadas con algunas de las opciones disponibles, no con todas. Sin embargo, hay que anotar que 9 de las 14 preguntas principales, y que utilizaron el sistema de escala con una calificación de 1 a 10, fueron múltiples, o sea que incluían diversos aspectos para calificar (De 2 a 5 aspectos), por lo que los aspectos evaluados fueron numerosos.

c. Preguntas por secciones. Las secciones tuvieron el siguiente número de preguntas:

<sup>&</sup>lt;sup>5</sup> Ver Anexo con la versión imprimible de la encuesta.

- Sección 1: 3 preguntas principales y 9 derivadas.
- Sección 2: 5 preguntas principales y 16 derivadas.
- Sección 3: 6 preguntas principales y 4 derivadas.

d. *Tipo de preguntas*. De las 14 preguntas principales, como se mencionó, 9 fueron de calificación en una escala de 1 a 10 -siendo 1 la nota más baja y 10 la más alta-; 3 fueron de opción única; 1 de opción múltiple y 1 con respuesta abierta. De las 29 preguntas derivadas, 27 fueron preguntas abiertas y 2 de opción única.

- En las preguntas de escala que son las más numerosas, cuando la respuesta era menor a 8, o sea entre 1 y 7, se desplegaba una pregunta abierta adicional pidiéndole al encuestado que explicara o ampliara su respuesta.
- En las preguntas de opción única, cuando la respuesta era negativa o hacía referencia a algún problema o dificultad, también se desplegaba la pregunta abierta adicional.
- Todas las preguntas de opción única o de opción múltiple, cuando no remitían a una pregunta adicional, tenían también un campo para comentarios opcionales por parte de los encuestados.

## b. Aspectos temáticos de la Encuesta

Los aspectos planteados a los estudiantes para su valoración fueron los siguientes:

1. En la sección 1, la de Valoración general de la plataforma web de Jurispedia, o sea en sus dos plataformas, la de acceso principal y la educativa, los aspectos evaluados fueron los siguientes:

- a. El diseño de los sitios.
- b. La navegación en los dos sitios.
- c. La funcionalidad de los sitios.
- d. El acceso como usuario a los sitios.
- e. Los recursos de las dos plataformas.
- f. La inducción y el soporte técnico realizado por el responsable del proyecto.
- g. Los problemas de acceso o validación en las plataformas.

2. En la sección 2, la de Valoración de los Objetos Virtuales de Aprendizaje del software Jurispedia, se evaluaron los siguientes aspectos:

a. La organización, coherencia, sencillez, claridad y pertinencia de los contenidos de aprendizaje.

b. Los aspectos de dichos contenidos de aprendizaje que podrían ser mejorados.

c. El diseño de las escenas, incluyendo el formato, la diagramación, las ilustraciones, la navegabilidad y el personaje Jurispito.

d. La calidad y pertinencia de las trivias o animaciones de aprendizaje.

e. El sistema de evaluación en cuanto a su coherencia, claridad, pertinencia y aprendizaje.

3. En la sección 3 de Valoración general del software Jurispedia, se validó lo siguiente:

a. El índice de uso de las unidades de estudio en el AVA.

b. El grado de comprensión de los contenidos de cada unidad del software de Jurispedia.

c. El grado de aprendizaje de los contenidos de cada uno de los temas estudiados durante el semestre, teniendo en cuenta la conjunción entre las unidades de Jurispedia y las clases presenciales.

d. El grado de cumplimiento de la finalidad principal del software Jurispedia que es la de complementar el aprendizaje presencial de las asignaturas de Derecho en los programas de Contaduría y Contabilidad.

e. La calificación dada al proyecto en general.

## c. La evaluación de los estudiantes

La aplicación de la encuesta fue satisfactoria, puesto que fue procesada por 15 de los 16 estudiantes. El único que no la contestó fue un estudiante, quien según testimonio del docente presencial y del soporte ya expuesto, tuvo el rendimiento académico más bajo, con problemas recurrentes en el grado de cumplimiento en las actividades individuales y grupales.

Las siguientes fueron las respuestas a cada una de las preguntas de la encuesta clasificadas por secciones:

## $\checkmark$  Sección 1. Valoración general de la plataforma web de Jurispedia

Esta sección se dirigió a evaluar los aspectos relacionados con los sitios web del proyecto.

1. Pregunta A01. "En una escala de 1 a 10,  $\frac{1}{2}$ cómo calificarías la plataforma web de Jurispedia, tanto la principal como la plataforma educativa, en los aspectos señalados a continuación?"

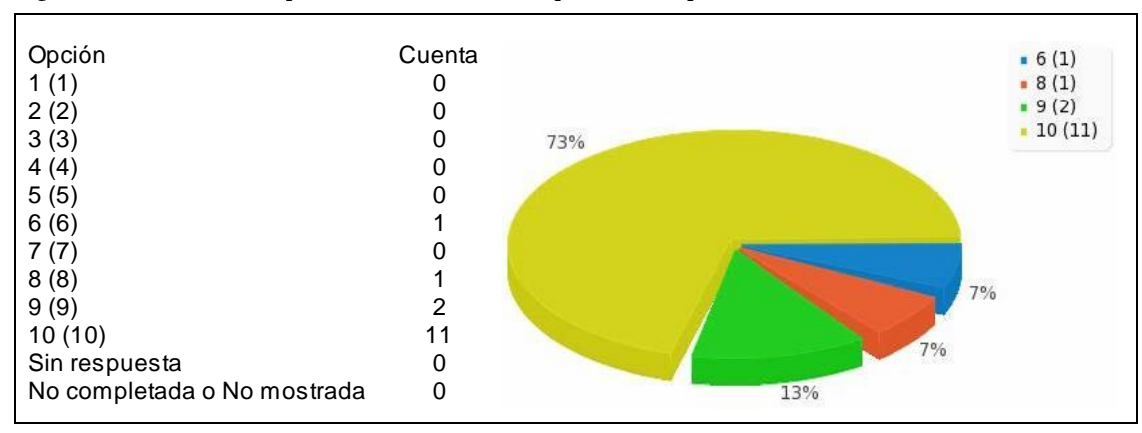

Figura 21. Diseño de plataforma web de Jurispedia - Campo A0101

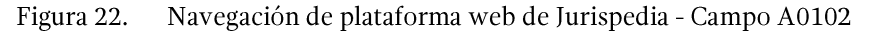

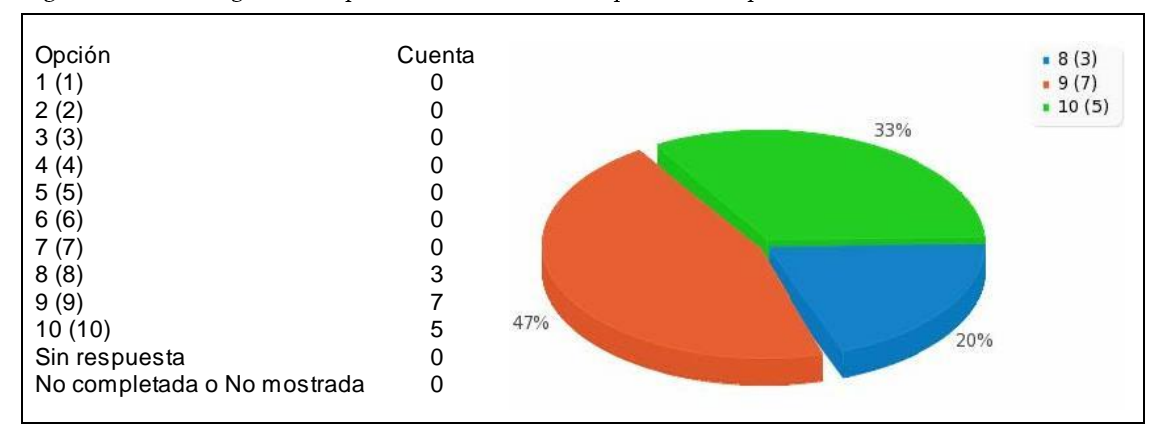

Funcionalidad de plataforma web de Jurispedia - Campo A0103 Figura 23.

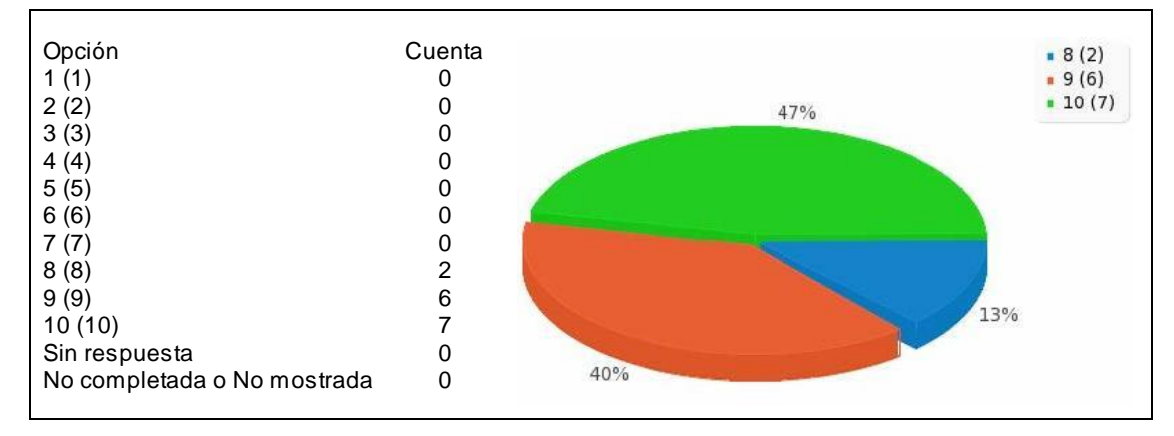

| Opción                      | Cuenta | 8(2)   |
|-----------------------------|--------|--------|
| 1(1)                        |        | 9(3)   |
| 2(2)                        | O      | 10(10) |
| 3(3)                        |        | 67%    |
| 4(4)                        | 0      |        |
| 5(5)                        | O      |        |
| 6(6)                        | 0      |        |
|                             | υ      |        |
| 8(8)                        | 2      |        |
| 9(9)                        | 3      |        |
| 10(10)                      | 10     | 13%    |
| Sin respuesta               | 0      |        |
| No completada o No mostrada | 0      | 20%    |
|                             |        |        |

Figura 24. Acceso de la plataforma web de Jurispedia - Campo A0104

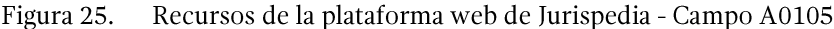

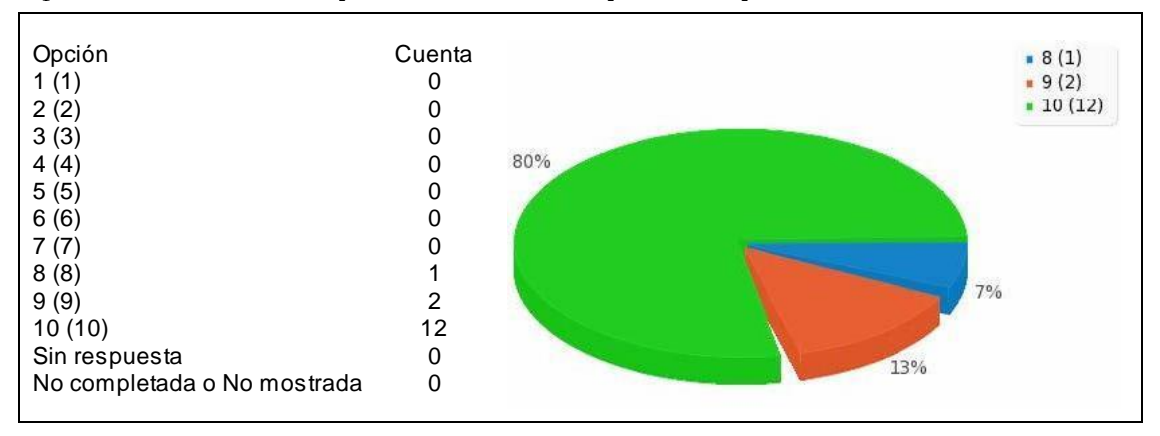

En las respuestas anteriores, que corresponden a una pregunta con 5 aspectos para calificar entre 1 a 10 puntos, el rango de calificación osciló entre los 8 y los 10 puntos en 4 de las 5 preguntas. 45 respuestas totales sobre 75 posibles le dieron el puntaje más alto, 20 calificaron con 9 puntos, 9 con 8 puntos y sólo un aspecto, el del diseño obtuvo una calificación de 6 puntos por parte de un estudiante, por lo que se desplegó una pregunta derivada formulada así: "¿Puedes explicarnos mejor por qué no te qustó o te pareció inadecuado el diseño de la página de Jurispedia?". La respuesta del estudiante fue "el diseño no me es llamativo".

La media para este tipo de preguntas, en consecuencia, fue de 9,44 puntos.

2. Pregunta A02. "¿Cómo calificarías la inducción y el soporte recibido por parte del instructor responsable del programa?"

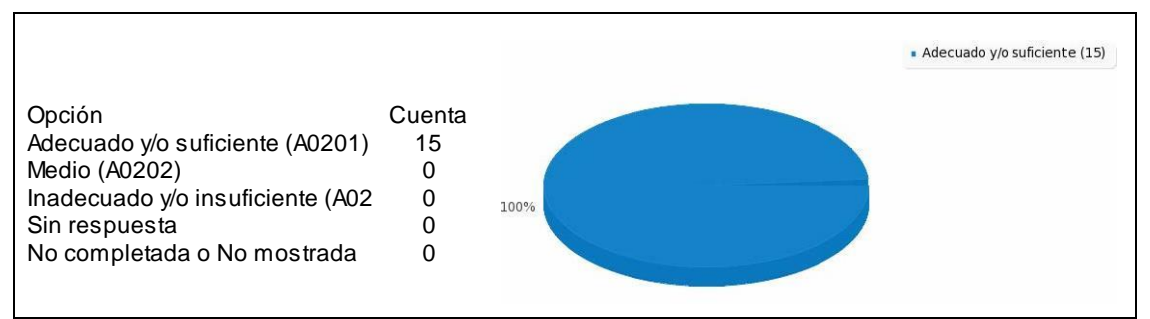

#### Inducción y soporte recibido por el instructor - Campo A02 Figura 26.

En esta pregunta todas las respuestas calificaron con el máximo puntaje la inducción y el soporte prestado por el responsable del proyecto, por lo que no se desplegaron dos preguntas adicionales preguntando sobre lo que faltó (en caso de la opción Medio) o lo que falló (para la opción Inadecuado  $y$ /o insuficiente) en el proceso de inducción y de soporte. Por tanto la media fue de 10 puntos.

3. Pregunta A03. ¿Tuviste problemas de acceso o validación en la plataforma? ¿Con qué frecuencia?"

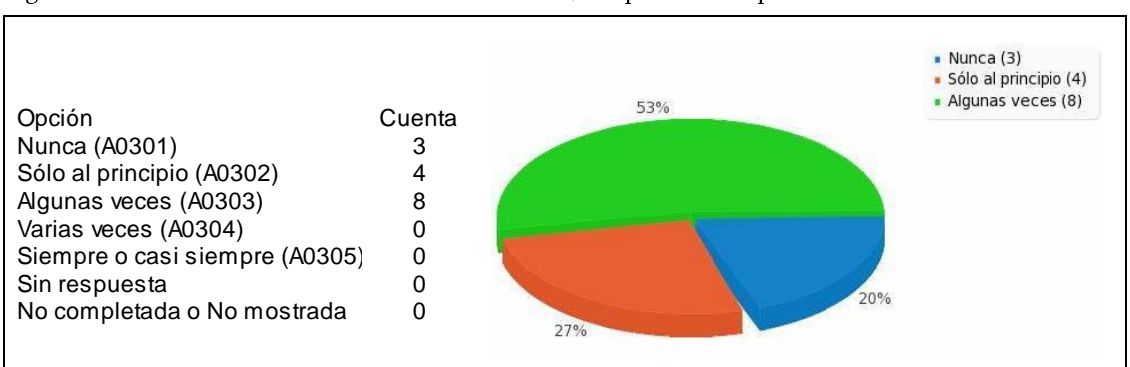

Figura 27. Problemas de acceso o validación en Jurispedia - Campo A03

La mayor parte de estudiantes (12) reportaron problemas en el acceso o validación, siendo la opción más marcada la tercera, la de que ello sucedió algunas veces (8), seguida de la opción de que esto sólo sucedió al principio (4). A los estudiantes que contestaron que nunca habían tenido problemas de acceso o validación no se les desplegó la respectiva pregunta derivada.

A los que marcaron cualquiera de las otras opciones se les desplegó la pregunta "¿Cómo solucionaste el problema de acceso o de validación en la plataforma?", sólo que para los que escogieron la opción "Sólo al principio" existió una opción menos que las opciones para los demás.

He aquí el comportamiento de las dos preguntas:

4. Pregunta A03a. "¿Cómo solucionaste el problema de acceso o de validación en la plataforma?" (Para quienes marcaron la opción "Sólo al principio")

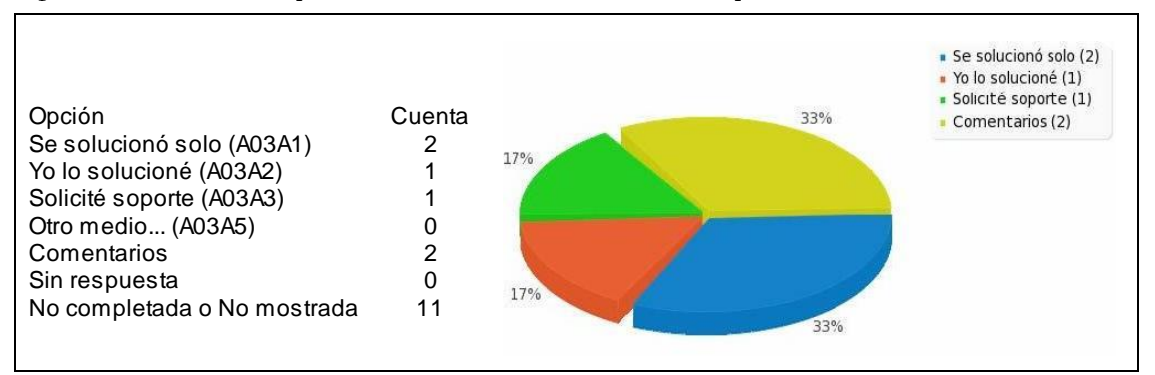

Figura 28. Solución al problema de acceso o validación - Campo A03a

2 estudiantes reportaron que el problema se solucionó sólo, o sea sin participación conocida de algún agente externo; 1 reportó que lo solucionó él o ella mismo/a, y 1 que solicitó soporte.

Los dos comentarios que ampliaron la respuesta fueron los siguientes:

• "Porque no sabíamos muy bien cómo utilizarlo y se caía la navegación, pero con la sugerencia el profesor nos pudo explicar mejor".

• "Porque cuando se daña toca esperar a que se arregle".

5. Pregunta A03b. "¿Cómo solucionaste el problema de acceso o de validación en la plataforma?" (Para quienes marcaron la opción "Algunas veces")

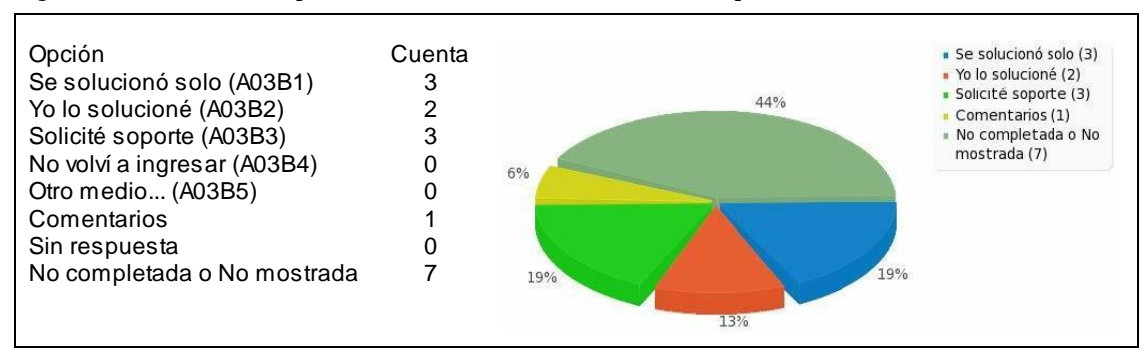

Figura 29. Solución al problema de acceso o validación - Campo A03b

3 estudiantes respondieron que el problema se solucionó sólo; 2, que ellos mismos lo solucionaron y 3 que solicitaron soporte. El comentario que amplió la respuesta fue el siguiente: "Con la ayuda del profe Carlos Lopez".

Para los reportes de que el problema técnico se arregló sólo, es presumible que se trató de una caída temporal en el servidor web de la Institución Universitaria CESMAG; En los casos que lo arreglaron ellos mismos, hace pensar que se trató de un olvido en su contraseña o en el uso temporal de algún recurso.

# ← Sección 2. Valoración de los Objetos Virtuales de Aprendizaje del software **Jurispedia**

Esta sección estuvo dirigida a evaluar el núcleo o eje mismo del proyecto, esto es a los recursos digitales estructurados, o sea, los Objetos Virtuales de Aprendizaje (OVA), que son el contenido de las unidades didácticas, en calidad de aprendizaje complementario en la asignatura de Introducción al Derecho y Constitución Política realizado por los estudiantes.

Esta fue la sección con el mayor número de preguntas y se dirigió a evaluar los aspectos didácticos, metodológicos, de diseño, de recreación y de evaluación de los Objetos Virtuales de Aprendizaje (OVA).

1. Pregunta B01. "¿En cuanto al contenido utilizado en las escenas del software, cómo calificarías cada uno de los aspectos a continuación? Califícalo en una escala del 1 al 10."

Esta pregunta incluyó cinco aspectos para ser evaluados por los estudiantes, por lo que el análisis se realiza en su conjunto.

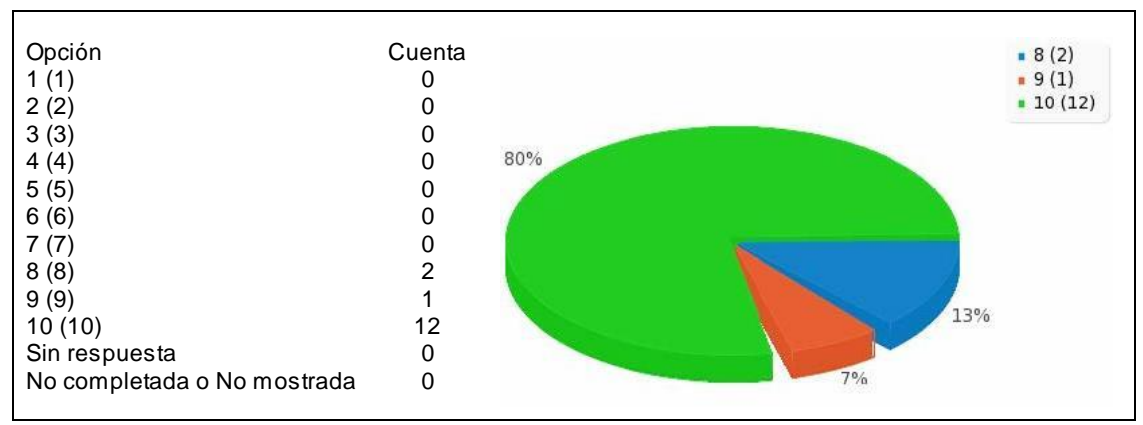

Figura 30. Organización de los OVA - Campo B0101

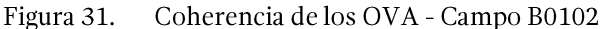

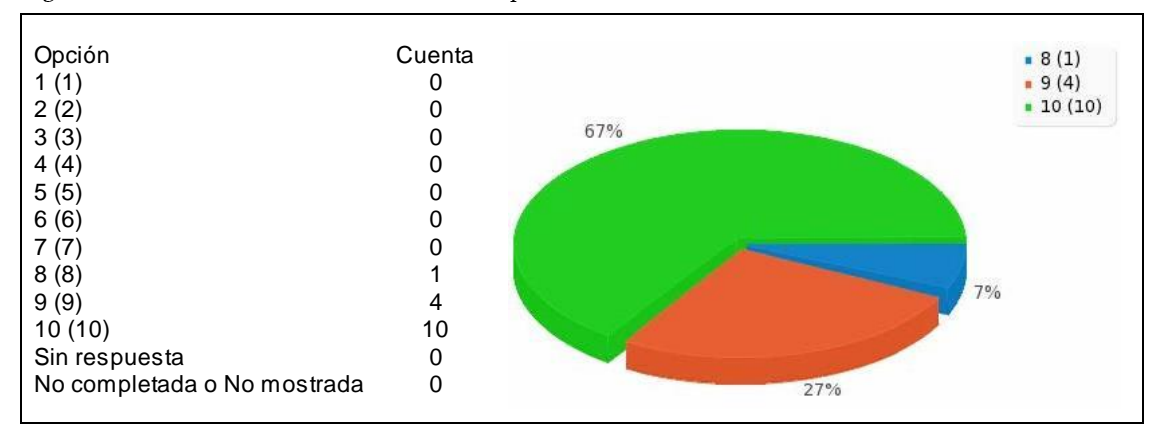

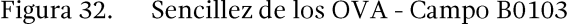

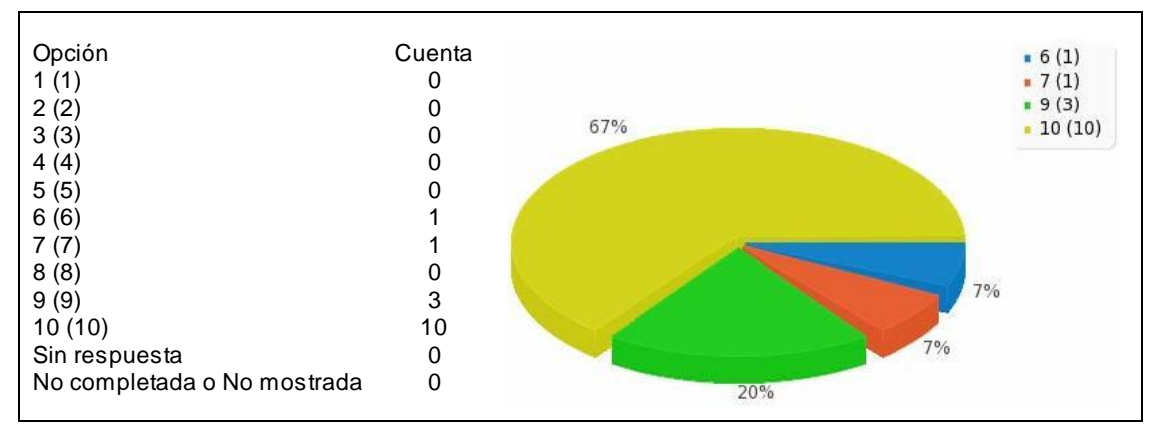

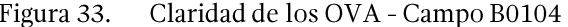

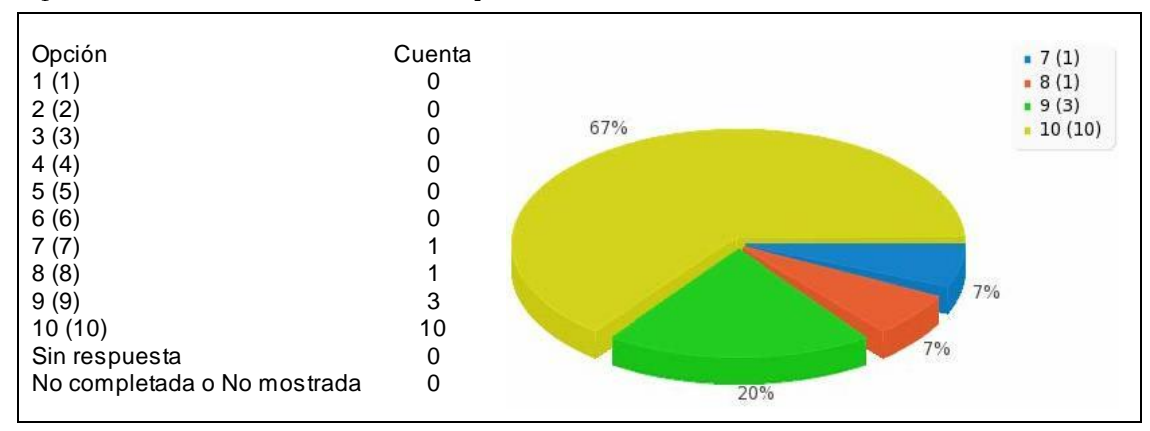

Pertinencia de los OVA - Campo B0105 Figura 34.

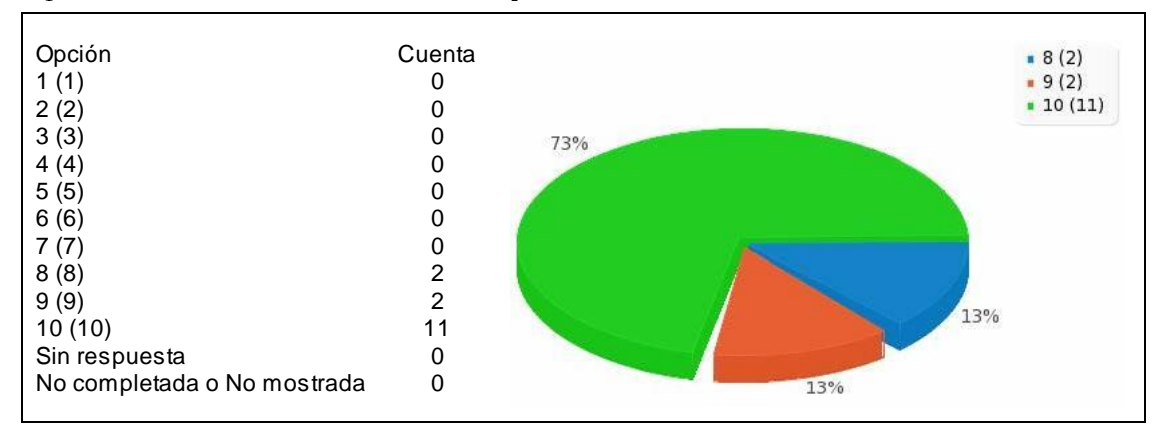

Los 5 aspectos evaluados tuvieron en su gran mayoría, exceptuando tres respuestas, un rango de calificación entre 8 y 10 puntos (6 con 8 puntos, 13 con 9, y 53 con 10 puntos). Existió una calificación de 6 y otra de 7 puntos en cuanto a la sencillez de los contenidos y una de 7 referida a la claridad de los mismos. Obviamente, estos dos aspectos, aunque no eran idénticos, si estaban estrechamente relacionados entre sí y serán objeto de una atención particular en el análisis de los resultados, contando para ello también con el criterio del docente presencial en este análisis.

Los comentarios recibidos en la ampliación de la respuesta por parte de los estudiantes que calificaron con menos de 8 puntos los aspectos mencionados, fueron los siguientes, los dos primeros en cuanto a la sencillez y el tercero en cuanto a la claridad:

- "Algunas cosas eran algo difíciles de entender".
- "Porque era extenso y algunas partes de los talleres confundían algo". ▪
- "Algunas cosas si fueron muy claras pero otras muy confusas". ▪

En criterio del responsable del proyecto, existió conciencia por su parte de que algunos contenidos en los Objetos Virtuales de Aprendizaje (OVA) tenían alguna complejidad, por cuenta de circunstancias que serán explicadas más adelante, y anticipándose a esta situación diseñó la pregunta siguiente.

La media obtenida para este grupo de preguntas fue de 9,53.

2. Pregunta B02. "¿Qué aspectos del contenido podrían en tu criterio mejorarse en los OVA?"

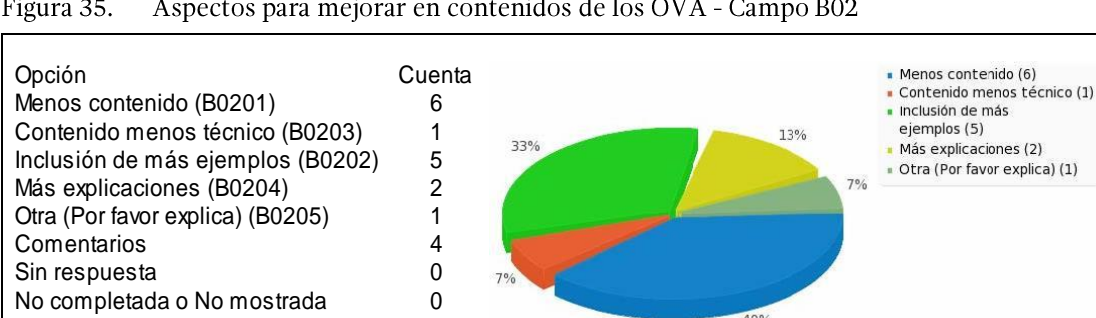

Figura 35. Aspectos para mejorar en contenidos de los OVA - Campo B02

La opción más escogida fue la de que preferían menos contenido (6 estudiantes), seguida de la que se requerían más ejemplos (5 estudiantes), de la de más explicaciones (2 estudiantes), mientras que 1 estudiante indicó que prefería contenido menos técnico y otro escogió otra opción, la de que todo en los OVA le parecía bien.

Esta pregunta incluyó un campo opcional de texto para explicar o ampliar las respuestas y en consecuencia se recibieron 4 comentarios, como sigue, aunque en realidad no añadieron mayor explicación a la opción marcada:

- "Todo en los OVA me parece bien".
- "Muy largo el contenido". ▪
- "En las dispositivas hay mucho contenido". ▪
- "Porque son más contenidos". ▪

3. Pregunta B03. "¿En cuanto al diseño utilizado en los OVA del software, cómo calificarías cada uno de los aspectos a continuación? Califícalo en una escala del 1 al 10."

Esta pregunta también contó con cinco aspectos para evaluar, por lo que se hará una referencia en conjunto al final del último aspecto en la figura 20.

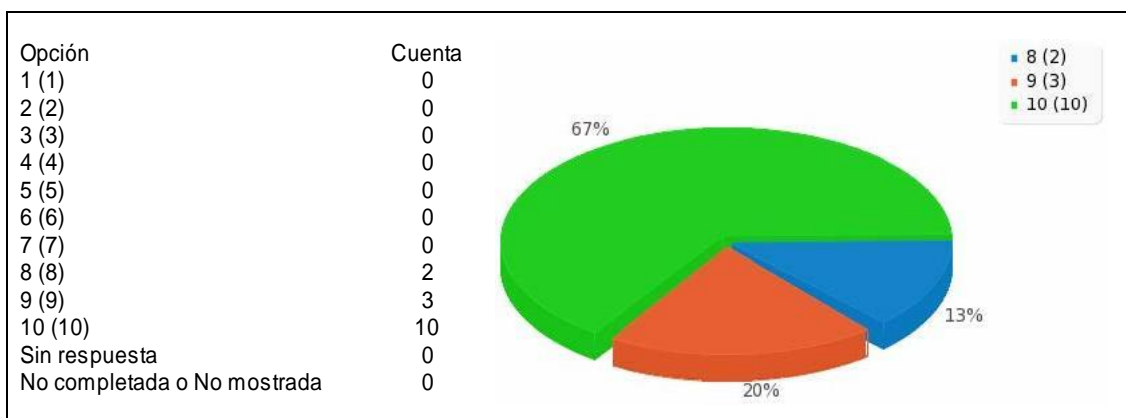

Figura 36. Formato de los OVA - Campo B0301

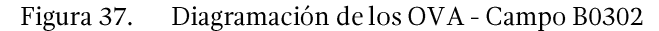

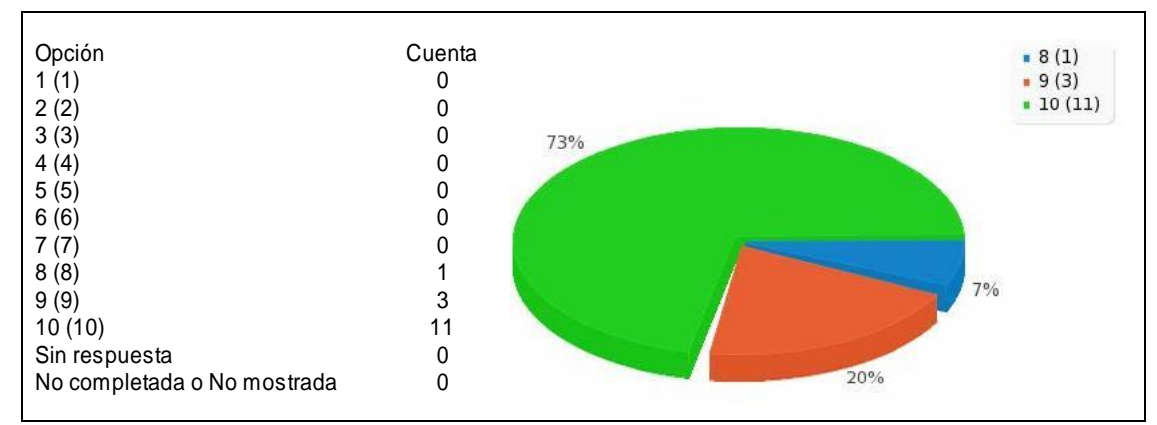

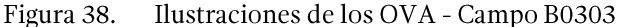

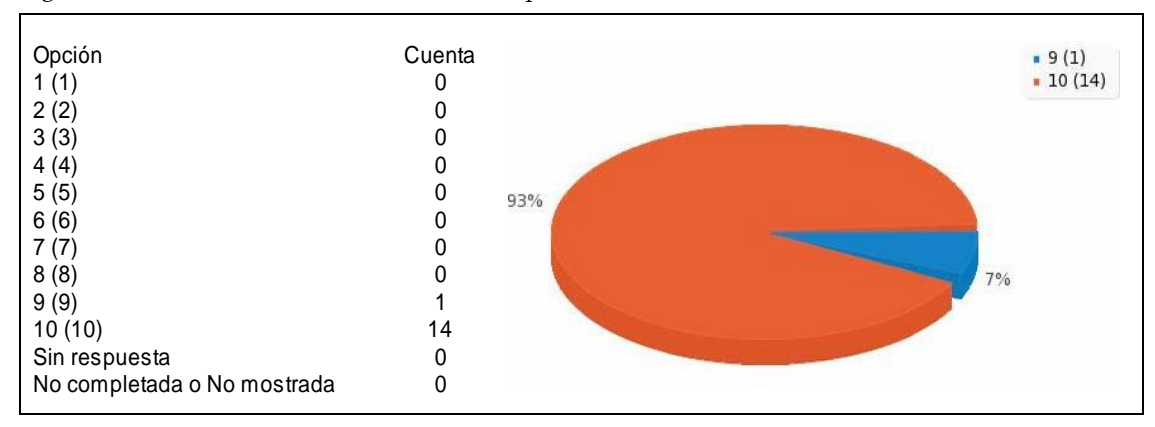

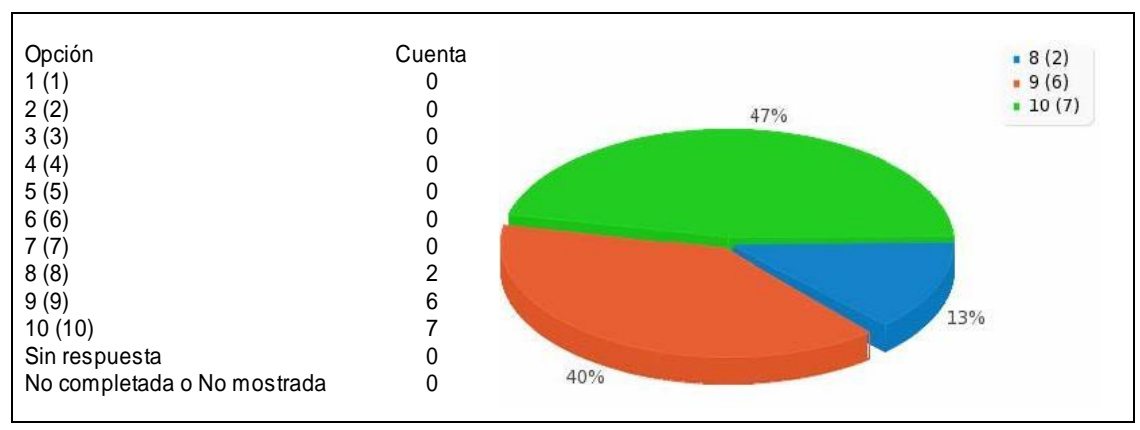

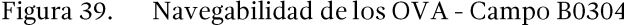

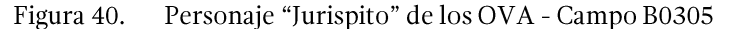

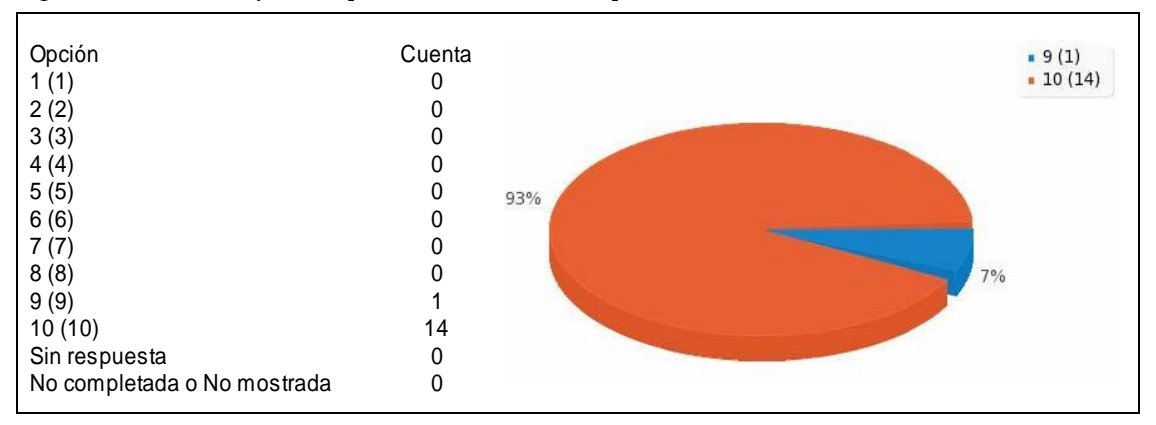

La valoración de los aspectos de diseño de los Objetos Virtuales de Aprendizaje (OVA) fue alta a juzgar por las 56 respuestas con la calificación máxima, 14 con 9 puntos y 5 con 8. Ninguna calificación estuvo por debajo de este último puntaje, por lo cual a los encuestados no se les desplegó ninguna pregunta adicional para que explicaran su disconformidad y nadie utilizó tampoco los campos opcionales adicionales.

La media para este grupo de preguntas fue de 9,68 puntos.

4. Pregunta B04. "¿En cuanto a las trivias o a las animaciones de aprendizaje utilizadas en cada unidad del software, cómo calificarías cada uno de los aspectos a continuación? Califícalo en una escala del 1 al 10."

Esta pregunta incluyó dos aspectos para ser evaluados, por lo que también se analizan las respuestas en conjunto.

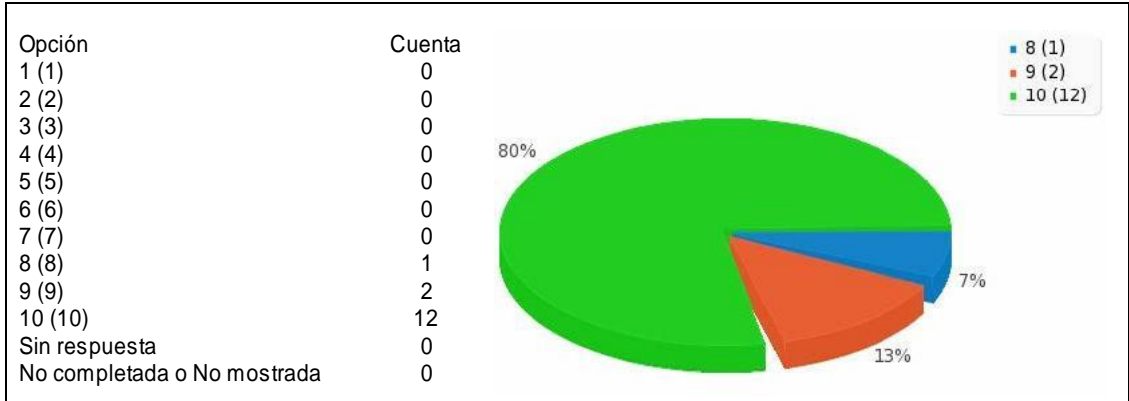

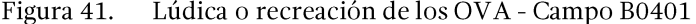

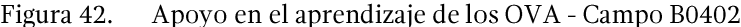

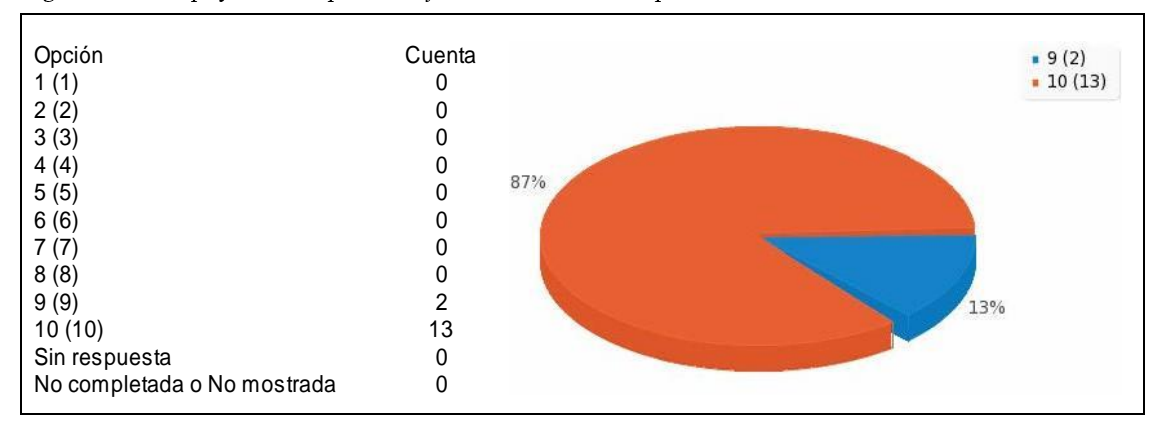

Como puede observarse en los gráficos anteriores, las trivias o animaciones recreativas de aprendizaje fueron muy bien calificadas, con 25 de las 30 respuestas en puntaje máximo, 4 con 9 puntos, y 1 con 8.

Al no existir calificación por debajo de los 8 puntos no se mostraron a los estudiantes las preguntas adicionales de carácter abierto para una justificación de su respuesta.

La media para este grupo de preguntas fue de 9,80 puntos.

5. Pregunta B05. "¿En cuanto al sistema de evaluación incorporado en cada unidad del software, cómo calificarías cada uno de los aspectos a continuación? Califícalo en una escala del 1 al 10."

Esta pregunta incluyó 4 aspectos para ser evaluados por los estudiantes, y por lo tanto, las respuestas se analizan en conjunto.

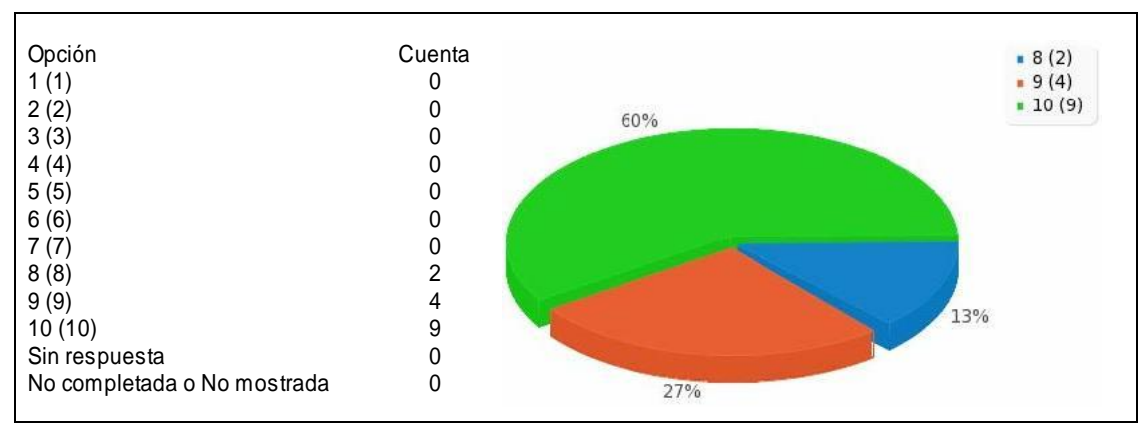

Figura 43. Coherencia de la evaluación en los OVA - Campo B0501

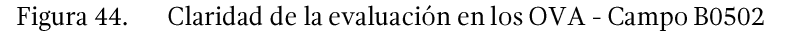

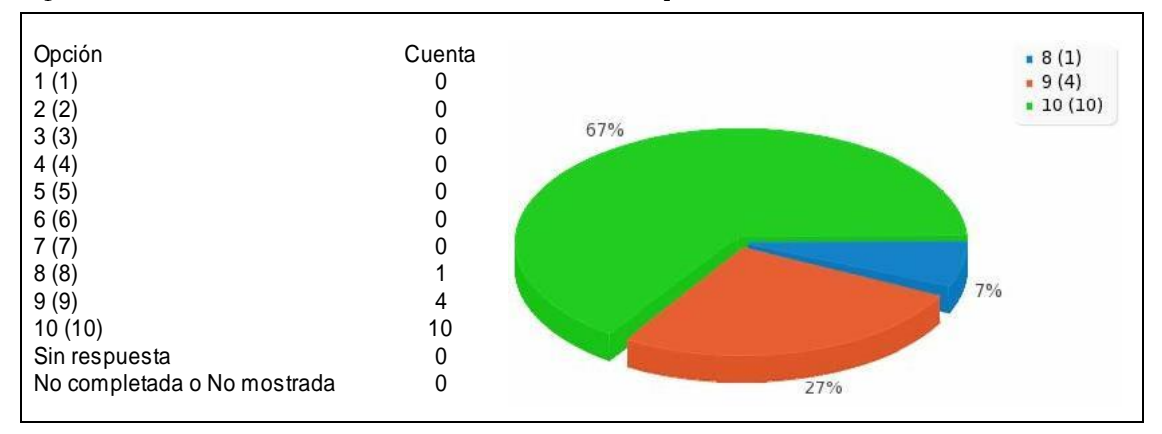

Pertinencia de la evaluación en los OVA - Campo B0503 Figura 45.

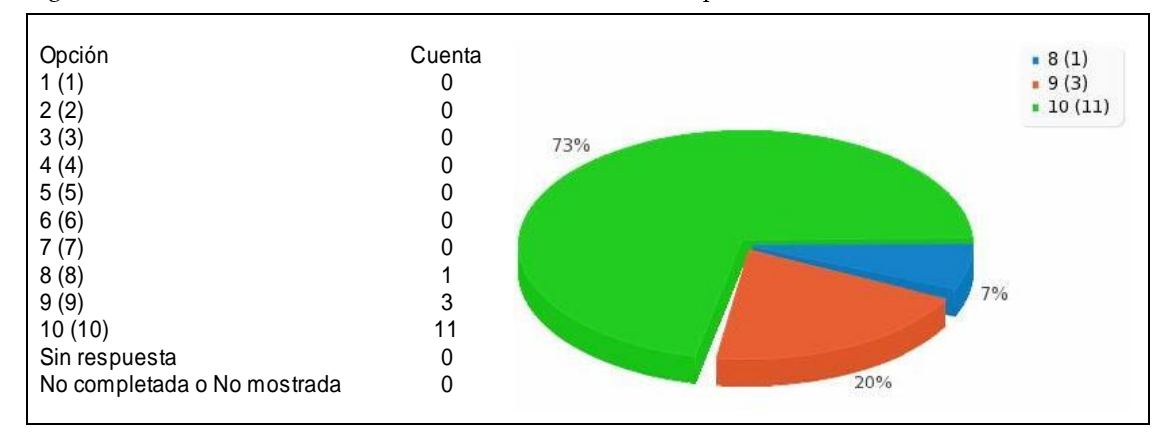

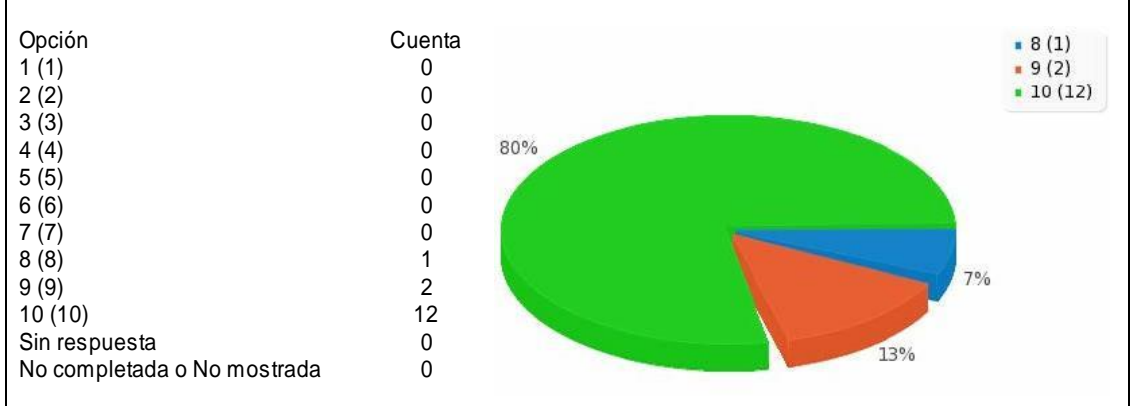

#### Figura 46. Aprendizaje con la evaluación de los OVA - Campo B0504

En este último aspecto de la segunda sección de la encuesta, 42 de las 60 respuestas calificaron con el más alto puntaje estos aspectos de la evaluación, mientras 13 la calificaron con 9 puntos, y 5 con 8, por lo que tampoco se desplegaron las respuestas derivadas que explicarían la respuesta al no existir calificaciones entre 1 y 7 puntos. La media para este grupo de preguntas fue de 9,61 puntos.

Sección 3. Valoración general del software Jurispedia. Esta última sección de la encuesta se dirigió a medir la percepción global del uso de Jurispedia en su conjunto, con el cumplimiento de sus fines y objetivos, partiendo de la indagación inicial sobre el nivel de uso del AVA por parte de los estudiantes.

1. Pregunta C01. "¿Qué índice de uso consideras que realizaste de las 16 unidades de estudio del software de Jurispedia?"

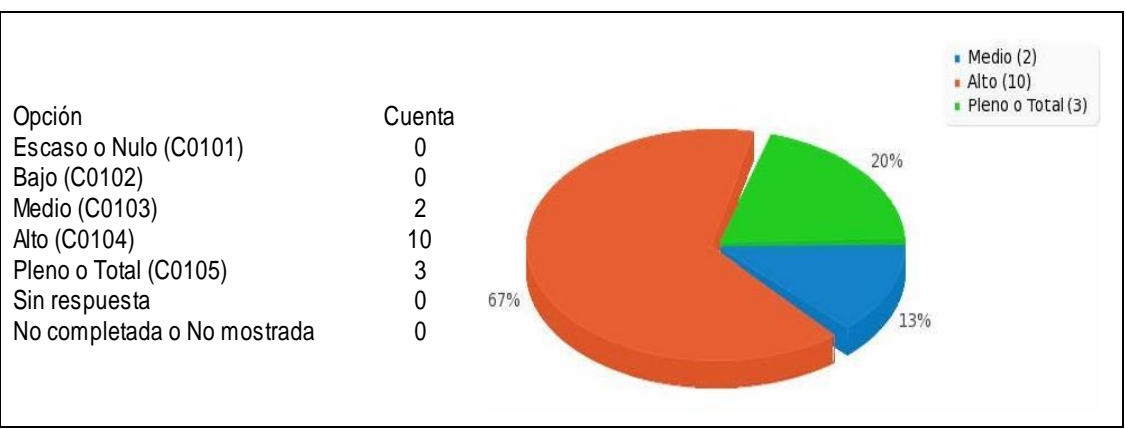

Figura 47. Índice de uso del software Jurispedia - Campo C01

3 estudiantes reportaron un uso pleno de las unidades en el AVA, 10 reportaron un uso en el nivel alto y 2 un uso en el nivel medio.

Contrastando esta respuesta con la realidad estadística presentada con anterioridad, se identificó que un estudiante, quien no fue el que no contestó la encuesta y quien sólo estudió 2 unidades en el AVA, no dijo la verdad pues debió escoger una de las dos primeras opciones. Las demás respuestas son relativamente consistentes con la realidad, sobre todo las de las 3 personas que tuvieron un uso pleno de los recursos y unidades didácticas del sistema.

De todos modos resulta curioso que en el nivel de uso medio se incluyeran 2 personas, una con un uso mínimo del sistema (2 unidades estudiadas sobre un total de 16) y otra que seguramente tenía un rango de 11 a 12 accesos. Ello quizás se explique con la hipótesis de que esta respuesta debió provenir de un estudiante que después de tener pleno acceso durante los dos primeros períodos, no realizó ninguna actividad en la plataforma durante el último período.

La pregunta derivada "Por favor cuéntanos en pocas palabras la razón por la cual no hiciste una mayor utilización del software", se desplegó a quienes respondieron que tuvieron un uso medio del software y estas fueron sus explicaciones:

- "En principio no pude ingresar, luego no ingresaba de mi parte". ▪
- "Porque algunas cosas no me eran muy claras". ▪

2. Pregunta C02. "¿Cómo calificarías en general el grado de comprensión de los contenidos de cada unidad del software de Jurispedia? Califícalo en una escala del 1 al 10."

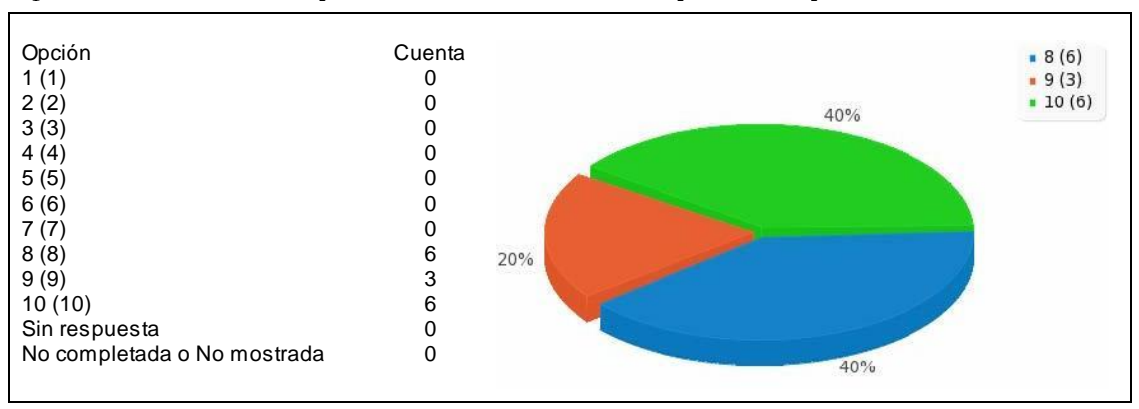

Figura 48. Grado de comprensión de contenidos de Jurispedia - Campo C0201

6 estudiantes otorgaron 10 puntos a este aspecto, 3 le dieron 9 puntos y otros 6 lo calificaron con 8 puntos. La media para esta pregunta fue de 9 puntos. Aunque no existió ninguna calificación por debajo de los 8 puntos para esta respuesta, y por tanto no se desplegó la pregunta derivada de carácter abierto, si es notorio que no existió mayoría absoluta de respuestas con el puntaje máximo, y que esa mayoría fue compartida con el número de calificaciones de 8 puntos, quedando 3 calificaciones restantes con 9 puntos.

3. Pregunta C03. "¿Cómo calificarías en general el grado de aprendizaje de los contenidos de cada uno de los temas estudiados durante el semestre, teniendo en cuenta la conjunción entre las unidades de Jurispedia y las clases presenciales? Califícalo en una escala del 1 al 10."

| Opción                      | Cuenta | .8(1) |
|-----------------------------|--------|-------|
| 1(1)                        |        | .9(5) |
| 2(2)                        |        | 10(9) |
| 3(3)                        |        | 60%   |
| 4(4)                        |        |       |
| 5(5)                        |        |       |
| 6(6)                        | 0      |       |
| 7(7)                        |        |       |
| 8(8)                        |        |       |
| 9(9)                        | 5      |       |
| 10(10)                      | 9      | 7%    |
| Sin respuesta               | 0      |       |
| No completada o No mostrada | 0      |       |
|                             |        |       |
|                             |        | 33%   |

Grado de aprendizaje de contenidos de la asignatura - Campo C0301 Figura 49.

Esta pregunta buscó evaluar la complementariedad entre los contenidos virtuales y los presenciales, aspecto que era el objeto mismo del proyecto, y las respuestas que alcanzaron una mejor calificación que las dadas a la pregunta anterior son reveladoras del logro de este objetivo. 9 calificaciones alcanzaron el techo de la puntuación, 5 marcaron 9 puntos y una 8 puntos.

La media obtenida para esta pregunta fue de 9,53 puntos.

4. Pregunta C04. "Teniendo en cuenta que la finalidad principal del software Jurispedia es la de complementar el aprendizaje presencial de las asignaturas de Derecho en los programas de Contaduría y Contabilidad, ¿cómo calificarías el cumplimiento de esa finalidad? Califícalo por favor en una escala del 1 al 10.

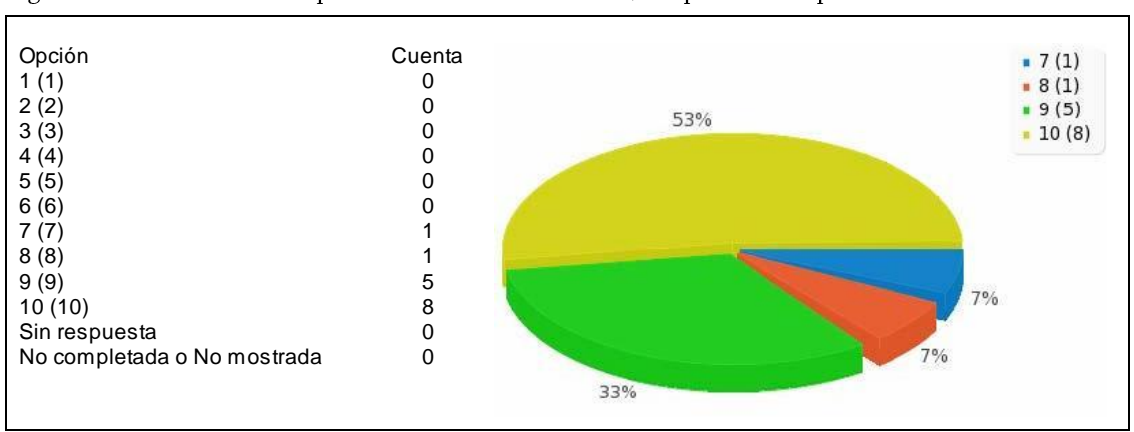

Figura 50. Grado de cumplimiento de la finalidad de Jurispedia - Campo C0401

Esta pregunta complementó a la anterior y de forma más directa expuso la finalidad del proyecto, y las respuestas fueron prácticamente idénticas, con una salvedad: una respuesta otorgó una calificación de 7 puntos en desmedro del puntaje más alto, mientras se mantuvo el número de calificaciones en 9 puntos.

La ampliación de la respuesta, que resultó desconcertante porque pareció no tener que ver con la pregunta, quizás explique lo sucedido. A la pregunta derivada, "¿Puedes ampliarnos tu respuesta?" el encuestado respondió: "Falta de compromiso", pero todo parece indicar que se trató de una crítica a sí mismo y no al proyecto, porque ninguna respuesta adicional a lo largo de la encuesta dirigió una crítica al proyecto en sí ni al docente virtual responsable del mismo. De todos modos, la media obtenida para esta pregunta fue alta, de 9,33.

5. Pregunta C05. "Finalmente, ¿cómo calificarías en general al software Jurispedia implementado durante este semestre en calidad de proyecto piloto? Califícalo en una escala del 1 al 10.

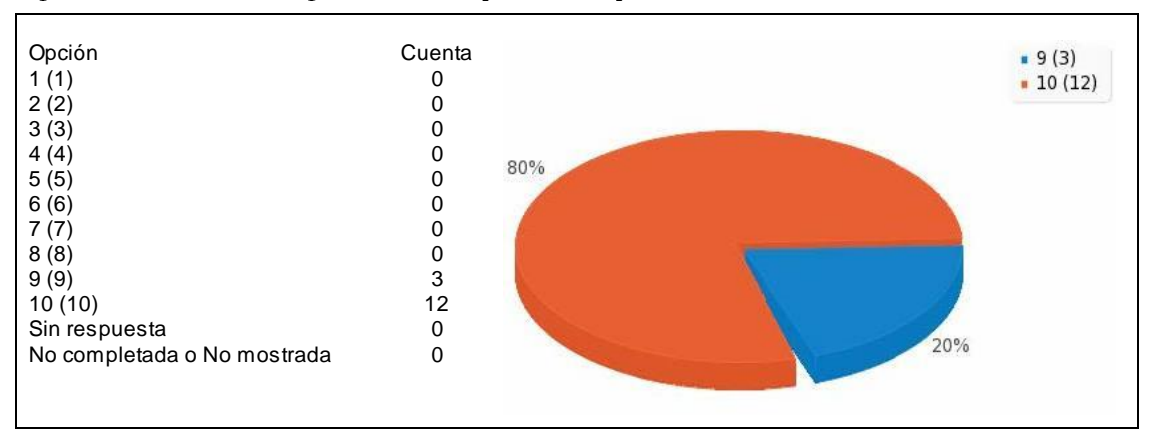

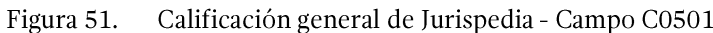

Esta última pregunta obligatoria obtuvo de parte de los estudiantes encuestados una valoración muy alta para el proyecto, con 12 respuestas en el máximo puntaje y 3 en 9 puntos. La media, por tanto, resultó ser de 9,8 puntos.

6. Pregunta C06. "¿Quieres ampliar tu respuesta o añadir algún comentario o sugerencia en cuanto al uso y la aplicación del software Jurispedia hacia el futuro? Por favor escríbelo en el campo del formulario a continuación:

Esta última pregunta opcional fue de carácter abierto y las 10 respuestas obtenidas fueron las siguientes (las respuestas fueron editadas para corregir errores de ortografía y de sintaxis):

■ "Que los OVA no lleven tanto contenido, de resto todo está muy bien".

• "Me pareció un software muy bueno ya que nos ayudó mucho más a profundizar los contenidos vistos en el semestre".

"Solo quisiera dar un comentario acerca de los intentos para que uno pueda volver a hacer las actividades, ya que yo tuve ese problema y solo me lo resolvieron al final del semestre... Gracias".

• "El software estuvo muy bien, nos fue de gran ayuda ya que nos hace recordar lo que mirábamos en clase; gracias por su colaboración y ayuda".

"Mejorar el diseño de la página". ▪

- "Para mí personalmente el software Jurispedia es un software el cual me ayudó a complementar mucho más sobre los temas dictados presencialmente".

"Estuvo muy bueno todo, si sería bueno que se hiciera más hacia el futuro para tener más aprendizaje".

"Sería bueno que cada objeto sea más concreto y claro que no sea muy confuso por algunas cosas... muchas gracias".

"Jurispedia es el mejor trabajo del futuro".

" "Era un poco extenso pero una ventaja era que redondeaban a la idea principal de cada una de las unidades".

# B. Conclusiones de la validación cuantitativa

## **1. LAS PLATAFORMAS EDUCATIVAS**

1. Si bien el promedio general de uso en cuanto a cifras fue relativamente alto, por encima del 80%, el ideal debió estar por encima del 95%, si se tiene en cuenta que los estudiantes podían hacer uso en cualquier momento de un conjunto de herramientas bien diseñadas y didácticas y que estaban al alcance de su mano; si se tiene en cuenta también que los acuerdos logrados al interior del aula y los diseños de seguimiento y evaluación apuntaban a asegurar el compromiso de participación y aprendizaje por los estudiantes, y también que existió un esfuerzo permanente de motivación y soporte por parte del docente virtual con apoyo del docente presencial.

2. Se constató claramente que la oportunidad de acceso a las unidades del Ambiente Virtual de Aprendizaje (AVA) no fue adecuada, y que este factor necesariamente incidió en el aprendizaje de los estudiantes, puesto que en la mayor parte de los casos las unidades del AVA debían estudiarse en forma previa a la clase presencial, y sólo en algunos casos, en las últimas unidades, estas tuvieron la finalidad de complementar y reforzar lo estudiado en clase.

3. En realidad, si se piensa en que obtener la nota máxima, o sea la de 5 en cada período sólo requería que los estudiantes ingresaran, revisaran la unidad y realizaran las actividades previstas, incluyendo las respuestas a las 5 preguntas de cada unidad -lo que podía hacerse las veces que fuera necesario- no se entiende muy bien el que el promedio obtenido no haya sido, sino pleno, por lo menos alto, de alrededor de 4,5. El uso y la oportunidad de acceso determinaron en un alto grado estas calificaciones que en realidad resultan ser demasiado bajas.

4. Algunos estudiantes tuvieron dificultades técnicas para repetir las pruebas evaluatorias en el AVA, como lo reportaron al final del semestre, pero no lo hicieron en el momento oportuno, o sea durante el curso del semestre por medio de las herramientas de comunicación de la plataforma educativa o en forma presencial al docente virtual. Esta falta de preocupación también tuvo, según todos los indicios, causa en lo explicado en los numerales anteriores.

## 2. LAS CALIFICACIONES EN LA ASIGNATURA

1. Las pruebas escritas al final de cada período, sólo recogieron parcialmente los contenidos nuevos o los complementarios estudiados en las unidades del AVA, por lo que los estudiantes en su preparación, sobre todo para la prueba final del semestre, tampoco tuvieron una mayor

preocupación por realizar las actividades en las plataformas de Jurispedia con ese fin, con el resultado de que algunos no ingresaron a Jurispedia en el último mes y otros a pesar de haberlo hecho no obtuvieron el puntaje máximo en las pruebas evaluatorias de las unidades virtuales.

2. El sistema de calificación, y sin que esto signifique en algún grado una crítica al docente presencial titular, pues él maneja su cátedra con criterios que no son relevantes para este análisis, presenta un desbalance entre dos variables que proporcionan la mitad de la nota de cada período pero que en la práctica contribuyen con casi el 60% de la misma, y otras dos variables que constituven la otra mitad pero que contribuyen sólo con el 40% de ella. Sin embargo, hav que anotar que también existe un desbalance en el grupo mismo de los estudiantes, con un grupo que contó con la motivación y compromiso para cumplir con lo solicitado y le sacó provecho a los recursos disponibles en beneficio de su aprendizaje y otro grupo que, coincidiendo con el prototipo de estudiante de nuestro tiempo, no se motivó lo suficiente, al no tener ante sí la amenaza directa de la pérdida de la asignatura y se contentó con un esfuerzo medio.

## 3. LA EVALUACIÓN ESTUDIANTIL

1. Los diferentes aspectos evaluados en cuanto a las plataformas virtuales contaron con una muy buena calificación en la percepción de los estudiantes: diseño, navegabilidad, funcionalidad, acceso y recursos. Sólo existió una calificación de regular en cuanto al diseño, pues a un estudiante no le pareció llamativa y pidió mejorarla.

2. Existió calificación máxima a la inducción y el sistema de soporte prestado por el docente virtual y responsable del proyecto. La solución a los problemas de soporte reportados fue sencilla, pues la mayor parte de las veces el problema se arregló solo o lo arreglaron los estudiantes, y en pocas ocasiones solicitaron soporte técnico. Sin embargo, en criterio del responsable del proyecto, de acuerdo con quejas recibidas en la última clase del semestre, los estudiantes, en su mayoría, no solicitaron el soporte en el momento en que tuvieron los problemas y prefirieron dejar pasar la dificultad aunque esta no se solucionara.

3. Los contenidos de los Objetos Virtuales de Aprendizaje - OVA recibieron una muy buena calificación en conjunto, aunque 3 alumnos, quienes los calificaron en el nivel de regular  $(6 \times 7)$  reportaron dificultades en la comprensión en aras de una supuesta falta de sencillez  $\frac{y}{0}$ de claridad en algunos OVA. Y es que la calificación del grado de comprensión de contenidos obtuvo una media de 9 puntos, que siendo alta en términos absolutos, en términos relativos fue la más baja de todos los aspectos puntuados en toda la encuesta.

Resulta claro, sin embargo, que si los estudiantes hubieran accedido a todas las unidades en forma oportuna y hubieran realizado en forma aplicada todas las actividades incluyendo las de evaluación, lo más seguro es que no se hubieran presentado estos vacíos en su comprensión, ya que el sistema se diseñó en forma sistémica y holística para conducir a los resultados deseados, superando los problemas de esa supuesta complejidad. Esto se refuerza con el hecho de que los estudiantes que tuvieron un uso pleno y oportuno de los recursos digitales, calificaron muy bien todos los aspectos, incluyendo al del contenido.

Lo anterior no quiere decir que el contenido no pueda ni deba mejorarse y por ello se abrió un espacio en la encuesta para recoger inquietudes y propuestas por parte de los estudiantes, entre las que se destacó la combinación entre una menor cantidad de contenido, con una mayor ejemplificación. También es cierto que el sistema debe adaptarse a las necesidades de todo tipo de estudiantes, incluyendo las de los menos aventajados.

4. Los aspectos del diseño de los OVA fueron muy bien calificados: formato, diagramación, ilustraciones, navegabilidad y el personaje Jurispito, y no se recibió ningún comentario al respecto. Las trivias o animaciones recreativas de aprendizaje fueron también muy bien valoradas y es de esperarse que hayan cumplido con su objetivo didáctico y pedagógico.

5. El sistema de evaluación al interior de los Objetos Virtuales de Aprendizaje (OVA) también fue muy bien calificado en todos sus aspectos: coherencia, claridad, pertinencia y medio de aprendizaje.

6. El uso del sistema Jurispedia en su conjunto, desde la percepción de los estudiantes, tuvo un nivel promedio alto con diferentes matices en ese nivel. El grado de aprendizaje del sistema en conjunto, o sea el del Ambiente Virtual de Aprendizaje (AVA) con los contenidos presenciales, obtuvo un nivel muy alto de calificación que el sólo grado de comprensión de los contenidos, por lo que el objetivo general del proyecto se cumplió desde la perspectiva de los estudiantes. Lo mismo puede decirse en relación con el cumplimiento de la finalidad del proyecto en cuanto a la complementariedad del Ambiente Virtual de Aprendizaje (AVA) respecto a los contenidos estudiados en forma presencial.

7. Finalmente, el sistema en su conjunto obtuvo una muy alta valoración, lo que significa que los estudiantes comprendieron cabalmente la importancia del proyecto, valoraron el esfuerzo y los recursos en juego y esperaron que el proyecto se consolide, a juzgar por algunas de las respuestas abiertas de carácter opcional. O sea que el sistema en su conjunto obtuvo una muy alta valoración, lo que significa que los estudiantes comprendieron la importancia del proyecto, valoraron el esfuerzo y los recursos en juego y esperaron que el proyecto se pudiera consolidar hacia el futuro.

## 4. SÍNTESIS

A modo de conclusión, puede decirse que el proyecto con todos sus recursos en conjunto fue muy bien valorado y libremente apreciado por los estudiantes; que contribuyó a una mayor y mejor calidad de aprendizaje; que se consiguieron, en un grado importante, los objetivos y el propósito del proyecto, y que lo único que faltó para conseguir un grado más alto de cumplimiento de estos objetivos y de la finalidad, fue un mayor grado de aplicación por parte de los estudiantes con respecto a las herramientas virtuales disponibles, por algunas razones ya mencionadas y que se tratarán de complementar más adelante.

# II. LA VALIDACIÓN CUALITATIVA

## A. Insumos de la validación cualitativa

Para realizar la validación cualitativa se tuvieron en cuenta los siguientes insumos:

- Análisis desde la categorización del proyecto.
- Análisis del microcurrículo presencial y del currículo virtual.
- Entrevista estructurada con el docente presencial.

## 1. ANÁLISIS DESDE LAS CATEGORÍAS

Como se explicó en la fase de desarrollo en la implementación del proyecto, la macrocategoría de elementos de la validación del ambiente de aprendizaje fue la que permitió el diseño concreto de los contenidos a través de los objetos de aprendizaje, y la categoría más importante en ella fue la de los procesos cognitivos.

Por tanto, la validación en este punto partirá del análisis de las cuatro subcategorías de esta categoría, a saber: la formación de conceptos, la resolución de problemas, el pensamiento abstracto y la transferencia.

### a. Los procesos cognitivos

### La formación de conceptos  $\checkmark$

El objetivo, tal como quedó planteado, fue el de desarrollar conceptos básicos desde lo jurídico sin el grado de profundidad que usualmente se trabaja con los estudiantes de la carrera de Derecho. Sin embargo, el esfuerzo desde lo conceptual no dejó de ser esencial, porque se trató de fijar estructuras jurídicas esenciales con apoyo de abundante ejemplificación.

El diseño de los contenidos conceptuales se dio como resultado de las fases iniciales de desarrollo del proyecto, a partir del diseño de la matriz de contenido en correspondencia con el plan curricular, contando con la experiencia del docente virtual y responsable del proyecto, en calidad de jurista y docente durante varios semestres de las asignaturas jurídicas en programas diferentes al derecho en varias instituciones universitarias del país. No existió una instancia externa al autor, con autoridad suficiente para validar estos contenidos y la metodología para su presentación, puesto que el objetivo del proyecto estuvo orientado al resultado obtenido de la aplicación de lo desarrollado con los estudiantes.

El resultado de la validación de los contenidos conceptuales se reflejó en la encuesta realizada por los estudiantes, que, de acuerdo a lo narrado previamente, obtuvo una buena calificación, pero que también fue objeto de algunas observaciones de una relativa complejidad en los contenidos con solicitudes de hacerlos más sencillos o menos condensados.

Sin embargo, el no acceso oportuno a las unidades educativas en la plataforma educativa por parte de varios estudiantes, al parecer, fue la principal razón de la dificultad asociada con la supuesta complejidad, puesto que el material en su mayor parte estuvo previsto para ser revisado, estudiado y practicado como actividad de los estudiantes durante el tiempo independiente antes de las clases presenciales para que en estas se pudiera realizar una tarea de contextualización y profundización en forma plenamente participativa. Además, los estudiantes que estudiaron el material en forma oportuna, calificaron en grado alto este aspecto y no hicieron observaciones ni propuestas, exceptuando una estudiante quien

expresó que en su concepto, la aparente dificultad de los contenidos se subsanaba realizando todo el ciclo de aprendizaje previsto en los Objetos Virtuales de Aprendizaje (OVA).

#### $\checkmark$ La resolución de problemas

Teniendo en cuenta que Jurispedia tiene un carácter complementario a la enseñanza y el aprendizaje en las clases presenciales y que las aplicaciones de software utilizadas no permiten ajustar los contenidos de acuerdo con las respuestas o preferencias de los usuarios de los recursos virtuales, la resolución de problemas de carácter jurídico se orientó a través de las plataformas, a presentar

En los refuerzos presenciales de lo estudiado en las plataformas virtuales, el responsable del proyecto tuvo la oportunidad de ejemplificar, contextualizar y hacer pertinente el aprendizaje en el sistema Jurispedia, pues ello se correspondía con el objetivo del proyecto, complementando, además, lo que el docente presencial desarrollaba en sus clases cuando ellas se orientaron a la solución de diversos problemas prácticos en la vida corriente de los ciudadanos y específicamente de los futuros profesionales de las áreas contables.

### El pensamiento abstracto  $\checkmark$

Buena parte del esfuerzo de enseñanza por medio de los Objetos Virtuales de Aprendizaje (OVA) de Jurispedia se dirigió, en aras de operativizar de forma más adecuada los conceptos jurídicos, a crear categorías jurídicas básicas siguiendo un proceso lógico deductivo, al tiempo que se utilizó la ejemplificación, la práctica a través de las animaciones de aprendizaje y las preguntas de evaluación de cada unidad para facilitar que los estudiantes pudieran ubicar diversos hechos de ocurrencia cotidiana en la categoría jurídica correcta.

Este proceso de abstracción basado en una clasificación esquemática permitió que los estudiantes pudieran abarcar, en una forma básica, el horizonte jurídico, tanto general como particular en los principales temas desarrollados en la cátedra de Introducción al Derecho y Constitución Política.

La validación cuantitativa del trabajo realizado en esta área se realizó por medio de la encuesta estudiantil y la entrevista a profundidad con el docente titular, en cuanto a los contenidos conceptuales, por lo que lo expresado en el acápite anterior resulta plenamente válido para el presente.

#### ✓ La transferencia

Esta subcategoría en realidad se refiere a un resultado que tiene relación directa con las actividades de formación de conceptos y con la abstracción y que puede derivarse también en la competencia para resolver problemas, ya que en forma específica supone la capacidad de aplicar un conocimiento adquirido o una solución ya experimentada a un nuevo planteamiento problémico, mediante la analogía.

En el provecto, a través de los contenidos y las actividades de los Objetos Virtuales de Aprendizaje (OVA) se buscó desarrollar este aspecto mediante la continua aplicación de conocimientos previos y de esquemas aprendidos a nuevas situaciones de aprendizaje para que los estudiantes ubicaran el esquema global del aprendizaje de las asignaturas.

## b. Los procesos metacognitivos

### La planificación  $\checkmark$

La sola existencia del espacio virtual distal y no proximal, asincrónico en lugar de sincrónico, representó una oportunidad importante para que los estudiantes comenzaran a hacerse cargo de su propio proceso de aprendizaje, mediante la planificación de las actividades en la plataforma durante el tiempo independiente de forma previa a las clases presenciales, realizando los intentos necesarios hasta asegurar la comprensión de los contenidos propuestos.

Las actividades anteriores sólo pudieron ser medidas cuantitativamente, mediante la frecuencia y la oportunidad de acceso a la plataforma educativa y mediante la calificación dada en el sistema, que como ha sido explicado, podía ser óptima por la posibilidad de realización de intentos múltiples, y lo que si resultó claro es que los estudiantes que fueron aplicados en estos aspectos tuvieron un mejor rendimiento en las evaluaciones globales de cada período, por lo que se supone que su aprendizaje llegó a ser significativo.

### $\checkmark$ La regulación y el control

La regulación viene a ser una consecuencia de la planificación, pues permite al estudiante operativizar las actividades necesarias en su proceso de aprendizaje, mediante los recursos disponibles y mediante el acceso a otros mecanismos de comunicación e interacción en las plataformas virtuales y fuera de ellas. Y mediante el control, con ayuda de los recursos de Moodle, los estudiantes podían visualizar el cumplimiento de sus objetivos y de sus metas.

En el mismo sentido que fue expresado para la subcategoría anterior, puede concluirse que los estudiantes que aprovecharon las oportunidades existentes por medio de las plataformas virtuales y específicamente por medio de los Objetos Virtuales de Aprendizaje (OVA), desarrollaron o afinaron en mayor grado estas competencias metacognitivas.

### $\checkmark$ La evaluación

Los recursos disponibles para que los estudiantes pudieran acceder a sus informes de acceso e indicadores de rendimiento, así como para evaluar el desarrollo de cada actividad y de cada prueba disponible, fueron utilizados pero un grado mínimo, pues en la mayor parte de los casos, los estudiantes se contentaron con el resultado de evaluación de las pruebas presentes en los Objetos Virtuales de Aprendizaje (OVA) y nada más.

### c. Los procesos motivacionales

Como no se diseñaron en las plataformas educativas herramientas o recursos que permitieran la medición de los aspectos motivacionales, la validación de estos procesos se dio por medio de herramientas cuantitativas, sobre todo de la encuesta estudiantil.

La respuesta de los estudiantes al formar parte de un experimento novedoso fue siempre positiva, desde la inducción realizada por el docente virtual, durante la implementación del proyecto y sobre todo durante la validación del mismo, lo que demostró que la motivación estuvo siempre presente en la mayor parte de los estudiantes.

También se observó una respuesta positiva a los esfuerzos motivacionales por parte del docente virtual para que los estudiantes que no estaban cumpliendo en forma adecuada con las actividades de aprendizaje en la plataforma educativa, y finalmente se pudo apreciar que la valoración positiva de actividades de aprendizaje, animaciones y sistema de evaluación en los Objetos Virtuales de Aprendizaje (OVA) fue alta por lo que el sistema en su conjunto fue del agrado de los estudiantes.

### d. Los procesos conductuales

Por medio de esta categoría que incluía la demanda de ayuda y la conducción de las dificultades, se buscaba que los estudiantes tuvieran la disposición y la decisión para buscar apoyo cuando fuera necesario o que solucionaran ellos mismos, por algún medio, los problemas en sus accesos virtuales o en la utilización del sistema, sobre la base de que tanto el sistema de comunicaciones diseñado en las plataformas virtuales como la instancia presencial, fueran recursos suficientes y adecuados para los estudiantes.

El resultado final puede decirse, tanto por la validación por medio de la encuesta como por el testimonio del docente virtual, que fue neutro: ni positivo ni negativo en términos generales, puesto que así como algunos estudiantes si hicieron uso de los recursos disponibles y consultaron problemas, otros tuvieron una actitud más pasiva o esperaron un tiempo más largo para solucionar alguna dificultad, lo que terminó incidiendo, en algunos casos, en el no acceso oportuno a la plataforma virtual.

## 2. LA COMPARACIÓN CURRICULAR

Realizando la tarea de comparación de los currículos, el presencial y el virtual, en cuanto a su contenido temático o analítico, pueden realizarse las siguientes observaciones:

1. Teniendo en cuenta que la asignatura tenía un docente presencial, quien contaba con su propia visión de lo que deben ser los contenidos, la metodología, la didáctica y el sistema de evaluación, el currículo virtual fue diseñado con orientación a realizar dos tipos de complementariedad diferenciada con relación al microcurrículo presencial:

a. Complementariedad temática para la materia de Introducción al Derecho, pues muchos temas de esta materia no estaban previstos de ningún modo en el currículo presencial.

b. Complementariedad pedagógica para la mayor parte de los contenidos de la materia de Constitución Política, aunque también existió complementariedad temática en algunos temas, en particular los introductorios.

2. El otro aspecto a considerar es que los dos currículos y la intervención docente, tanto presencial como virtual por parte de los dos docentes responsables, debe visualizarse como un todo para el logro de los objetivos del proyecto. Si bien es cierto que el currículo presencial tenía sus propios objetivos, métodos y herramientas y por tanto esos elementos no serán analizados en este informe, si existió por parte del docente virtual un apovo presencial para la consolidación de los contenidos del AVA, sobre todo en la materia de Introducción al Derecho en la que la mayor parte de los temas no estaban presentes en el currículo presencial.

3. Analizando en conjunto los dos currículos y teniendo en cuenta las limitaciones de tiempo para la limitación del proyecto, se destaca el hecho de la importancia del aprovechamiento inteligente del tiempo independiente de los estudiantes, lo que sólo puede lograrse con el concurso de herramientas y recursos virtuales, realizando complementariedad temática o pedagógica, en forma previa al desarrollo de las clases presenciales y también en forma posterior a las mismas para reforzar los contenidos y el aprendizaje.

## 3. LA ENTREVISTA ESTRUCTURADA CON EL DOCENTE PRESENCIAL.

Las particularidades de implementación y aplicación, con la presencia de dos docentes, uno de carácter presencial y el otro de carácter virtual, representaron algunas dificultades y desventajas, como ya ha sido mencionado, pero también se encontraron algunas ventajas y oportunidades importantes, la principal de las cuales fue precisamente que el docente presencial, el profesor Luis Alfonso Ruiz Parra se convirtió en un testigo de primer orden para la valoración del proyecto en su conjunto. La entrevista que fue prediseñada y acordada en forma previa se formuló por escrito y el entrevistado entregó sus respuestas por el mismo medio. La entrevista quedó plasmada en las siguientes preguntas y respuestas:

1. ¿Puede enunciar y describir cuáles fueron en su concepto las causas endógenas y exógenas de las dificultades para que existiera una mayor apropiación del provecto por parte de los estudiantes? (aparte de las razones técnicas).

a. La falta de apropiación por parte de los estudiantes de estas nuevas herramientas tecnológicas de aprendizaje.

b. La falta de integración de estas herramientas tecnológicas en el microcurrículo que impidió una mejor planeación y aplicación.

c. La presencia de dos docentes, uno manejando la aplicación del microcurrículo y otro aplicando las nuevas herramientas tecnológicas, dificultaron el proceso operativo.

d. El funcionamiento de la plataforma presentó dificultades en la operación de las herramientas tecnológicas, lo cual dio lugar a las excusas y disculpas por parte de los estudiantes.

2. ¿Cómo piensa usted que puede lograrse un interés pleno y una mayor apropiación del provecto por parte de los estudiantes hacia el futuro?

a. Hay que reformar el pensamiento para reformar la enseñanza (E. Morin).

b. Generar la cultura del uso eficiente del tiempo independiente donde el estudiante comprenda la importancia del autoaprendizaje en su proceso de formación.

c. Integrar a los contenidos otras metodologías de evaluación aparte de las técnicas.

d. Hacer control riguroso sobre el ingreso y las actividades realizadas por los estudiantes a través de la plataforma.

3. ¿Cómo describiría usted la contribución de Jurispedia al aprendizaje de un mayor número de contenidos que los presupuestados originalmente para la materia? (Complementariedad Temática).

En vista de que el espacio académico es demasiado amplio y extenso, hay temas que pueden ser vistos sólo a través de estas herramientas técnicas durante el tiempo de trabajo independiente, que complementarían los temas desarrollados en las clases presenciales.

4. ¿Cómo describiría usted la contribución de Jurispedia a la profundización y consolidación de los contenidos estudiados en las clases presenciales (Complementariedad Pedagógica)?

Hay temas del espacio académico de mayor complejidad que pueden ser ampliados y complementados a través de estas herramientas tecnológicas, lo que permitiría una mayor asimilación y comprensión por parte de los estudiantes.

5. ¿Cómo puede quitarse un poco el exceso de peso conceptual en algunos OVA? ¿Dividiendo el contenido en más escenas? ¿Colocando más ejemplos? ¿Eliminando algunos contenidos? ;Simplificando algunos contenidos? ;Alguna otra idea?

Sin duda, hay que admitir que algunos OVA tenían exceso de peso conceptual y textual; son válidas todas las alternativas propuestas: dividir el contenido, ejemplificar mucho más, eliminar los contenidos que han sido explicados en las clases presenciales (sobre todo aquellos que no ofrecen dificultad en su comprensión), simplificar algunos contenidos, utilizar mapas conceptuales o mentefactos cuando sea posible.

6. ¿Cómo podría lograrse una mayor integración entre los contenidos presenciales y los contenidos virtuales?

La integración se puede lograr cuando un solo profesor maneje las dos cosas: los contenidos presenciales y los contenidos virtuales. En todo caso, si hay dos profesores, ambos deben elaborar el microcurrículo del espacio académico.

7. ¿Cómo puede mejorarse la eficacia de la asesoría técnica en el manejo de la plataforma y los contenidos virtuales? ¿Asesoría personalizada? ¿Un tutorial audiovisual para acudir cada yez que sea necesario sobre estos temas? ¿Alguna otra idea?

Considero que es necesario combinar varias acciones para mejorar la eficacia de la asesoría técnica en el manejo de la plataforma y los contenidos virtuales por la diversidad de niveles en cuanto al conocimiento y manejo de las TIC'S que traen los estudiantes: además del tutorial, algunos requieren de asesoría personalizada. En estos aspectos, hay una falsa creencia en torno a que los estudiantes son "expertos" en el manejo de estas herramientas, pero la práctica nos demuestra que no son muy competentes en el uso específico de estos instrumentos en el campo del autoaprendizaje articulado a un proceso de formación.

8. ¿De qué forma incorporó usted los contenidos del AVA de Jurispedia en los procesos de evaluación realizados?

En los exámenes parciales para cada uno de los tres reportes se formuló preguntas derivadas de los contenidos del AVA de Jurispedia. Por otra parte, se dio un porcentaje del 10% al trabajo del estudiante en la plataforma.

9. ¿Qué resultado observó usted en la evaluación del grado de aprendizaje de los contenidos temáticos nuevos? ¿Existen mediciones cuantitativas al respecto?

Es posible hacer mediciones cuantitativas. Como las pruebas consisten en un cuestionario de 15 preguntas tipo test: 5 preguntas de respuesta única, 5 preguntas de respuesta múltiple y 5 preguntas de análisis de relación, es posible medir el porcentaje de alumnos que contestaron bien las preguntas que tenían alguna relación con los contenidos de AVA; también es evaluable cuantitativamente el incremento de la nota definitiva en términos de porcentaje con respecto a los otros componentes de la nota definitiva; finalmente es medible también el valor de la nota definitiva con respecto al número de visitas de cada uno de los alumnos, es posible que tengan menor nota los que menos visitaron la plataforma.

10. ¿Qué resultado observó usted en la evaluación del grado de consolidación de los contenidos temáticos desarrollados en las clases presenciales, y reforzados por el AVA de Jurispedia? ¿Existen mediciones cuantitativas al respecto?

Sin duda alguna, los o las estudiantes que visitaron la página con regularidad tienen las notas más altas con respecto a aquellos que tuvieron dificultades de ingreso o simplemente no tomaron en serio el ejercicio; el incremento de la nota definitiva por la contribución de la nota de AVA también es medible cuantitativamente.

# B. Conclusiones de la validación cualitativa

Tomando en cuenta los insumos de la validación cualitativa, se realizó la triangulación respectiva y se arribó a las siguientes conclusiones:

1. La existencia de dos currículos -los que no fueron suficientemente complementados, al no ser objeto de una consulta profunda y de un proceso de maduración por parte de los dos docentes, del principal, responsable de la asignatura de Introducción al Derecho y Constitución Política, y del virtual, responsable del proyecto-fue un factor importante para que el proyecto no tuviera una integralidad plena, lo que de todos modos no se considera algo negativo, pues se pusieron en evidencia los factores y condiciones necesarias para que pueda existir dicha integración hacia el futuro, ya sea porque el currículo virtual forme parte o se integre en el currículo presencial o porque los dos se complementen de manera más expresa y significativa para claridad de todos los actores: profesores y estudiantes.

De todos modos la complementariedad temática y pedagógica realizada por el Ambiente Virtual de Aprendizaje (AVA) fue muy importante y cumplió con la finalidad prevista en el proyecto, aunque la idea hacia el futuro es que incluso la complementariedad temática sea desarrollada en forma presencial por el docente principal y no por el virtual.

2. La mayor fortaleza del Ambiente Virtual de Aprendizaje (AVA) en su conjunto y de los Objetos Virtuales de Aprendizaje (OVA) en particular, radicó en el desarrollo y el fortalecimiento de los aspectos *cognitivos*, sobre todo en cuanto hace a la *formación de conceptos* y el pensamiento abstracto, pues la naturaleza misma del software utilizado facilitó el desarrollo de estos aspectos para que pudieran servir de referente sólido y complementario a los temas estudiados en forma presencial, de conformidad con el objetivo general del proyecto. Los otros aspectos cognitivos, los de resolución de problemas y la transferencia, como pudo verse, fueron consecuencia del desarrollo conceptual, con una profusa utilización de ejemplos y el apoyo de las animaciones y de las pruebas al interior de cada unidad didáctica.

Los aspectos metacognitivos también recibieron una importante atención por parte del proyecto en su conjunto al permitir a cada estudiante planificar, regular, controlar y evaluar su propio proceso de estudio y aprendizaje, de acuerdo con las metas trazadas, y al darle la oportunidad de la utilización de espacios y recursos distales y asincrónicos.

Los aspectos motivacionales se desarrollaron en el curso de la asignatura, mediante las formas de comunicación existentes, siendo más importantes y directas las presenciales que las virtuales, o sea que en este campo lo virtual también jugó un papel de complementariedad, como era de esperarse. Los aspectos conductuales, en cambio, al menos en cuanto hace al uso de las plataformas y los recursos virtuales, si fueron objeto de una importante atención por parte del sistema virtual, aunque los estudiantes no hicieron un uso frecuente ni profundo de todas sus posibilidades. La utilización de tutoriales y quizás de modelos de atención en línea desde lo virtual podrían contribuir a mejorar este aspecto, al igual que la dedicación presencial para la solución de las consultas y necesidades de los usuarios.

Resultan muy valiosas las recomendaciones realizadas por el docente titular en cuanto a la generación de la cultura del uso eficiente del tiempo independiente para el autoaprendizaje de los estudiantes y la integración de otras metodologías de evaluación.

3. En cuanto al uso de recursos, resulta claro que no se utilizaron todas las posibilidades didácticas y pedagógicas, si se concluye que no se hizo uso de los recursos multimedia disponibles, tanto en el software de autor Adobe Captivate 7.0 como en la plataforma educativa Moodle, por medio de recursos como los de sonido y de video. La razón de esta omisión radicó en los recursos disponibles para el proyecto. Incluso, el apoyo en diseño gráfico no fue suficiente, en intensidad de tiempo, para acompañar de mejor forma el diseño del material conceptual, para que existiera la posibilidad de dividir el contenido de algunos OVA en dos o más partes, y para revisar de forma más adecuada la pertinencia de cada ilustración.

Tampoco se hizo uso, por parte de los estudiantes, de los recursos de la plataforma principal, como la red social o comunidad virtual y el foro temático, ni los de la plataforma educativa como foros, wikis, talleres y otros recursos. Esto sucedió por tres causas principales:

• Los estudiantes no tenían un nivel tecnológico alto para el uso de todos los recursos y había que concentrarse en lo que era indispensable realizar, o sea el acceso para estudiar, revisar y evaluar los Objetos Virtuales de Aprendizaje (OVA) desplegados en la plataforma educativa.

• No se crearon tareas específicas que abrieran la posibilidad de este uso ampliado de los recursos disponibles, para no realizar una mayor carga de trabajo para los estudiantes.

• La existencia de dos docentes, uno presencial y otro virtual, con dos currículos diferenciados, tampoco contribuyó a una planificación y acción conjunta que guiara a los estudiantes en el uso de otros recursos.

Este uso también podría incentivarse si el docente presencial decide hacer uso de estos recursos para complementar el trabajo que se realice desde el Ambiente Virtual de Aprendizaje (AVA). O sea, así como el docente virtual o el monitor virtual, apoyan y complementan el aprendizaje presencial, el docente presencial también podría contribuir al mejor uso de los recursos virtuales existentes.

4. El concepto de las dificultades estudiantiles de apropiación de herramientas tecnológicas de aprendizaje expresado por el docente presencial, en criterio del responsable del proyecto, es parcialmente cierto, en relación con algunos estudiantes y sobre todo en relación con la etapa inicial después de la inducción, por lo que se supuso que con el refuerzo posterior y las herramientas disponibles de comunicación, debió superarse el problema para que no fuera una limitante determinante en el acceso a la plataforma y a sus recursos.

Y es que a diferencia de lo expresado por los estudiantes, quienes no reportaron ninguna falla en el servicio técnico y en la inducción, el docente titular propuso la necesidad de su fortalecimiento mediante tutoriales, aspecto reconocido e identificado por el responsable del proyecto, y mediante una asesoría más personalizada que la brindada. Frente a este último pedido hay que resaltar que la oferta de esta asesoría fue permanente y que fue brindada oportunamente a quien la solicitó, aunque quizás sí pudo existir una dificultad parcial derivada del hecho de que los estudiantes permanecían en la Institución en la jornada diurna, mientras que el horario ordinario del docente virtual era durante la jornada de la tarde.

También reportó el docente presencial en su entrevista que la plataforma presentó problemas en su funcionamiento, pero en realidad estos problemas fueron mínimos, dentro de parámetros normales de operación de cualquier plataforma web, como se explicó con anterioridad y no pudo ser un factor de ningún modo determinante. En criterio del docente virtual esto fue una excusa de algunos estudiantes para no haber realizado con la suficiente oportunidad el acceso al sistema y para no hacer uso del sistema de soporte.

5. La complejidad de contenidos en algunos OVA, se explica por dos razones: de una parte, por la necesidad de que un tema o subtema fuera tratado en forma integral en una sola vista en lugar de dividirlo en dos o tres vistas; y de la otra, las limitaciones en el apoyo del diseño gráfico en cuanto a ilustraciones suficientes. Quizás la conclusión en este punto es que hace falta una mirada pedagógica y metodológica más cuidadosa para determinar en qué casos si debe buscarse un aligeramiento de contenidos o una división de los mismos. También, en un trabajo detallado de revisión entre el docente titular y el responsable virtual, pueden encontrarse soluciones creativas y pertinentes.

6. Las animaciones de aprendizaje o trivias cumplieron con su cometido de apovar el aprendizaje, reforzando los aspectos que luego serían evaluados por medio de las pruebas y el sistema de evaluación incluido en las pruebas de cada OVA, cumplió su propósito plenamente -tal como fue diseñado- o sea, como refuerzo del aprendizaje, como la oportunidad para afirmar, corregir errores, llenar vacíos y sobre todo afianzar los conceptos principales, o sea sin que tuviera un carácter sancionatorio. Y puede concluirse que con el uso de recursos multimedia, las posibilidades podrían crecer en un grado importante.

7. El aspecto que si es posible visualizar – con una revisión simple de los resultados incorporados en las tablas y cuadros de la validación – es la conformidad de resultados positivos de los estudiantes que obtuvieron las mejores calificaciones en la asignatura con los que utilizaron el AVA en forma plena o en grado muy alto. El seguimiento de las respuestas a las preguntas en cada examen para evaluar ese mismo grado de conformidad resultaba ser muy dispendioso y no se consideró que ameritara realizarse.

Sin embargo, en criterio del docente virtual, la inclusión de preguntas en las pruebas finales de cada período por parte del docente presencial, fue de carácter parcial y debería incrementarse para asegurar una mayor integralidad de todos los contenidos con relación al sistema de evaluación.

8. El trabajo en grupo y el trabajo en equipo sólo se realizaron en las clases presenciales, de acuerdo con el plan del microcurrículo de la asignatura, y no existió oportunidad para crear actividades en forma virtual, lo que no dejó de ser una oportunidad desaprovechada. Por tanto, con el tiempo suficiente de planificación y de armonización deberían diseñarse actividades y crearse oportunidades para que los estudiantes ejerzan un importante grado de autonomía, planeación, control y evaluación de su proceso de aprendizaje, y al tiempo fortalecer un espacio permanente desde lo virtual, enlazado estrechamente con la tarea presencial.

# III. LOS RESULTADOS DE LA INVESTIGACIÓN

En este punto se realizará un análisis comparativo entre las dos formas de validación utilizadas: la cuantitativa y la cualitativa, a partir de sus conclusiones ya presentadas. Estos serán en realidad los resultados de la investigación o los hallazgos del proyecto, como fundamento del análisis interpretativo final.

## A. Diseño de la validación y la interpretación de resultados

El proceso para la validación del Ambiente Virtual de Aprendizaje (AVA) se basó en una actividad de triangulación de la información obtenida en niveles que fueron desde lo más particular a lo más general, a través de un proceso inductivo, como sigue:

- En primer lugar, se tomaron en cuenta las variables específicas de la validación cuantitativa y con ello se obtuvieron unas conclusiones bajo esta perspectiva.

- En segundo lugar se tomaron en cuenta los insumos o elementos de la validación cualitativa y se obtuvieron también conclusiones bajo esta perspectiva.

A continuación, se realizó un análisis comparativo entre las dos formas de validación utilizadas y se obtuvieron los resultados de la investigación o los hallazgos del proyecto, como fundamento del análisis interpretativo final.

- Finalmente, la triangulación interpretativa final tomó en cuenta los resultados de investigación, el marco teórico de la investigación y del proyecto, así como las respuestas y aportes del proyecto bajo la perspectiva del responsable del proyecto.

## B. El uso y el acceso al AVA

En estos aspectos validados sobre todo en forma cuantitativa, pero también con las herramientas cualitativas, puede destacarse lo siguiente:

1. Como se había concluido, el uso, por parte de los estudiantes, de las plataformas y recursos de Jurispedia en general y el del AVA en particular con los Objetos Virtuales de Aprendizaje (OVA), fue alto, pero en cambio el acceso oportuno tuvo un nivel menos que regular, lo que incidió directamente en que el aprendizaje no fuera más significativo, profundo y pertinente, ya que las clases presenciales de apoyo y desarrollo a los contenidos virtuales, en el caso de la complementariedad temática, no fluyeron en la forma esperada, y sobre todo, no lo hicieron en forma uniforme, ya que algunos estudiantes si habían revisado los contenidos virtuales y otros no.

2. En cuanto hace a la complementariedad de lo virtual y lo presencial, se encontró que en los casos que los contenidos virtuales sirvieron de apoyo a los contenidos presenciales estudiados previamente, o sea cuando se realizó una complementariedad pedagógica posterior, no existió el vacío mencionado en el punto anterior, aunque no hay que olvidar que el objetivo general del proyecto, fue que el aprovechamiento del tiempo independiente se realizara en forma previa y no posterior al estudio presencial de los contenidos.

O sea, una cosa es complementar en forma presencial lo estudiado previamente en forma virtual, y otra, complementar en forma virtual lo estudiado previamente en forma presencial. Y la diferenciación específica de este proyecto la constituía la primera modalidad.

3. El sistema de calificaciones utilizado por el docente presencial, sobre el cual no tenía ningún grado de control el docente virtual, que privilegió el esfuerzo presencial más que los otros componentes calificados, tuvo incidencia directa en el grado de obligatoriedad para el acceso oportuno por parte de los estudiantes, lo que de todos modos puede tener dos lecturas:

a. Una, negativa, porque si los estudiantes hubieran sentido la necesidad en forma más perentoria de hacer uso oportuno de los recursos virtuales, tanto para fines del mismo AVA como para la prueba final escrita de cada período, el aprendizaje generalizado de los estudiantes habría sido más significativo.

b. Otra, positiva, porque a pesar de esa libertad y la falta de exigencia externa, los estudiantes si hicieron uso intensivo de Jurispedia, así haya sido en parte inoportuno, lo que
demuestra, tanto una valoración global positiva del software como también una actitud favorable al autoaprendizaje.

#### C. La valoración de Jurispedia y sus recursos

Tomando en cuenta a Jurispedia en su conjunto, o sea a las plataformas web, al Ambiente Virtual de Aprendizaje (AVA) y a los Objetos Virtuales de Aprendizaje (OVA), puede destacarse lo siguiente:

1. Existió por parte de los estudiantes una valoración positiva de todo Jurispedia, incluyendo el cumplimiento de objetivos y metas de proyecto en cuanto a la complementariedad virtual del aprendizaje presencial. Prácticamente todos los aspectos merecieron una calificación positiva, al igual que el sistema de inducción y soporte.

2. Los contenidos de las unidades didácticas contaron con una buena calificación global, aunque algunos estudiantes reportaron dificultades en la comprensión de varios contenidos, lo que coincidió con la apreciación del profesor Luis Alfonso Ruiz, el docente titular y presencial de la asignatura. Este aspecto tiene varias lecturas:

a. Los estudiantes que reportaron las dificultades son los que no tuvieron acceso oportuno o no accedieron a varias de las unidades didácticas de la plataforma. Por el contrario, uno de ellos, que si fue aplicado en estos aspectos, reportó libremente que existió cierta dificultad inicial pero que finalmente el propio sistema se encargaba de recalcar lo importante y que por eso creía que todo estaba bien. Pues bien, esta apreciación se corresponde con la intención declarada del docente virtual: la de que los estudiantes todo el tiempo se enfrentaran a un reto abordable, en términos del discurso constructivista, para lo cual el requisito era el de la aplicación y realización oportuna y dedicada de las tareas y actividades por parte de los estudiantes.

b. El otro aspecto que apunta a justificar el peso conceptual en algunos OVA, es la necesidad de conservar una unidad temática en una sola vista, en lugar de dividir el tema en varias escenas, lo que suele atentar al objetivo de comprensión integral del tema. Y en todo caso, el apoyo presencial a los temas revisados en forma virtual previa, tuvo la función de cerrar el ciclo de aprendizaje, mediante apoyo procedimental y práctico, con abundante ejemplificación que los mismos estudiantes pudieron producir.

c. De todos modos, resulta natural que el contenido, siempre pueda y deba ser mejorado, para adaptarse mejor al logro de los objetivos de aprendizaje y para atender las posibilidades de todo tipo de estudiantes, incluyendo las de los menos aventajados.

#### D. Las dificultades de la implementación

En cuanto a las dificultades en la implementación del proyecto encontramos lo siguiente:

1. El principal problema detectado fue definitivamente la duplicidad de currículos no suficientemente complementados ni integrados, pues más allá de la buena disposición permanente por parte de los dos docentes que en numerosas ocasiones reflexionaron, planificaron y valoraron lo que estaba sucediendo, existió una limitación real proveniente de la novedad del modelo que se estaba aplicando, en buena parte como resultado de una improvisación al ser cambiadas las condiciones de implementación y validación del proyecto por parte de la Institución Universitaria CESMAG.

2. Afortunadamente, los problemas existentes no fueron detectados por los estudiantes, al menos de forma consciente, ya que estos aparecieron en el análisis de las herramientas de validación cualitativa y no en la encuesta estudiantil, que fue la principal herramienta de validación cuantitativa.

### E. La complementariedad virtual y presencial

Como ha sido sustentado, el proyecto en el Ambiente Virtual de Aprendizaje (AVA) cumplió con dos clases de *complementariedad*: la *temática* y la *pedagógica*, la mayor parte de las veces en calidad de contenidos previos a las clases presenciales y en algunos casos como material de revisión posterior a las mismas:

1. Las dos complementariedades cumplidas por el AVA, tanto temática como pedagógica, tuvieron un buen suceso, tal como lo reporta el mismo docente presencial y como se desprende de la valoración de los estudiantes en la encuesta.

2. El objetivo del proyecto consistía en que la complementariedad, cualquiera que ella fuera, se utilizara en forma previa al estudio de cada unidad didáctica en el programa presencial, lo que no siempre pudo conseguirse por cuenta de algunas dificultades en la integración curricular o por la falta de acceso oportuno por parte de los estudiantes.

3. De acuerdo con lo anterior, para conservarse el carácter diferencial del modelo implementado y desarrollado en el presente proyecto, toda la actividad didáctica, pedagógica y metodológica debe orientarse a crear contenidos que sean conocidos y aprehendidos en forma previa a su consolidación presencial por parte de los estudiantes, lo que a su vez supone la superación de duplicidades y fallas de coordinación curricular y docente.

## F. Elementos de validación del AVA

Siguiendo el diseño de las categorías, los aspectos considerados para la validación del Ambiente Virtual de Aprendizaje (AVA) fueron los cognitivos, los metacognitivos, los motivacionales y los conductuales, y al respecto existen los siguientes hallazgos en la investigación:

1. Los aspectos mejor desarrollados en cada unidad didáctica virtual, fueron los cognitivos y los metacognitivos, con un buen sistema de animaciones y de evaluación, y a pesar de las dificultades existentes, el apoyo presencial, tanto por parte del docente titular como del docente virtual, fue oportuno y relevante.

2. Los aspectos motivacionales fueron adecuados y los conductuales estuvieron bien concebidos teniendo en cuenta las posibilidades técnicas y temporales existentes.

3. Puede decirse que faltó un compromiso mayor por parte de los estudiantes para la demanda de ayuda y la solución de dificultades sobrevinientes en momentos específicos, tanto en el acceso a las plataformas como en el acceso a nuevas revisiones del material pedagógico y a la respuesta de los cuestionarios que formaban parte de cada OVA.

### G. El trabajo grupal y el trabajo colaborativo

Estas actividades forman parte de la fundamentación teórico conceptual del constructivismo, puesto que permiten el cumplimiento de varios de sus principios y postulados, y deben ser potenciados en cualquier modelo pedagógico, ya sea de carácter presencial o virtual, o como en el caso del proyecto, un modelo virtual de carácter complementario a la enseñanza presencial. En concreto puede afirmarse:

1. Se presentaron carencias en el trabajo virtual grupal y colaborativo que pueden suplirse con una planificación adecuada y su realización oportuna por parte del docente o de los docentes responsables de una asignatura, contando además con el concurso de una serie de factores que dependen directamente de las políticas y recursos de la Institución Universitaria CESMAG con respecto a este programa y otros similares.

2. Sin embargo, en aras de la complementariedad de los dos sistemas, es importante también hacer referencia a los logros conseguidos en el trabajo grupal durante las clases presenciales, lo que apuntaló varios aspectos de asunción y comprensión del fenómeno jurídico, faltando, en cambio, el impulso y el desarrollo para la realización del *trabajo colaborativo*, en el cual los mismos estudiantes sean los protagonistas de buena parte de su proceso de aprendizaje, con la dirección y apoyo mínimos necesarios por parte de los docentes.

#### H. La conclusión de los resultados de la investigación

Puede formularse en los siguientes términos:

El proyecto con todos sus recursos en conjunto fue muy bien valorado y libremente apreciado por los estudiantes, pues este contribuyó a una mayor y mejor calidad de aprendizaje – por lo que se consiguieron en un grado importante los objetivos y metas del proyecto-. Además, puede afirmarse que las dificultades existentes provinieron del modelo de implementación de la asignatura con dos docentes y de la consiguiente falta de integración curricular, y que para conseguir un grado más profundo, pertinente y significativo en el aprendizaje de todos los estudiantes, faltó conseguir un mayor grado de compromiso y aplicación oportuna por parte de ellos en el uso de las herramientas virtuales disponibles.

## IV. LA TRIANGULACIÓN INTERPRETATIVA FINAL

Para realizar este último paso, se tuvieron en cuenta los siguientes insumos o elementos bajo la perspectiva y con el aporte del responsable del proyecto:

• Los resultados de la investigación.

- El marco teórico de la investigación.
- Las respuestas y aportes del proyecto.

La metodología fue la de partir de los retos del modelo constructivista contextualizado en la enseñanza virtual, de conformidad con el marco teórico desarrollado en el capítulo respectivo, realizando una comparación con los resultados de la investigación presentados en el punto anterior, y arribar, así, a lo se consideran las respuestas y los aportes del proyecto.

## A. El aspecto diferencial del proyecto

Debe tenerse en cuenta la advertencia de César Coll (2001) de que "Ni información es sinónimo de conocimiento ni la recepción o el acceso a la información garantiza el aprendizaje", por lo que el reto principal del proyecto estuvo constituido por el uso diferencial al tradicional de las herramientas virtuales, superando la cultura del facilismo informático que se ha apoderado del mundo hoy en día.

De esta forma debía aprovecharse el que los recursos semióticos en la formación virtual tuvieran la posibilidad directa de actuar como mediadores de los procesos individuales, comunicativos y sociales y que podían integrarse los sistemas simbólicos clásicos creando condiciones inéditas para operar la información, representarla, procesarla, acceder a ella y transmitirla.

Como ya ha sido expuesto, el Ambiente Virtual de Aprendizaje (AVA) representó un sistema metodológico complementario para el aprendizaje del derecho para ser aplicado durante el tiempo de trabajo independiente de los alumnos, o sea, que no se trataba de un sistema autónomo por sí mismo, ya que se diseñó en conjunción con la enseñanza presencial impartida por los docentes en los programas académicos, por lo que hay que visualizar la respuesta del proyecto bajo la perspectiva de que los dos sistemas, el virtual y el presencial, se encontraban integrados y debían complementarse necesariamente.

De esta forma, el Ambiente Virtual de Aprendizaje (AVA) del proyecto, a través de los Objetos Virtuales de Aprendizaje (OVA), y de los recursos adicionales de la plataforma educativa Moodle para facilitar el trabajo colaborativo, estuvo orientado hacia diversos aspectos que desarrollaron el modelo constructivista del aprendizaje.

## B. La complementariedad del Ambiente Virtual de Aprendizaje (AVA)

Como ha sido sustentado, se detectó la existencia de tres tipos de complementariedad:

• La complementariedad temática, que desarrolló temas no presentes en el currículo presencial y que fueron objeto de contextualización en clase por parte del docente virtual.

• La complementariedad pedagógica previa, que desarrolló los temas que figuraban en el currículo presencial, y que debieron ser abordados en forma anterior a las clases en el aula para facilitar que los contenidos llegaran a ser significativos y pertinentes.

• La complementariedad pedagógica posterior, que fue utilizada en algunos casos para ampliar los aspectos conceptuales del currículo presencial, ya que en clase se trataron de forma preferente los aspectos procedimentales y prácticos.

De las anteriores, las que el docente virtual y responsable del provecto buscó privilegiar – de conformidad con el objetivo general del proyecto-fueron, tanto la complementariedad temática como la pedagógica previa, y en realidad ellas significaron la mayor parte del esfuerzo realizado, aunque en la materia de Constitución Política, se utilizó de preferencia la complementariedad pedagógica posterior por la necesidad de adaptarse al desarrollo curricular.

## C. Los retos del paradigma constructivista

Teniendo en cuenta lo expuesto en el capítulo sobre los aspectos conceptuales, el constructivismo pedagógico en términos generales, pero también en su aplicación al aprendizaje por medios virtuales, representó para el presente proyecto un conjunto de retos a los que se debía dar respuesta, en mayor o menor grado.

Por consiguiente, los temas a ser considerados en este análisis, son los siguientes:

## **1. LOS CONOCIMIENTOS PREVIOS**

Como ya fue explicado, el Ambiente Virtual de Aprendizaje (AVA), por sí mismo, no podía indagar en los conocimientos previos de los estudiantes para de acuerdo a ellos personalizar el contenido, o sea, para brindar una respuesta diferencial a cada estudiante, puesto que se requeriría del concurso de un software sofisticado y de herramientas avanzadas que no se contemplaron en el diseño del proyecto.

Sin embargo, los Objetos Virtuales de Aprendizaje (OVA), que incluyeron contenidos con la ayuda de las ilustraciones, las interacciones de aprendizaje y también del sistema de evaluación en cada unidad didáctica, tuvieron en este aspecto las siguientes condiciones:

• Se diseñaron contenidos teniendo en cuenta la experiencia del investigador principal, quien por haber sido docente durante seis períodos académicos de la asignatura de Introducción al Derecho y Constitución Política en el programa de Contaduría Pública en la misma Institución Universitaria CESMAG, conocía los conceptos más generalizados con relación a cada tema, las principales dificultades para su comprensión por parte de los estudiantes y los mejores ejemplos para su aplicación práctica.

• Se diseñaron teniendo en cuenta el currículo presencial y el trabajo del docente en las clases presenciales, gracias a que él podía contar con un tiempo mayor para profundizar en los contenidos, pudiendo realizar una tarea de mayor calidad, pertinencia y significación.

A su vez, la experiencia de aplicación de los contenidos de las unidades didácticas diseñadas sobre los fundamentos mencionados, condujo a la obtención de resultados como los siguientes:

Estando en contacto previo con los conocimientos, en el contexto de la complementariedad temática o pedagógica previa, les resultó más sencillo a los estudiantes atribuirle un significado personal previo a ese conocimiento, ya que pudieron contar con un tiempo de procesamiento de la información antes de su estudio y profundización durante el desarrollo de las sesiones presenciales.

" Los estudiantes, una vez que fueron confrontados con sus esquemas de conocimiento o con sus conocimientos previos, pudieron construir una nueva experiencia de aprendizaje nueva y comenzaron a sentir que la vivencia del conocimiento podría fluir de forma natural y no como una tarea obligatoria de la que depende la obtención de una calificación.

A su vez, los conocimientos previos recabados en las clases presenciales, sirvieron para ajustar algunos contenidos en las unidades didácticas, pues se pudieron contextualizar mejor las áreas de formación que debían ser reforzadas en los estudiantes durante el aprendizaje.

#### 2. LAS ZONAS DE DESARROLLO PRÓXIMO

Para facilitar la creación de zonas de desarrollo próximo, el proyecto contó con las siguientes estrategias fundamentales:

- El AVA, a través de los recursos de la plataforma Moodle, tuvo la posibilidad de crear espacios para el trabajo colaborativo con otros estudiantes, a través de Wikis, Talleres y Foros. En la implementación del proyecto estas posibilidades no fueron aprovechadas por los estudiantes ni programadas por los docentes de la asignatura por las circunstancias ya anotadas, pero existe la potencialidad de su uso para implementaciones posteriores.

- El desarrollo de las clases presenciales, teniendo en cuenta que los estudiantes contaron con conocimientos previos pertinentes y significativos, y que existió más tiempo para profundizar en cada contenido, fue mucho más participativo y dinámico.

La ayuda ajustada del docente en las clases presenciales tuvo una mayor posibilidad de adecuarse a las necesidades individuales de cada uno de los estudiantes.

#### 3. EL CONTENIDO AJUSTADO

En cuanto a este aspecto, pueden destacarse los siguientes hallazgos y contribuciones:

• Los docentes en las clases presenciales tuvieron una mayor oportunidad para realizar cambios y ajustes en cuanto a la cantidad y calidad de información y del conocimiento, para estimular un aprendizaje más profundo y significativo y facilitar el logro de objetivos educativos, el desarrollo de capacidades y la adquisición de nuevos aprendizajes.

El sistema se diseñó para tener en cuenta las tres clases de contenido: *conceptual*, procedimental y actitudinal, contando con la colaboración del docente en las clases presenciales para facilitar la construcción de nuevos conocimientos y de procedimientos, así como el desarrollo de nuevas actitudes.

#### **4. LOS CONTENIDOS SIGNIFICATIVOS Y PERTINENTES**

El que los contenidos tuvieran esa condición, dependió en gran parte de la motivación y la contextualización que se impartió a los estudiantes en las clases presenciales, al explicar la relación entre los contenidos de la asignatura y su quehacer académico, profesional y personal.

Los contenidos se desarrollaron en un lenguaje no técnico hasta donde ello fue posible, sin abordar los aspectos teórico conceptuales complejos de la teoría jurídica, desencadenando un proceso dinámico e interactivo, con la mayor participación posible de los estudiantes, quienes pudieron disponer de una serie de conocimientos previos para el desarrollo de las sesiones presenciales que abordaron los diversos temas en la asignatura.

La ejemplificación --tanto en los contenidos virtuales como en los presenciales, y estos últimos considerando al docente presencial pero también las horas académicas a cargo del docente virtual- se constituyó en un factor esencial para la apropiación significativa por parte de los estudiantes de los conceptos jurídicos enseñados, sobre todo enfatizando en los temas principales de aplicación académica y profesional de las áreas contables, económicas, financieras, presupuestales y tributarias, ya que se trataba del programa de Tecnología en Contabilidad y Finanzas.

En correspondencia plena con el carácter complementario de la formación virtual con relación a la formación presencial, el trabajo de contextualización realizado, tanto por el docente virtual en su oportunidad, como por el docente titular, en las clases presenciales, sobre los contenidos previos trabajados en los Objetos Virtuales de Aprendizaje (OVA), contribuyó, también, en forma sustancial al aprendizaje significativo, ya que los estudiantes tuvieron una mayor oportunidad de participación en los temas revisados previamente.

La motivación que tuvieron los estudiantes y el tiempo de calidad con el que contaron los docentes en las sesiones presenciales, además de los métodos de evaluación y los trabajos en el aula, permitieron crear conflictos cognoscitivos y promovieron la actividad mental para establecer relaciones entre nuevos contenidos y los conocimientos previos.

Cuando un conocimiento resultaba pertinente, motivador y significativo, los estudiantes podían sentir que su aprehensión les brindaba mayores posibilidades de desenvolvimiento adecuado en su vida académica y profesional y ello contribuyó, necesariamente, al estímulo de su autoestima y al desarrollo de competencias, con mayor autonomía y calidad para sus demás aprendizajes en general.

#### 5. EL SISTEMA DE EVALUACIÓN

Este fue un aspecto importante para la consolidación del aprendizaje virtual previo en las clases presenciales:

- El Ambiente Virtual de Aprendizaje (AVA) contó con la ventaja de que no tenía el carácter de medición calificable de conocimientos, ya que cada Objeto Virtual de Aprendizaje (OVA) incorporó una serie de preguntas de evaluación, dirigidas ante todo a fortalecer el aprendizaje mismo, pudiendo repetirse, tanto el estudio de los contenidos

como las preguntas mismas, cuantas veces deseara cada estudiante. Lo único que debía verificarse, tanto por parte del responsable del sistema virtual, o sea del investigador principal, fue que todos y cada uno de los estudiantes accedieran y trabajaran durante el tiempo independiente en los contenidos y realizaran y superaran las pruebas evaluatorias.

· En realidad, el sistema de evaluación, terminó convirtiéndose en una práctica recreativa y adecuada para las pruebas de evaluación presenciales, diseñadas y aplicadas por el docente titular de la asignatura, ya que él tuvo en cuenta varias de las preguntas de las unidades didácticas con dicho propósito.

• Por lo tanto, en consonancia con los postulados constructivistas, puede concluirse que la enseñanza y el aprendizaje, fueron asumidos como proceso y como función reguladora y autorreguladora en la evaluación del aprendizaje.

• Las calificaciones obtenidas por los estudiantes, por el uso de las plataformas del AVA y la realización de las actividades en cada uno de los Objetos Virtuales de Aprendizaje (OVA), no fueron las esperadas, como ya se mencionó en diversas ocasiones, pues resultaba muy sencillo obtener la máxima puntuación prevista en este concepto. Las razones también expuestas explican en gran parte lo sucedido, pero este es uno de los aspectos en los que debe trabajarse con mayor atención en futuras aplicaciones del proyecto.

## **6. EL TRABAJO COLABORATIVO**

En este aspecto, pueden destacarse los siguientes aspectos principales:

- Las herramientas y recursos existentes en el Ambiente Virtual de Aprendizaje (AVA) fueron diseñadas para garantizar la interacción de cada estudiante con los demás estudiantes, compartiendo objetivos y asumiendo la responsabilidad de su propio proceso de aprendizaje y así poder contribuir al avance de los miembros del grupo.

- En la implementación del proyecto el trabajo en grupo fue desarrollado en forma presencial mediante lecturas previas que conllevaron un trabajo en equipo desarrollando los temas escogidos previamente por el docente titular, lo que puso en evidencia la complementariedad entre lo virtual y lo presencial.

· Sin embargo, resultó claro, que el trabajo colaborativo en términos de la teoría constructivista, implica la autonomía, con la consiguiente planificación, regulación, control y evaluación por parte de los mismos estudiantes para asumir de forma adecuada su propio proceso de aprendizaje. Y en este aspecto, la tarea pendiente es muy relevante para la posterior implementación del presente proyecto, con el concurso de recursos y herramientas concertados con la Institución Universitaria CESMAG.

## D. Cognición y Metacognición

Deben destacarse los siguientes aportes del proyecto al desarrollo del marco teórico:

- En cuanto a la cognición, la formación de conceptos y el pensamiento abstracto fueron en realidad los aspectos mejor desarrollados en la implementación del Ambiente Virtual de Aprendizaje (AVA), gracias a la posibilidad de fijar los contenidos en los Objetos Virtuales de Aprendizaje (OVA) y de complementarlos con interacciones o animaciones de aprendizaje y con las preguntas de evaluación que apoyaron el aprendizaje.

- En cambio, con relación a los otros aspectos de la cognición considerados en el proyecto, o sea la resolución de problemas y la transferencia, tuvieron una mayor posibilidad de desarrollarse en las clases presenciales, que profundizaron en forma práctica lo aprendido en las unidades didácticas. La dinámica de la asignatura, a cargo del docente titular, fue orientada en muchos casos a resolver situaciones y necesidades prácticas que fueran pertinentes para los estudiantes durante su vida académica y profesional.

"Los aspectos metacognitivos, orientados a la mejora de la calidad del aprendizaje por parte de los estudiantes y a la asunción de su propio proceso educativo mediante la planificación, la regulación, el control y la evaluación, fueron tenidos en cuenta en el diseño del software virtual de aprendizaje con orientación a la complementariedad en las sesiones presenciales.

• Sin embargo, y con relación a lo anterior, emergen también dos conclusiones: de una parte, resulta claro que existe la necesidad de potenciar estos aspectos en las plataformas virtuales mediante el uso de otros recursos y herramientas, ya que ellos no formaron parte explícita de los contenidos en los Objetos Virtuales de Aprendizaje (OVA), y de otra parte, en la validación del proyecto no pudieron medirse en forma expresa estos aspectos y sólo se pudo arribar a conclusiones preliminares provenientes de la aplicación y validación de la encuesta estudiantil.

## E. Motivación y Conducta

En cuanto a los aspectos motivacionales y conductuales pueden destacarse los siguientes aportes y comprobaciones:

• Lo motivacional, que debe no sólo ser extrínseco, mediante actividades o planificación curricular por parte del docente o los docentes responsables, sino intrínseco, como resultado de la apropiación de los estudiantes de su proceso de aprendizaje en todos sus aspectos, fue tomado en cuenta en cuenta en el diseño del proyecto mediante diversas actividades y recursos, y finalmente se encontró que este aspecto tuvo un suceso importante, a juzgar por la valoración de los estudiantes en la encuesta.

• En cuanto a lo conductual, tanto en cuanto hace a las plataformas virtuales y presenciales, se concluye que debe contar con el respaldo de diversas herramientas, espacios y recursos que deben diseñarse teniendo en cuenta la diversidad posible de estudiantes, bajo la teoría de las inteligencias múltiples, de modo que la conducción de las dificultades, la solicitud de ayuda y las soluciones con los recursos apropiados, sean un asunto sencillo y oportuno por parte de ellos en cualquier momento.

## F. Los aspectos virtuales

Teniendo en cuenta lo expresado con anterioridad por el Ing. Pedro Camacho (2008), de que lo pedagógico debe primar sobre lo tecnológico y de que no se trata de trasladar todos los

materiales del mundo real al mundo virtual sin un criterio pedagógico y metodológico previamente definido, Jurispedia, gracias a su diseño metodológico y a sus fines y objetivos se orientó a trabajar con los siguientes criterios y procedimientos para facilitar el cumplimiento de los postulados del Constructivismo pedagógico:

- La garantía de acceso universal por parte de los estudiantes a las plataformas educativas y a sus recursos, mediante una inducción apropiada y personalizada, sobre la base del acceso a equipos con conexión permanente a Internet en la I.U. CESMAG.

- El aprovechamiento de las posibilidades asincrónicas de comunicación, para que los estudiantes pudieran planificar, regular y controlar su propio proceso de aprendizaje.

- El fomento de diversas formas de comunicación en los espacios virtuales existentes para la comunidad educativa, para facilitar la creación de zonas de desarrollo próximo, la ayuda ajustada por parte de los docentes y el trabajo colaborativo y cooperativo, con múltiples posibilidades de compartir aprendizajes y consultas técnicas y pedagógicas.

• El apropiado diseño y disposición de los elementos existentes en las plataformas del Ambiente Virtual de Aprendizaje (AVA) y en los Objetos Virtuales de Aprendizaje (OVA), para despertar el gusto y la motivación para su acceso y utilización en los estudiantes.

- El soporte, el acompañamiento y el seguimiento a la actividad de los estudiantes por parte del docente o tutor virtual con el fin de conducir las dificultades y necesidades existentes en forma oportuna y motivadora.

El aporte, por medio de las plataformas del Ambiente Virtual de Aprendizaje (AVA) y de los recursos digitales estructurados por medio de los Objetos Virtuales de Aprendizaje (OVA), de mejoras a la calidad y variedad de la enseñanza y el aprendizaje, con la potencialidad de reducir la carga académica de los docentes para organizar en forma más eficaz la atención a las necesidades educativas de los estudiantes.

- El fomento de la capacitación y el desarrollo de competencias específicas, didácticas y tecnológicas, para todos los integrantes de la comunidad educativa.

- La estructuración del contenido de aprendizaje mediante los Objetos Virtuales de Aprendizaje (OVA), bajo un diseño unificado que se complementó con la diversidad de elementos disponibles, facilitando su uso sencillo y oportuno por parte de los estudiantes.

- El cumplimiento de un ciclo completo de aprendizaje en los OVA para garantizar la integralidad en el tratamiento de cada una de los temas de estudio.

# Conclusiones

El proyecto sorteó en forma exitosa las diversas instancias de implementación y validación que fueron previstas a lo largo de todo el proceso de su desarrollo, gracias a que de una parte su finalidad principal se mantuvo intacta y que de la otra se contó con la decisión inalterable de los actores principales para llevar a buen puerto el esfuerzo desplegado, tanto por parte del responsable del provecto como de las diversas instancias de la Institución Universitaria CES-MAG, lo que permitió que los cambios y ajustes importantes que fueron realizados en las diversas etapas del proyecto fueran integrados en forma natural.

El proyecto demostró la viabilidad de realizar la complementariedad presencial y virtual en diversos grados y ámbitos con las herramientas disponibles en el proceso de aprendizaje, en particular la complementariedad temática y pedagógica, privilegiando la opción de la asunción previa de los contenidos y recursos virtuales por parte de los estudiantes para permitir que en los espacios presenciales emerja con naturalidad un proceso de contextualización, ejemplificación, práctica y profundización del aprendizaje previo.

El aspecto quizás más destacable y con mayor proyección del proyecto, es el aspecto metodológico – con su diseño mixto utilizando los paradigmas, enfoques y métodos del diseño cualitativo, del diseño cuantitativo y también de la creación de un Ambiente Virtual de Aprendizaje (AVA) – puesto que de una parte se creó un modelo de investigación ligado en forma directa con un producto o software de enseñanza, en este caso el software Jurispedia, y de otra, se orientó a cerrar la brecha existente entre el discurso pedagógico y los medios tecnológicos.

El proyecto demostró también que los espacios virtuales brindan oportunidades extraordinarias para el aprendizaje y que pueden aprovecharse para cambiar por completo el paradigma centrado en la transmisión de conocimientos, en el esfuerzo de una sola vía con el estudiante como interlocutor en su mayor parte pasivo del software educativo, para convertirlo en el medio para la construcción de aprendizajes significativos y profundos a partir de la iniciativa del estudiante quien se hace progresivamente responsable de su propio proceso de aprendizaje partiendo de sus conocimientos y experiencias previas, de modo que el docente, a través de los espacios presenciales y virtuales, pueda convertirse en el acompañante privilegiado de todo el proceso, integrando, fundamentando y complementando el esfuerzo de los estudiantes. Este propósito es el único coherente con el paradigma constructivista que se ha asumido como el más adecuado para los procesos formativos en nuestro tiempo.

En correspondencia estrecha con lo anterior, se comprendió que el aprendizaje significativo de los estudiantes puede ser alcanzado mediante el concurso de una serie de condiciones y factores que permiten que el estudiante se vea a sí mismo como un actor singularmente importante en la valoración del conocimiento aprehendido: motivación extrínseca e intrínseca, autonomía, regulación, control y dirección de su propio proceso de aprendizaje, reconocimiento y modificación de los conocimientos previos, asunción de retos abordables, obtención de ayuda ajustada, participación en zonas de desarrollo próximo y en procesos de aprendizaje colaborativo, uso de sus facultades metacognitivas para aprovechar en forma superior las posibilidades de sus facultades cognitivas, desarrollo de habilidades conductuales, entre los principales factores que permiten edificar nuevas competencias en forma profunda y permanente.

El Ambiente Virtual de Aprendizaje (AVA), al ser concebido como un espacio abierto de implementación de diversos recursos y de posibilidades casi ilimitadas de expansión, es un espacio adecuado para la experimentación pedagógica y formativa con el concurso de recursos accesibles de carácter universal, permitiendo la integración de una serie de posibilidades ampliadas de participación, creatividad, conocimiento, comunicación y vinculación con otras plataformas y recursos.

Los Objetos Virtuales de Aprendizaje (OVA), por su parte, resultaron ser un recurso fundamental para el desarrollo de las unidades didácticas en el seno del Ambiente Virtual de Aprendizaje (AVA), pues permiten integrar en forma sencilla diversa clase de contenidos y de recursos en un conjunto coherente de escenas, incluyendo material textual, gráfico y multimedia, animaciones de aprendizaje y preguntas de carácter evaluativo que apuntalan en forma directa el mismo proceso de aprendizaje. Además, estos recursos cumplen con la función esencial de ser recursos digitales estructurados, que permiten que los contenidos de una asignatura o de una materia, tengan un carácter uniforme dentro de la diversidad de posibilidades de su desarrollo, para facilitar el acceso y la apropiación por parte de los estudiantes, en lugar de que una diversidad no siempre compresible de acceso a los materiales de estudio, se convierta en una causa de desmotivación académica.

Al ser el resultado de la implementación y la validación más que satisfactorio, se abre necesariamente un abanico de posibilidades y de interrogantes en el sentido de qué debe seguir de ahora en adelante, de cómo debería continuarse y mejorarse la implementación del proyecto en el futuro próximo, de qué ajustes deben realizarse, de que recursos adicionales son necesarios, entre otros aspectos.

Y es que el día de hoy se comprueba la emergencia de una valiosa coincidencia de los resultados del proyecto con los cambios paradigmáticos que está viviendo la Institución en dirección a crear un nuevo modelo de gestión del aprendizaje basado en el trabajo independiente de los estudiantes en el mundo virtual, de modo que el proyecto tiene la potencialidad de convertirse en el medio que puede facilitar, en un grado importante, el tránsito institucional en aspectos, didácticos, pedagógicos, metodológicos y aun administrativos, hacia la integración creativa y armoniosa del trabajo presencial y virtual en beneficio de toda la comunidad educativa.

# Recomendaciones

Las siguientes son un conjunto de recomendaciones dirigidas a la Institución Universitaria CESMAG desde la experiencia obtenida en el diseño, el desarrollo, la implementación y la validación del proyecto:

La recomendación principal es la de crear un departamento o instancia al interior de la Institución Universitaria CESMAG para sustentar el trabajo futuro de este software y de otros similares, con la participación de otros estamentos que han venido realizando un esfuerzo paralelo alrededor de los ambientes virtuales de aprendizaje, así como de otras búsquedas y hallazgos importantes que puedan y deban integrarse.

En relación con ello, habría que lograr que el proyecto pueda extenderse a las demás asignaturas de derecho de todos los programas de la Facultad de Ciencias Administrativas y Contables, de manera que se convierta en el Software Virtual de Enseñanza Complementaria del Derecho. Para ello debe dotarse al software del talento humano y de los recursos necesarios, entre ellos:

1. El trabajo de al menos un docente virtual de tiempo completo, en calidad de coordinador y/o responsable del software.

2. El apoyo pedagógico de personal especializado en forma periódica y puntual.

3. La integración del trabajo virtual con el de cada uno de los docentes presenciales.

4. El apoyo permanente de un diseñador gráfico para el trabajo de ilustración, al menos con vinculación de medio tiempo y dedicación exclusiva.

5. La instalación y configuración de un servidor propio con espacio y recursos suficientes para poder asumir varios cursos simultáneos.

6. El licenciamiento del software para la creación de los Objetos Virtuales de Aprendizaje (OVA): Adobe Captivate y Adobe Premiere en sus últimas versiones.

7. La integración de recursos multimedia a los Objetos Virtuales de Aprendizaje (OVA).

En el mismo sentido, también podría pensarse en la extensión del software a otros programas académicos de la Institución, en las asignaturas que no son las principales en ellos, en forma similar a lo sucedido con la asignatura de derecho en los programas de la Facultad de Ciencias Administrativas y Contables, lo que implicaría la aplicación del modelo del software, en lo pertinente, en todas las asignaturas de los demás programas académicos y la realización de ajustes permanentes en todos los aspectos del software: en sus métodos, contenidos, recursos, herramientas y vinculaciones con otros esfuerzos similares, para adaptarse progresivamente a las necesidades particulares que deban ser atendidas y cubiertas.

# Referencias

- Adell, J., Bellver, A., & Bellver, C. (2008). Entornos virtuales de aprendizaje y estándares de elearning. En C. Coll, & C. Monereo (Edits.), Psicología de la educación virtual: Aprender y enseñar con las Tecnologías de la Información y la Comunicación (pp. 274-298). Madrid, España: Ediciones Morata.
- Agreda, E. (2004). Guía de Investigación Cualitativa Interpretativa (1a. ed.). San Juan de Pasto, Colombia: Institución Universitaria CESMAG. Vicerrectoría de Investigaciones.
- Allueva, P. (2002). Conceptos básicos sobre metacognición. En P. Allueva, Desarrollo de habilidades metacognitivas: programa de intervención (pp. 59-85). Zaragoza: Consejería de Educación y Ciencia. Diputación General de Aragón.
- Anello, E., & Hernández, J. (1993). Capítulo V. El diseño, ejecución y evaluación de talleres de capacitación. En E. Anello, & J. Hernández, Curso de Agentes de Desarrollo Comunitario - Módulo 4: Capacitación de Adultos (1<sup>a</sup> ed., pp. 111-167). Santacruz, Bolivia: Universidad Núr e ISER.
- Bello, D. (2009). Educación Virtual: Aulas sin Paredes. (Comunidades Virtuales de Aprendizaje Colaborativo, Ed.) Recuperado de Ceidis, Universidad de los Andes, Venezuela: http://www.ceidis.ula.ve/cursos/nurr/tics/pdf/articulo3eduacacionvirtualaulasinpar edes.pdf
- Camacho, P. (2008). Metodología PACIE. Significado y Procesos. Recuperado de Slideshare: http://es.slideshare.net/fatla/significado-de-la-metodologa-pacie-presentation
- Camacho,  $P.$  $(s.f.).$ Aparición de  $P.A.C.I.E.$ Recuperado de Planeta Fatla: http://www.fatla.org/peter/pacie/correcto/doc/pacie.pdf
- Cienfuegos, A. (2012). Desarrollo de Procesos Cognitivos. (B. Fundación Universitaria del Área Recuperado Andina,  $Ed.$ ) de Scribd: https://es.scribd.com/doc/134713579/Desarrollo-de-Procesos-Cognitivos-pdf
- Coll, C. (1996). Constructivismo y educación escolar: ni hablamos siempre de lo mismo ni lo hacemos siempre de la misma perspectiva epistemológica. Anuario de Psicología(69), 153-178.
- Coll, C. (2001). Psicología de la educación y prácticas educativas mediadas por las tecnologías de la información y la comunicación. Una mirada constructivista. Tecnologías y Prácticas Educativas (Separata), 1-24.
- Coll, C., & Monereo, C. (Edits.). (2008). Psicología de la educación virtual: Aprender y enseñar con las Tecnologías de la Información y la Comunicación. Madrid, España: Ediciones Morata.
- Coll, C., Martín, E., Mauri, T., Miras, M., Onrubia, J., Solé, I., & Zabala, A. (2007). El Constructivismo en el Aula (18ª ed.). Barcelona: Editorial Grao.
- Dorado, C. (2011). Universidad Autónoma de Madrid. (U. A. Madrid, Ed.) Recuperado de Metacognición: Aprendizaje Desarrollo  $II:$ y https://www.uam.es/personal\_pdi/psicologia/cmessina/PPT/metacognicion\_2011.p df
- Downes, S. (2005). Una Introducción al Conocimiento Conectivo. Recuperado de Scribd: https://es.scribd.com/doc/80792249/Stephen-Downes-Una-Introduccion-Al-Conocimiento-Conectivo
- Downes, S. (2008). El futuro del aprendizaje en línea: Diez Años Después. Recuperado de Google Docs: https://www.scribd.com/doc/16527898/El-Futuro-del-Aprendizaje-en-Linea-Diez-anos-Despues
- Esposito, E. (2009). Una breve aproximación al constructivismo: Consideraciones sistémicas y epistemológicas. Recuperado de Jupixweb: http://www.jupixweb.de/2009/11/26/consideraciones\_sistemicas\_y\_epistemologica  $\overline{\mathbf{s}}$
- Flores, K., & Bravo, M. (Mayo de 2012). Metodología PACIE en los Ambientes Virtuales de Aprendizaje para el Logro de un Aprendizaje Colaborativo. Diálogos Educativos. 12(24). 3-17. Recuperado de http://www.dialogoseducativos.cl/revistas/n24/flores
- Galvis Panqueva, A. (2008). La Piola y el desarrollo profesional docente con apoyo de las Tics. Bogotá, Colombia: Metacursos.
- Martínez González, R.-A. (2007). La investigación en la práctica educativa: Guía metodológica de investigación para el diagnóstico y evaluación en los centros docentes. Madrid, España: Centro de Investigación y Documentación Educativa (CIDE).
- Mendoza, P., & Galvis, A. (Diciembre de 1999). Ambientes Virtuales de Aprendizaje: Una Metodología para su Creación. Revista Informática Educativa, 12(2), 295-317.
- Morales, P. (s.f.). Los procesos Cognitivos simples y complejos.ppt. Recuperado de Filosofia: http://filosofialisamv.bligoo.cl/power-de-procesos-complejos#.Vd9Bifl\_Oko
- Onrubia, J., Colomina, R., & Engel, A. (2008). Los entornos virtuales de aprendizaje basados en el trabajo en grupo y el aprendizaje colaborativo. En C. Coll, & C. Monereo (Edits.), Psicología de la educación virtual: Aprender y enseñar con las Tecnologías de la Información y la Comunicación (pp. 233-252). Madrid, España: Ediciones Morata.
- Osses, S., & Jaramillo, S. (2008). Metacognición: Un camino para aprender a aprender (1a. ed.). Temuco, Chile: Universidad de La Frontera.
- Red Escolar Ilce. (s.f.). Aprendizaje colaborativo en las redes de aprendizaje. Recuperado el 10 de 03 de 2013, de Educrea: http://educrea.cl/aprendizaje-colaborativo-en-las-redes-deaprendizaje
- Siemens, G. (2004). Conectivismo: una teoría del aprendizaje para la era digital. Recuperado de Datateca: http://datateca.unad.edu.co/contenidos/551124/RecursosU1/conectivismo.pdf
- Siemens, G. (2010). Conociendo el conocimiento. (E. Quintana, D. Vidal, L. Torres, & V. A. Castrillejo, Trads.) Leon, España: Ediciones Nodos Ele.
- Wikipedia.  $(s.f.).$ Conectivismo. Recuperado de Wikipedia: https://es.wikipedia.org/wiki/Conectivismo
- Wikipedia. (s.f.). Objetos de Aprendizaje. Recuperado el 10 de Diciembre de 2014, de Wikipedia: http://es.wikipedia.org/wiki/Objetos de Aprendizaje
- Wikipedia. (s.f.). Teoría de las Inteligencias Múltiples. Recuperado de Wikipedia: https://es.wikipedia.org/wiki/Teoría de las inteligencias múltiples
- Zapata-Ros, M. (Abril de 2015). Teorías y modelos sobre el aprendizaje en entornos conectados y ubicuos. Bases para un nuevo modelo teórico a partir de una visión crítica del "conectivismo". Eusal Revistas, 16(1), 69-102.

# Glosario

AMBIENTE VIRTUAL DE APRENDIZAJE (AVA): Conocido también como Entorno Virtual de Aprendizaje (en inglés, Virtual Learning Environment - VLE), es el escenario o espacio creado en la web mediante software especializado y que permite el diseño, la gestión, el acceso, la utilización de contenidos y recursos didácticos de aprendizaje por parte de los estudiantes de cursos a distancia o de materiales concebidos como complemento de instancias presenciales de formación. El AVA es un entorno de aprendizaje mediado por tecnología, lo cual permite la transformación de la relación educativa, con nuevas formas de comunicación, procesamiento, gestión, distribución y aprehensión de la información, donde los estudiantes tienen mayores posibilidades de planificación y control.

Los ambientes virtuales de aprendizaje, por tanto, son instrumentos de mediación que posibilitan las interacciones entre los sujetos y median su relación con el conocimiento, con la realidad externa, con los demás y consigo mismo. El entorno debe permitir las condiciones necesarias para la implementación del currículo, la interacción personal entre profesores y estudiantes, las actividades que deben o pueden realizarse, los recursos y herramientas disponibles, las condiciones de acceso y utilización, y los medios que permitan el seguimiento y la evaluación por parte de todos los participantes.

De esta forma un AVA puede incluir textos, imágenes, ilustraciones, audios, videos, animaciones, interacciones, hipertextos, hipermedios, glosarios, cuestionarios de evaluación, actividades de ejemplificación, ejercitación y aplicación de lo aprendido a situaciones concretas, espacios de socialización, foros, wikis, blogs, encuestas, mensajes, recursos de seguimiento, evaluación y autoevaluación, información documentada del curso con sus componentes principales (objetivos, metodología, temáticas, evaluación, bibliografía y cibergrafía).

- FORO VIRTUAL: Como su nombre lo indica, es un espacio destinado al diálogo y el debate entre los usuarios de un sitio web. El foro puede formar parte de una plataforma web determinada, como un componente o elemento entre otros, u ocupar por completo una dirección web. En el caso del proyecto, se utilizó la aplicación Kunena, compatible con la plataforma Joomla.
- ESCENAS: Son cada una de los elementos de los Objetos Virtuales de Aprendizaje (OVA) que se visualizan en la pantalla del dispositivo de cómputo y que pueden contener textos, imágenes, videos, animaciones y preguntas de evaluación, o sea que contienen elementos interactivos y no interactivos. Se utiliza este término de preferencia al de diapositiva para que los usuarios y lectores no lo asocien con los elementos que se usan en las aplicaciones de ofimática y de Internet, como Power Point y Slide Share, entre otros, ya que en el contexto del proyecto, las escenas de los OVA contienen varios elementos que permiten la interactividad y por lo tanto, superan en diseño y funcionalidad las diapositivas creadas por medio de las aplicaciones mencionadas.

**OBJETOS VIRTUALES DE APRENDIZAJE (OVA):** Son un conjunto de contenidos de aprendizaje estructurados como una sola unidad didáctica para mayor facilidad de estudio de cualquier tema educativo en particular, e incluyen, entre otros aspectos, los contenidos de aprendizaje a través de textos, ilustraciones, tablas, audios, videos y otros recursos multimedia, interacciones o animaciones de aprendizaje, cuestionarios de evaluación, metadatos, siendo por naturaleza reutilizables y adaptables a diversos entornos.

Adobe Captivate, en su versión 7.0, es la herramienta de software que se adoptó para la creación de los OVA, pues permite crear presentaciones, tutoriales o simulaciones interactivas, realizar presentaciones didácticas para ambientes virtuales de aprendizaje mediante la exportación de sus contenidos a través de paquetes SCORM.

- **PLATAFORMA WEB:** Es el conjunto de recursos profesionales y especializados que se integran en un espacio web, diferenciándose, por tanto de una página web que en su estructura básica no cuenta con requerimientos ni recursos técnicos especiales. En el proyecto, se utilizaron dos plataformas web complementadas entre sí, la basada en el CMS de Joomla y la basada en el LCMS de Moodle, ambas bajo el nombre general de Jurispedia, cada cual con su propia dirección de acceso web.
- **PROTOCOLO FTP:** (En inglés, File Transfer Protocol), es uno de los protocolos más utilizados para la transferencia de archivos entre sistemas conectados a una red de transmisión de datos. Permite, desde un equipo cliente (normalmente un equipo de cómputo conectado a Internet) conectarse a un servidor (normalmente existente en la nube) para descargar archivos desde él o para enviarle archivos, con independencia del sistema operativo utilizado en cada equipo. El protocolo utiliza toda la velocidad de la conexión disponible, pero por sí mismo no cuenta con la seguridad suficiente, a menos que se utilicen aplicaciones adicionales que permiten la transferencia de archivos cifrando el tráfico entre los equipos.
- RED SOCIAL VIRTUAL O COMUNIDAD EN LÍNEA: Se trata de una red para la interacción de los usuarios suscritos, mediante una serie de recursos de comunicación y gestión de la información, como es el caso de las redes sociales conocidas como Facebook, Twitter, Google Plus, LinkedIn, Instagram, Flickr, My Space y Xing, entre otras. Las redes sociales se basan en la teoría de los seis grados de separación, basada en que cualquier persona en el planeta puede estar conectada a cualquier otra persona a través de una cadena de conocidos o contactos que no tiene más de seis intermediarios. El concepto está basado en la idea que el número de conocidos crece exponencialmente con el número de enlaces en la cadena, y sólo un pequeño número de enlaces son necesarios para que el conjunto de conocidos se convierta en la población humana entera.

En Jurispedia, funciona una red social bajo el sistema profesional provisto por JomSocial, que permite la creación de una comunidad en línea o red social con diversos recursos como el expresar ideas o estados de ánimo, añadir amigos, crear eventos, subir fotos y videos, enviar mensajes generales o particulares, crear grupos, suscripciones, temas, favoritos, entre otros.

SISTEMA DE ADMINISTRACIÓN DE CONTENIDOS (CMS): (En inglés, Content Management System), es un software informático que sobre la base de una estructura de soporte (framework) permite la creación y administración de diversa clase de contenidos en espacios web por parte de tipos de usuarios diferenciados (administradores, moderadores, editores, participantes y usuarios en general), de manera que el contenido y el diseño coexistan de forma independiente.

Se trata, entonces, de sistemas especialmente diseñados por un núcleo básico de desarrolladores y diseñadores con la finalidad de permitir la creación, la gestión, el montaje, la edición y la publicación simplificado de sitios web con diverso grado de complejidad y tamaño, y que al ser de código abierto permiten que desarrolladores y diseñadores independientes puedan crear plantillas y extensiones compatibles con la plataforma original.

Los CMS se encuentran cargados en el servidor web y cuentan con el respaldo de bases de datos, hojas de estilos, lenguajes de programación ejecutados del lado del cliente como JavaScript, librerías, plantillas, componentes, módulos, plugins y otras extensiones de diversa complejidad como redes sociales o comunidades, tiendas virtuales, foros en línea, sistemas de noticias y otros recursos. El sistema más extendido de CMS en el mundo es Joomla y este es el software que se utilizó en el proyecto para el acceso a la plataforma web de Jurispedia.

SISTEMA DE GESTIÓN DE APRENDIZAJE (LCMS): (En inglés, Learning Content Management System), es un CMS especializado para el aprendizaje electrónico o e-learning. Consiste en un software instalado en un servidor web y que se emplea para administrar, distribuir y controlar las actividades de formación no presencial de una institución u organización, incluyendo la creación de contenidos y materiales educativos, mediante la gestión de usuarios, materiales y actividades educativas, de recursos y herramientas, de sistemas de acceso, control, seguimiento y evaluación de las actividades, de informes y servicios de comunicación, entre otros.

En el contexto del proyecto, el software utilizado es el sistema Moodle, quien cuenta con todos los recursos y herramientas necesarios para realizar las tareas de un LCMS.

# ANEXO: MANUAL DE USO DE JURISPEDIA

El presente manual de uso para el acceso y la utilización de las plataformas que conforman Jurispedia, está dirigido tanto a los estudiantes como a los docentes, sin entrar en los detalles técnicos y administrativos del manejo de la plataforma Moodle, bajo el supuesto de que los docentes que utilizan las tecnologías de la información y la comunicación, cuentan con las competencias necesarias para la gestión del sistema Moodle, al menos bajo el rol de creadores de cursos.

## I. ACCESO AL SISTEMA

El acceso al Ambiente Virtual de Aprendizaje (AVA) en el Servidor Virtual Institucional (VIS), mediante las dos plataformas basadas en Joomla! y Moodle respectivamente a través de dos subdominios en el dominio de jucesmag.edu.co. Los pasos, desde el inicio, son los siguientes:

1. Ingresar a la URL http://jurispedia.iucesmag.edu.co en donde se visualiza la siguiente página:

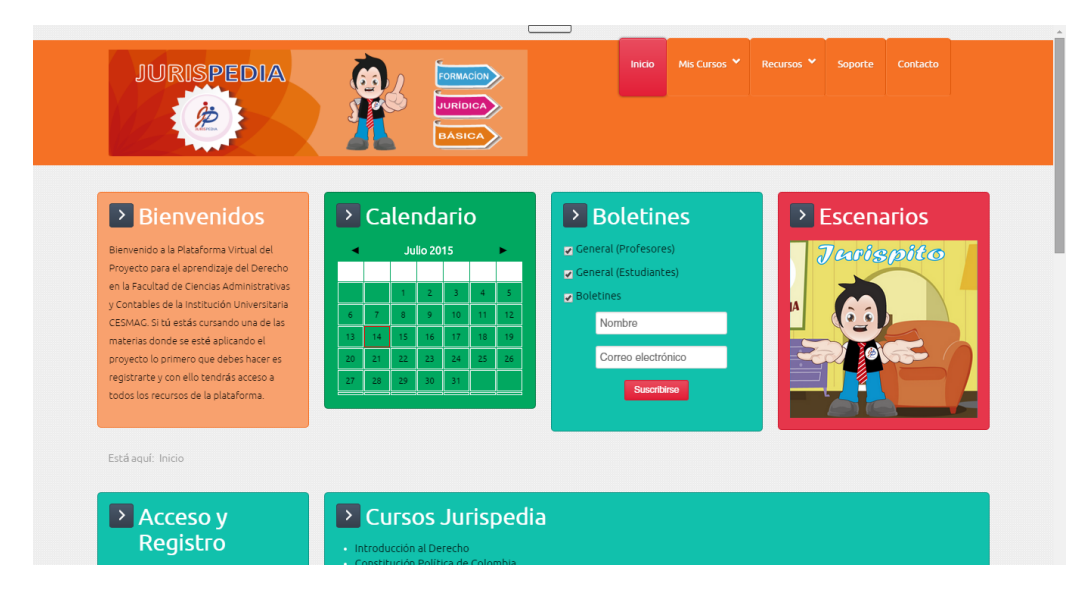

2. Si se trata de realizar una visita al sistema implementado, o sea, sin la intención de ser un estudiante o docente matriculado, simplemente se debe ir al módulo de Acceso y Registro, el tercero a la izquierda y hacer clic en *Identificarse* después de llenar la siguiente información:

• Usuario: monitor | Contraseña: Mnt@2014#

3. Si se trata, en cambio de registrarse en el sistema, o sea de crear una cuenta personal, se debe hacer clic en el enlace de "Crear una cuenta" y realizar el proceso de registro, siguiendo todos los pasos que indica el sistema.

186

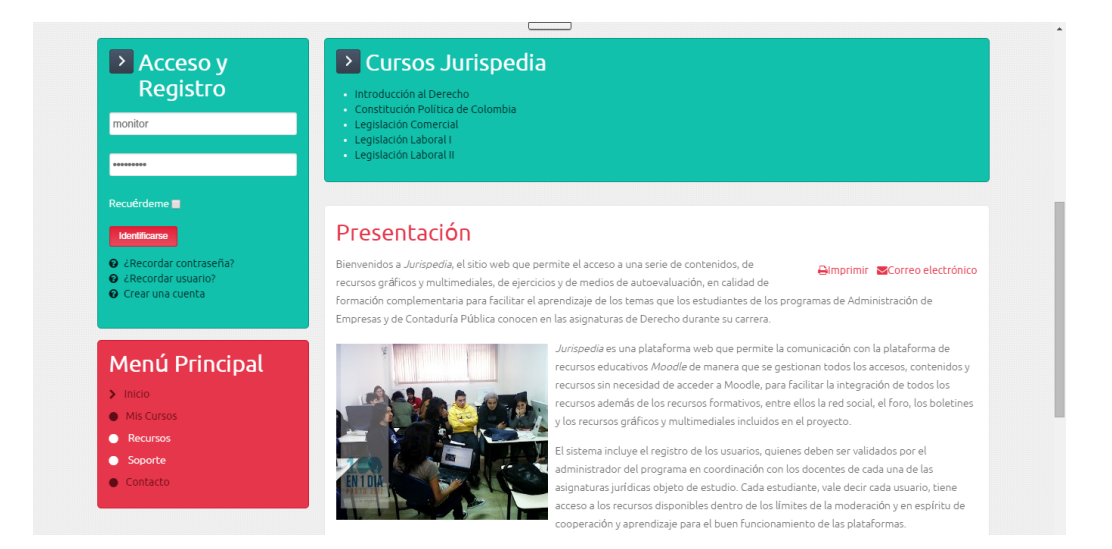

4. Una vez se haya iniciado sesión en la plataforma, aparecerá un mensaje de "Inicio de sesión correcto" en la parte superior de la página:

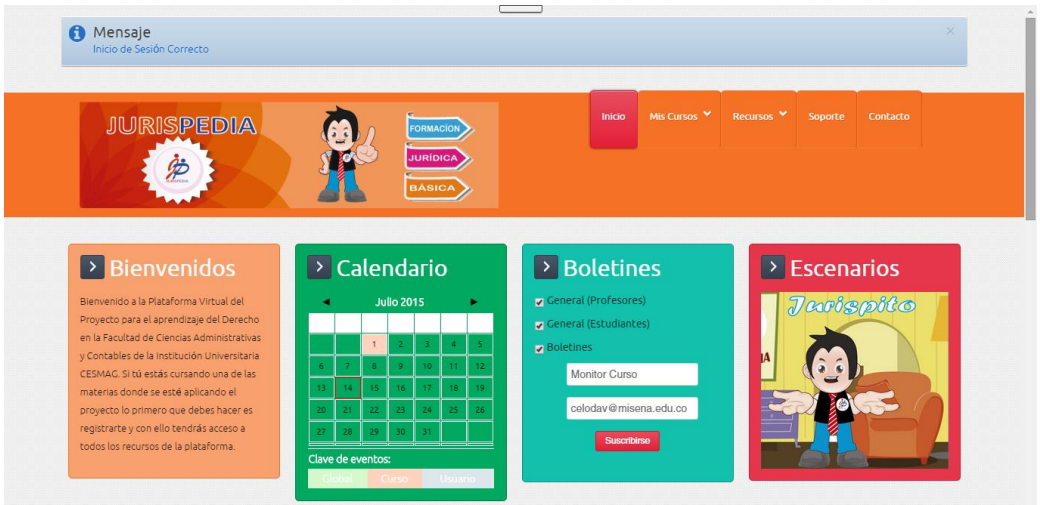

5. Ahora podemos ir al curso de "Introducción al Derecho" en la pestaña Mis Cursos:

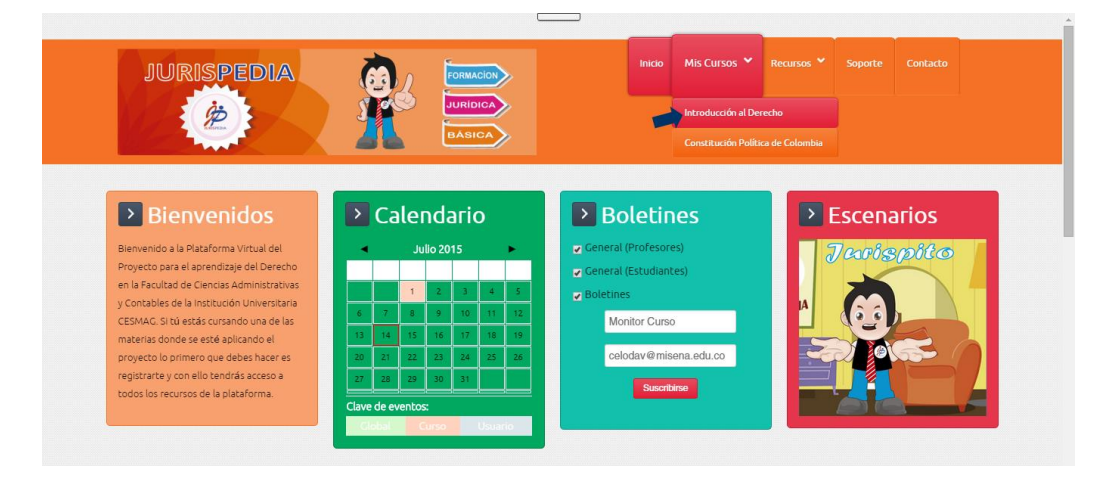

6. En la parte intermedia de la página encontraremos los enlaces con la información general del curso y el botón de Ir al curso:

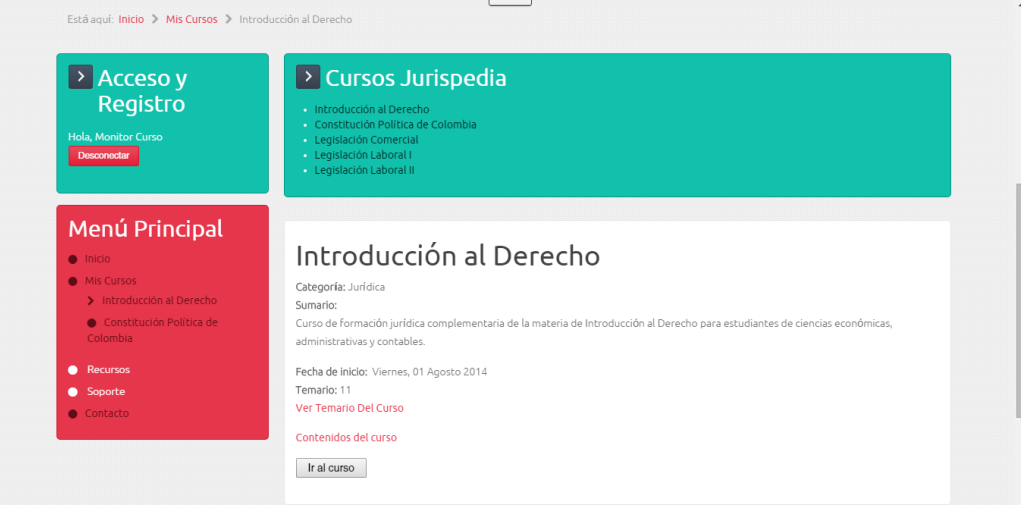

7. El Temario mostrará la lista de los 11 temas del curso:

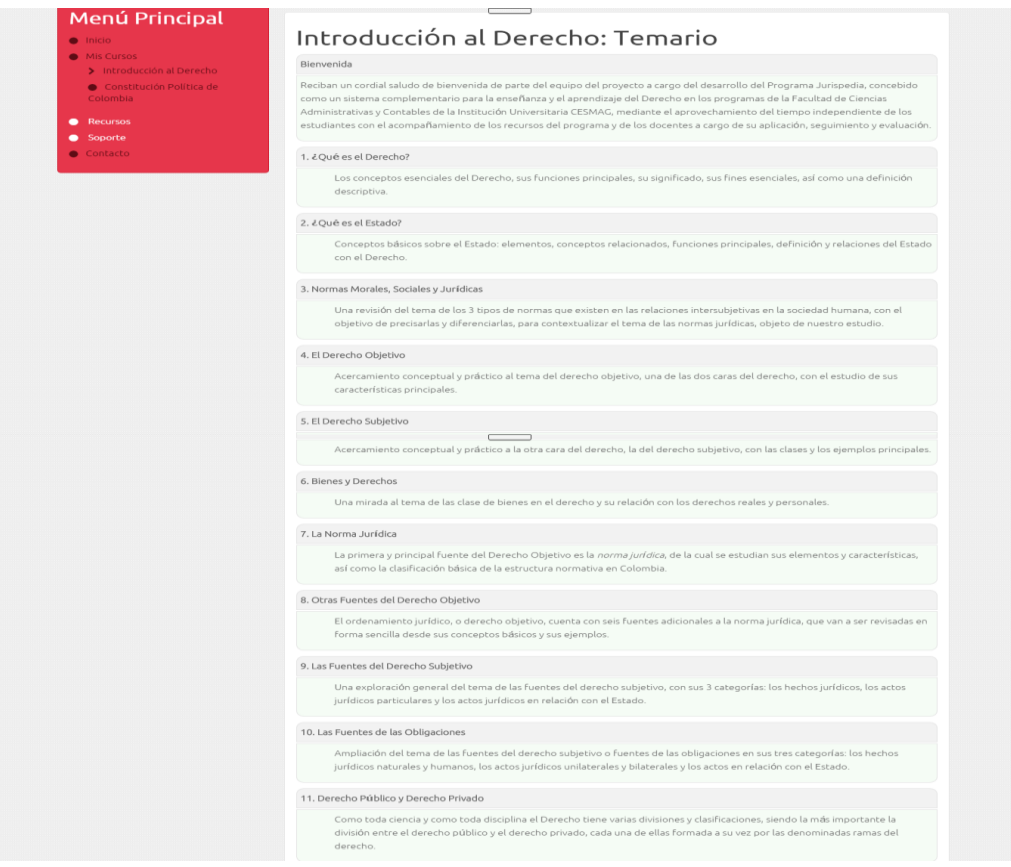

8. Utilizando el botón Atrás al final de la página, se puede regresar a la página anterior con los enlaces mencionado. Si hacemos clic en Contenidos del curso se puede visualizar, además de los elementos de la lista anterior, las actividades y tareas por realizar, como puede apreciarse en la siguiente pantalla que recoge las actividades de las dos primeras unidades de estudio:

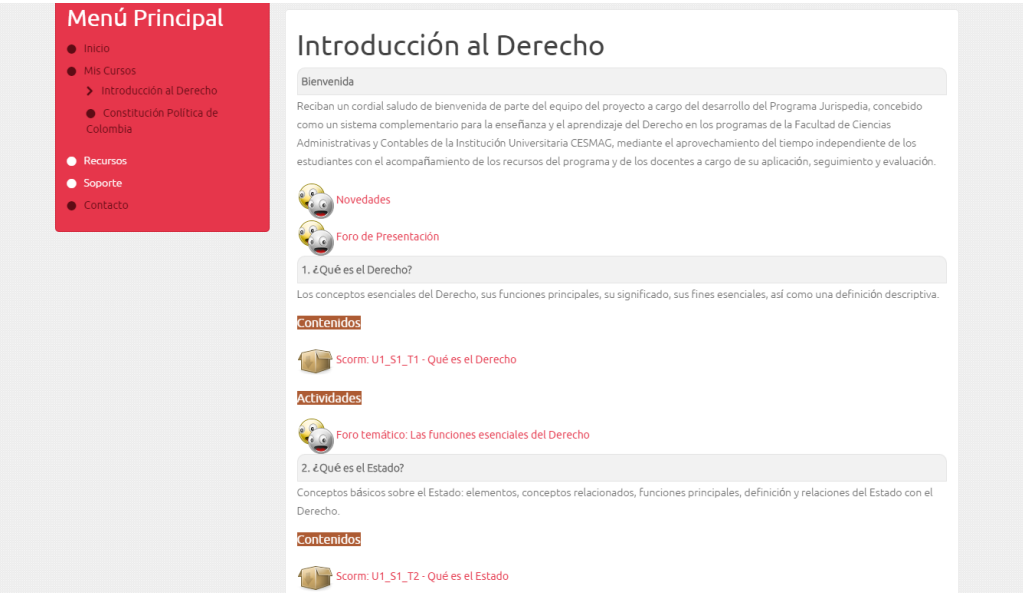

## II. ACCESO AL AVA

1. Ahora bien, en la pantalla de inicio se puede hacer clic directamente en el botón de "Ir al curso", lo que en forma automática abre en otra pestaña o ventana la plataforma de Moodle, sin necesidad de volver a introducir los datos de ingreso del usuario. Es conveniente (por un bugo error del sistema que no ha sido solucionado) que hayan dos pestañas abiertas de la plataforma, porque en ocasiones se cierra la sesión al finalizar una actividad:

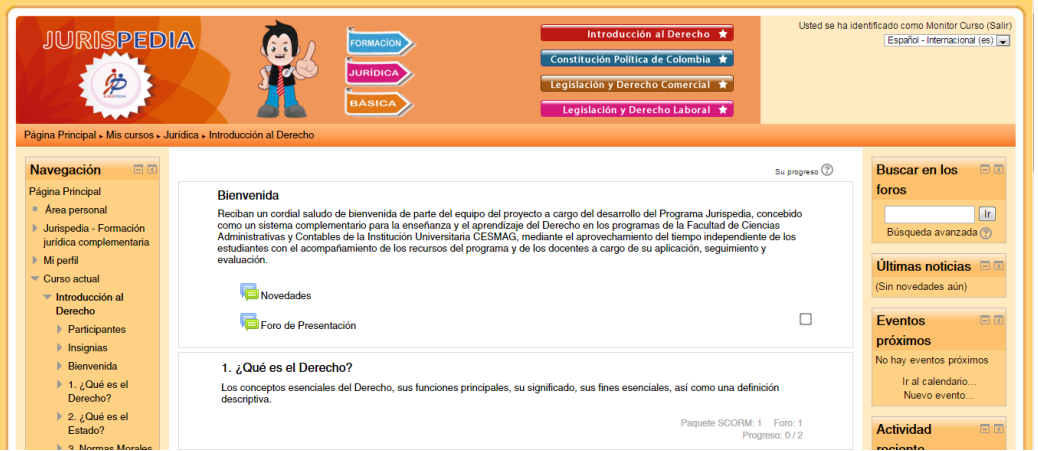

Hay que anotar que en el Curso las UTE (Unidades Temáticas de Estudio) siguen el siguiente esquema: Unidad - Sección - Tema.

2. Ya en la plataforma educativa, accedemos a las Novedades, al Foro de Presentación o a una de las 11 Unidades Temáticas de Estudio (UTE). Para conocer el funcionamiento de los Objetos Virtuales de Aprendizaje (OVA) que constituyen los contenidos de la asignatura, hacemos clic en el primer tema, en 1. ¿Qué es el Derecho?, lo que nos lleva a la siguiente pantalla donde se muestran los contenidos y actividades de la unidad.

En ella hacemos clic bajo la etiqueta de Contenidos en el paquete Scorm con el nombre de Scorm: U1 S1 T1 - Qué es el Derecho:

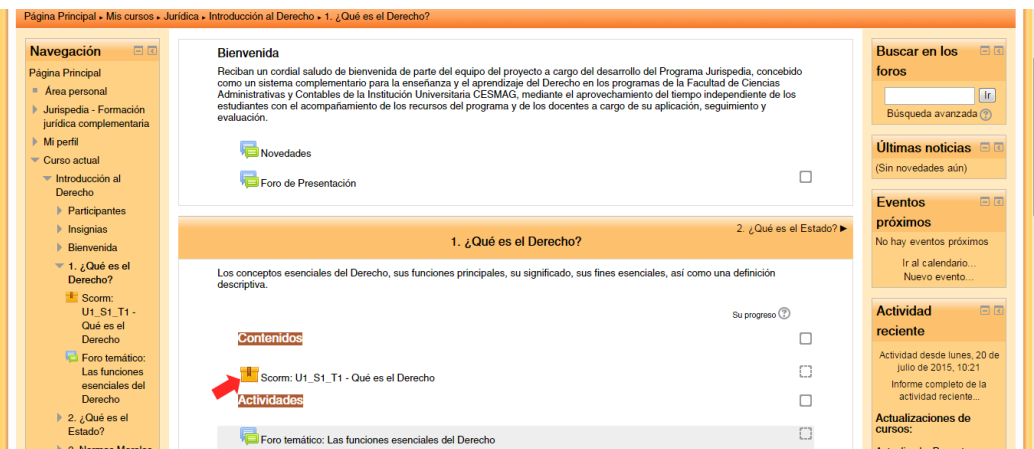

3. Aparece la siguiente pantalla y bajo el modo de vista Normal damos clic en el botón Entrar (o en el enlace Unidad 1 Sección Tema 1):

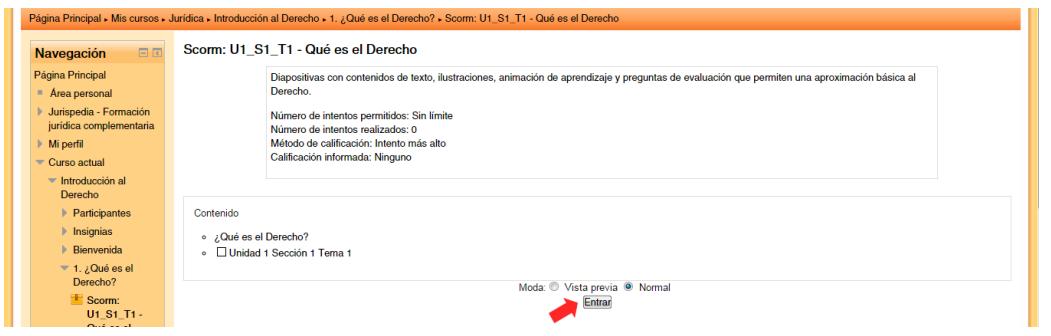

## III. LOS CONTENIDOS: LOS OVA

1. El sistema cargará entonces el paquete Scorm con el Objeto Virtual de Aprendizaje (OVA) correspondiente y entramos directamente al tema:

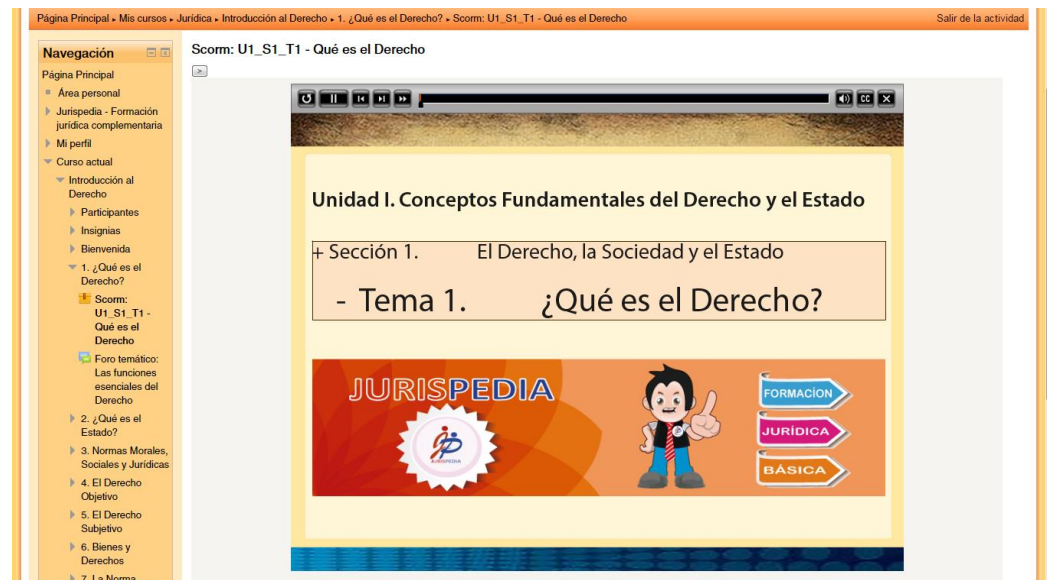

2. Lo que visualizamos es una escena que forma parte de un conjunto de escenas de aprendizaje, conjunto que recibe el nombre de Objeto Virtual de Aprendizaje (OVA), donde encontramos la escena de presentación de la unidad, las que contienen los textos de lectura y de estudio con ilustraciones o tablas (y que son la mayoría de cada OVA), las de animación del aprendizaje, con juegos o interacciones, y las de preguntas de evaluación de la unidad.

Y es importante observar que en todas las escenas, en la parte superior, existe una barra de navegación, mediante la cual podemos recargar el paquete Scorm, poner en pausa o reproducir el avance de las escenas, ir a la anterior, a la siguiente, así como activar o suspender el sonido y el subtitulado (aunque estas funciones no están activas en estos OVA):

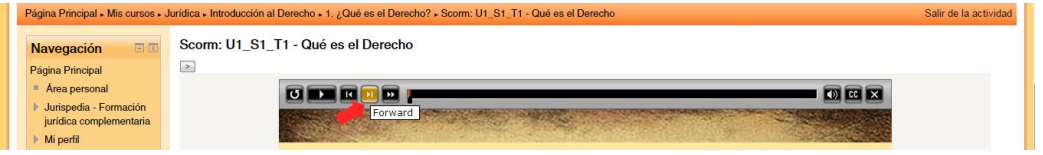

Las dos escenas de presentación inicial tienen una duración predeterminada de 20 y 60 segundos respectivamente, las de contenido en su gran mayoría duran 120 segundos y las de animación varían de acuerdo al tipo de juego o interacción y las de pregunta no tienen duración definida pues dependen del tiempo de respuesta del estudiante. Sin embargo, si el estudiante o usuario lo desea, puede utilizar el botón de pausa y esperar el tiempo que requiera, así como avanzar y retroceder a su arbitrio.

3. La segunda escena es un sumario de los temas a tratar bajo el título de Temas Centrales:

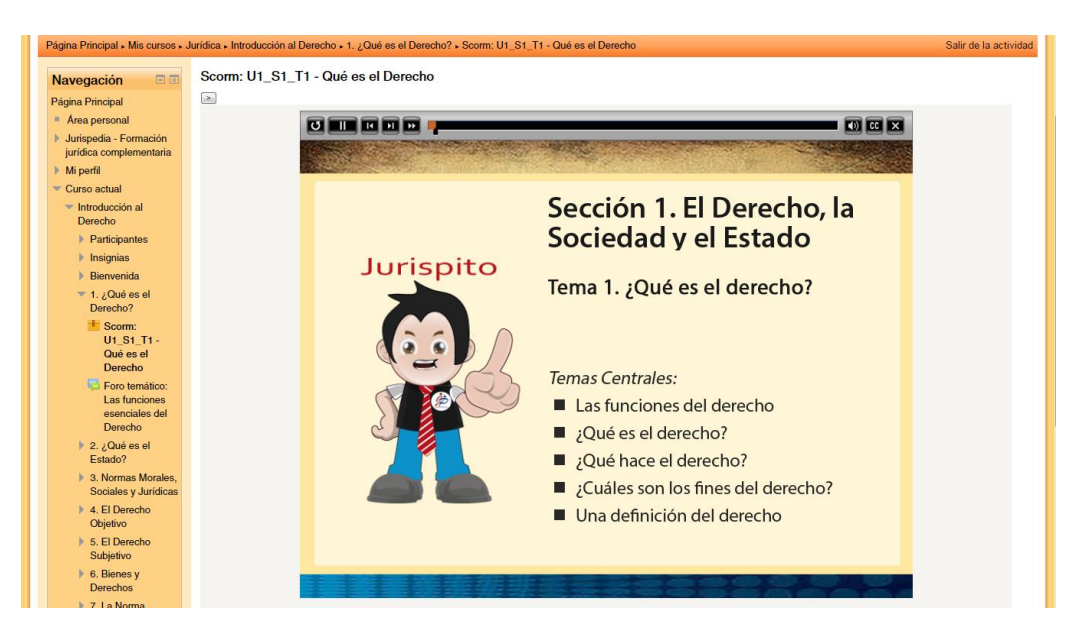

4. A continuación podemos visualizar varias escenas de contenido, con textos e ilustraciones, en el primer tema de estudio que estamos abordando:

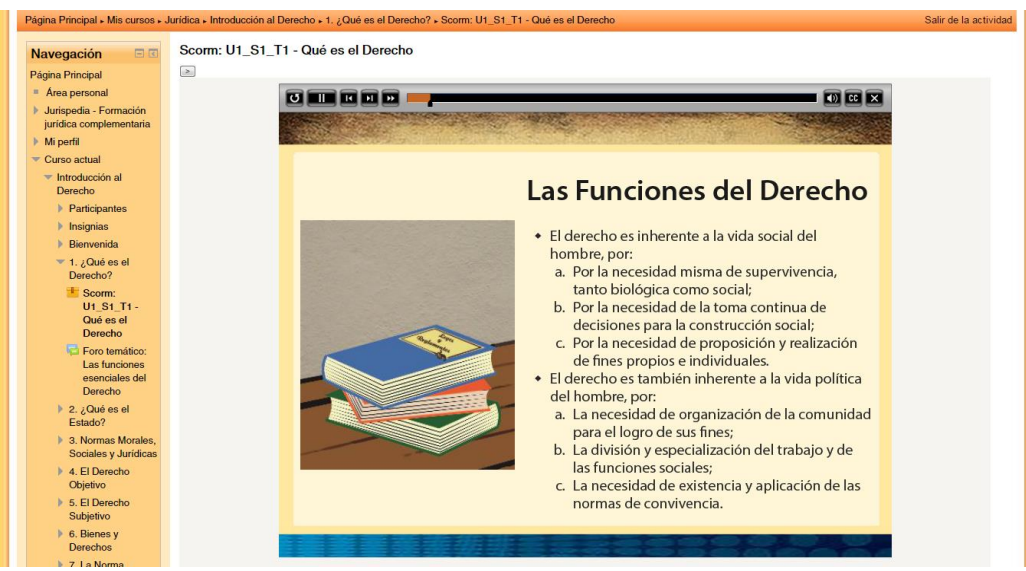

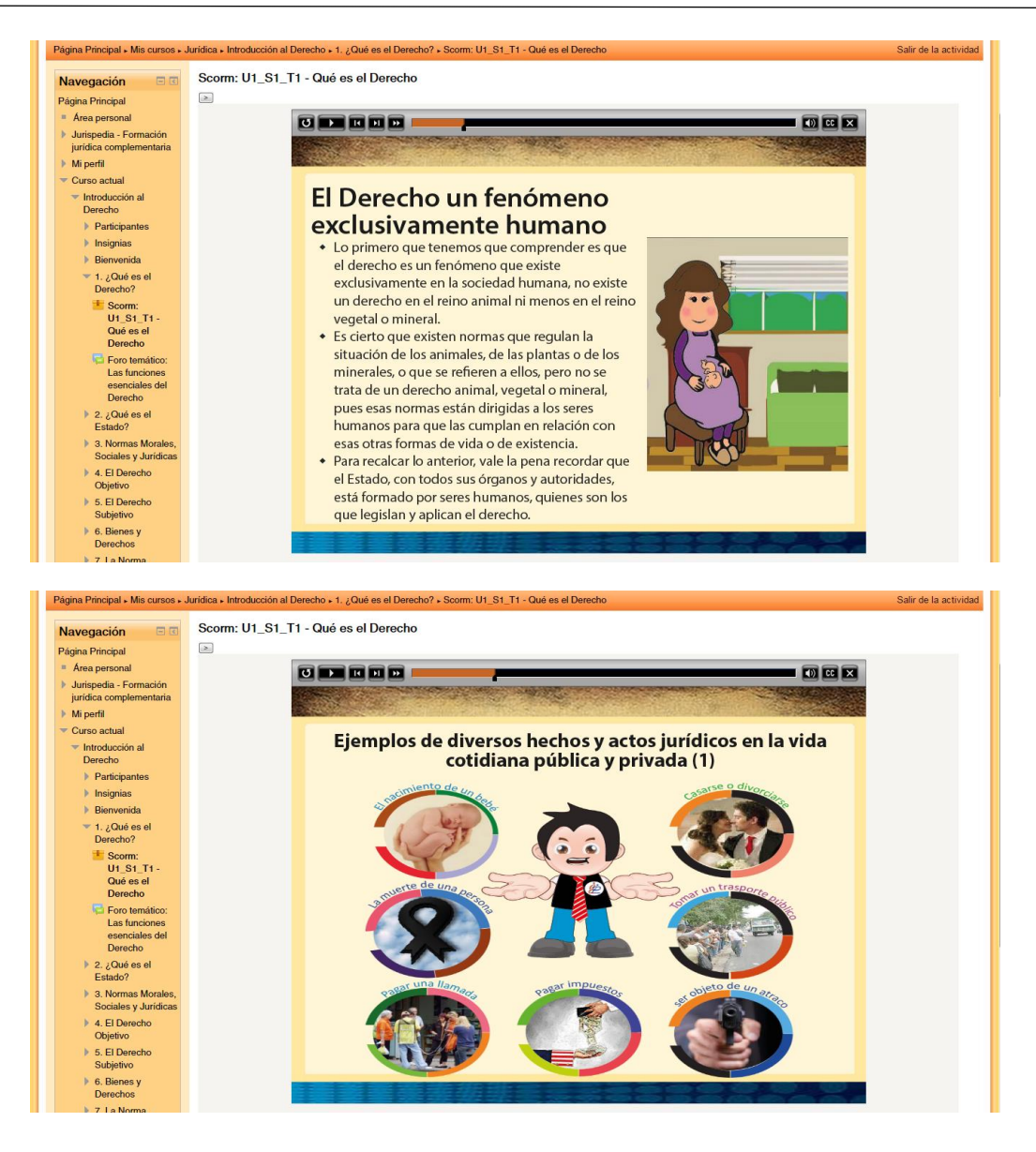

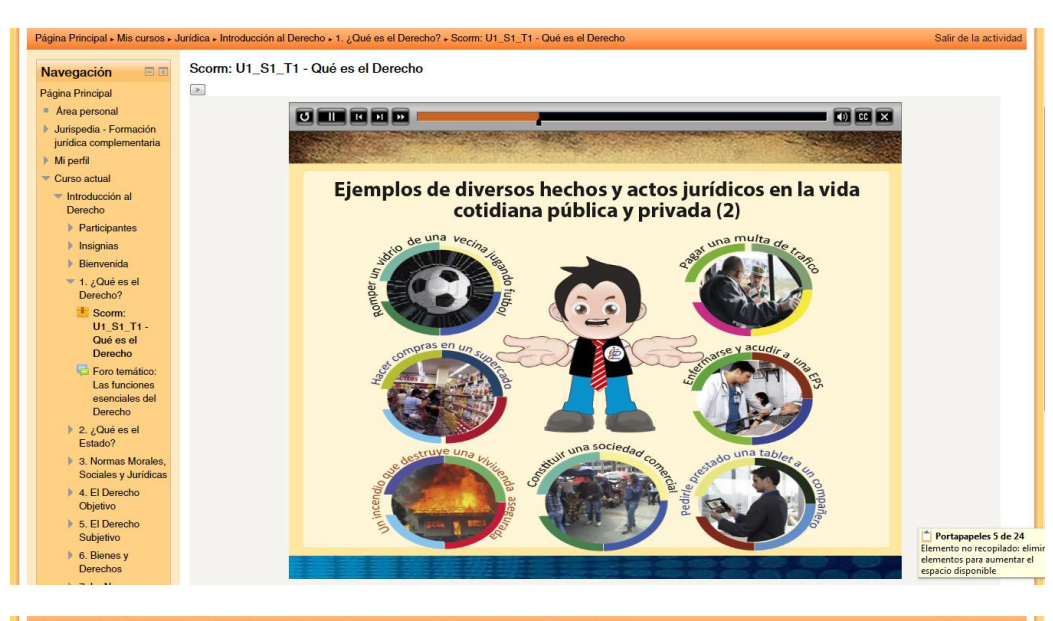

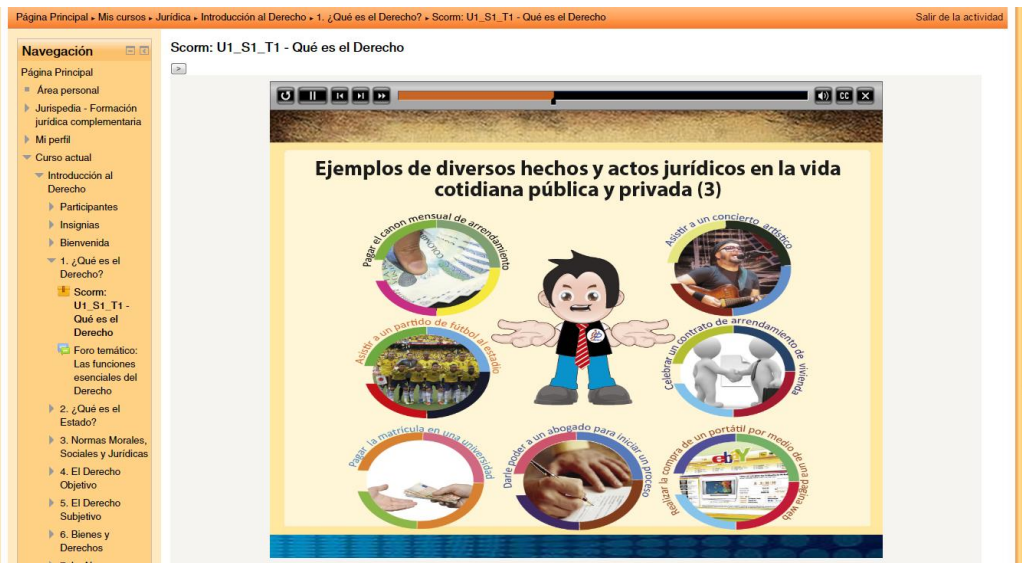

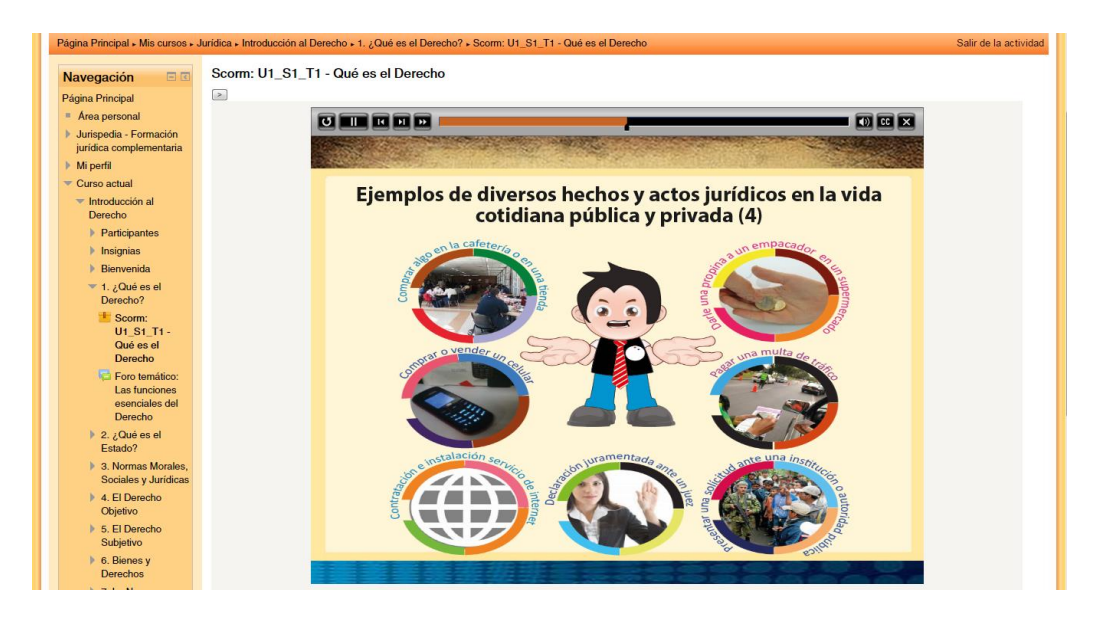

5. En este punto, en el tema de estudio, se hace una pausa para indagar, mediante un ejercicio interactivo, denominado Arrastrar – Colocar, los grados de comprensión y construcción iniciales de los conceptos básicos del derecho por parte de los estudiantes. La siguiente es la escena de instrucciones para realizar adecuadamente el ejercicio:

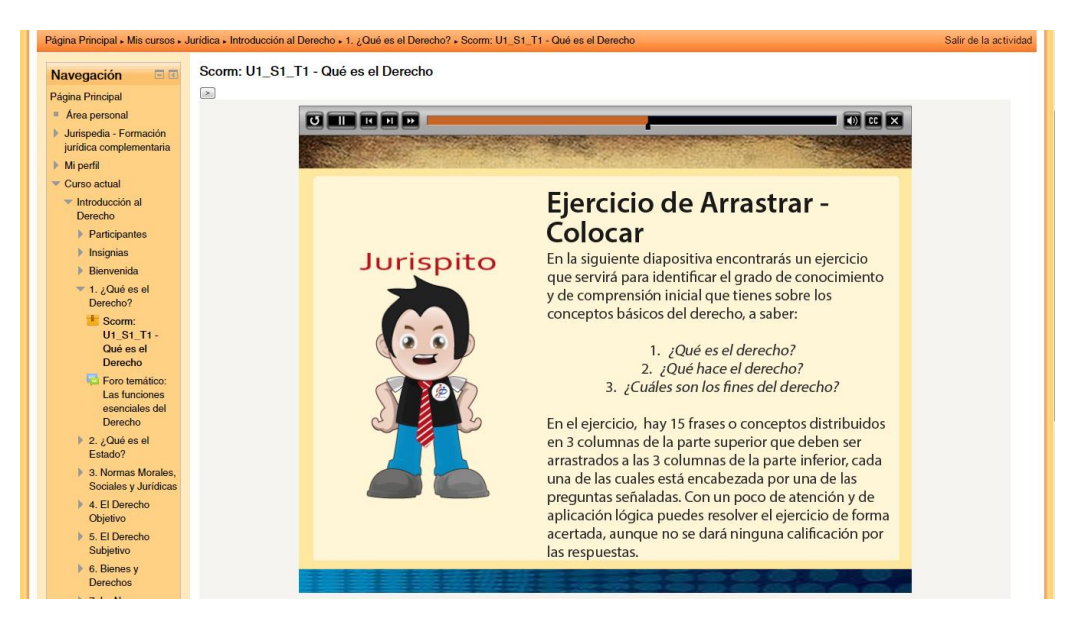

6. La escena siguiente muestra el estado inicial del ejercicio:

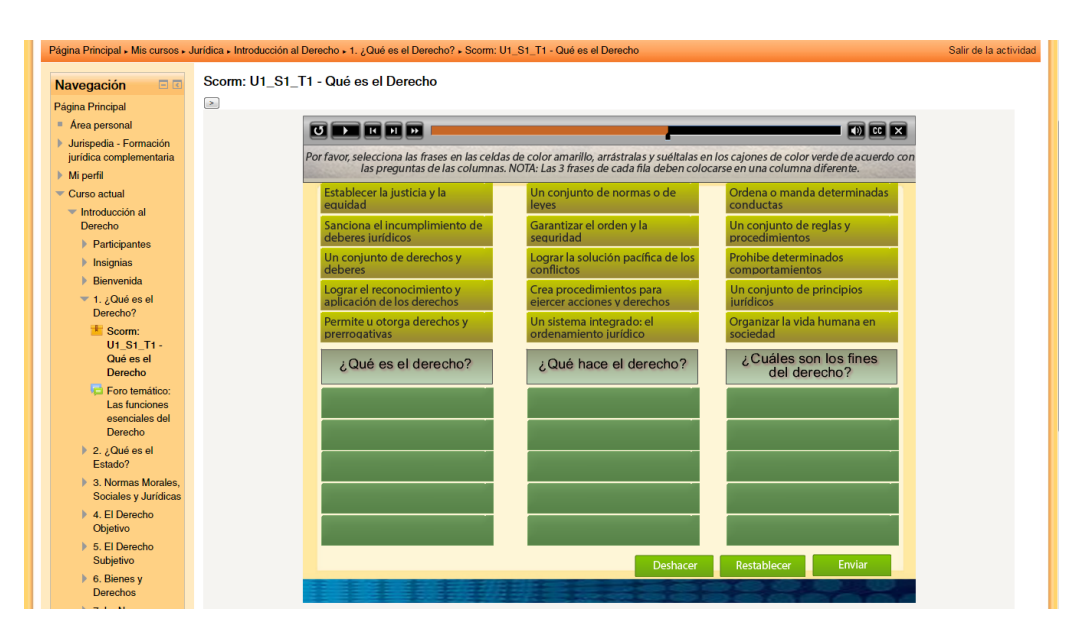

7. Los estudiantes deben arrastrar los cuadros amarillos en las celdas superiores a las columnas correspondientes en las celdas de color verde. Al terminar, cada estudiante debe presionar el botón de *Enviar*, pero si existe algún error (como se muestra a continuación), el sistema le mostrará una alerta de que existen algunos errores y el estudiante puede corregirlos hasta conseguir que todos los cuadros amarillos estén colocados correctamente en la columna que les corresponden (debe coincidir la columna, no es necesario que coincida la fila):

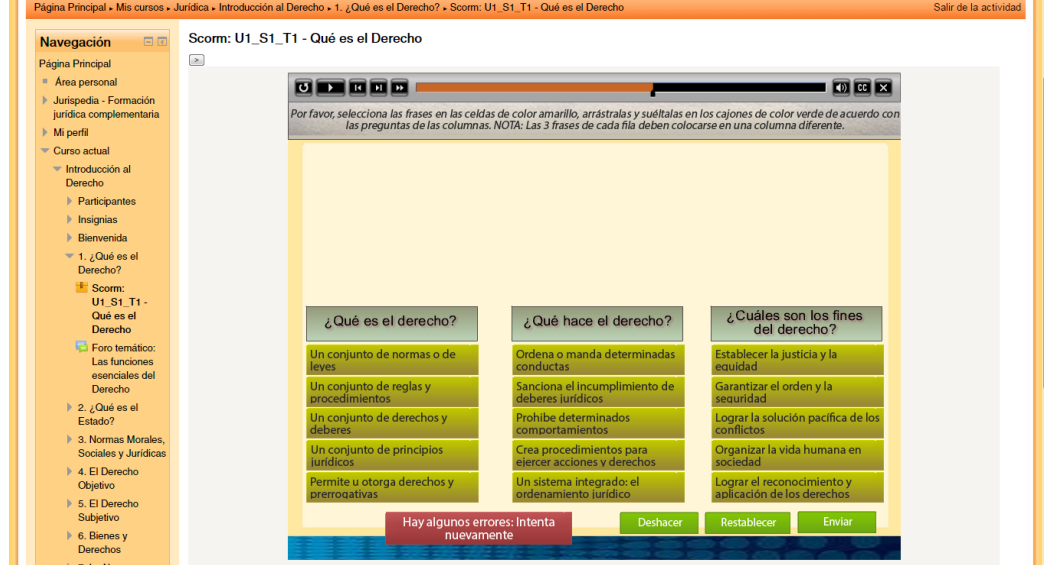

En esta escena, se muestra que existen uno o más errores (el sistema no indica "donde" o "cuáles son" pero sabemos que es en la última fila), pues el cuadro amarillo de la primera columna debería estar en la segunda columna y viceversa. Para solucionarlos, los cuadros amarillos que deseen moverse deben colocarse en forma provisional encima de algún otro cuadro y luego ser colocados en el lugar correcto.

En la siguiente escena ya se encuentra resuelto en forma acertada el ejercicio, por lo que al hacer clic en el botón *Enviar* el sistema nos llevará a la siguiente escena:

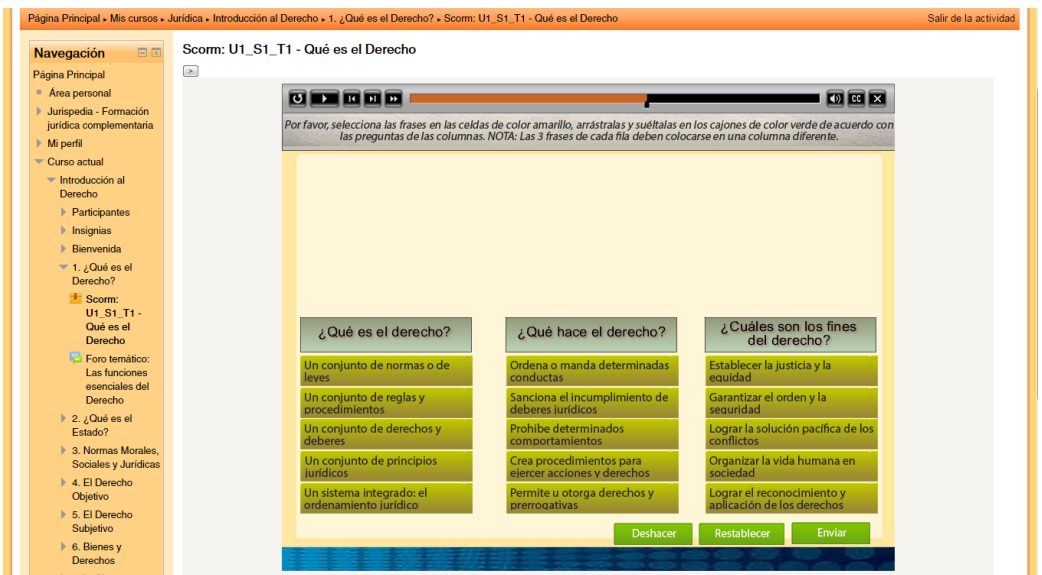

8. Las siguientes escenas presentan una ampliación conceptual de lo que los estudiantes practicaron en el ejercicio de Arrastrar – Colocar, de modo que el ciclo del aprendizaje pasa a reforzarse en cuanto a las tres preguntas fundamentales, de qué es el derecho, de qué hace el derecho y de cuáles son los fines del derecho:

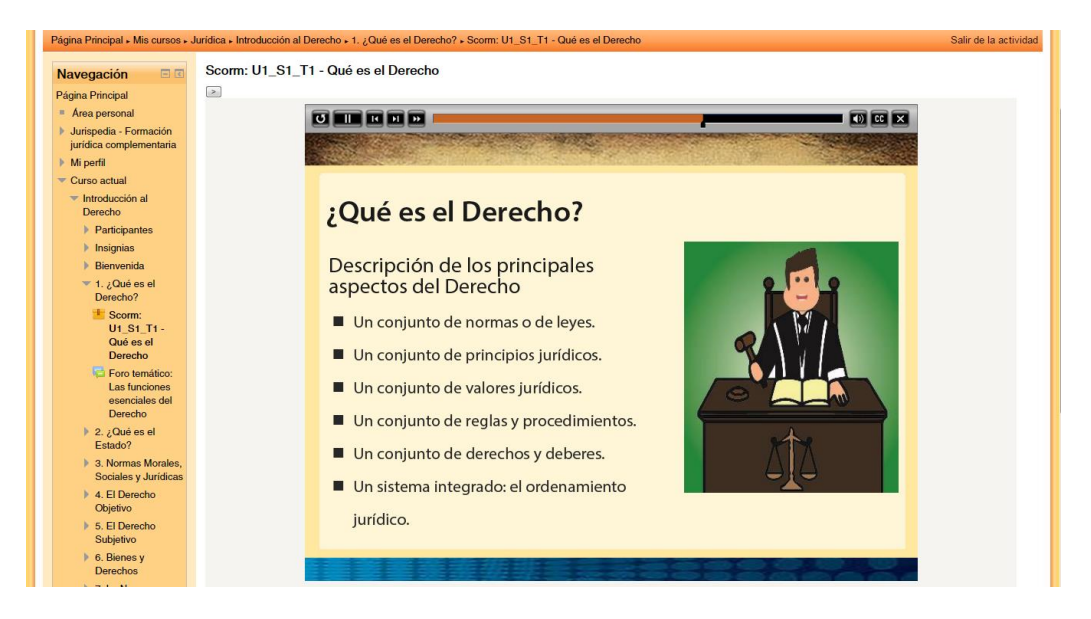

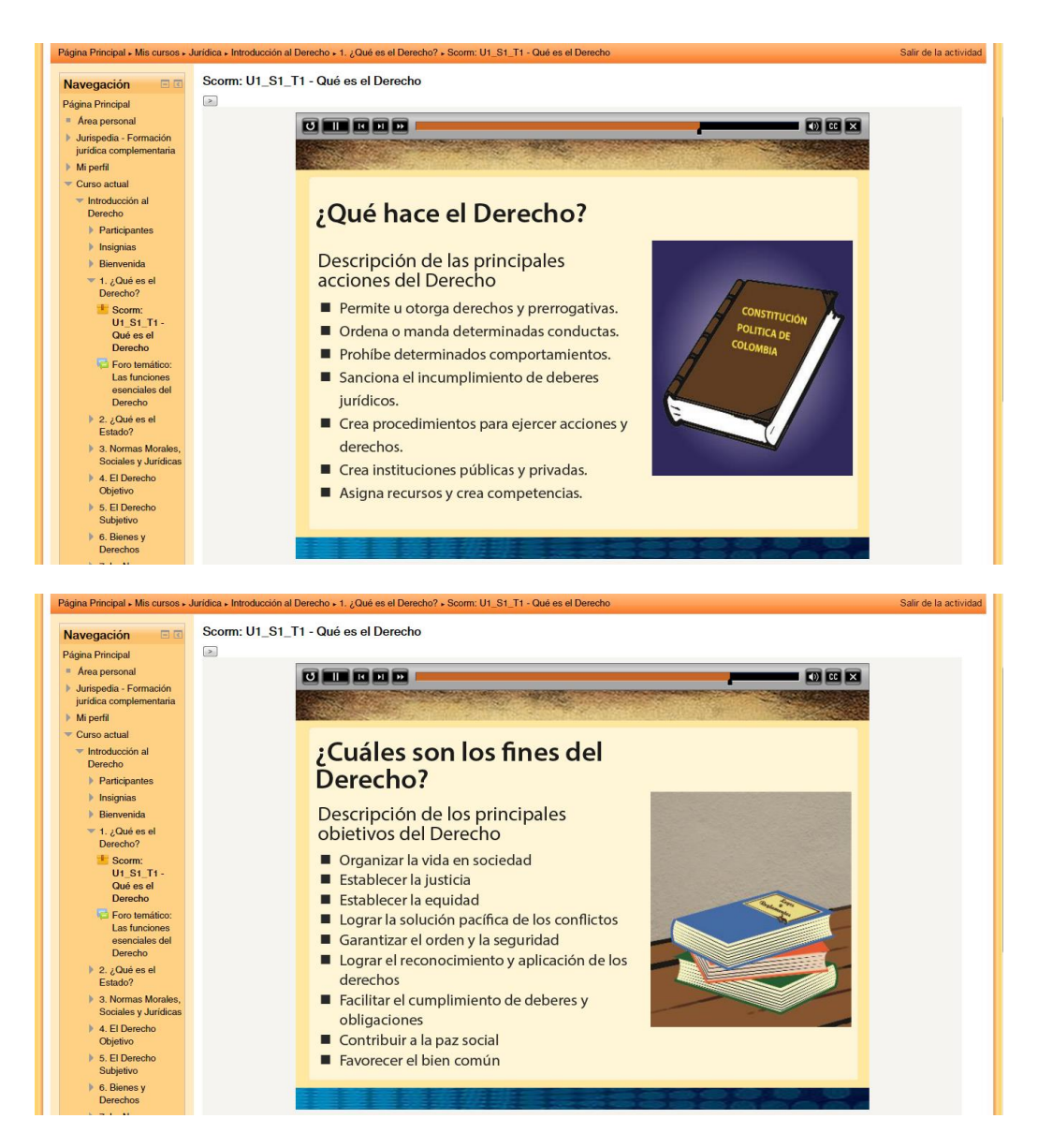

9. Finalmente, la última escena de contenido presenta una definición descriptiva del Derecho, a modo de ejemplo o de guía, puesto que los estudiantes podrán encontrar o construir otra definición en sus procesos de investigación durante el tiempo independiente o en la clase presencial con el docente titular de la materia:

198

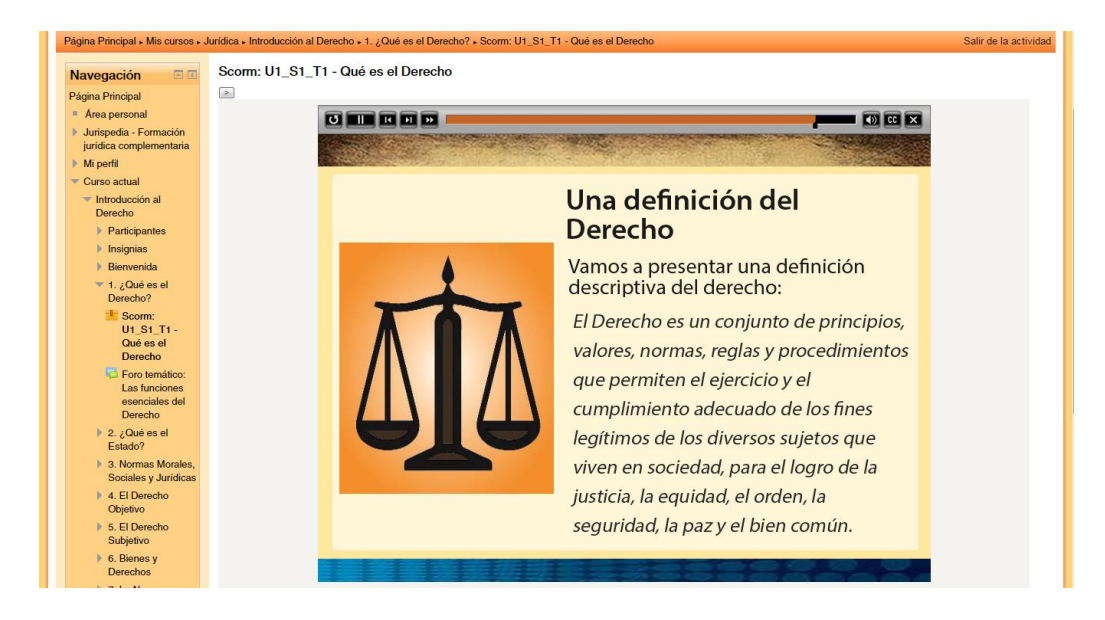

10. Ahora pasamos a las 5 preguntas de evaluación del aprendizaje de la unidad, que pueden ser de diversos tipos: respuesta corta, llenar espacios en blanco, verdadero-falso, opción múltiple con 1 respuesta válida, opción múltiple con 2 o más respuestas válidas y asociación de elementos. Las siguientes son las escenas de pregunta en la primera unidad de estudio:

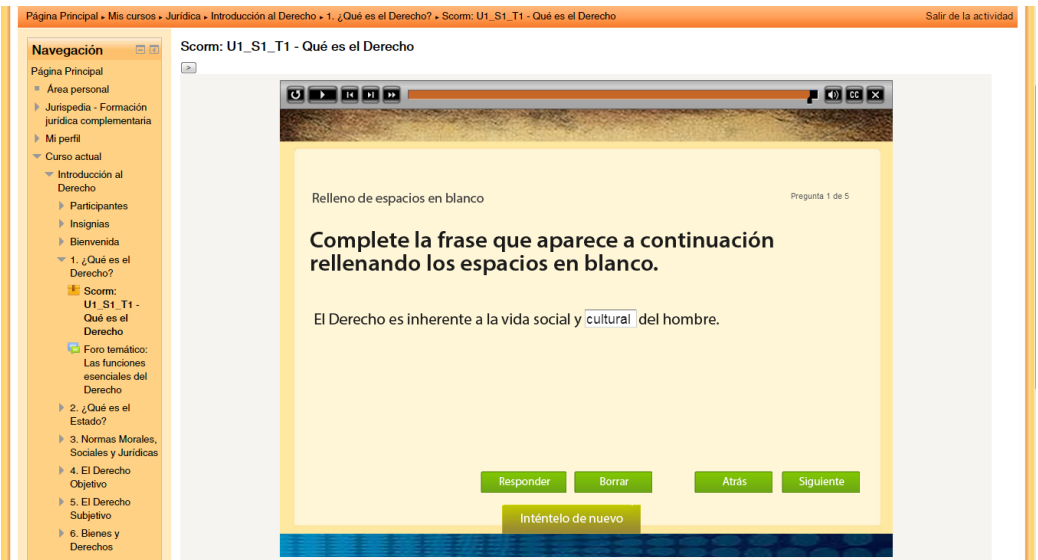

Exceptuando el tipo de pregunta de verdadero-falso, los demás tipos de pregunta están configurados con dos intentos de respuesta, de modo que si el primer intento es erróneo, aparece el mensaje de "Inténtelo de nuevo" y el sistema le brinda al estudiante una segunda oportunidad. En este caso, la respuesta "cultural", no es correcta, por lo que se activa el sistema mencionado. En la siguiente escena ya aparece la respuesta correcta que es la palabra "política" (con o sin tilde):
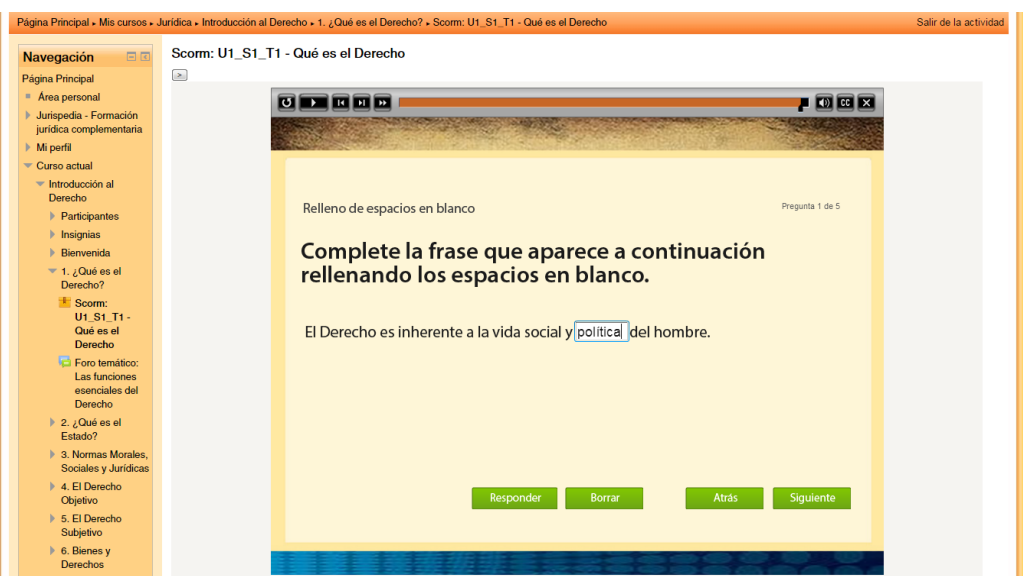

Las siguientes son las 4 escenas de pregunta restantes, las 3 primeras con la respuesta correcta y la última con la respuesta errónea después de dos intentos:

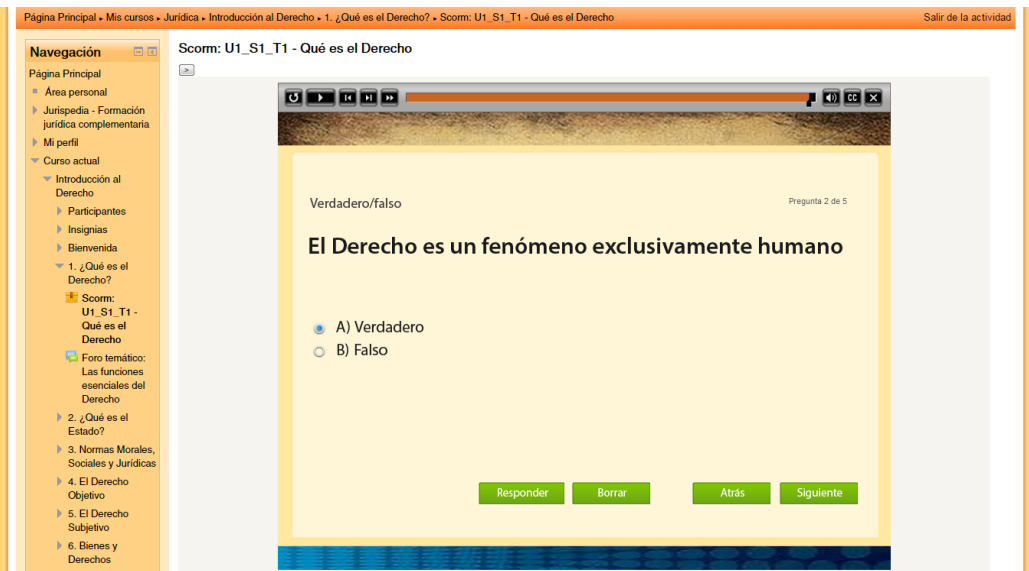

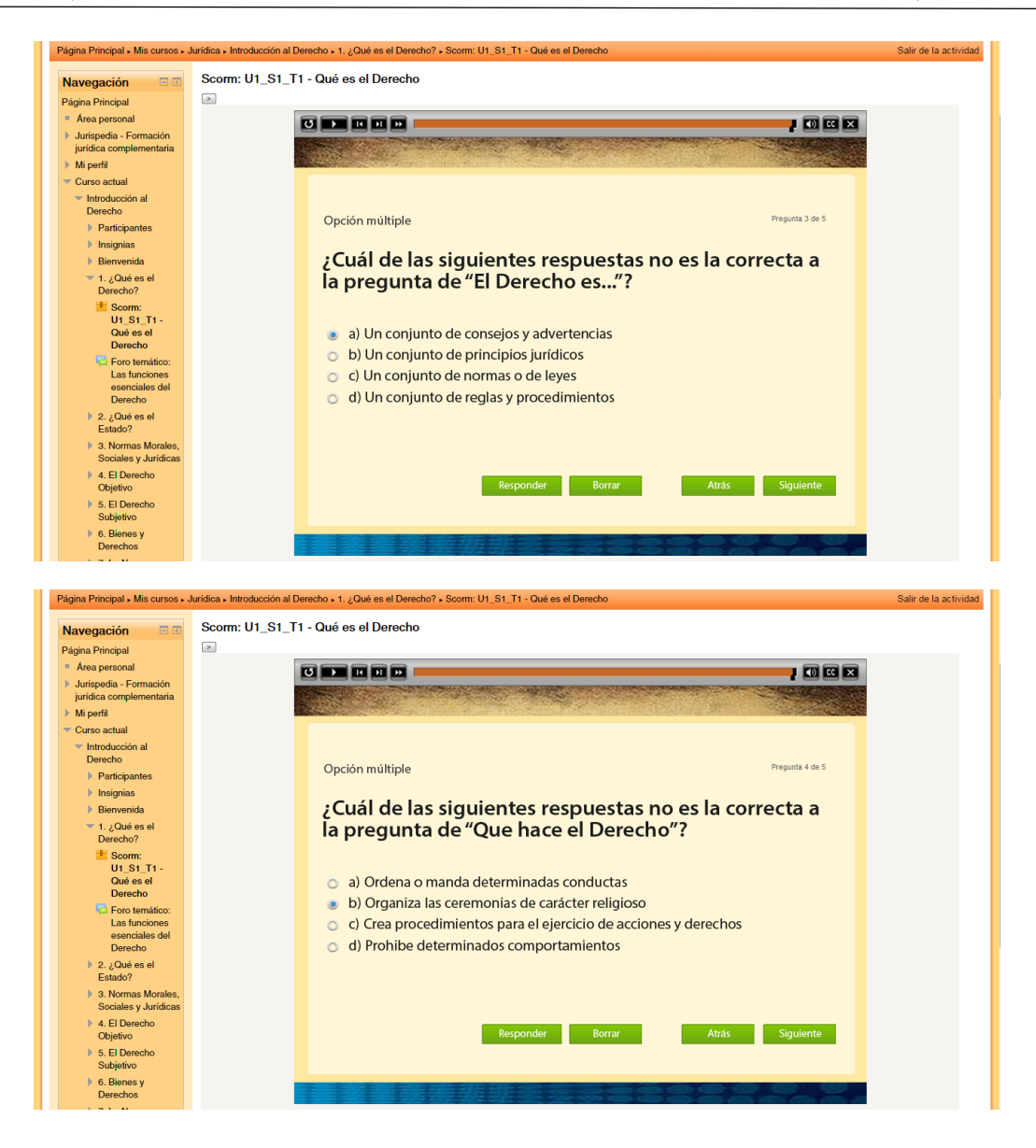

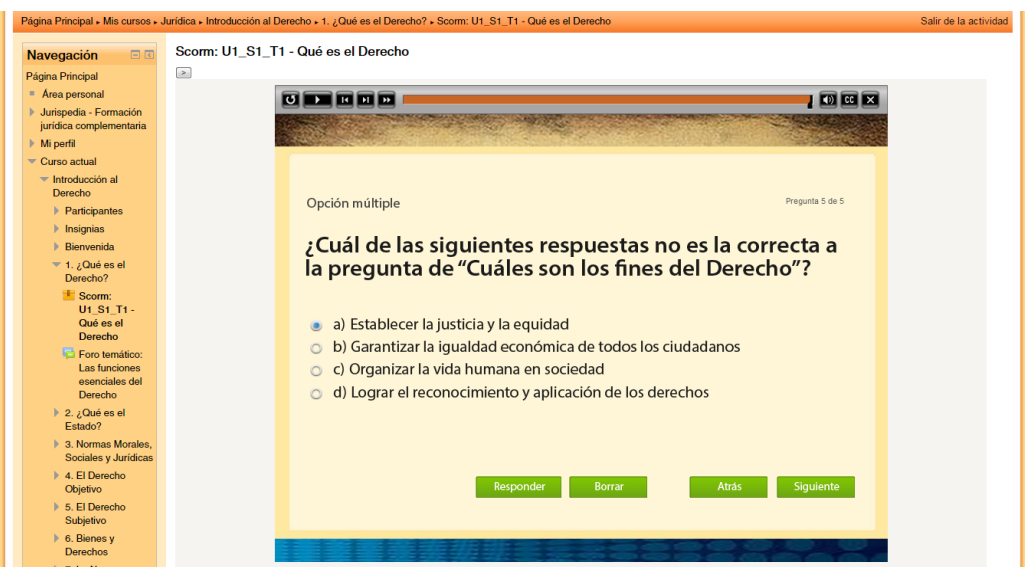

11. Al responder las 5 preguntas, el sistema muestra la escena de resultados:

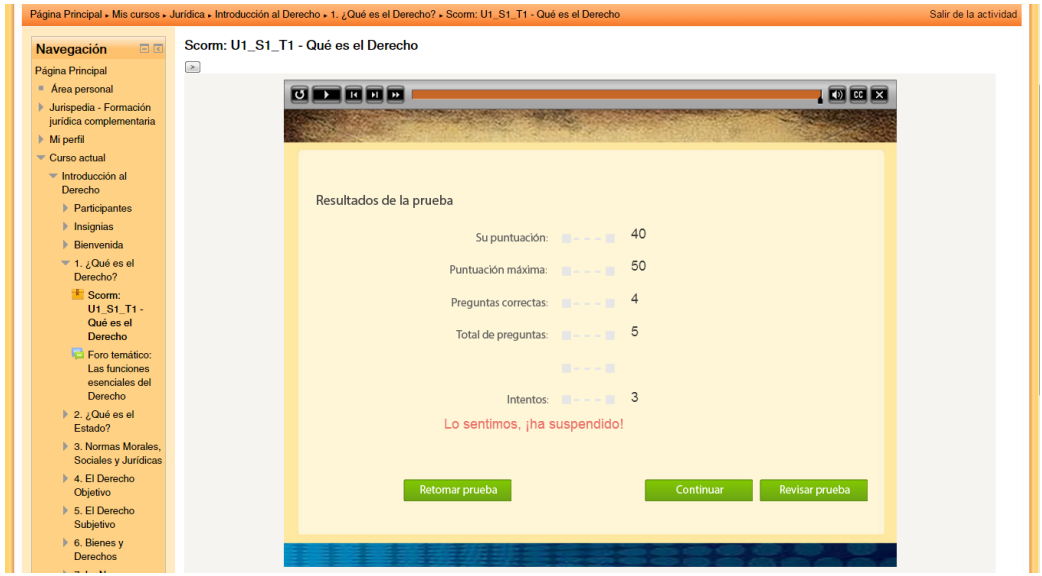

En este caso, como se respondieron correctamente 4 de 5 preguntas y cada una tiene un valor de 10 puntos, se obtuvieron 40 puntos de calificación. Sin embargo, el sistema está configurado para la obtención obligatoria de 50 puntos con diversas posibilidades:

a. Retomar la prueba de inmediato, o sea sin salir del OVA, de modo que las respuestas se borran y se comienza desde cero nuevamente. Obviamente, en esta modalidad el estudiante no sabe cuáles fueron las preguntas con respuesta errónea ni conoce las respuesta correctas, puesto que el sistema procura que el estudiante realice un nuevo esfuerzo de reflexión para corregir los errores.

b. Revisar la prueba, de modo que el sistema le muestra las respuestas correctas y las respuestas erróneas, como podemos ver en la siguiente escena, en el ejemplo utilizado, que muestra que la respuesta equivocada (la opción c) era la de la última pregunta y que la opción correcta era la b:

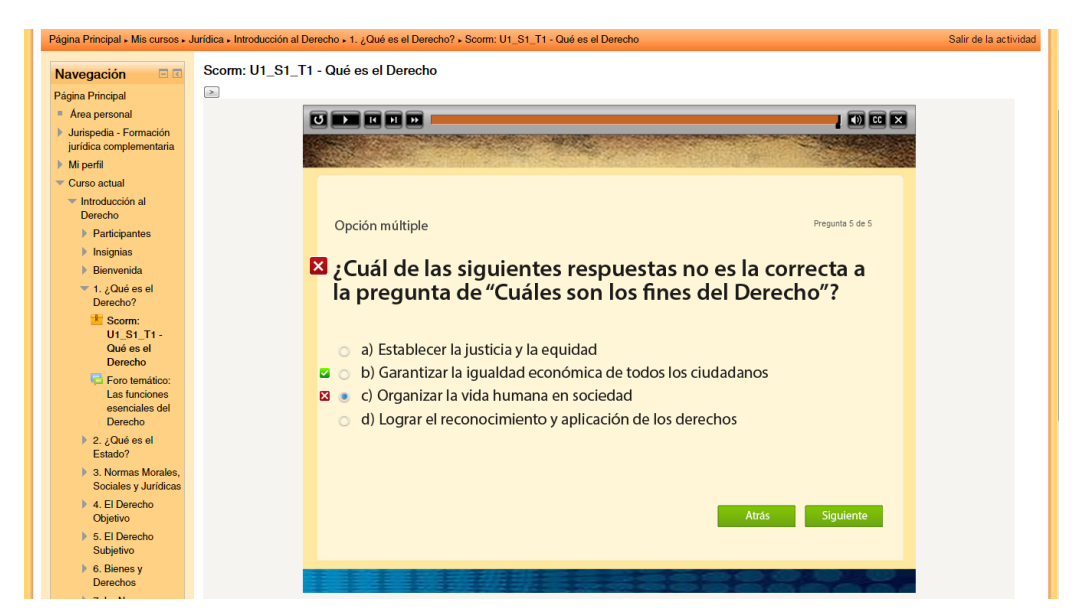

Sin embargo, como es lógico concebirlo, al utilizarse la opción de revisión no se puede retomar la prueba inmediatamente y se debe finalizar la actividad como se indica a continuación, después de pasar por la última escena, la de despedida y hacer clic en la parte superior derecha donde dice "Salir de la actividad":

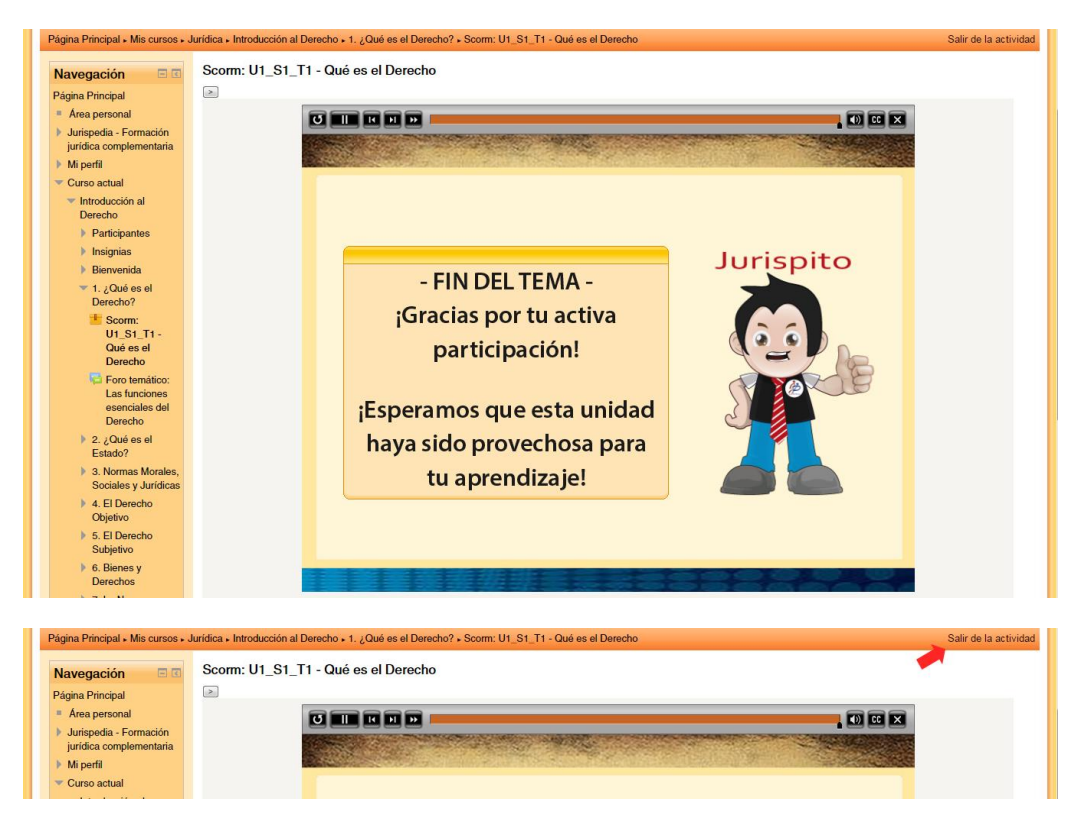

12. El sistema lo llevará de nuevo al AVA y podrá ver de nuevo la unidad de estudio para volver a hacer clic, en la misma sesión o en otra posterior, en el respectivo paquete Scorm:

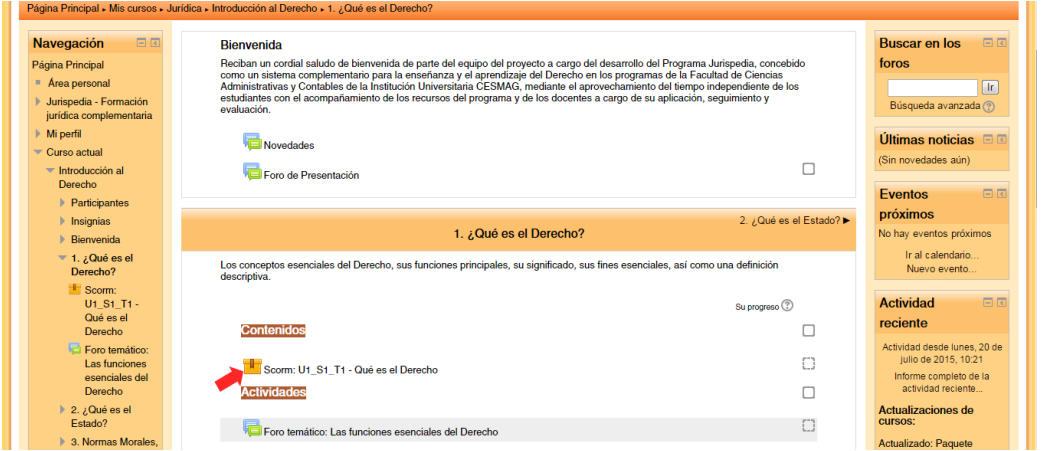

13. Al ingresar nuevamente al sistema aparecerá una nueva opción que debe marcarse para continuar: "Comenzar un nuevo intento" para entonces hacer clic en el botón de "Entrar":

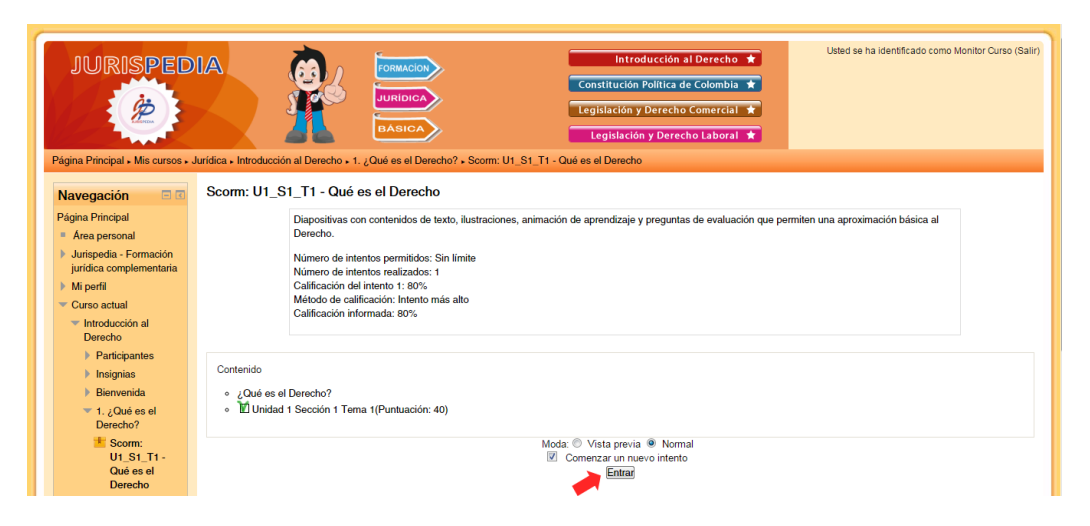

14. El sistema le mostrará la última escena revisada, o sea la de despedida, por lo que debe hacer clic en la opción de recarga (Rewind) en la barra de herramientas, para poder iniciar de nuevo la revisión de todas las escenas:

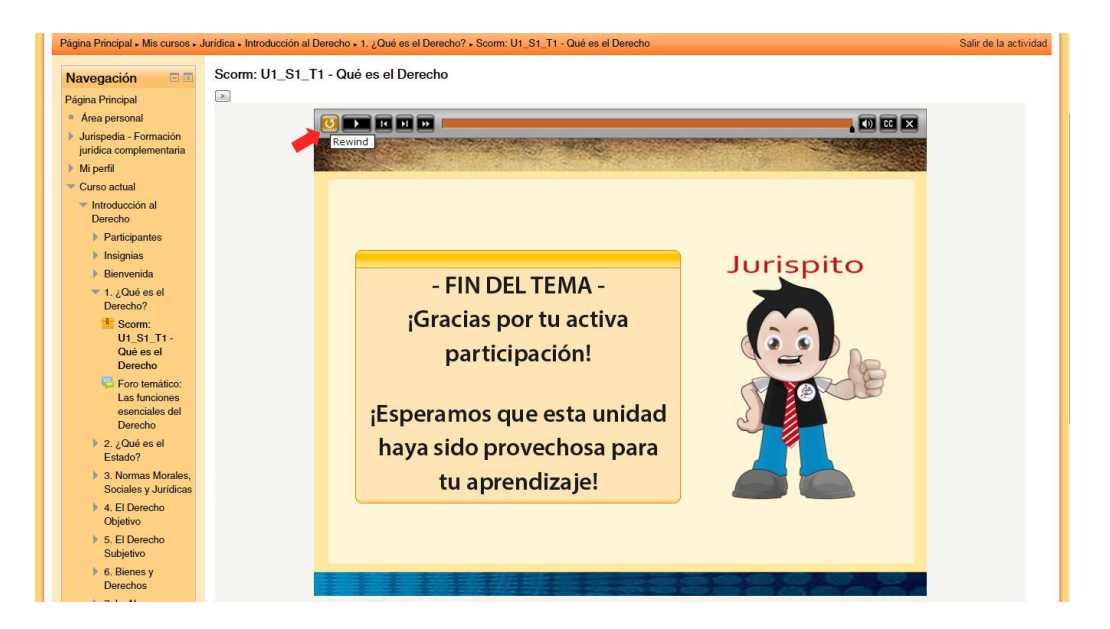

15. De esta forma, el estudiante podrá revisar, en la medida en que lo considere necesario, todos o algunos temas de estudio, realizar o no nuevamente la animación de aprendizaje, para en cualquier caso pasar a responder las preguntas de la prueba hasta lograr que la escena de resultados indique lo siguiente:

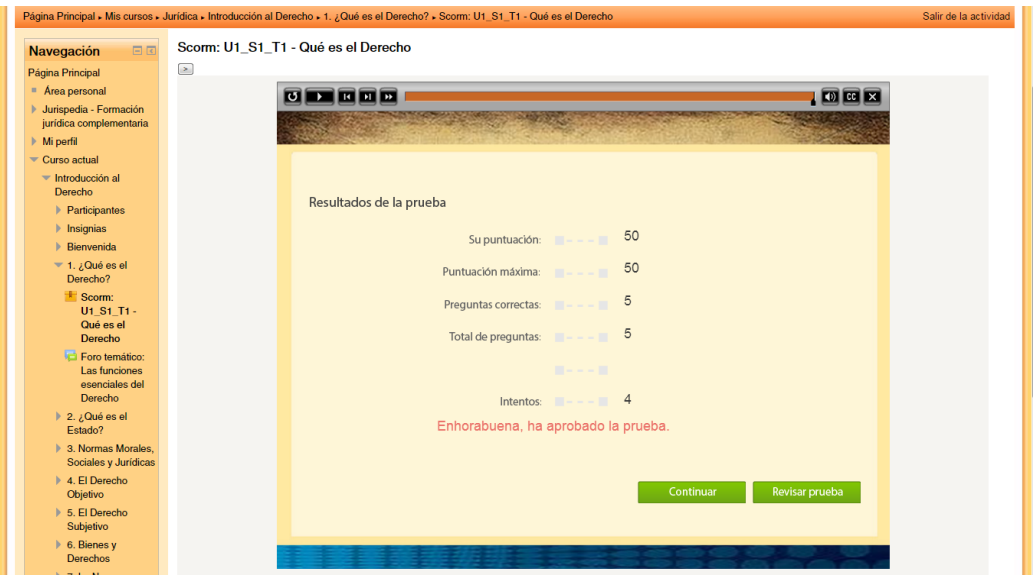

16. Finalmente, al darle "Continuar" encontrará la escena de salida y despedida ya revisada y podrá salir de la actividad, por lo cual la plataforma Moodle contabilizará esta actividad como completada:

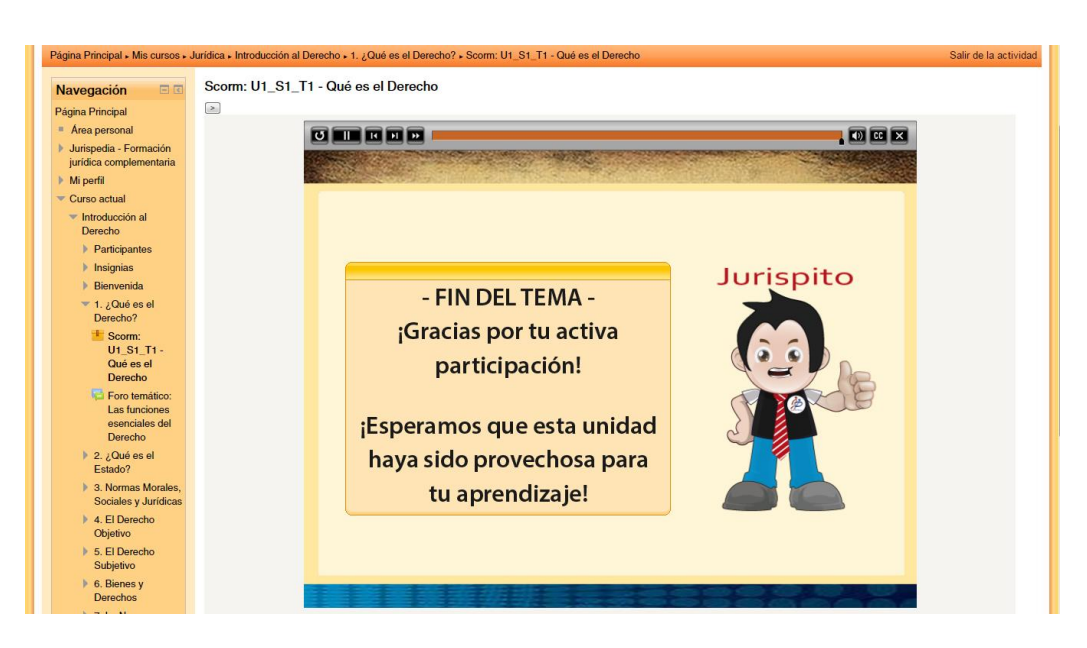

La plataforma de Moodle para estos paquetes Scorm está configurada para realizar intentos ilimitados, de modo que todos los estudiantes tienen la oportunidad de obtener el máximo puntaje, de 50 sobre 50 y marcar la actividad como completada.

# IV. LAS ACTIVIDADES EN MOODLE

Aparte de los contenidos que están estructurados a través de los Objetos Virtuales de Aprendizaje (OVA) como acabó de verse, la plataforma de Moodle permite la realización de múltiples actividades y la utilización de variados recursos para complementar el aprendizaje: foros, tareas, wikis, talleres, páginas, libros, links externos, cuestionarios, etc.

En Jurispedia, como la mayor parte del ciclo de aprendizaje se completa a través de los mismos OVA, y además el programa tiene un carácter complementario a la enseñanza presencial, no se hizo necesaria la inclusión de nuevos contenidos o el acceso a otros materiales de estudio dentro o fuera de la plataforma, sino que fue suficiente incluir una actividad de refuerzo en cada unidad temática bajo la etiqueta Actividades y consistente en un foro temático, en un foro de preguntas y respuestas, en una tarea individual, en una wiki colaborativa o en un cuestionario.

Por tanto, vamos a señalar los pasos para la realización de esta actividad adicional en cada Unidad Temática de Estudio (UTE):

1. Ingrese nuevamente a la pantalla de la unidad temática respectiva, en este caso el primer tema bajo el título de "1. ¿Qué es el Derecho?" y haga clic en el Foro temático: Las funciones esenciales del Derecho:

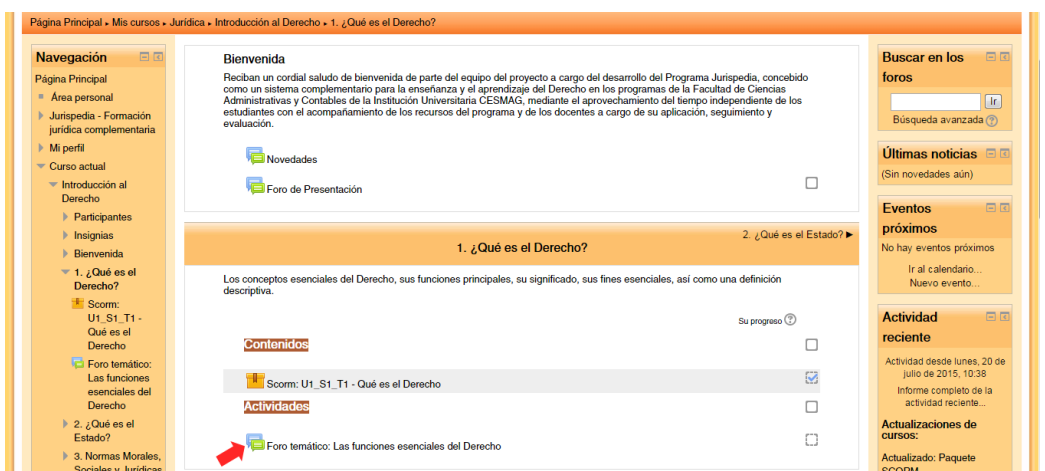

2. En la pantalla del Foro temático aparecerán las instrucciones del foro, las contribuciones realizadas por otros miembros, si ellas existieren, o el mensaje de que aún no existen temas en el foro. Para participar hay que darle clic al botón de "Añadir un nuevo tema de discusión":

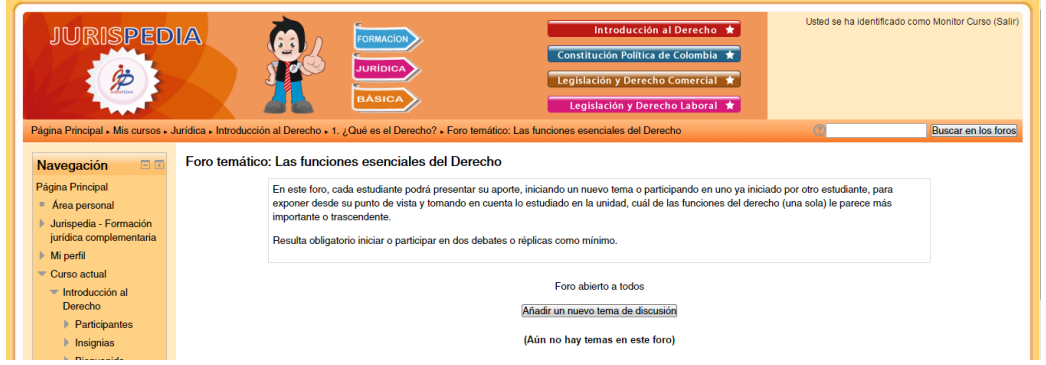

3. A continuación incluimos las imágenes de las 4 actividades diferenciadas adicionales utilizadas en otras unidades de estudio:

a. Tarea

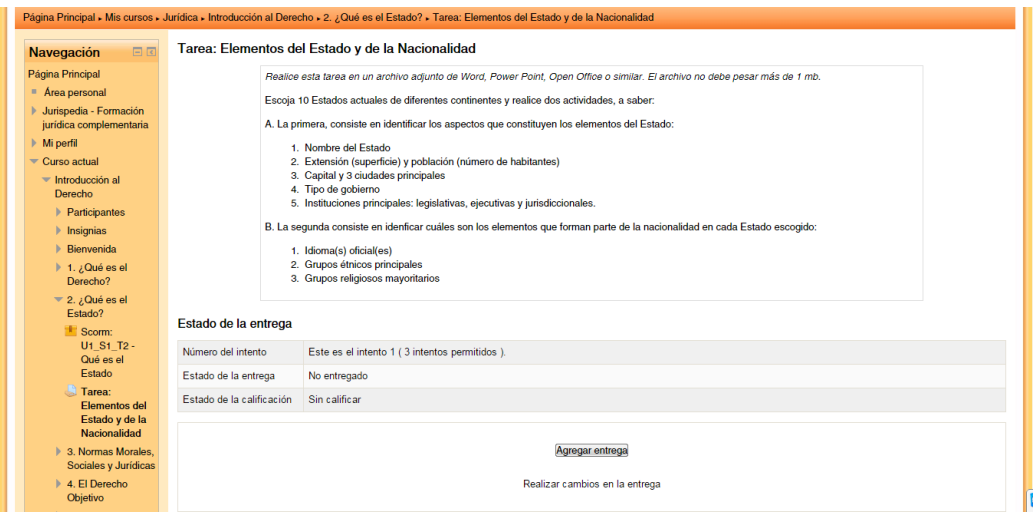

# b. Wiki colaborativa

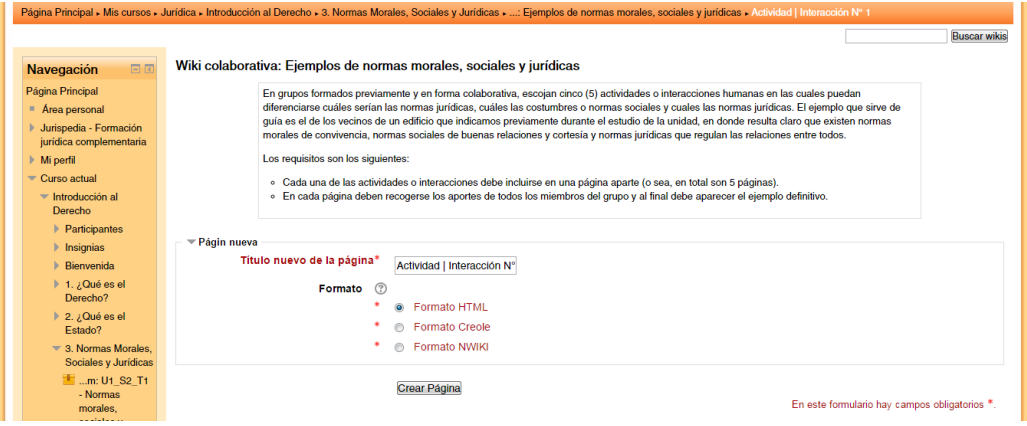

c. Foro de Preguntas y Respuestas

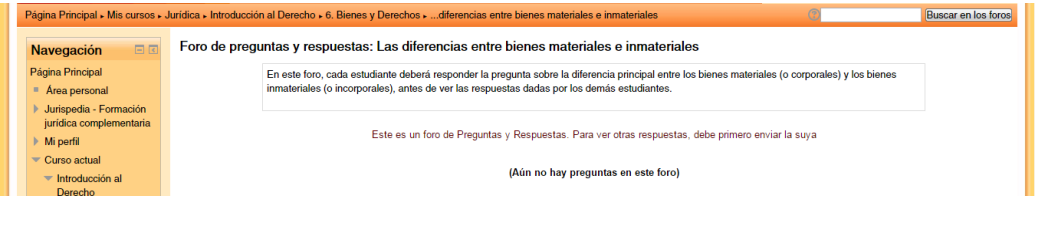

# d. Cuestionario

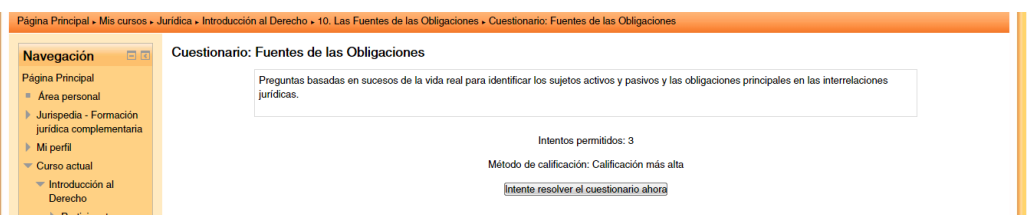

4. Esta última actividad, el Cuestionario está organizado con 10 preguntas de diverso tipo, que presentamos a continuación con las respuestas correctas:

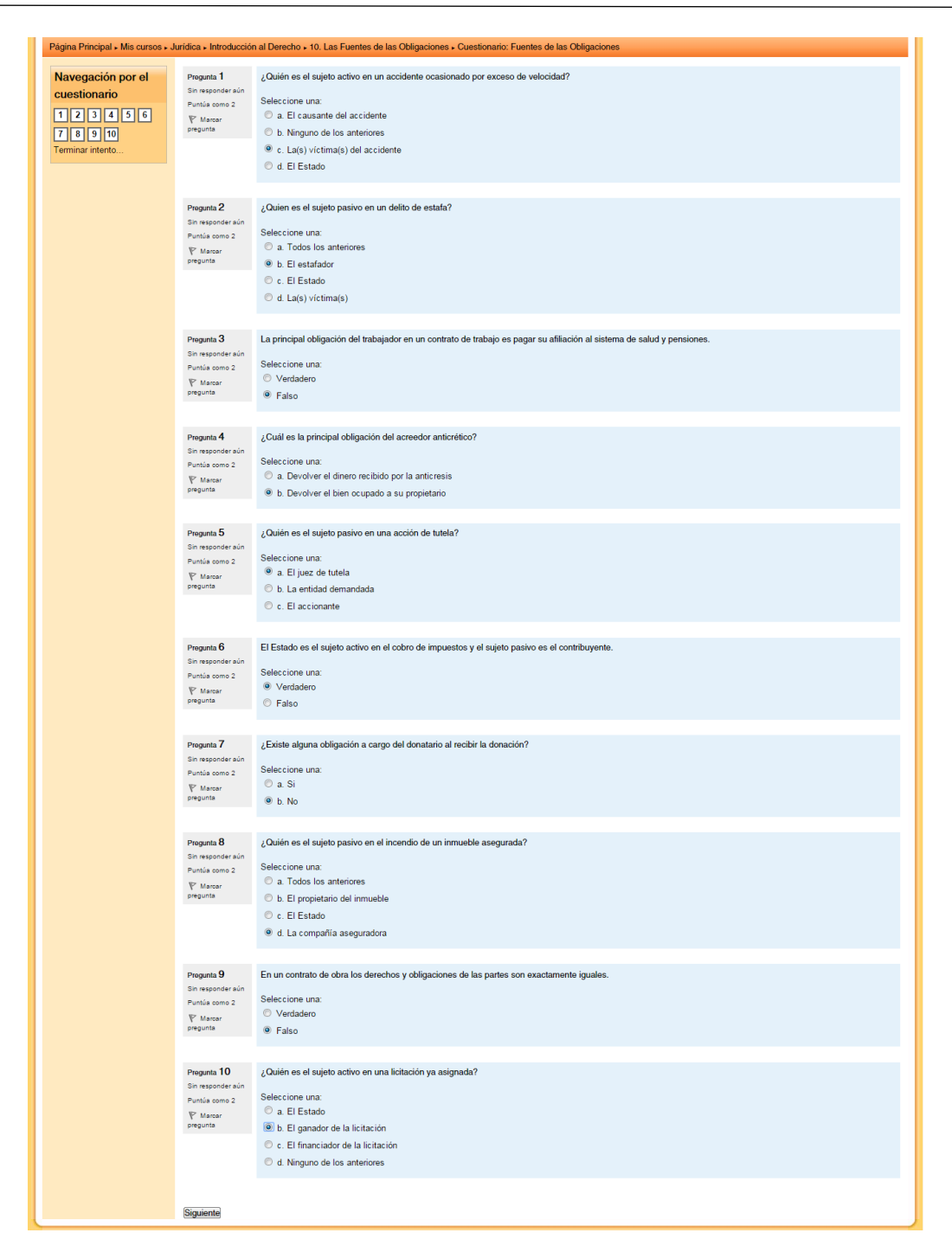

Al finalizar, el sistema que permite hasta 3 intentos, le pregunta al estudiante si desea guardar las respuestas o enviarlas. Al realizar el envío aparece una pantalla con la calificación total y detallada por cada pregunta, indicando la respuesta correcta a cada pregunta.

Al final, el sistema entrega el resumen de la calificación como sigue:

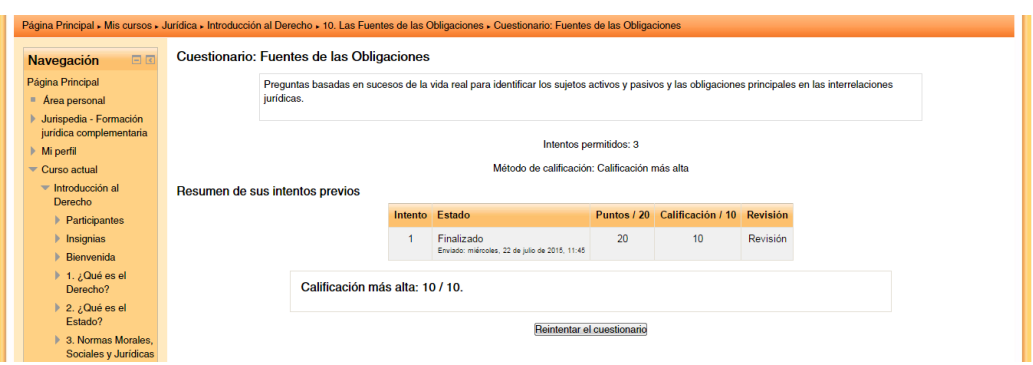

# V. LOS RECURSOS ADICIONALES DEL AVA

Indicamos que además de los recursos de la plataforma Moodle, la plataforma de inicio basada en *Joomla!* contaba con recursos adicionales que sirven para facilitar una interacción permanente en el mundo virtual entre los miembros de la comunidad educativa, para solicitar soporte técnico y participar en debates y foros temáticos sobre diversos aspectos o simplemente para socializar aspectos extracurriculares.

Por tanto, sin necesidad de cerrar la sesión en Moodle, vamos a la pestaña o la ventana de la plataforma de inicio en Joomla para revisar estos recursos.

Los recursos adicionales son los siguientes:

#### 1. Foro Virtual

Es un foro provisto por Kunena, un componente compatible con Joomla!, de carácter temático y con recursos completos para la creación de temas, subtemas y configuración personalizada de diversos aspectos. Cada miembro de la comunidad educativa puede crear sus propios temas o participar en los iniciados por otros miembros. Se accede mediante el ítem Foro Virtual de la pestaña Recursos del Menú Superior de la plataforma con la siguiente interfaz inicial:

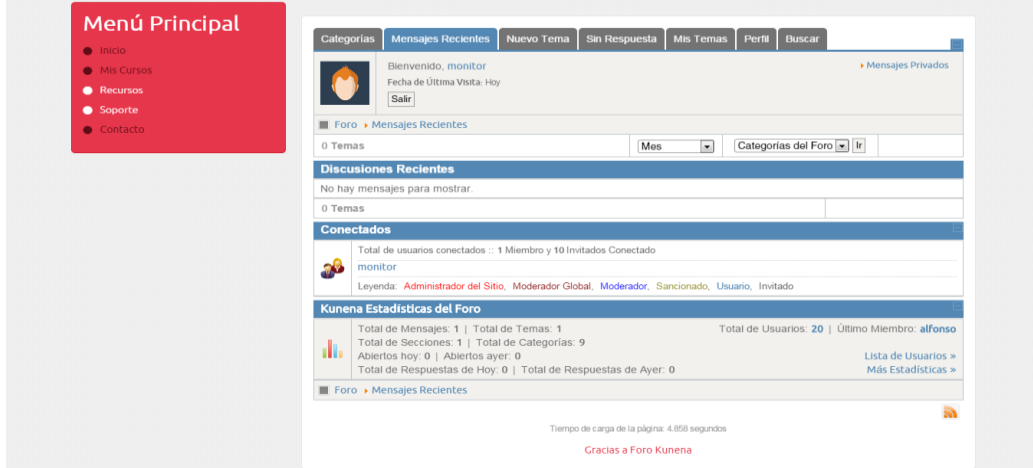

### 2. Red Social o Comunidad en Línea

Se trata del sistema profesional provisto por *IomSocial*, que permite la creación de una comunidad en línea o red social con diversos recursos como el expresar ideas o estados de ánimo, añadir amigos, crear eventos, subir fotos y videos, enviar mensajes generales o particulares, crear grupos, suscripciones, temas, favoritos, entre otros. La página del perfil del usuario se visualiza como sigue:

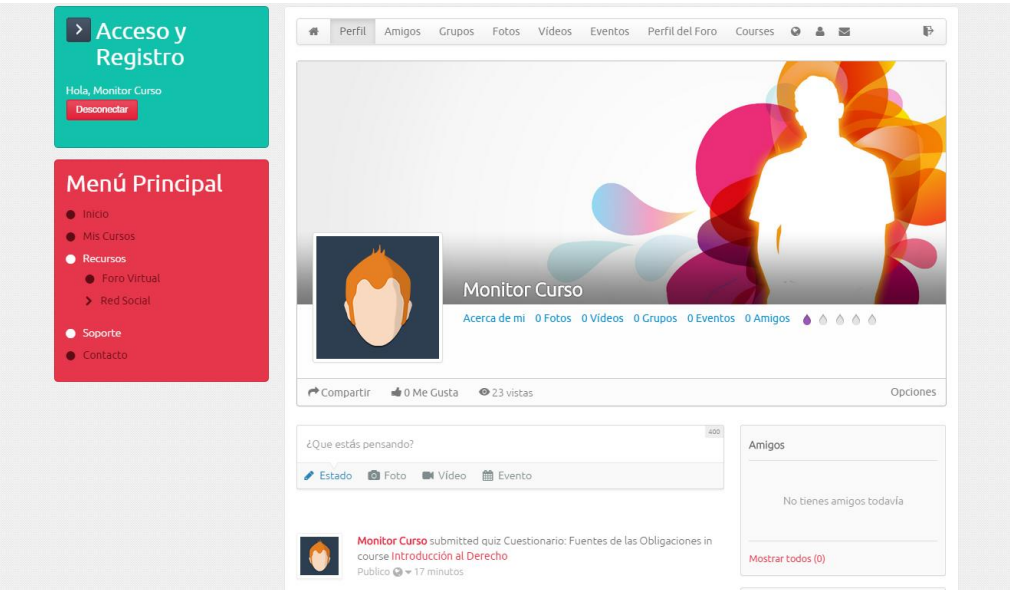

#### 3. Boletines y Listas de Correo

Finalmente, la plataforma de Joomla! cuenta con un sistema de boletines y listas de correo profesional bajo el nombre de AcyMailing, por medio del cual pueden crearse publicaciones periódicas de interés para la comunidad educativa.

En general, el uso de estos recursos adicionales, depende en buena parte de la dinámica que el docente presencial desee impulsar en el grupo de estudiantes a su cargo, puesto que incluso estos recursos pueden ser utilizados para otras actividades organizadas desde la clase presencial, o sea, aparte del funcionamiento mismo del Ambiente Virtual de Aprendizaje (AVA).

## 4. Otros Recursos

Otros recursos disponibles en la plataforma de Joomla! en el programa de Jurispedia:

- Sistema de registro y de acceso
- Suscripciones RSS
- · Imágenes aleatorias
- Contacto

# FIN DEL MANUAL